# **pyspark Documentation**

*Release master*

**Author**

**Jun 02, 2020**

## **CONTENTS**

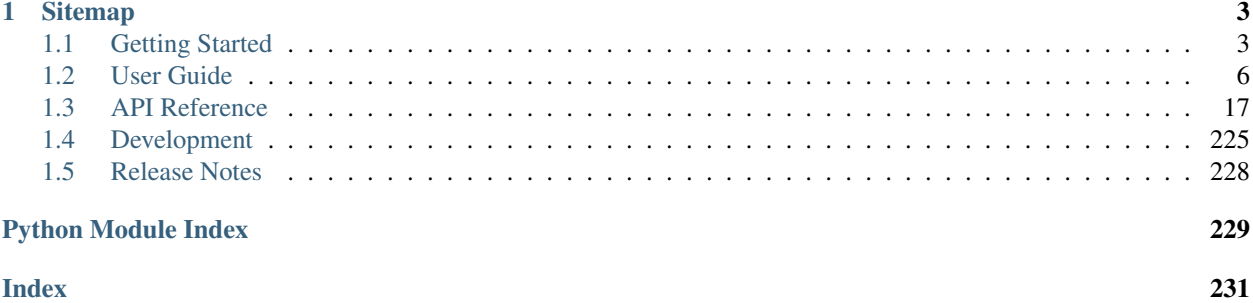

PySpark is a set of Spark APIs in Python language. It not only offers for you to write an application with Python APIs but also provides PySpark shell so you can interactively analyze your data in a distributed environment. PySpark includes almost all Apache Spark features.

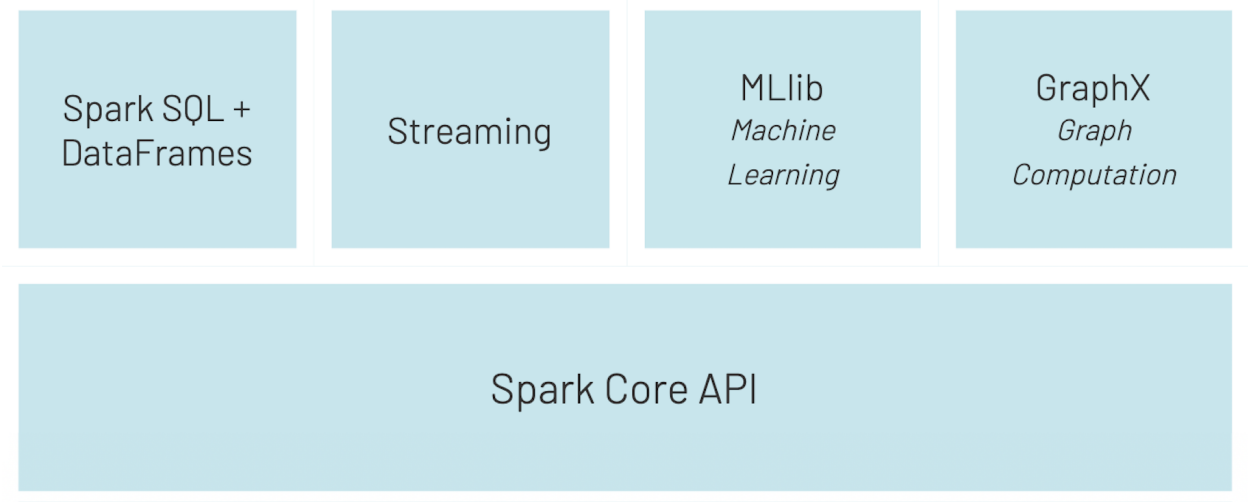

#### General Execution: Spark Core

Spark Core is the underlying general execution engine for the Spark platform that all other functionality is built on top of. It provides in-memory computing capabilities.

#### Structured Data: Spark SQL

Spark SQL is a Spark module for structured data processing. It provides a programming abstraction called DataFrames and can also act as distributed SQL query engine.

#### Streaming Analytics: Spark Streaming

Running on top of Spark, Spark Streaming enables powerful interactive and analytical applications across both streaming and historical data, while inheriting Spark's ease of use and fault tolerance characteristics.

#### Machine Learning: MLlib

Machine learning has quickly emerged as a critical piece in mining Big Data for actionable insights. Built on top of Spark, MLlib is a scalable machine learning library that delivers both high-quality algorithms (e.g., multiple iterations to increase accuracy) and blazing speed (up to 100x faster than MapReduce).

#### **CHAPTER**

## **ONE**

## **SITEMAP**

## <span id="page-6-1"></span><span id="page-6-0"></span>**1.1 Getting Started**

## **1.1.1 Quickstart**

#### Table of contents:

- *[Interactive Analysis with the Spark Shell](#page-6-2)*
- *[Self-contained Application](#page-8-0)*

This tutorial provides a quick introduction to using Spark. We will first introduce the API through Spark's interactive shell (in Python or Scala), then show how to write applications in Java, Scala, and Python.

To follow along with this guide, first, download a packaged release of Spark from the [Spark website.](https://spark.apache.org/downloads.html) Since we won't be using HDFS, you can download a package for any version of Hadoop.

Note that, before Spark 2.0, the main programming interface of Spark was the Resilient Distributed Dataset (RDD). After Spark 2.0, RDDs are replaced by Dataset, which is strongly-typed like an RDD, but with richer optimizations under the hood. The RDD interface is still supported, and you can get a more detailed reference at the RDD programming guide. However, we highly recommend you to switch to use Dataset, which has better performance than RDD. See the [SQL programming guide](sql-programming-guide.html) to get more information about Dataset.

#### <span id="page-6-2"></span>**Interactive Analysis with the Spark Shell**

#### **Basics**

Spark's shell provides a simple way to learn the API, as well as a powerful tool to analyze data interactively. It is available in either Scala (which runs on the Java VM and is thus a good way to use existing Java libraries) or Python. Start it by running the following in the Spark directory:

./bin/pyspark

Or if PySpark is installed with pip in your current environment:

pyspark

Spark's primary abstraction is a distributed collection of items called a Dataset. Datasets can be created from Hadoop InputFormats (such as HDFS files) or by transforming other Datasets. Due to Python's dynamic nature, we don't need the Dataset to be strongly-typed in Python. As a result, all Datasets in Python are Dataset[Row], and we call it *DataFrame* to be consistent with the data frame concept in Pandas and R. Let's make a new DataFrame from the text of the README file in the Spark source directory:

**>>>** textFile = spark.read.text("README.md")

You can get values from DataFrame directly, by calling some actions, or transform the DataFrame to get a new one. For more details, please read the  $[API \cdot \text{doc}](\text{api/python/index.html}$ #pyspark.sql.DataFrame).

```
>>> textFile.count() # Number of rows in this DataFrame
126
>>> textFile.first() # First row in this DataFrame
Row(value=u'# Apache Spark')
```
Now let's transform this DataFrame to a new one. We call *filter* to return a new DataFrame with a subset of the lines in the file.

**>>>** linesWithSpark = textFile.filter(textFile.value.contains("Spark"))

We can chain together transformations and actions:

```
>>> textFile.filter(textFile.value.contains("Spark")).count() # How many lines.
˓→contain "Spark"?
15
```
#### **More on Dataset Operations**

Dataset actions and transformations can be used for more complex computations. Let's say we want to find the line with the most words:

```
>>> from pyspark.sql.functions import *
>>> textFile.select(size(split(textFile.value, "\s+")).name("numWords")).agg(max(col(
˓→"numWords"))).collect()
[Row(max(numWords)=15)]
```
This first maps a line to an integer value and aliases it as "numWords", creating a new DataFrame. *agg* is called on that DataFrame to find the largest word count. The arguments to *select* and *agg* are both *Column*, we can use *df.colName* to get a column from a DataFrame. We can also import pyspark.sql.functions, which provides a lot of convenient functions to build a new Column from an old one.

One common data flow pattern is MapReduce, as popularized by Hadoop. Spark can implement MapReduce flows easily:

```
>>> wordCounts = textFile.select(explode(split(textFile.value, "\s+")).alias("word")).
˓→groupBy("word").count()
```
Here, we use the *explode* function in *select*, to transform a Dataset of lines to a Dataset of words, and then combine *groupBy* and *count* to compute the per-word counts in the file as a DataFrame of 2 columns: "word" and "count". To collect the word counts in our shell, we can call *collect*:

```
>>> wordCounts.collect()
[Row(word=u'online', count=1), Row(word=u'graphs', count=1), ...]
```
#### **Caching**

Spark also supports pulling data sets into a cluster-wide in-memory cache. This is very useful when data is accessed repeatedly, such as when querying a small "hot" dataset or when running an iterative algorithm like PageRank. As a simple example, let's mark our *linesWithSpark* dataset to be cached:

```
>>> linesWithSpark.cache()
>>> linesWithSpark.count()
15
>>> linesWithSpark.count()
15
```
It may seem silly to use Spark to explore and cache a 100-line text file. The interesting part is that these same functions can be used on very large data sets, even when they are striped across tens or hundreds of nodes. You can also do this interactively by connecting *bin/pyspark* to a cluster, as described in the RDD programming guide.

#### <span id="page-8-0"></span>**Self-contained Application**

Now we will show how to write an application using the Python API (PySpark).

If you are building a packaged PySpark application or library you can add it to your setup.py file as:

```
install_requires=[
    'pyspark=={site.SPARK_VERSION}'
]
```
As an example, we'll create a simple Spark application, *SimpleApp.py*:

```
"""SimpleApp.py"""
from pyspark.sql import SparkSession
logFile = "YOUR_SPARK_HOME/README.md" # Should be some file on your system
spark = SparkSession.builder.appName("SimpleApp").getOrCreate()
logData = spark.read.text(logFile).cache()
numAs = logData.filter(logData.value.contains('a')).count()
numBs = logData.filter(logData.value.contains('b')).count()
print("Lines with a: %i, lines with b: %i" % (numAs, numBs))
spark.stop()
```
This program just counts the number of lines containing 'a' and the number containing 'b' in a text file. Note that you'll need to replace YOUR\_SPARK\_HOME with the location where Spark is installed. As with the Scala and Java examples, we use a SparkSession to create Datasets. For applications that use custom classes or third-party libraries, we can also add code dependencies to *spark-submit* through its *–py-files* argument by packaging them into a .zip file (see *spark-submit –help* for details). *SimpleApp* is simple enough that we do not need to specify any code dependencies.

We can run this application using the *bin/spark-submit* script:

```
# Use spark-submit to run your application
$ YOUR_SPARK_HOME/bin/spark-submit \
  --master local[4] \
  SimpleApp.py
```
(continues on next page)

(continued from previous page)

```
Lines with a: 46, Lines with b: 23
```
If you have PySpark pip installed into your environment (e.g., *pip install pyspark*), you can run your application with the regular Python interpreter or use the provided 'spark-submit' as you prefer.

```
# Use the Python interpreter to run your application
$ python SimpleApp.py
...
```
## **1.1.2 Installation**

**Binary Distribution**

**PyPi**

...

**Enviornments**

**NumPy, PyArrow and Pandas**

#### **1.1.3 Package Overview**

**Structure**

**Functions**

## **1.1.4 Basic Functionality**

**SparkContext**

**SparkSession**

**DataFrame**

**RDD**

**Reading CSV and Writing JSON**

#### **1.1.5 Tutorials**

**Handling Missing Data**

**Plotting and Visualization**

## <span id="page-9-0"></span>**1.2 User Guide**

## **1.2.1 PySpark Usage Guide for Pandas with Apache Arrow**

#### **Apache Arrow in PySpark**

Apache Arrow is an in-memory columnar data format that is used in Spark to efficiently transfer data between JVM and Python processes. This currently is most beneficial to Python users that work with Pandas/NumPy data. Its usage is not automatic and might require some minor changes to configuration or code to take full advantage and ensure compatibility. This guide will give a high-level description of how to use Arrow in Spark and highlight any differences when working with Arrow-enabled data.

#### **Ensure PyArrow Installed**

To use Apache Arrow in PySpark, *[the recommended version of PyArrow](#page-18-0)* should be installed. If you install PySpark using pip, then PyArrow can be brought in as an extra dependency of the SQL module with the command pip install pyspark[sql]. Otherwise, you must ensure that PyArrow is installed and available on all cluster nodes. You can install using pip or conda from the conda-forge channel. See PyArrow [installation](https://arrow.apache.org/docs/python/install.html) for details.

#### **Enabling for Conversion to/from Pandas**

Arrow is available as an optimization when converting a Spark DataFrame to a Pandas DataFrame using the call toPandas() and when creating a Spark DataFrame from a Pandas DataFrame with  $c$ reateDataFrame(pandas df). To use Arrow when executing these calls, users need to first set the Spark configuration spark.sql.execution.arrow.pyspark.enabled to true. This is disabled by default.

In addition, optimizations enabled by spark.sql.execution.arrow.pyspark.enabled could fallback automatically to non-Arrow optimization implementation if an error occurs before the actual computation within Spark. This can be controlled by spark.sql.execution.arrow.pyspark.fallback.enabled.

```
import numpy as np
import pandas as pd
# Enable Arrow-based columnar data transfers
spark.conf.set("spark.sql.execution.arrow.pyspark.enabled", "true")
# Generate a Pandas DataFrame
pdf = pd.DataFrame(np.random.randn(100, 3))# Create a Spark DataFrame from a Pandas DataFrame using Arrow
df = spark.createDataFrame(pdf)
# Convert the Spark DataFrame back to a Pandas DataFrame using Arrow
result_pdf = df.setect("*") .toPandas()
```
Using the above optimizations with Arrow will produce the same results as when Arrow is not enabled. Note that even with Arrow, toPandas() results in the collection of all records in the DataFrame to the driver program and should be done on a small subset of the data. Not all Spark data types are currently supported and an error can be raised if a column has an unsupported type, see Supported SQL Types. If an error occurs during createDataFrame(), Spark will fall back to create the DataFrame without Arrow.

#### **Pandas UDFs (a.k.a. Vectorized UDFs)**

Pandas UDFs are user defined functions that are executed by Spark using Arrow to transfer data and Pandas to work with the data, which allows vectorized operations. A Pandas UDF is defined using the pandas\_udf as a decorator or to wrap the function, and no additional configuration is required. A Pandas UDF behaves as a regular PySpark function API in general.

Before Spark 3.0, Pandas UDFs used to be defined with PandasUDFType. From Spark 3.0 with Python 3.6+, you can also use [Python type hints.](https://www.python.org/dev/peps/pep-0484) Using Python type hints are preferred and using PandasUDFType will be deprecated in the future release.

Note that the type hint should use pandas. Series in all cases but there is one variant that pandas. DataFrame should be used for its input or output type hint instead when the input or output column is of StructType. The following example shows a Pandas UDF which takes long column, string column and struct column, and outputs a struct column. It requires the function to specify the type hints of pandas. Series and pandas. DataFrame as below:

```
import pandas as pd
```

```
from pyspark.sql.functions import pandas_udf
@pandas_udf("col1 string, col2 long")
def func(s1: pd.Series, s2: pd.Series, s3: pd.DataFrame) -> pd.DataFrame:
    s3['col2'] = s1 + s2.str.len()return s3
# Create a Spark DataFrame that has three columns including a sturct column.
df = spark.createDataFrame(
   [[1, "a string", ("a nested string",)]],
    "long_col long, string_col string, struct_col struct<col1:string>")
df.printSchema()
# root
# |-- long_column: long (nullable = true)
# |-- string_column: string (nullable = true)
# |-- struct_column: struct (nullable = true)
# | |-- col1: string (nullable = true)
df.select(func("long_col", "string_col", "struct_col")).printSchema()
# |-- func(long_col, string_col, struct_col): struct (nullable = true)
# | |-- coll: string (nullable = true)
 # | |-- col2: long (nullable = true)
```
In the following sections, it describes the combinations of the supported type hints. For simplicity, pandas. DataFrame variant is omitted.

#### **Series to Series**

The type hint can be expressed as pandas. Series, ... - > pandas. Series.

By using pandas\_udf with the function having such type hints above, it creates a Pandas UDF where the given function takes one or more pandas.Series and outputs one pandas.Series. The output of the function should always be of the same length as the input. Internally, PySpark will execute a Pandas UDF by splitting columns into batches and calling the function for each batch as a subset of the data, then concatenating the results together.

The following example shows how to create this Pandas UDF that computes the product of 2 columns.

```
import pandas as pd
from pyspark.sql.functions import col, pandas_udf
from pyspark.sql.types import LongType
# Declare the function and create the UDF
def multiply_func(a: pd.Series, b: pd.Series) -> pd.Series:
   return a * b
multiply = pandas_udf(multiply_func, returnType=LongType())
# The function for a pandas_udf should be able to execute with local Pandas data
x = pd.Series([1, 2, 3])print(multiply_func(x, x))
# 0 1
# 1 4
# 2 9
# dtype: int64
# Create a Spark DataFrame, 'spark' is an existing SparkSession
df = spark.createDataFrame(pd.DataFrameTime(x, columns=["x"]))# Execute function as a Spark vectorized UDF
df.select(multiply(col("x"), col("x"))).show()
# +-------------------+
# |multiply_func(x, x)|
# +-------------------+
# | 1| 1|
# | 4|
# | 9|
# +-------------------+
```
For detailed usage, please see `pyspark.sql.functions.pandas\_udf.

#### **Iterator of Series to Iterator of Series**

The type hint can be expressed as Iterator[pandas.Series] -> Iterator[pandas.Series].

By using pandas\_udf with the function having such type hints above, it creates a Pandas UDF where the given function takes an iterator of pandas.Series and outputs an iterator of pandas.Series. The length of the entire output from the function should be the same length of the entire input; therefore, it can prefetch the data from the input iterator as long as the lengths are the same. In this case, the created Pandas UDF requires one input column when the Pandas UDF is called. To use multiple input columns, a different type hint is required. See Iterator of Multiple Series to Iterator of Series.

It is also useful when the UDF execution requires initializing some states although internally it works identically as Series to Series case. The pseudocode below illustrates the example.

{% highlight python %} @pandas\_udf("long") def calculate(iterator: Iterator[pd.Series]) -> Iterator[pd.Series]: # Do some expensive initialization with a state state = very\_expensive\_initialization() for x in iterator: # Use that state for whole iterator. yield calculate\_with\_state $(x, state)$ 

df.select(calculate("value")).show() {% endhighlight %}

The following example shows how to create this Pandas UDF:

```
from typing import Iterator
import pandas as pd
from pyspark.sql.functions import pandas_udf
pdf = pd.DataFrame([1, 2, 3], columns=["x"])df = spark.createDataFrame(pdf)
# Declare the function and create the UDF
@pandas_udf("long")
def plus_one(iterator: Iterator[pd.Series]) -> Iterator[pd.Series]:
   for x in iterator:
       yield x + 1
df.select(plus_one("x")).show()
# +-----------+
# |plus_one(x)|
# +-----------+
# | 2|
# | 3|# | 4|
# +-----------+
```
For detailed usage, please see `pyspark.sql.functions.pandas\_udf.

#### **Iterator of Multiple Series to Iterator of Series**

```
The type hint can be expressed as Iterator[Tuple[pandas.Series, ...]] -> Iterator[pandas.
Series].
```
By using pandas\_udf with the function having such type hints above, it creates a Pandas UDF where the given function takes an iterator of a tuple of multiple pandas.Series and outputs an iterator of pandas.Series. In this case, the created pandas UDF requires multiple input columns as many as the series in the tuple when the Pandas UDF is called. Otherwise, it has the same characteristics and restrictions as Iterator of Series to Iterator of Series case.

The following example shows how to create this Pandas UDF:

```
from typing import Iterator, Tuple
import pandas as pd
from pyspark.sql.functions import pandas_udf
pdf = pd.DataFrame([1, 2, 3], columns=["x"])df = spark.createDataFrame(pdf)
# Declare the function and create the UDF
@pandas_udf("long")
def multiply_two_cols(
       iterator: Iterator[Tuple[pd.Series, pd.Series]]) -> Iterator[pd.Series]:
   for a, b in iterator:
       yield a * b
df.select(multiply_two_cols("x", "x")).show()
\# +-----
```
(continues on next page)

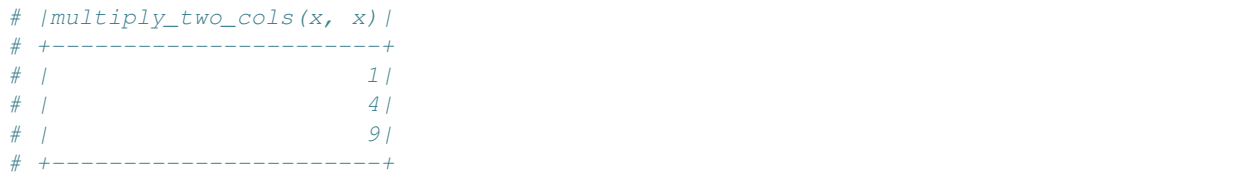

For detailed usage, please see `pyspark.sql.functions.pandas\_udf.

#### **Series to Scalar**

The type hint can be expressed as pandas. Series, ... -> Any.

By using pandas\_udf with the function having such type hints above, it creates a Pandas UDF similar to PySpark's aggregate functions. The given function takes pandas.Series and returns a scalar value. The return type should be a primitive data type, and the returned scalar can be either a python primitive type, e.g., int or float or a numpy data type, e.g., numpy.int64 or numpy.float64. Any should ideally be a specific scalar type accordingly.

This UDF can be also used with groupBy().agg() and `pyspark.sql.Window <api/python/pyspark.sql.html#pyspark.sql.Window>`\_\_. It defines an aggregation from one or more pandas. Series to a scalar value, where each pandas.Series represents a column within the group or window.

Note that this type of UDF does not support partial aggregation and all data for a group or window will be loaded into memory. Also, only unbounded window is supported with Grouped aggregate Pandas UDFs currently. The following example shows how to use this type of UDF to compute mean with a group-by and window operations:

```
import pandas as pd
from pyspark.sql.functions import pandas_udf
from pyspark.sql import Window
df = spark.createDataFrame(
    [(1, 1.0), (1, 2.0), (2, 3.0), (2, 5.0), (2, 10.0)],(\overline{\mathbf{u}} \text{id}^{\mathbf{u}}, \overline{\mathbf{v}} \text{id})# Declare the function and create the UDF
@pandas_udf("double")
def mean_udf(v: pd.Series) -> float:
    return v.mean()
df.select(mean_udf(df['v'])).show()
# +-----------+
# |mean udf(v)|# +-----------+
# | 4.2|
# +-----------+
df.groupby("id").agg(mean udf(df['v'])).show()
# +---+-----------+
# | id|mean_udf(v)|
# +---+-----------+
# | 1| 1.5|
# | 2| 6.0|
# +---+-
w = Window \
```
(continues on next page)

(continued from previous page)

```
.partitionBy('id') \
    .rowsBetween(Window.unboundedPreceding, Window.unboundedFollowing)
df.withColumn('mean_v', mean_udf(df['v']).over(w)).show()
# +---+----+------+
# | id| v|mean_v|
# +---+----+------+
# | 1| 1.0| 1.5|
  1 \quad 11 \quad 2.01 \quad 1.51| 2| 3.0| 6.0|# | 2| 5.0| 6.0|
  | 2|10.0| 6.0|# +---+----+------+
```
For detailed usage, please see `pyspark.sql.functions.pandas\_udf.

#### **Pandas Function APIs**

Pandas Function APIs can directly apply a Python native function against the whole DataFrame by using Pandas instances. Internally it works similarly with Pandas UDFs by using Arrow to transfer data and Pandas to work with the data, which allows vectorized operations. However, A Pandas Function API behaves as a regular API under PySpark DataFrame instead of Column, and Python type hints in Pandas Functions APIs are optional and do not affect how it works internally at this moment although they might be required in the future.

From Spark 3.0, grouped map pandas UDF is now categorized as a separate Pandas Function API, DataFrame. groupby().applyInPandas(). It is still possible to use it with PandasUDFType and DataFrame. groupby().apply() as it was; however, it is preferred to use DataFrame.groupby().applyInPandas() directly. Using PandasUDFType will be deprecated in the future.

#### **Grouped Map**

Grouped map operations with Pandas instances are supported by DataFrame.groupby().applyInPandas() which requires a Python function that takes a pandas. DataFrame and return another pandas. DataFrame. It maps each group to each pandas.DataFrame in the Python function.

This API implements the "split-apply-combine" pattern which consists of three steps:

- Split the data into groups by using DataFrame.groupBy.
- Apply a function on each group. The input and output of the function are both pandas.DataFrame. The input data contains all the rows and columns for each group.
- Combine the results into a new PySpark DataFrame.

To use groupBy().applyInPandas(), the user needs to define the following:

- A Python function that defines the computation for each group.
- A StructType object or a string that defines the schema of the output PySpark DataFrame.

The column labels of the returned pandas.DataFrame must either match the field names in the defined output schema if specified as strings, or match the field data types by position if not strings, e.g. integer indices. See [pandas.DataFrame](https://pandas.pydata.org/pandas-docs/stable/generated/pandas.DataFrame.html#pandas.DataFrame) on how to label columns when constructing a pandas.DataFrame.

Note that all data for a group will be loaded into memory before the function is applied. This can lead to out of memory exceptions, especially if the group sizes are skewed. The configuration for maxRecordsPerBatch is not applied on groups and it is up to the user to ensure that the grouped data will fit into the available memory.

The following example shows how to use  $q_{\text{row}}($ ).applyInPandas() to subtract the mean from each value in the group.

```
df = spark.createDataFrame(
    [(1, 1.0), (1, 2.0), (2, 3.0), (2, 5.0), (2, 10.0)],("id", "v"))
def subtract_mean(pdf):
   # pdf is a pandas.DataFrame
   v = pdf.vreturn pdf.assign(v=v - v.mean())
df.groupby("id").applyInPandas(subtract_mean, schema="id long, v double").show()
# +---+----+
# | id| v|
# +---+----+
# | 1|-0.5|
# | 1| 0.5|
# | 2|-3.0|# | 2|-1.0|
# | 2| 4.0|
  + - - - + - - - +
```
For detailed usage, please see `pyspark.sql.GroupedData.applyInPandas.

#### **Map**

Map operations with Pandas instances are supported by DataFrame.mapInPandas() which maps an iterator of pandas.DataFrames to another iterator of pandas.DataFrame that represents the current PySpark DataFrame and returns the result as a PySpark DataFrame. The functions takes and outputs an iterator of pandas.DataFrame. It can return the output of arbitrary length in contrast to some Pandas UDFs although internally it works similarly with Series to Series Pandas UDF.

The following example shows how to use mapInPandas():

```
df = spark.createDataFrame([1, 21), (2, 30)], ("id", "age"))def filter_func(iterator):
    for pdf in iterator:
        yield pdf[pdf.i d == 1]df.mapInPandas(filter_func, schema=df.schema).show()
# +---+---+
# | id|age|
# +---+---+
# | 1| 21|
# +---+---+
```
For detailed usage, please see `pyspark.sql.DataFrame.mapsInPandas.

#### **Co-grouped Map**

Co-grouped map operations with Pandas instances are supported by DataFrame.groupby().cogroup(). applyInPandas() which allows two PySpark DataFrames to be cogrouped by a common key and then a Python function applied to each cogroup. It consists of the following steps: \* Shuffle the data such that the groups of each dataframe which share a key are cogrouped together. \* Apply a function to each cogroup. The input of the function is two pandas.DataFrame (with an optional tuple representing the key). The output of the function is a pandas.DataFrame. \* Combine the pandas.DataFrames from all groups into a new PySpark DataFrame.

To use groupBy().cogroup().applyInPandas(), the user needs to define the following: \* A Python function that defines the computation for each cogroup. \* A StructType object or a string that defines the schema of the output PySpark DataFrame.

The column labels of the returned pandas. DataFrame must either match the field names in the defined output schema if specified as strings, or match the field data types by position if not strings, e.g. integer indices. See [pandas.DataFrame](https://pandas.pydata.org/pandas-docs/stable/generated/pandas.DataFrame.html#pandas.DataFrame) on how to label columns when constructing a pandas.DataFrame.

Note that all data for a cogroup will be loaded into memory before the function is applied. This can lead to out of memory exceptions, especially if the group sizes are skewed. The configuration for maxRecordsPerBatch is not applied and it is up to the user to ensure that the cogrouped data will fit into the available memory.

The following example shows how to use groupby().cogroup().applyInPandas() to perform an asof join between two datasets.

#### **import pandas as pd**

```
df1 = spark.createDataFrame(
    [(20000101, 1, 1.0), (20000101, 2, 2.0), (20000102, 1, 3.0), (20000102, 2, 4.0)],
    ("time", "id", "v1"))
df2 = spark.createDataFrame(
    [(20000101, 1, "x"), (20000101, 2, "y")],("time", "id", "v2"))
def asof_join(l, r):
    return pd.merge_asof(l, r, on="time", by="id")
df1.groupby("id").cogroup(df2.groupby("id")).applyInPandas(
    asof_join, schema="time int, id int, v1 double, v2 string").show()
          -++--++---+--+# | time| id| v1| v2|
  + - - - - - - - - + - - - + - - - + - - - +
# |20000101| 1|1.0| x|
# |20000102| 1|3.0| x|
# |20000101| 2|2.0| y|
# |20000102| 2|4.0| y|
  + - - - - - - - - + - - - + - - - + - - - +
```
For detailed usage, please see `pyspark.sql.PandasCogroupedOps.applyInPandas().

#### **Usage Notes**

#### **Supported SQL Types**

Currently, all Spark SQL data types are supported by Arrow-based conversion except MapType, ArrayType of TimestampType, and nested StructType.

#### **Setting Arrow Batch Size**

Data partitions in Spark are converted into Arrow record batches, which can temporarily lead to high memory usage in the JVM. To avoid possible out of memory exceptions, the size of the Arrow record batches can be adjusted by setting the conf "spark.sql.execution.arrow.maxRecordsPerBatch" to an integer that will determine the maximum number of rows for each batch. The default value is 10,000 records per batch. If the number of columns is large, the value should be adjusted accordingly. Using this limit, each data partition will be made into 1 or more record batches for processing.

#### **Timestamp with Time Zone Semantics**

Spark internally stores timestamps as UTC values, and timestamp data that is brought in without a specified time zone is converted as local time to UTC with microsecond resolution. When timestamp data is exported or displayed in Spark, the session time zone is used to localize the timestamp values. The session time zone is set with the configuration 'spark.sql.session.timeZone' and will default to the JVM system local time zone if not set. Pandas uses a datetime64 type with nanosecond resolution, datetime64[ns], with optional time zone on a per-column basis.

When timestamp data is transferred from Spark to Pandas it will be converted to nanoseconds and each column will be converted to the Spark session time zone then localized to that time zone, which removes the time zone and displays values as local time. This will occur when calling to Pandas () or pandas\_udf with timestamp columns.

When timestamp data is transferred from Pandas to Spark, it will be converted to UTC microseconds. This occurs when calling createDataFrame with a Pandas DataFrame or when returning a timestamp from a pandas\_udf. These conversions are done automatically to ensure Spark will have data in the expected format, so it is not necessary to do any of these conversions yourself. Any nanosecond values will be truncated.

Note that a standard UDF (non-Pandas) will load timestamp data as Python datetime objects, which is different than a Pandas timestamp. It is recommended to use Pandas time series functionality when working with timestamps in pandas udfs to get the best performance, see [here](https://pandas.pydata.org/pandas-docs/stable/timeseries.html) for details.

#### <span id="page-18-0"></span>**Recommended Pandas and PyArrow Versions**

For usage with pyspark.sql, the supported versions of Pandas is 0.24.2 and PyArrow is 0.15.1. Higher versions may be used, however, compatibility and data correctness can not be guaranteed and should be verified by the user.

#### **Compatibility Setting for PyArrow >= 0.15.0 and Spark 2.3.x, 2.4.x**

Since Arrow 0.15.0, a change in the binary IPC format requires an environment variable to be compatible with previous versions of Arrow <= 0.14.1. This is only necessary to do for PySpark users with versions 2.3.x and 2.4.x that have manually upgraded PyArrow to 0.15.0. The following can be added to  $conf/spark-env$ . Sh to use the legacy Arrow IPC format:

ARROW\_PRE\_0\_15\_IPC\_FORMAT=1

This will instruct PyArrow >= 0.15.0 to use the legacy IPC format with the older Arrow Java that is in Spark 2.3.x and 2.4.x. Not setting this environment variable will lead to a similar error as described in [SPARK-29367](https://issues.apache.org/jira/browse/SPARK-29367) when running pandas\_udfs or toPandas() with Arrow enabled. More information about the Arrow IPC change can be read on the Arrow 0.15.0 release [blog.](http://arrow.apache.org/blog/2019/10/06/0.15.0-release/#columnar-streaming-protocol-change-since-0140)

## **1.2.2 Pandas UDFs with Type Hints**

**Python Type Hints**

**Pandas UDFs In Spark 2.4**

**Pandas UDFs**

**Pandas Function APIs**

## **1.2.3 Working with CSV and JSON**

**Reading CSV**

**Transformation in SQL**

Writing as JSON —————a

## **1.2.4 Configurations**

**Core Configurations**

**SQL Configurations**

**PyArrow Configurations**

#### **1.2.5 Monitoring**

**Python Profiler**

**Python Debugger**

#### **Monitoring Python Workers**

## <span id="page-20-0"></span>**1.3 API Reference**

This page lists an overview of all public PySpark modules, classes, functions and methods.

## **1.3.1 Spark SQL**

Spark SQL is a Spark module for structured data processing. Unlike the basic Spark RDD API, the interfaces provided by Spark SQL provide Spark with more information about the structure of both the data and the computation being performed. Internally, Spark SQL uses this extra information to perform extra optimizations. There are several ways to interact with Spark SQL including SQL and the Dataset API. When computing a result the same execution engine is used, independent of which API/language you are using to express the computation.

This unification means that developers can easily switch back and forth between different APIs based on which provides the most natural way to express a given transformation.

#### **Core Classes**

The classes below are core classes in Spark SQL APIs at PySpark.

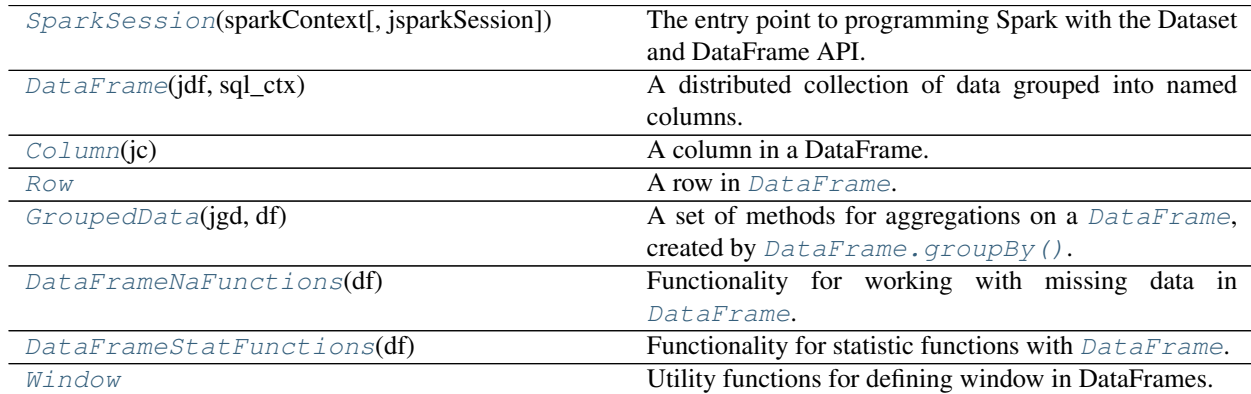

#### **pyspark.sql.SparkSession**

```
class pyspark.sql.SparkSession(sparkContext, jsparkSession=None)
     The entry point to programming Spark with the Dataset and DataFrame API.
```
A SparkSession can be used create [DataFrame](#page-22-0), register [DataFrame](#page-22-0) as tables, execute SQL over tables, cache tables, and read parquet files. To create a SparkSession, use the following builder pattern:

```
>>> spark = SparkSession.builder \
... .master("local") \
... .appName("Word Count") \
... .config("spark.some.config.option", "some-value") \
... .getOrCreate()
```
#### <span id="page-20-2"></span>**builder**

A class attribute having a Builder to construct [SparkSession](#page-20-1) instances.

**\_\_init\_\_**(*sparkContext*, *jsparkSession=None*) Creates a new SparkSession.

```
>>> from datetime import datetime
>>> spark = SparkSession(sc)
>>> allTypes = sc.parallelize([Row(i=1, s="string", d=1.0, l=1,
... b=True, list=[1, 2, 3], dict={"s": 0}, row=Row(a=1),
... time=datetime(2014, 8, 1, 14, 1, 5))])
>>> df = allTypes.toDF()
>>> df.createOrReplaceTempView("allTypes")
>>> spark.sql('select i+1, d+1, not b, list[1], dict["s"], time, row.a '
... <sup>'from</sup> allTypes where b and i > 0').collect()
[Row((i + CAST(1 AS BIGHT))=2, (d + CAST(1 AS DrmBLE))=2.0, (NOT b)=False,˓→list[1]=2, dict[s]=0, time=datetime.datetime(2014, 8, 1, 14, 1,
\rightarrow5), a=1)]
>>> df.rdd.map(lambda x: (x.i, x.s, x.d, x.l, x.b, x.time, x.row.a, x.list)).
˓→collect()
[(1, 'string', 1.0, 1, True, datetime.dat, 2014, 8, 1, 14, 1, 5), 1, [1, ]\rightarrow 2, 3]]
```
#### **Methods**

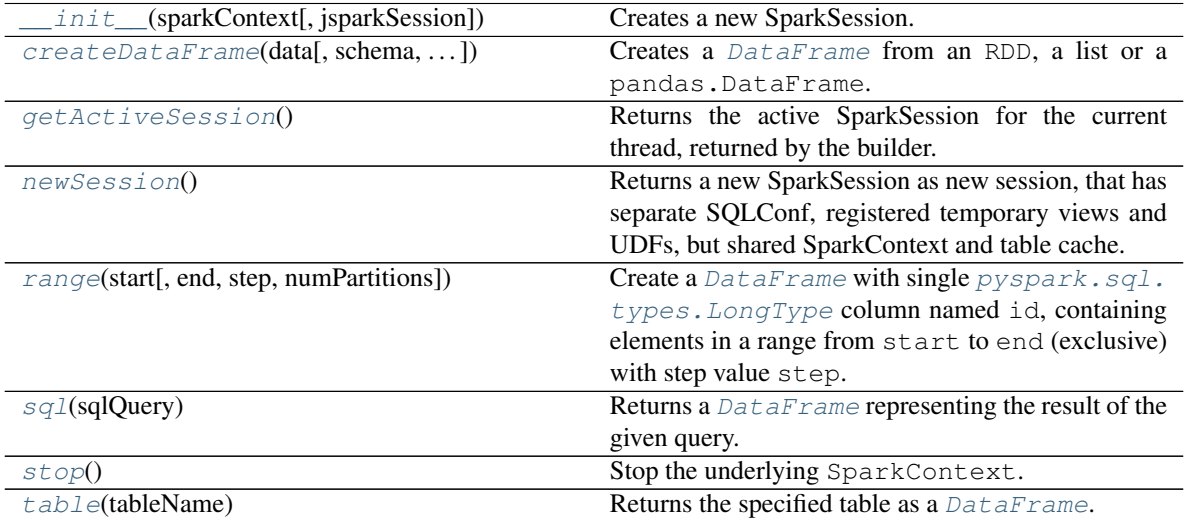

#### **Attributes**

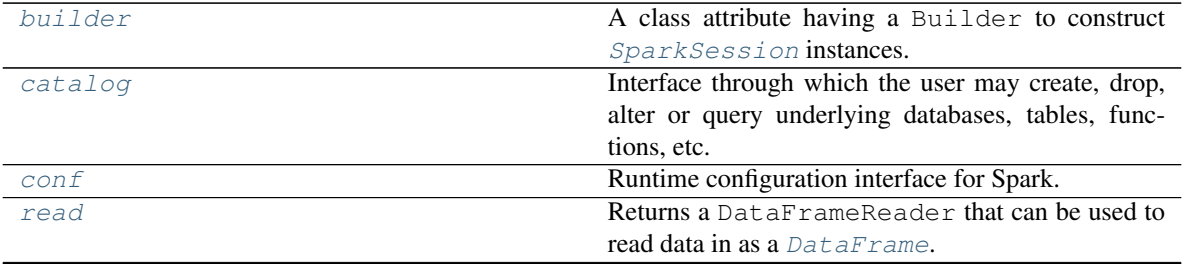

continues on next page

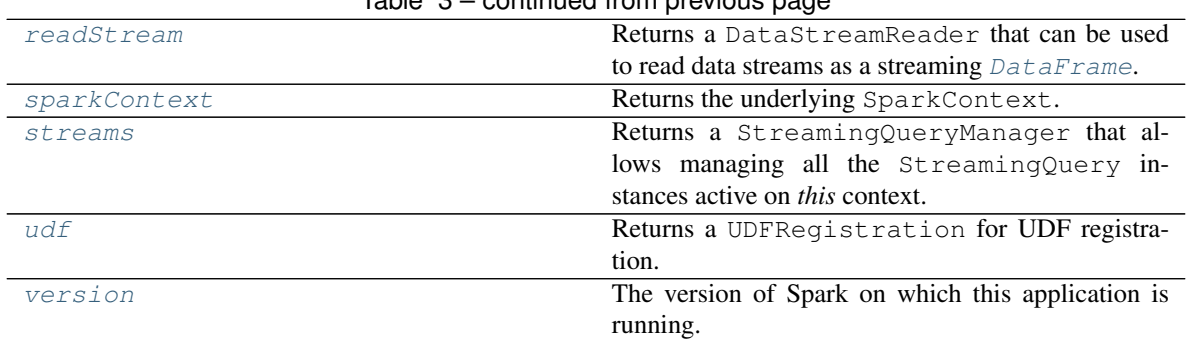

#### Table 3 – continued from previous page

#### **pyspark.sql.DataFrame**

```
class pyspark.sql.DataFrame(jdf, sql_ctx)
```
A distributed collection of data grouped into named columns.

A [DataFrame](#page-22-0) is equivalent to a relational table in Spark SQL, and can be created using various functions in [SparkSession](#page-20-1):

people = spark.read.parquet("...")

Once created, it can be manipulated using the various domain-specific-language (DSL) functions defined in: [DataFrame](#page-22-0), [Column](#page-26-0).

To select a column from the  $DataFrame$ , use the apply method:

ageCol = people.age

A more concrete example:

```
# To create DataFrame using SparkSession
people = spark.read.parquet("...")
department = spark.read.parquet("...")
people.filter(people.age > 30).join(department, people.deptId == department.id) \
  .groupBy(department.name, "gender").agg({"salary": "avg", "age": "max"})
```
<span id="page-22-1"></span>New in version 1.3.

**\_\_init\_\_**(*jdf*, *sql\_ctx*) Initialize self. See help(type(self)) for accurate signature.

#### **Methods**

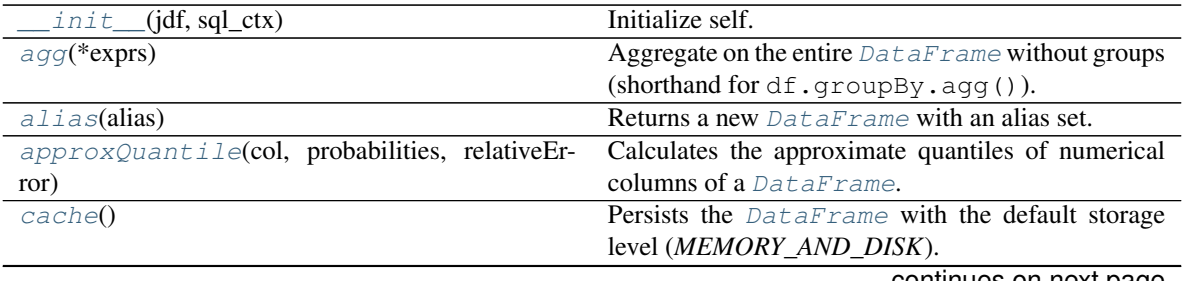

| checkpoint([eager])                     | committed non provious page<br>Returns a checkpointed version of this Dataset. |
|-----------------------------------------|--------------------------------------------------------------------------------|
|                                         |                                                                                |
| coalesce(numPartitions)                 | Returns a new DataFrame that has exactly                                       |
|                                         | numPartitions partitions.                                                      |
| colRegex(colName)                       | Selects column based on the column name specified                              |
|                                         | as a regex and returns it as Column.                                           |
| collect()                               | Returns all the records as a list of $Row$ .                                   |
| corr(coll, col2[, method])              | Calculates the correlation of two columns of a                                 |
|                                         | DataFrame as a double value.                                                   |
| count()                                 | Returns the number of rows in this DataFrame.                                  |
| cov(coll, col2)                         | Calculate the sample covariance for the given                                  |
|                                         | columns, specified by their names, as a double value.                          |
| createGlobalTempView(name)              | Creates a global temporary view with this                                      |
|                                         | DataFrame.                                                                     |
| createOrReplaceGlobalTempView(name)     | Creates or replaces a global temporary view using                              |
|                                         | the given name.                                                                |
| createOrReplaceTempView(name)           | Creates or replaces a local temporary view with this                           |
|                                         | DataFrame.                                                                     |
| createTempView(name)                    | Creates a local temporary view with this                                       |
|                                         | DataFrame.                                                                     |
| crossJoin(other)                        | Returns the cartesian product with<br>another                                  |
|                                         | DataFrame.                                                                     |
| crossstab(coll, col2)                   | Computes a pair-wise frequency table of the given                              |
|                                         | columns.                                                                       |
|                                         | Create a multi-dimensional cube for the current                                |
| $cube(*cols)$                           |                                                                                |
|                                         | DataFrame using the specified columns, so we can                               |
|                                         | run aggregations on them.                                                      |
| describe(*cols)                         | Computes basic statistics for numeric and string                               |
|                                         | columns.                                                                       |
| distinct()                              | Returns a new DataFrame containing the distinct                                |
|                                         | rows in this DataFrame.                                                        |
| $drop(*cols)$                           | Returns a new DataFrame that drops the specified                               |
|                                         | column.                                                                        |
| dropDuplicates([subset])                | Return a new DataFrame with duplicate rows re-                                 |
|                                         | moved, optionally only considering certain columns.                            |
| $\overline{drop\_duplicates([subset]})$ | drop_duplicates()<br>is<br>an<br>alias<br>for                                  |
|                                         | dropDuplicates().                                                              |
| dropna([how, thresh, subset])           | Returns a new DataFrame omitting rows with null                                |
|                                         | values.                                                                        |
| exceptAll(other)                        | Return a new DataFrame containing rows in this                                 |
|                                         | DataFrame but not in another DataFrame while                                   |
|                                         | preserving duplicates.                                                         |
| explain([extended, mode])               | Prints the (logical and physical) plans to the console                         |
|                                         | for debugging purpose.                                                         |
| fillna(value[, subset])                 | Replace null values, alias for na. fill ().                                    |
| $filter$ (condition)                    | Filters rows using the given condition.                                        |
| first()                                 | Returns the first row as a Row.                                                |
| foreach(f)                              | Applies the f function to all Row of this                                      |
|                                         | DataFrame.                                                                     |
| foreachPartition(f)                     | Applies the f function to each partition of this                               |
|                                         | DataFrame.                                                                     |
|                                         |                                                                                |

Table 4 – continued from previous page

continues on next page

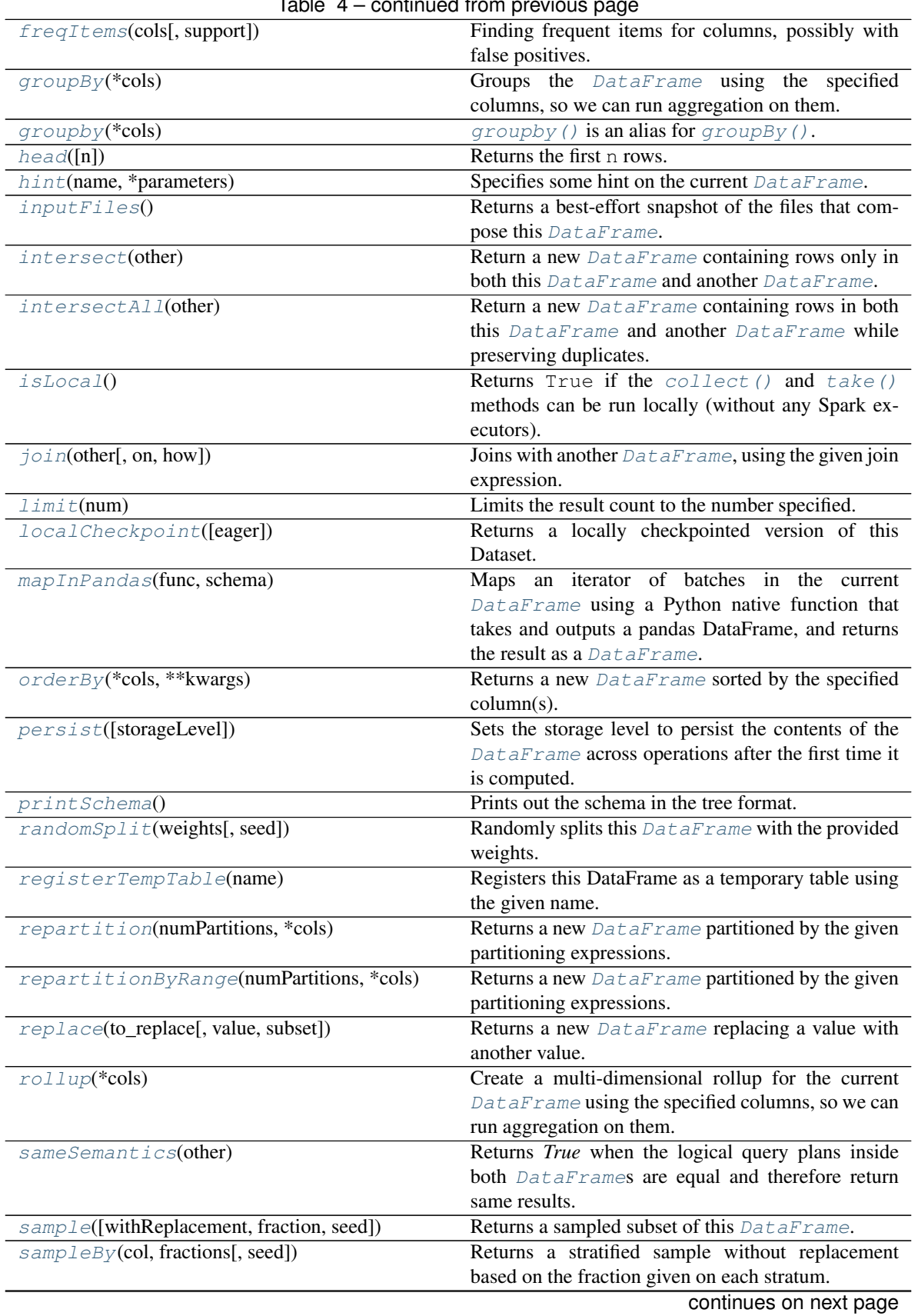

Table 4 – continued from previous page

|                                          | rable $4 -$ continued from previous page.                      |
|------------------------------------------|----------------------------------------------------------------|
| $select(*cols)$                          | Projects a set of expressions and returns a new                |
|                                          | DataFrame.                                                     |
| selectExpr(*expr)                        | Projects a set of SQL expressions and returns a new            |
|                                          | DataFrame.                                                     |
| semanticHash()                           | Returns a hash code of the logical query plan against          |
|                                          | this DataFrame.                                                |
| show([n, truncate, vertical])            | Prints the first n rows to the console.                        |
| sort(*cols, ** kwargs)                   | Returns a new DataFrame sorted by the specified                |
|                                          | $column(s)$ .                                                  |
| sortWithinPartitions(*cols, ** kwargs)   | Returns a new DataFrame with each partition                    |
|                                          | sorted by the specified column(s).                             |
| subtract(other)                          | Return a new DataFrame containing rows in this                 |
|                                          | DataFrame but not in another DataFrame.                        |
| $summaxy(*statistics)$                   | Computes specified statistics for numeric and string           |
|                                          | columns.                                                       |
| tail(num)                                | Returns the last num rows as a list of Row.                    |
| take(num)                                | Returns the first num rows as a list of Row.                   |
| $\overline{\text{top}(\text{*cols})}$    | Returns a new DataFrame that with new specified                |
|                                          | column names                                                   |
| toJSON([use_unicode])                    | Converts a DataFrame into a RDD of string.                     |
| toLocalIterator([prefetchPartitions])    | Returns an iterator that contains all of the rows in this      |
|                                          | DataFrame.                                                     |
| $to$ Pandas $()$                         | Returns the contents of this DataFrame as Pandas               |
|                                          | pandas.DataFrame.                                              |
| transform(func)                          | Returns a new DataFrame.                                       |
| union(other)                             | Return a new DataFrame containing union of rows                |
|                                          | in this and another DataFrame.                                 |
| unionAll(other)                          | Return a new DataFrame containing union of rows                |
|                                          | in this and another DataFrame.                                 |
| unionByName(other)                       | Returns a new DataFrame containing union of                    |
|                                          | rows in this and another DataFrame.                            |
| unpersist([blocking])                    | Marks the DataFrame as non-persistent, and re-                 |
|                                          | move all blocks for it from memory and disk.                   |
| $where$ (condition)                      | where () is an alias for $filter()$ .                          |
| withColumn(colName, col)                 | Returns a new DataFrame by adding a column                     |
|                                          | or replacing the existing column that has the same             |
|                                          | name.                                                          |
| withColumnRenamed(existing, new)         | Returns a new DataFrame by renaming an existing                |
|                                          | column.                                                        |
| withWatermark(eventTime, delayThreshold) | <b>Defines</b><br>watermark<br>for<br>an event<br>time<br>this |
|                                          | DataFrame.                                                     |
|                                          |                                                                |

Table 4 – continued from previous page

#### **Attributes**

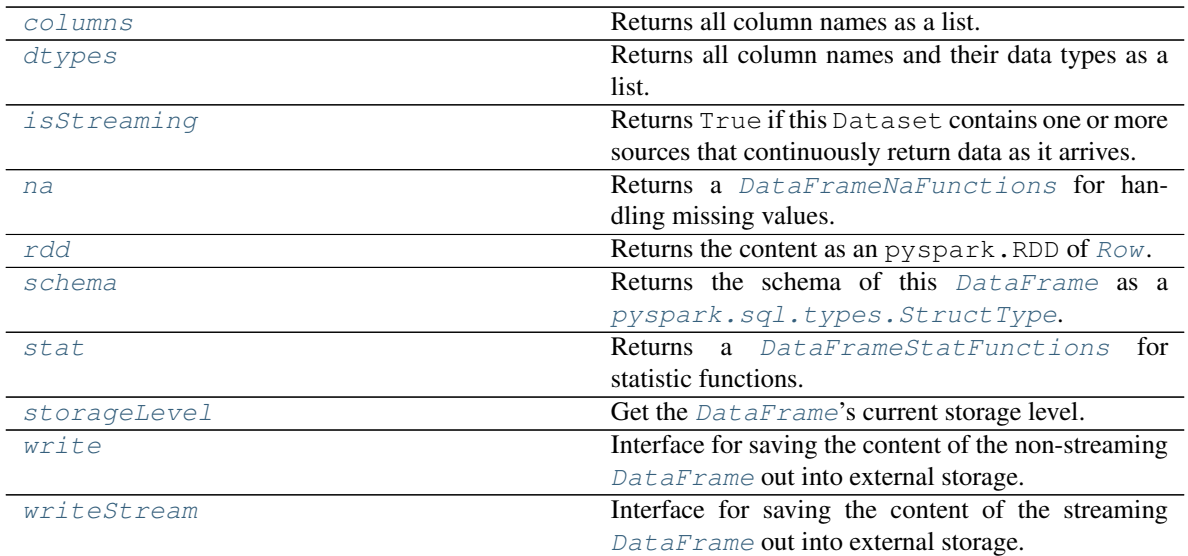

#### **pyspark.sql.Column**

```
class pyspark.sql.Column(jc)
    A column in a DataFrame.
```
[Column](#page-26-0) instances can be created by:

```
# 1. Select a column out of a DataFrame
df.colName
df["colName"]
# 2. Create from an expression
df.colName + 1
1 / df.colName
```
<span id="page-26-1"></span>New in version 1.3.

```
__init__(jc)
```
Initialize self. See help(type(self)) for accurate signature.

#### **Methods**

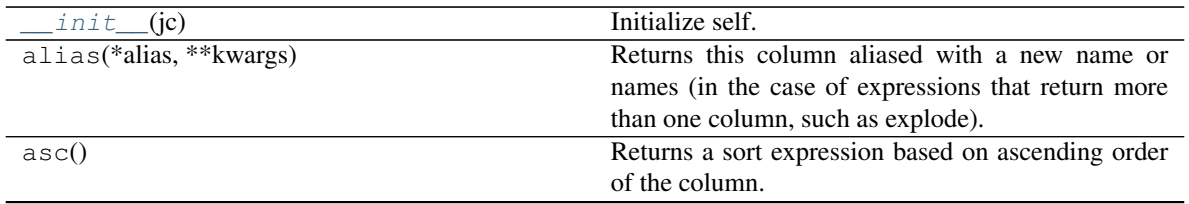

continues on next page

|                                 | rable 6 – continued from previous page                 |
|---------------------------------|--------------------------------------------------------|
| asc_nulls_first()               | Returns a sort expression based on ascending order     |
|                                 | of the column, and null values return before non-null  |
|                                 | values.                                                |
| $asc\_nulls\_last()$            | Returns a sort expression based on ascending order     |
|                                 | of the column, and null values appear after non-null   |
|                                 | values.                                                |
| astype(dataType)                | astype () is an alias for cast ().                     |
| between(lowerBound, upperBound) | A boolean expression that is evaluated to true if      |
|                                 | the value of this expression is between the given      |
|                                 | columns.                                               |
| bitwiseAND(other)               | Compute bitwise AND of this expression with an-        |
|                                 | other expression.                                      |
| bitwiseOR(other)                | Compute bitwise OR of this expression with another     |
|                                 | expression.                                            |
| bitwiseXOR(other)               | Compute bitwise XOR of this expression with an-        |
|                                 | other expression.                                      |
| cast(dataType)                  | Convert the column into type dataType.                 |
| contains(other)                 | Contains the other element.                            |
| desc()                          | Returns a sort expression based on the descending      |
|                                 | order of the column.                                   |
| desc_nulls_first()              | Returns a sort expression based on the descending      |
|                                 | order of the column, and null values appear before     |
|                                 | non-null values.                                       |
| $desc\_nulls\_last()$           | Returns a sort expression based on the descending      |
|                                 | order of the column, and null values appear after      |
|                                 | non-null values.                                       |
| endswith(other)                 | String ends with.                                      |
| eqNullSafe(other)               | Equality test that is safe for null values.            |
| qetField(name)                  | An expression that gets a field by name in a Struct-   |
|                                 | Field.                                                 |
| getItem(key)                    | An expression that gets an item at position            |
|                                 | ordinal out of a list, or gets an item by key out      |
|                                 | of a dict.                                             |
| isNotNull()                     | True if the current expression is NOT null.            |
| $i$ sNull $()$                  | True if the current expression is null.                |
| isin(*cols)                     | A boolean expression that is evaluated to true if the  |
|                                 | value of this expression is contained by the evaluated |
|                                 | values of the arguments.                               |
| like(other)                     | SQL like expression.                                   |
| name(*alias, **kwargs)          | name() is an alias for alias().                        |
| otherwise(value)                | Evaluates a list of conditions and returns one of mul- |
|                                 | tiple possible result expressions.                     |
| over(rwindow)                   | Define a windowing column.                             |
| rlike(other)                    | SQL RLIKE expression (LIKE with Regex).                |
| startswith(other)               | String starts with.                                    |
| substr(startPos, length)        | Return a Column which is a substring of the col-       |
|                                 | umn.                                                   |
| when(condition, value)          | Evaluates a list of conditions and returns one of mul- |
|                                 |                                                        |
|                                 | tiple possible result expressions.                     |

Table 6 – continued from previous page

#### **pyspark.sql.Row**

<span id="page-28-0"></span>**class** pyspark.sql.**Row**

A row in [DataFrame](#page-22-0). The fields in it can be accessed:

- like attributes (row.key)
- like dictionary values (row [key])

key in row will search through row keys.

Row can be used to create a row object by using named arguments. It is not allowed to omit a named argument to represent that the value is None or missing. This should be explicitly set to None in this case.

NOTE: As of Spark 3.0.0, Rows created from named arguments no longer have field names sorted alphabetically and will be ordered in the position as entered. To enable sorting for Rows compatible with Spark 2.x, set the environment variable "PYSPARK\_ROW\_FIELD\_SORTING\_ENABLED" to "true". This option is deprecated and will be removed in future versions of Spark. For Python versions < 3.6, the order of named arguments is not guaranteed to be the same as entered, see [https://www.python.org/dev/peps/pep-0468.](https://www.python.org/dev/peps/pep-0468) In this case, a warning will be issued and the Row will fallback to sort the field names automatically.

NOTE: Examples with Row in pydocs are run with the environment variable "PYS-PARK\_ROW\_FIELD\_SORTING\_ENABLED" set to "true" which results in output where fields are sorted.

```
>>> row = Row(name="Alice", age=11)
>>> row
Row(age=11, name='Alice')
>>> row['name'], row['age']
('Alice', 11)
>>> row.name, row.age
('Alice', 11)
>>> 'name' in row
True
>>> 'wrong_key' in row
False
```
Row also can be used to create another Row like class, then it could be used to create Row objects, such as

```
>>> Person = Row("name", "age")
>>> Person
<Row('name', 'age')>
>>> 'name' in Person
True
>>> 'wrong_key' in Person
False
>>> Person("Alice", 11)
Row(name='Alice', age=11)
```
This form can also be used to create rows as tuple values, i.e. with unnamed fields. Beware that such Row objects have different equality semantics:

```
>>> row1 = Row("Alice", 11)
>>> row2 = Row(name="Alice", age=11)
>>> row1 == row2
False
>>> row3 = Row(a="Alice", b=11)
>>> row1 == row3
True
```
**\_\_init\_\_**()

Initialize self. See help(type(self)) for accurate signature.

#### **Methods**

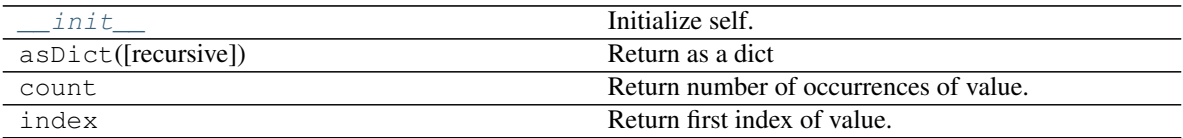

#### **pyspark.sql.GroupedData**

#### <span id="page-29-0"></span>**class** pyspark.sql.**GroupedData**(*jgd*, *df*)

A set of methods for aggregations on a [DataFrame](#page-22-0), created by [DataFrame.groupBy\(\)](#page-73-0).

<span id="page-29-1"></span>New in version 1.3.

**\_\_init\_\_**(*jgd*, *df*)

Initialize self. See help(type(self)) for accurate signature.

#### **Methods**

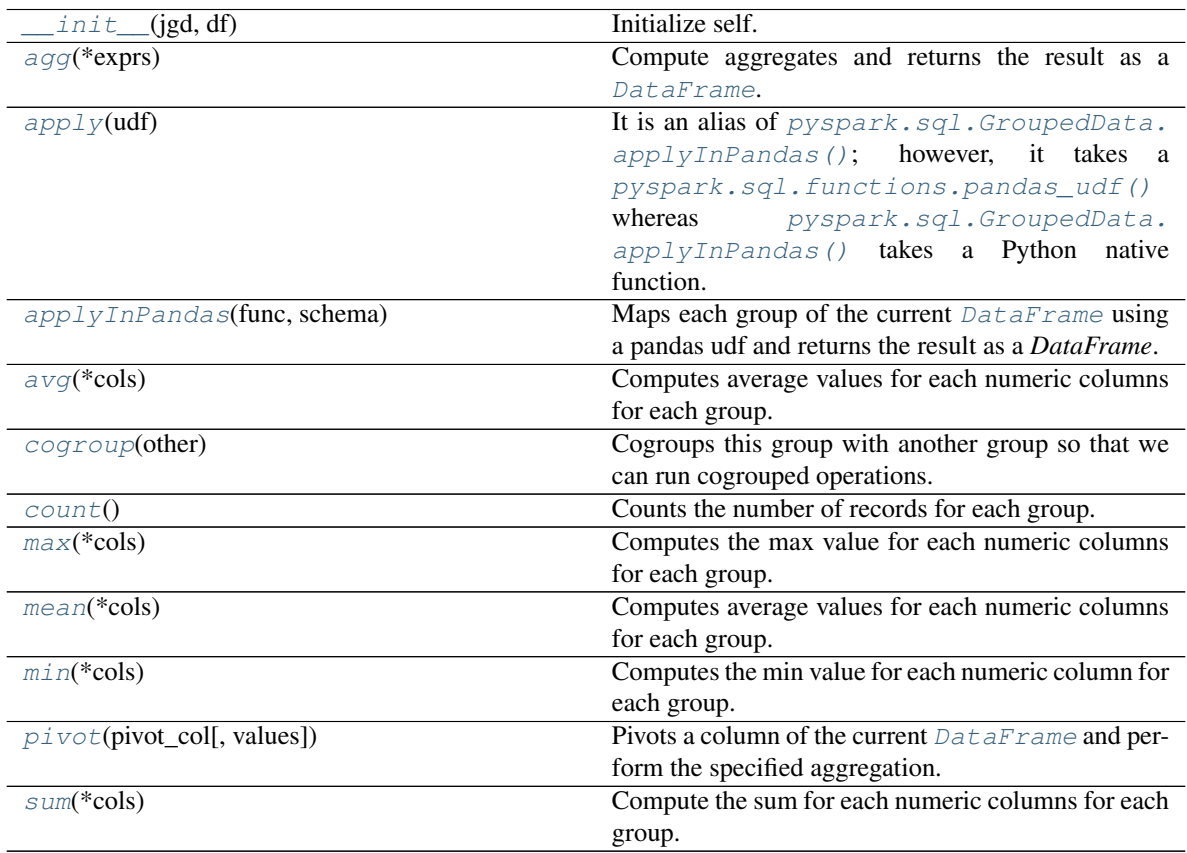

#### **pyspark.sql.DataFrameNaFunctions**

#### <span id="page-30-0"></span>**class** pyspark.sql.**DataFrameNaFunctions**(*df*)

Functionality for working with missing data in [DataFrame](#page-22-0).

<span id="page-30-2"></span>New in version 1.4.

**\_\_init\_\_**(*df*)

Initialize self. See help(type(self)) for accurate signature.

#### **Methods**

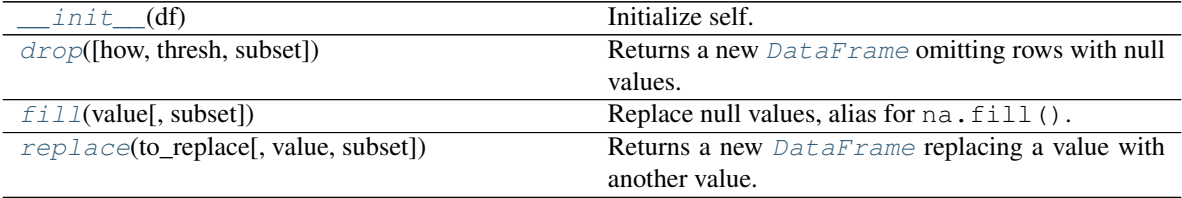

#### **pyspark.sql.DataFrameStatFunctions**

#### <span id="page-30-1"></span>**class** pyspark.sql.**DataFrameStatFunctions**(*df*)

Functionality for statistic functions with [DataFrame](#page-22-0).

<span id="page-30-3"></span>New in version 1.4.

**\_\_init\_\_**(*df*) Initialize self. See help(type(self)) for accurate signature.

#### **Methods**

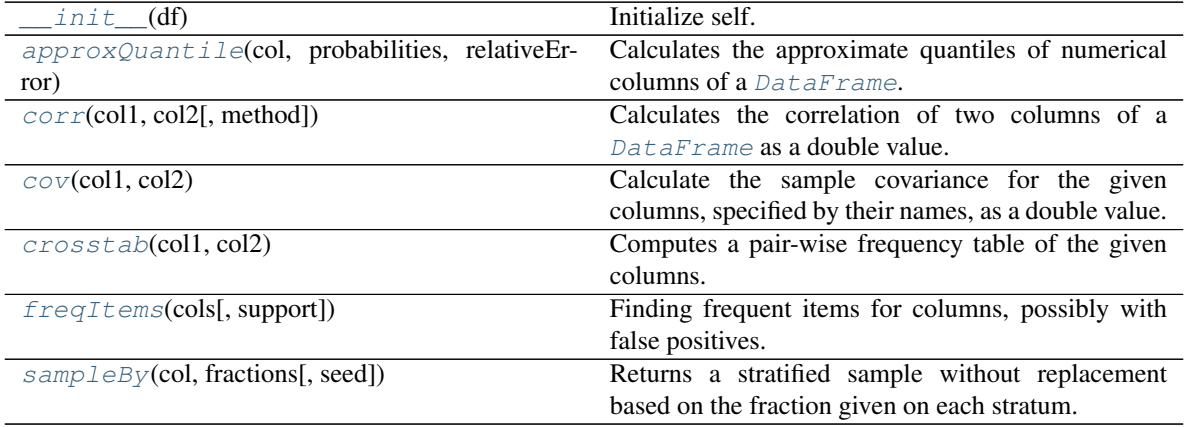

#### **pyspark.sql.Window**

```
class pyspark.sql.Window
```
Utility functions for defining window in DataFrames.

For example:

```
>>> # ORDER BY date ROWS BETWEEN UNBOUNDED PRECEDING AND CURRENT ROW
>>> window = Window.orderBy("date").rowsBetween(Window.unboundedPreceding, Window.
˓→currentRow)
```

```
>>> # PARTITION BY country ORDER BY date RANGE BETWEEN 3 PRECEDING AND 3 FOLLOWING
>>> window = Window.orderBy("date").partitionBy("country").rangeBetween(-3, 3)
```
Note: When ordering is not defined, an unbounded window frame (rowFrame, unboundedPreceding, unboundedFollowing) is used by default. When ordering is defined, a growing window frame (rangeFrame, unbounded-Preceding, currentRow) is used by default.

<span id="page-31-1"></span>New in version 1.4.

**\_\_init\_\_**()

Initialize self. See help(type(self)) for accurate signature.

#### **Methods**

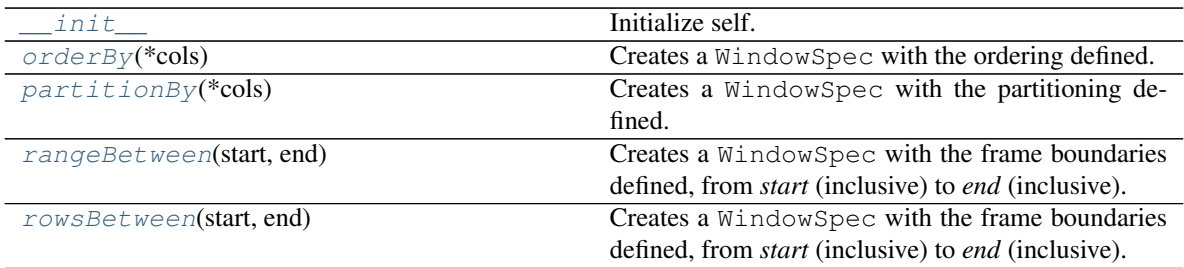

#### **Attributes**

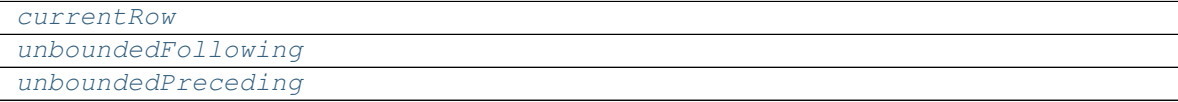

## **Spark Session APIs**

The entry point to programming Spark with the Dataset and DataFrame API.

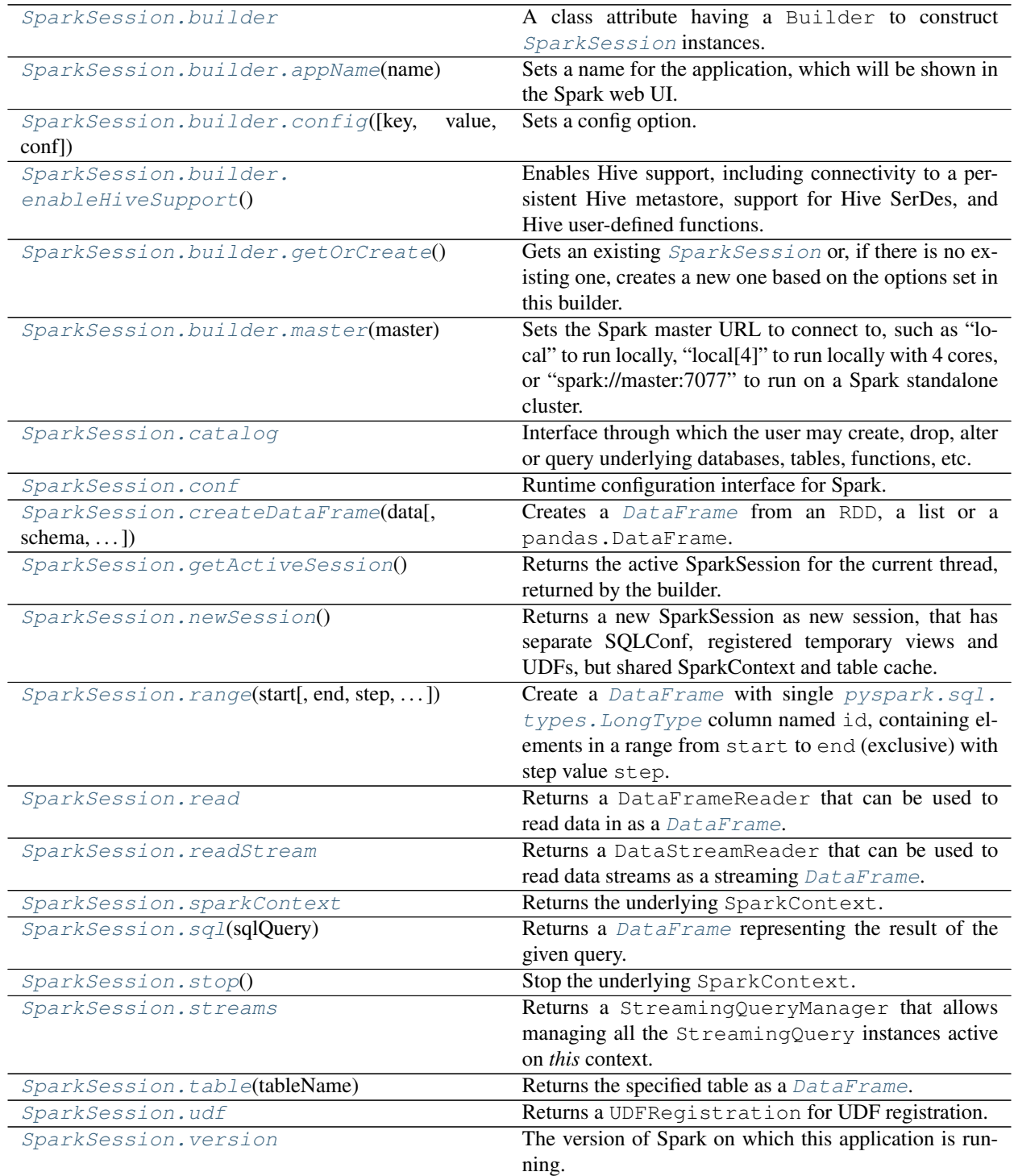

#### **pyspark.sql.SparkSession.builder**

<span id="page-33-0"></span>SparkSession.**builder = <pyspark.sql.session.SparkSession.Builder object>** A class attribute having a Builder to construct [SparkSession](#page-20-1) instances.

#### **pyspark.sql.SparkSession.builder.appName**

#### <span id="page-33-1"></span>builder.**appName**(*name*)

Sets a name for the application, which will be shown in the Spark web UI.

If no application name is set, a randomly generated name will be used.

Parameters **name** – an application name

New in version 2.0.

#### **pyspark.sql.SparkSession.builder.config**

#### <span id="page-33-2"></span>builder.**config**(*key=None*, *value=None*, *conf=None*)

Sets a config option. Options set using this method are automatically propagated to both SparkConf and SparkSession's own configuration.

For an existing SparkConf, use *conf* parameter.

```
>>> from pyspark.conf import SparkConf
>>> SparkSession.builder.config(conf=SparkConf())
<pyspark.sql.session...
```
For a (key, value) pair, you can omit parameter names.

```
>>> SparkSession.builder.config("spark.some.config.option", "some-value")
<pyspark.sql.session...
```
#### **Parameters**

- **key** a key name string for configuration property
- **value** a value for configuration property
- **conf** an instance of SparkConf

New in version 2.0.

#### **pyspark.sql.SparkSession.builder.enableHiveSupport**

#### <span id="page-33-3"></span>builder.**enableHiveSupport**()

Enables Hive support, including connectivity to a persistent Hive metastore, support for Hive SerDes, and Hive user-defined functions.

New in version 2.0.

#### **pyspark.sql.SparkSession.builder.getOrCreate**

#### <span id="page-34-2"></span>builder.**getOrCreate**()

Gets an existing SparkSession or, if there is no existing one, creates a new one based on the options set in this builder.

This method first checks whether there is a valid global default SparkSession, and if yes, return that one. If no valid global default SparkSession exists, the method creates a new SparkSession and assigns the newly created SparkSession as the global default.

```
>>> s1 = SparkSession.builder.config("k1", "v1").getOrCreate()
\Rightarrow s1.conf.get("k1") == "v1"
True
```
In case an existing SparkSession is returned, the config options specified in this builder will be applied to the existing SparkSession.

```
>>> s2 = SparkSession.builder.config("k2", "v2").getOrCreate()
\Rightarrow s1.conf.get("k1") == s2.conf.get("k1")
True
\Rightarrow s1.conf.get("k2") == s2.conf.get("k2")
True
```
New in version 2.0.

#### **pyspark.sql.SparkSession.builder.master**

#### <span id="page-34-3"></span>builder.**master**(*master*)

Sets the Spark master URL to connect to, such as "local" to run locally, "local[4]" to run locally with 4 cores, or "spark://master:7077" to run on a Spark standalone cluster.

Parameters **master** – a url for spark master

New in version 2.0.

#### **pyspark.sql.SparkSession.catalog**

#### <span id="page-34-0"></span>**property** SparkSession.**catalog**

Interface through which the user may create, drop, alter or query underlying databases, tables, functions, etc.

Returns Catalog

New in version 2.0.

#### **pyspark.sql.SparkSession.conf**

<span id="page-34-1"></span>**property** SparkSession.**conf**

Runtime configuration interface for Spark.

This is the interface through which the user can get and set all Spark and Hadoop configurations that are relevant to Spark SQL. When getting the value of a config, this defaults to the value set in the underlying SparkContext, if any.

New in version 2.0.

#### **pyspark.sql.SparkSession.createDataFrame**

<span id="page-35-0"></span>SparkSession.**createDataFrame**(*data*, *schema=None*, *samplingRatio=None*, *verifySchema=True*) Creates a *[DataFrame](#page-22-0)* from an RDD, a list or a pandas. DataFrame.

When schema is a list of column names, the type of each column will be inferred from data.

When schema is None, it will try to infer the schema (column names and types) from data, which should be an RDD of either [Row](#page-28-0), namedtuple, or dict.

When schema is  $pyspark$ .  $sgl.types$ . DataType or a datatype string, it must match the real data, or an exception will be thrown at runtime. If the given schema is not  $pyspark \cdot sgl \cdot types \cdot StructType$ , it will be wrapped into a  $pyspark.sql.types.StructType$  as its only field, and the field name will be "value". Each record will also be wrapped into a tuple, which can be converted to row later.

If schema inference is needed, samplingRatio is used to determined the ratio of rows used for schema inference. The first row will be used if samplingRatio is None.

#### **Parameters**

- **data** an RDD of any kind of SQL data representation (e.g. row, tuple, int, boolean, etc.), list, or pandas.DataFrame.
- **schema** a [pyspark.sql.types.DataType](#page-103-0) or a datatype string or a list of column names, default is None. The data type string format equals to pyspark.sql.types. DataType.simpleString, except that top level struct type can omit the struct <> and atomic types use typeName() as their format, e.g. use byte instead of tinyint for [pyspark.sql.types.ByteType](#page-102-0). We can also use int as a short name for IntegerType.
- **samplingRatio** the sample ratio of rows used for inferring
- **verifySchema** verify data types of every row against schema.

Returns [DataFrame](#page-22-0)

Changed in version 2.1: Added verifySchema.

Note: Usage with spark.sql.execution.arrow.pyspark.enabled=True is experimental.

Note: When Arrow optimization is enabled, strings inside Pandas DataFrame in Python 2 are converted into bytes as they are bytes in Python 2 whereas regular strings are left as strings. When using strings in Python 2, use unicode *u""* as Python standard practice.

```
\Rightarrow 1 = [( 'Alice ', 1 ) ]>>> spark.createDataFrame(l).collect()
[Row(_1='Alice', _2=1)]
>>> spark.createDataFrame(l, ['name', 'age']).collect()
[Row(name='Alice', age=1)]
```

```
>>> d = [{'name': 'Alice', 'age': 1}]
>>> spark.createDataFrame(d).collect()
[Row(age=1, name='Alice')]
```
```
>>> rdd = sc.parallelize(l)
>>> spark.createDataFrame(rdd).collect()
[Row(1='Alice', 2=1)]>>> df = spark.createDataFrame(rdd, ['name', 'age'])
>>> df.collect()
[Row(name='Alice', age=1)]
```

```
>>> from pyspark.sql import Row
>>> Person = Row('name', 'age')
>>> person = rdd.map(lambda r: Person(*r))
>>> df2 = spark.createDataFrame(person)
>>> df2.collect()
[Row(name='Alice', age=1)]
```

```
>>> from pyspark.sql.types import *
>>> schema = StructType([
... StructField("name", StringType(), True),
... StructField("age", IntegerType(), True)])
>>> df3 = spark.createDataFrame(rdd, schema)
>>> df3.collect()
[Row(name='Alice', age=1)]
```

```
>>> spark.createDataFrame(df.toPandas()).collect()
[Row(name='Alice', age=1)]
>>> spark.createDataFrame(pandas.DataFrame([[1, 2]])).collect()
[Row(0=1, 1=2)]
```

```
>>> spark.createDataFrame(rdd, "a: string, b: int").collect()
[Row(a='Alice', b=1)]
>>> rdd = rdd.map(lambda row: row[1])
>>> spark.createDataFrame(rdd, "int").collect()
[Row(value=1)]
>>> spark.createDataFrame(rdd, "boolean").collect()
Traceback (most recent call last):
    ...
Py4JJavaError: ...
```
New in version 2.0.

# **pyspark.sql.SparkSession.getActiveSession**

```
classmethod SparkSession.getActiveSession()
```
Returns the active SparkSession for the current thread, returned by the builder.  $>>$  s = Spark-Session.getActiveSession() >>> 1 = [('Alice', 1)] >>> rdd = s.sparkContext.parallelize(1) >>> df = s.createDataFrame(rdd, ['name', 'age']) >>> df.select("age").collect() [Row(age=1)]

New in version 3.0.

## **pyspark.sql.SparkSession.newSession**

#### SparkSession.**newSession**()

Returns a new SparkSession as new session, that has separate SQLConf, registered temporary views and UDFs, but shared SparkContext and table cache.

New in version 2.0.

## **pyspark.sql.SparkSession.range**

SparkSession.**range**(*start*, *end=None*, *step=1*, *numPartitions=None*)

Create a [DataFrame](#page-22-0) with single [pyspark.sql.types.LongType](#page-106-0) column named id, containing elements in a range from start to end (exclusive) with step value step.

### **Parameters**

- **start** the start value
- **end** the end value (exclusive)
- **step** the incremental step (default: 1)
- **numPartitions** the number of partitions of the DataFrame

### Returns [DataFrame](#page-22-0)

```
>>> spark.range(1, 7, 2).collect()
[Row(id=1), Row(id=3), Row(id=5)]
```
If only one argument is specified, it will be used as the end value.

```
>>> spark.range(3).collect()
[Row(id=0), Row(id=1), Row(id=2)]
```
New in version 2.0.

### **pyspark.sql.SparkSession.read**

#### **property** SparkSession.**read**

Returns a [DataFrame](#page-22-0)Reader that can be used to read data in as a DataFrame.

Returns DataFrameReader

New in version 2.0.

### **pyspark.sql.SparkSession.readStream**

### **property** SparkSession.**readStream**

Returns a DataStreamReader that can be used to read data streams as a streaming [DataFrame](#page-22-0).

Note: Evolving.

## Returns DataStreamReader

New in version 2.0.

## **pyspark.sql.SparkSession.sparkContext**

```
property SparkSession.sparkContext
    Returns the underlying SparkContext.
```
New in version 2.0.

### **pyspark.sql.SparkSession.sql**

### SparkSession.**sql**(*sqlQuery*)

Returns a *[DataFrame](#page-22-0)* representing the result of the given query.

## Returns [DataFrame](#page-22-0)

```
>>> df.createOrReplaceTempView("table1")
>>> df2 = spark.sql("SELECT field1 AS f1, field2 as f2 from table1")
>>> df2.collect()
[Row(f1=1, f2='row1'), Row(f1=2, f2='row2'), Row(f1=3, f2='row3')]
```
New in version 2.0.

## **pyspark.sql.SparkSession.stop**

```
SparkSession.stop()
```
Stop the underlying SparkContext.

New in version 2.0.

## **pyspark.sql.SparkSession.streams**

#### **property** SparkSession.**streams**

Returns a StreamingQueryManager that allows managing all the StreamingQuery instances active on *this* context.

Note: Evolving.

Returns StreamingQueryManager

New in version 2.0.

#### **pyspark.sql.SparkSession.table**

SparkSession.**table**(*tableName*) Returns the specified table as a [DataFrame](#page-22-0).

Returns [DataFrame](#page-22-0)

```
>>> df.createOrReplaceTempView("table1")
>>> df2 = spark.table("table1")
>>> sorted(df.collect()) == sorted(df2.collect())
True
```
New in version 2.0.

# **pyspark.sql.SparkSession.udf**

**property** SparkSession.**udf** Returns a UDFRegistration for UDF registration.

Returns UDFRegistration

New in version 2.0.

# **pyspark.sql.SparkSession.version**

## **property** SparkSession.**version**

The version of Spark on which this application is running.

New in version 2.0.

# **Input and Output**

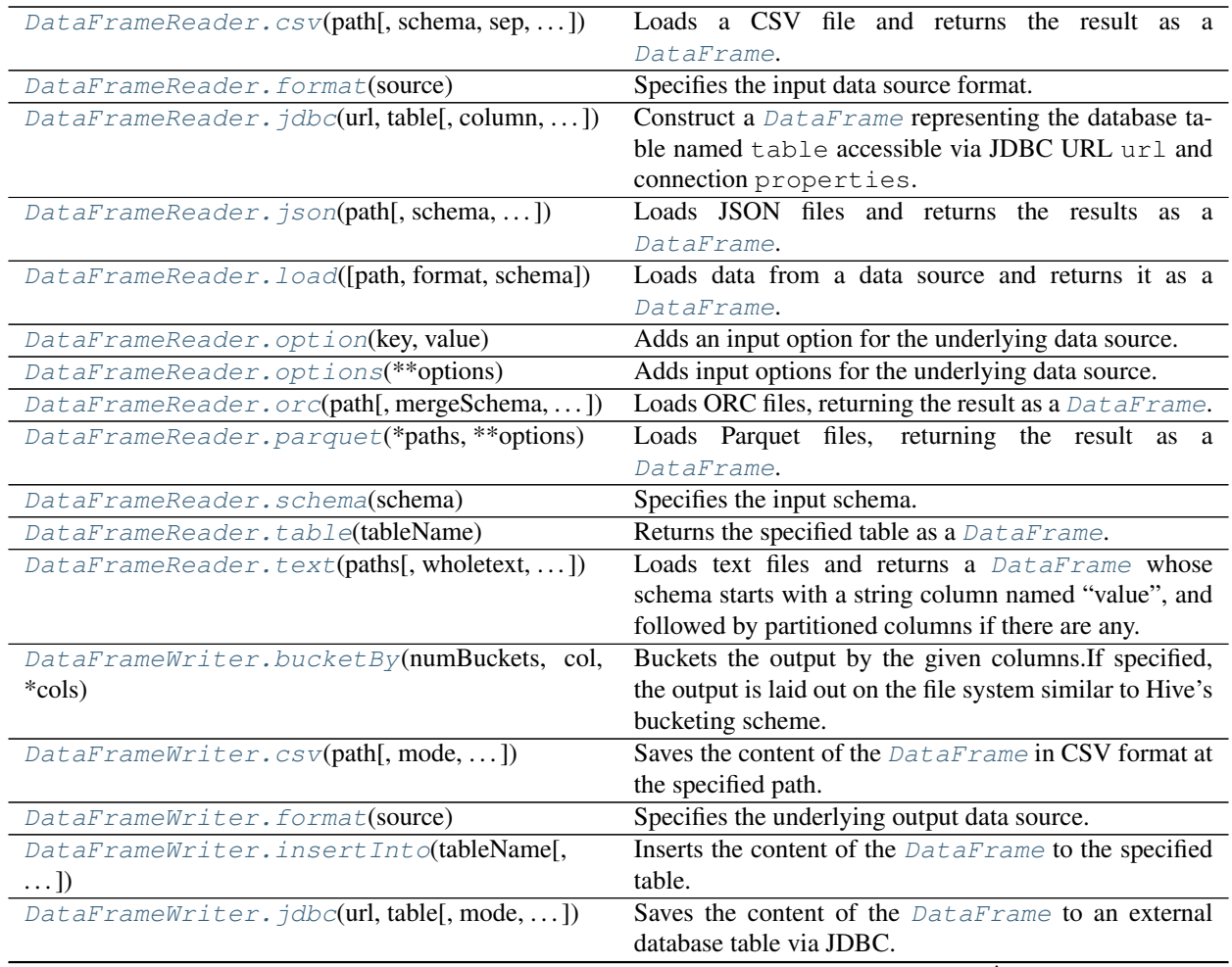

continues on next page

| $\textit{DataFrameWriter}. \textit{json}(\textit{path}[, \textit{mode}, \dots])$ | Saves the content of the $DataFrame$ in JSON format       |
|----------------------------------------------------------------------------------|-----------------------------------------------------------|
|                                                                                  | (JSON Lines text format or newline-delimited JSON) at     |
|                                                                                  |                                                           |
|                                                                                  | the specified path.                                       |
| DataFrameWriter.mode(saveMode)                                                   | Specifies the behavior when data or table already exists. |
| DataFrameWriter.option(key, value)                                               | Adds an output option for the underlying data source.     |
| DataFrameWriter.options(**options)                                               | Adds output options for the underlying data source.       |
| $DataFrameWriteer. or c(path[, mode, ])$                                         | Saves the content of the $DataFrame$ in ORC format at     |
|                                                                                  | the specified path.                                       |
| DataFrameWriter.parquet(path[, mode, ])                                          | Saves the content of the $DataFrame$ in Parquet format    |
|                                                                                  | at the specified path.                                    |
| DataFrameWriter.partitionBy(*cols)                                               | Partitions the output by the given columns on the file    |
|                                                                                  | system.                                                   |
| DataFrameWriter.save([path,<br>format.<br>mode,                                  | Saves the contents of the $DataFrame$ to a data source.   |
| $\ldots$ ]                                                                       |                                                           |
| for-<br>DataFrameWriter.saveAsTable(name[,                                       | Saves the content of the DataFrame as the specified       |
| $mat, \dots$ ]                                                                   | table.                                                    |
| DataFrameWriter.sortBy(col, *cols)                                               | Sorts the output in each bucket by the given columns on   |
|                                                                                  | the file system.                                          |
| $DataFrameWriter.test(path[, compression, ])$                                    | Saves the content of the DataFrame in a text file at the  |
|                                                                                  | specified path.                                           |
|                                                                                  |                                                           |

Table 14 – continued from previous page

## **pyspark.sql.DataFrameReader.csv**

<span id="page-40-0"></span>DataFrameReader.**csv**(*path*, *schema=None*, *sep=None*, *encoding=None*, *quote=None*, *escape=None*, *comment=None*, *header=None*, *inferSchema=None*, *ignoreLeadingWhiteSpace=None*, *ignoreTrailingWhiteSpace=None*, *nullValue=None*, *nan-Value=None*, *positiveInf=None*, *negativeInf=None*, *dateFormat=None*, *timestampFormat=None*, *maxColumns=None*, *maxCharsPerColumn=None*, *maxMalformedLogPerPartition=None*, *mode=None*, *columnNameOfCorruptRecord=None*, *multiLine=None*, *charToEscapeQuoteEscaping=None*, *samplingRatio=None*, *enforceSchema=None*, *emptyValue=None*, *locale=None*, *lineSep=None*, *pathGlobFilter=None*, *recursiveFileLookup=None*)

Loads a CSV file and returns the result as a  $\text{DataFrame}$  $\text{DataFrame}$  $\text{DataFrame}$ .

This function will go through the input once to determine the input schema if inferSchema is enabled. To avoid going through the entire data once, disable inferSchema option or specify the schema explicitly using schema.

### Parameters

- **path** string, or list of strings, for input path(s), or RDD of Strings storing CSV rows.
- **schema** an optional  $pyspark$ .  $sql$ . types. StructType for the input schema or a DDL-formatted string (For example col0 INT, col1 DOUBLE).
- **sep** sets a separator (one or more characters) for each field and value. If None is set, it uses the default value, ,.
- **encoding** decodes the CSV files by the given encoding type. If None is set, it uses the default value, UTF-8.
- **quote** sets a single character used for escaping quoted values where the separator can be part of the value. If None is set, it uses the default value, ". If you would like to turn off quotations, you need to set an empty string.
- **escape** sets a single character used for escaping quotes inside an already quoted value. If None is set, it uses the default value,  $\setminus$ .
- **comment** sets a single character used for skipping lines beginning with this character. By default (None), it is disabled.
- **header** uses the first line as names of columns. If None is set, it uses the default value, false.
- **inferschema** infers the input schema automatically from data. It requires one extra pass over the data. If None is set, it uses the default value, false.
- **enforceSchema** If it is set to true, the specified or inferred schema will be forcibly applied to datasource files, and headers in CSV files will be ignored. If the option is set to false, the schema will be validated against all headers in CSV files or the first header in RDD if the header option is set to true. Field names in the schema and column names in CSV headers are checked by their positions taking into account spark.sql. caseSensitive. If None is set, true is used by default. Though the default value is true, it is recommended to disable the enforceSchema option to avoid incorrect results.
- **ignoreLeadingWhiteSpace** A flag indicating whether or not leading whitespaces from values being read should be skipped. If None is set, it uses the default value, false.
- **ignoreTrailingWhiteSpace** A flag indicating whether or not trailing whitespaces from values being read should be skipped. If None is set, it uses the default value, false.
- **nullValue** sets the string representation of a null value. If None is set, it uses the default value, empty string. Since 2.0.1, this nullValue param applies to all supported types including the string type.
- **nanValue** sets the string representation of a non-number value. If None is set, it uses the default value, NaN.
- **positiveInf** sets the string representation of a positive infinity value. If None is set, it uses the default value, Inf.
- **negativeInf** sets the string representation of a negative infinity value. If None is set, it uses the default value, Inf.
- **dateFormat** sets the string that indicates a date format. Custom date formats follow the formats at **`datetime pattern`**\_. This applies to date type. If None is set, it uses the default value, yyyy-MM-dd.
- **timestampFormat** sets the string that indicates a timestamp format. Custom date formats follow the formats at *datetime pattern*<sup>1</sup>. This applies to timestamp type. If None is set, it uses the default value, yyyy-MM-dd'T'HH:mm:ss[.SSS][XXX].
- **maxColumns** defines a hard limit of how many columns a record can have. If None is set, it uses the default value, 20480.
- **maxCharsPerColumn** defines the maximum number of characters allowed for any given value being read. If None is set, it uses the default value,  $-1$  meaning unlimited length.
- **maxMalformedLogPerPartition** this parameter is no longer used since Spark 2.2.0. If specified, it is ignored.
- **mode**
	- allows a mode for dealing with corrupt records during parsing. If None is set, it uses the default value, PERMISSIVE. Note that Spark tries to parse only required columns in CSV under column pruning. Therefore, corrupt records can be different based on

required set of fields. This behavior can be controlled by spark.sql.csv.parser. columnPruning.enabled (enabled by default).

- PERMISSIVE: when it meets a corrupted record, puts the malformed string into a field configured by columnNameOfCorruptRecord, and sets malformed fields to null. To keep corrupt records, an user can set a string type field named columnNameOfCorruptRecord in an user-defined schema. If a schema does not have the field, it drops corrupt records during parsing. A record with less/more tokens than schema is not a corrupted record to CSV. When it meets a record having fewer tokens than the length of the schema, sets null to extra fields. When the record has more tokens than the length of the schema, it drops extra tokens.
- DROPMALFORMED: ignores the whole corrupted records.
- FAILFAST: throws an exception when it meets corrupted records.
- **columnNameOfCorruptRecord** allows renaming the new field having malformed string created by PERMISSIVE mode. This overrides spark.sql. columnNameOfCorruptRecord. If None is set, it uses the value specified in spark. sql.columnNameOfCorruptRecord.
- **multiLine** parse records, which may span multiple lines. If None is set, it uses the default value, false.
- **charToEscapeQuoteEscaping** sets a single character used for escaping the escape for the quote character. If None is set, the default value is escape character when escape and quote characters are different,  $\setminus 0$  otherwise.
- **samplingRatio** defines fraction of rows used for schema inferring. If None is set, it uses the default value, 1.0.
- **emptyValue** sets the string representation of an empty value. If None is set, it uses the default value, empty string.
- **locale** sets a locale as language tag in IETF BCP 47 format. If None is set, it uses the default value, en-US. For instance, locale is used while parsing dates and timestamps.
- **lineSep** defines the line separator that should be used for parsing. If None is set, it covers all  $\\r, \|\r\|$  and  $\|\n$ . Maximum length is 1 character.
- **pathGlobFilter** an optional glob pattern to only include files with paths matching the pattern. The syntax follows *org.apache.hadoop.fs.GlobFilter*. It does not change the behavior of **`partition discovery**`
- **recursiveFileLookup** recursively scan a directory for files. Using this option disables `partition discovery`\_.

```
>>> df = spark.read.csv('python/test_support/sql/ages.csv')
>>> df.dtypes
[('_c0', 'string'), ('_c1', 'string')]
>>> rdd = sc.textFile('python/test_support/sql/ages.csv')
>>> df2 = spark.read.csv(rdd)
>>> df2.dtypes
[('_c0', 'string'), ('_c1', 'string')]
```
New in version 2.0.

## **pyspark.sql.DataFrameReader.format**

<span id="page-43-0"></span>DataFrameReader.**format**(*source*)

Specifies the input data source format.

Parameters **source** – string, name of the data source, e.g. 'json', 'parquet'.

```
>>> df = spark.read.format('json').load('python/test_support/sql/people.json')
>>> df.dtypes
[('age', 'bigint'), ('name', 'string')]
```
New in version 1.4.

## **pyspark.sql.DataFrameReader.jdbc**

<span id="page-43-1"></span>DataFrameReader.**jdbc**(*url*, *table*, *column=None*, *lowerBound=None*, *upperBound=None*, *numPartitions=None*, *predicates=None*, *properties=None*)

Construct a [DataFrame](#page-22-0) representing the database table named table accessible via JDBC URL url and connection properties.

Partitions of the table will be retrieved in parallel if either column or predicates is specified. lowerBound`, ``upperBound and numPartitions is needed when column is specified.

If both column and predicates are specified, column will be used.

Note: Don't create too many partitions in parallel on a large cluster; otherwise Spark might crash your external database systems.

### **Parameters**

- **url** a JDBC URL of the form jdbc:subprotocol:subname
- **table** the name of the table
- **column** the name of a column of numeric, date, or timestamp type that will be used for partitioning; if this parameter is specified, then numPartitions, lowerBound (inclusive), and upperBound (exclusive) will form partition strides for generated WHERE clause expressions used to split the column column evenly
- **lowerBound** the minimum value of column used to decide partition stride
- **upperBound** the maximum value of column used to decide partition stride
- **numPartitions** the number of partitions
- **predicates** a list of expressions suitable for inclusion in WHERE clauses; each one defines one partition of the [DataFrame](#page-22-0)
- **properties** a dictionary of JDBC database connection arguments. Normally at least properties "user" and "password" with their corresponding values. For example { 'user' : 'SYSTEM', 'password' : 'mypassword' }

## Returns a DataFrame

# **pyspark.sql.DataFrameReader.json**

<span id="page-44-0"></span>DataFrameReader.**json**(*path*, *schema=None*, *primitivesAsString=None*, *prefersDecimal=None*, *allowComments=None*, *allowUnquotedFieldNames=None*, *allowSingle-Quotes=None*, *allowNumericLeadingZero=None*, *allowBackslashEscapingAnyCharacter=None*, *mode=None*, *columnNameOfCorruptRecord=None*, *dateFormat=None*, *timestampFormat=None*, *multiLine=None*, *allowUnquotedControlChars=None*, *lineSep=None*, *samplingRatio=None*, *drop-FieldIfAllNull=None*, *encoding=None*, *locale=None*, *pathGlobFilter=None*, *recursiveFileLookup=None*)

Loads JSON files and returns the results as a [DataFrame](#page-22-0).

[JSON Lines](http://jsonlines.org/) (newline-delimited JSON) is supported by default. For JSON (one record per file), set the multiLine parameter to true.

If the schema parameter is not specified, this function goes through the input once to determine the input schema.

#### **Parameters**

- **path** string represents path to the JSON dataset, or a list of paths, or RDD of Strings storing JSON objects.
- **schema** an optional  $pyspark$ .  $sgl$ . types. StructType for the input schema or a DDL-formatted string (For example col0 INT, col1 DOUBLE).
- **primitivesAsString** infers all primitive values as a string type. If None is set, it uses the default value, false.
- **prefersDecimal** infers all floating-point values as a decimal type. If the values do not fit in decimal, then it infers them as doubles. If None is set, it uses the default value, false.
- **allowComments** ignores Java/C++ style comment in JSON records. If None is set, it uses the default value, false.
- **allowUnquotedFieldNames** allows unquoted JSON field names. If None is set, it uses the default value, false.
- **allowSingleQuotes** allows single quotes in addition to double quotes. If None is set, it uses the default value, true.
- **allowNumericLeadingZero** allows leading zeros in numbers (e.g. 00012). If None is set, it uses the default value, false.
- **allowBackslashEscapingAnyCharacter** allows accepting quoting of all character using backslash quoting mechanism. If None is set, it uses the default value, false.
- **mode**
	- allows a mode for dealing with corrupt records during parsing. If None is set, it uses the default value, PERMISSIVE.
	- PERMISSIVE: when it meets a corrupted record, puts the malformed string into a field configured by columnNameOfCorruptRecord, and sets malformed fields to null. To keep corrupt records, an user can set a string type field named columnNameOfCorruptRecord in an user-defined schema. If a schema does not have the field, it drops corrupt records during parsing. When inferring a schema, it implicitly adds a columnNameOfCorruptRecord field in an output schema.
	- DROPMALFORMED: ignores the whole corrupted records.
- FAILFAST: throws an exception when it meets corrupted records.
- **columnNameOfCorruptRecord** allows renaming the new field having malformed string created by PERMISSIVE mode. This overrides spark.sql. columnNameOfCorruptRecord. If None is set, it uses the value specified in spark. sql.columnNameOfCorruptRecord.
- **dateFormat** sets the string that indicates a date format. Custom date formats follow the formats at [datetime pattern.](https://spark.apache.org/docs/latest/sql-ref-datetime-pattern.html) This applies to date type. If None is set, it uses the default value, yyyy-MM-dd.
- **timestampFormat** sets the string that indicates a timestamp format. Custom date formats follow the formats at [datetime pattern.](https://spark.apache.org/docs/latest/sql-ref-datetime-pattern.html) This applies to timestamp type. If None is set, it uses the default value, yyyy-MM-dd'T'HH:mm:ss[.SSS][XXX].
- **multiLine** parse one record, which may span multiple lines, per file. If None is set, it uses the default value, false.
- **allowUnquotedControlChars** allows JSON Strings to contain unquoted control characters (ASCII characters with value less than 32, including tab and line feed characters) or not.
- **encoding** allows to forcibly set one of standard basic or extended encoding for the JSON files. For example UTF-16BE, UTF-32LE. If None is set, the encoding of input JSON will be detected automatically when the multiLine option is set to  $true$ .
- **lineSep** defines the line separator that should be used for parsing. If None is set, it covers all  $\r \r \r \r \n$  and  $\n \r \r$ .
- **samplingRatio** defines fraction of input JSON objects used for schema inferring. If None is set, it uses the default value,  $1.0$ .
- **dropFieldIfAllNull** whether to ignore column of all null values or empty array/struct during schema inference. If None is set, it uses the default value, false.
- **locale** sets a locale as language tag in IETF BCP 47 format. If None is set, it uses the default value, en-US. For instance, locale is used while parsing dates and timestamps.
- **pathGlobFilter** an optional glob pattern to only include files with paths matching the pattern. The syntax follows *org.apache.hadoop.fs.GlobFilter*. It does not change the behavior of [partition discovery.](https://spark.apache.org/docs/latest/sql-data-sources-parquet.html#partition-discovery)
- **recursiveFileLookup** recursively scan a directory for files. Using this option disables [partition discovery.](https://spark.apache.org/docs/latest/sql-data-sources-parquet.html#partition-discovery)

```
>>> df1 = spark.read.json('python/test_support/sql/people.json')
>>> df1.dtypes
[('age', 'bigint'), ('name', 'string')]
>>> rdd = sc.textFile('python/test_support/sql/people.json')
>>> df2 = spark.read.json(rdd)
>>> df2.dtypes
[('age', 'bigint'), ('name', 'string')]
```
## **pyspark.sql.DataFrameReader.load**

<span id="page-46-0"></span>DataFrameReader.**load**(*path=None*, *format=None*, *schema=None*, *\*\*options*)

Loads data from a data source and returns it as a [DataFrame](#page-22-0).

## **Parameters**

- **path** optional string or a list of string for file-system backed data sources.
- **format** optional string for format of the data source. Default to 'parquet'.
- **schema** optional [pyspark.sql.types.StructType](#page-111-0) for the input schema or a DDL-formatted string (For example col0 INT, col1 DOUBLE).
- **options** all other string options

```
>>> df = spark.read.format("parquet").load('python/test_support/sql/parquet_
˓→partitioned',
... opt1=True, opt2=1, opt3='str')
>>> df.dtypes
[('name', 'string'), ('year', 'int'), ('month', 'int'), ('day', 'int')]
```

```
>>> df = spark.read.format('json').load(['python/test_support/sql/people.json',
... 'python/test_support/sql/people1.json'])
>>> df.dtypes
[('age', 'bigint'), ('aka', 'string'), ('name', 'string')]
```
New in version 1.4.

# **pyspark.sql.DataFrameReader.option**

<span id="page-46-1"></span>DataFrameReader.**option**(*key*, *value*)

Adds an input option for the underlying data source.

### You can set the following option(s) for reading files:

- **timeZone**: sets the string that indicates a time zone ID to be used to parse timestamps in the JSON/CSV datasources or partition values. The following formats of *timeZone* are supported:
	- Region-based zone ID: It should have the form 'area/city', such as 'America/Los\_Angeles'.
	- Zone offset: It should be in the format '(+|-)HH:mm', for example '-08:00' or '+01:00'. Also 'UTC' and 'Z' are supported as aliases of '+00:00'.

Other short names like 'CST' are not recommended to use because they can be ambiguous. If it isn't set, the current value of the SQL config spark.sql.session.timeZone is used by default.

• **pathGlobFilter**: an optional glob pattern to only include files with paths matching the pattern. The syntax follows org.apache.hadoop.fs.GlobFilter. It does not change the behavior of partition discovery.

# **pyspark.sql.DataFrameReader.options**

### <span id="page-47-0"></span>DataFrameReader.**options**(*\*\*options*)

Adds input options for the underlying data source.

### You can set the following option(s) for reading files:

- **timeZone**: sets the string that indicates a time zone ID to be used to parse timestamps in the JSON/CSV datasources or partition values. The following formats of *timeZone* are supported:
	- Region-based zone ID: It should have the form 'area/city', such as 'America/Los\_Angeles'.
	- Zone offset: It should be in the format '(+|-)HH:mm', for example '-08:00' or '+01:00'. Also 'UTC' and 'Z' are supported as aliases of '+00:00'.

Other short names like 'CST' are not recommended to use because they can be ambiguous. If it isn't set, the current value of the SQL config spark.sql.session.timeZone is used by default.

• **pathGlobFilter**: an optional glob pattern to only include files with paths matching the pattern. The syntax follows org.apache.hadoop.fs.GlobFilter. It does not change the behavior of partition discovery.

New in version 1.4.

### **pyspark.sql.DataFrameReader.orc**

<span id="page-47-1"></span>DataFrameReader.**orc**(*path*, *mergeSchema=None*, *pathGlobFilter=None*, *recursiveFileLookup=None*) Loads ORC files, returning the result as a [DataFrame](#page-22-0).

### **Parameters**

- **mergeSchema** sets whether we should merge schemas collected from all ORC part-files. This will override spark.sql.orc.mergeSchema. The default value is specified in spark.sql.orc.mergeSchema.
- **pathGlobFilter** an optional glob pattern to only include files with paths matching the pattern. The syntax follows *org.apache.hadoop.fs.GlobFilter*. It does not change the behavior of **`partition discovery**`\_.
- **recursiveFileLookup** recursively scan a directory for files. Using this option disables `partition discovery`\_.

```
>>> df = spark.read.orc('python/test_support/sql/orc_partitioned')
>>> df.dtypes
[('a', 'bigint'), ('b', 'int'), ('c', 'int')]
```
## **pyspark.sql.DataFrameReader.parquet**

<span id="page-48-0"></span>DataFrameReader.**parquet**(*\*paths*, *\*\*options*)

Loads Parquet files, returning the result as a [DataFrame](#page-22-0).

#### **Parameters**

- **mergeSchema** sets whether we should merge schemas collected from all Parquet partfiles. This will override spark.sql.parquet.mergeSchema. The default value is specified in spark.sql.parquet.mergeSchema.
- **pathGlobFilter** an optional glob pattern to only include files with paths matching the pattern. The syntax follows *org.apache.hadoop.fs.GlobFilter*. It does not change the behavior of **`partition discovery**`\_.
- **recursiveFileLookup** recursively scan a directory for files. Using this option disables **`partition discovery**`.

```
>>> df = spark.read.parquet('python/test_support/sql/parquet_partitioned')
>>> df.dtypes
[('name', 'string'), ('year', 'int'), ('month', 'int'), ('day', 'int')]
```
New in version 1.4.

### **pyspark.sql.DataFrameReader.schema**

<span id="page-48-1"></span>DataFrameReader.**schema**(*schema*)

Specifies the input schema.

Some data sources (e.g. JSON) can infer the input schema automatically from data. By specifying the schema here, the underlying data source can skip the schema inference step, and thus speed up data loading.

```
Parameters schemapyspark.sql.types.StructType object or a DDL-formatted
   string (For example col0 INT, col1 DOUBLE).
```
**>>>** s = spark.read.schema("col0 INT, col1 DOUBLE")

New in version 1.4.

### **pyspark.sql.DataFrameReader.table**

<span id="page-48-2"></span>DataFrameReader.**table**(*tableName*)

Returns the specified table as a [DataFrame](#page-22-0).

Parameters **tableName** – string, name of the table.

```
>>> df = spark.read.parquet('python/test_support/sql/parquet_partitioned')
>>> df.createOrReplaceTempView('tmpTable')
>>> spark.read.table('tmpTable').dtypes
[('name', 'string'), ('year', 'int'), ('month', 'int'), ('day', 'int')]
```
### **pyspark.sql.DataFrameReader.text**

<span id="page-49-0"></span>DataFrameReader.**text**(*paths*, *wholetext=False*, *lineSep=None*, *pathGlobFilter=None*, *recursive-FileLookup=None*)

Loads text files and returns a  $\text{DataFrame}$  $\text{DataFrame}$  $\text{DataFrame}$  whose schema starts with a string column named "value", and followed by partitioned columns if there are any. The text files must be encoded as UTF-8.

By default, each line in the text file is a new row in the resulting DataFrame.

#### Parameters

- **paths** string, or list of strings, for input path(s).
- **wholetext** if true, read each file from input path(s) as a single row.
- **lineSep** defines the line separator that should be used for parsing. If None is set, it covers all  $\r \r \r \r \n$  and  $\n \r \r$ .
- **pathGlobFilter** an optional glob pattern to only include files with paths matching the pattern. The syntax follows *org.apache.hadoop.fs.GlobFilter*. It does not change the behavior of **`partition discovery**`\_.
- **recursiveFileLookup** recursively scan a directory for files. Using this option disables `partition discovery`\_.

```
>>> df = spark.read.text('python/test_support/sql/text-test.txt')
>>> df.collect()
[Row(value='hello'), Row(value='this')]
>>> df = spark.read.text('python/test_support/sql/text-test.txt', wholetext=True)
>>> df.collect()
[Row(value='hello\nthis')]
```
New in version 1.6.

### **pyspark.sql.DataFrameWriter.bucketBy**

```
DataFrameWriter.bucketBy(numBuckets, col, *cols)
```
Buckets the output by the given columns.If specified, the output is laid out on the file system similar to Hive's bucketing scheme.

### **Parameters**

- **numBuckets** the number of buckets to save
- **col** a name of a column, or a list of names.
- **cols** additional names (optional). If *col* is a list it should be empty.

Note: Applicable for file-based data sources in combination with  $DataFrameWriter$ . saveAsTable().

```
>>> (df.write.format('parquet')
... .bucketBy(100, 'year', 'month')
... .mode("overwrite")
... .saveAsTable('bucketed_table'))
```
New in version 2.3.

## **pyspark.sql.DataFrameWriter.csv**

<span id="page-50-0"></span>DataFrameWriter.**csv**(*path*, *mode=None*, *compression=None*, *sep=None*, *quote=None*, *escape=None*, *header=None*, *nullValue=None*, *escapeQuotes=None*, *quoteAll=None*, *date-Format=None*, *timestampFormat=None*, *ignoreLeadingWhiteSpace=None*, *ignoreTrailingWhiteSpace=None*, *charToEscapeQuoteEscaping=None*, *encoding=None*, *emptyValue=None*, *lineSep=None*)

Saves the content of the  $\overline{\text{DataFrame}}$  $\overline{\text{DataFrame}}$  $\overline{\text{DataFrame}}$  in CSV format at the specified path.

### **Parameters**

- **path** the path in any Hadoop supported file system
- **mode** specifies the behavior of the save operation when data already exists.
	- append: Append contents of this  $DataFrame$  to existing data.
	- overwrite: Overwrite existing data.
	- ignore: Silently ignore this operation if data already exists.
	- **error** or **errorifexists** (default case): Throw an exception if data already exists.
- **compression** compression codec to use when saving to file. This can be one of the known case-insensitive shorten names (none, bzip2, gzip, lz4, snappy and deflate).
- **sep** sets a separator (one or more characters) for each field and value. If None is set, it uses the default value, ,.
- **quote** sets a single character used for escaping quoted values where the separator can be part of the value. If None is set, it uses the default value, ". If an empty string is set, it uses u0000 (null character).
- **escape** sets a single character used for escaping quotes inside an already quoted value. If None is set, it uses the default value,  $\setminus$
- **escapeQuotes** a flag indicating whether values containing quotes should always be enclosed in quotes. If None is set, it uses the default value true, escaping all values containing a quote character.
- **quoteAll** a flag indicating whether all values should always be enclosed in quotes. If None is set, it uses the default value false, only escaping values containing a quote character.
- **header** writes the names of columns as the first line. If None is set, it uses the default value, false.
- **nullValue** sets the string representation of a null value. If None is set, it uses the default value, empty string.
- **dateFormat** sets the string that indicates a date format. Custom date formats follow the formats at **`datetime pattern`**. This applies to date type. If None is set, it uses the default value, yyyy-MM-dd.
- **timestampFormat** sets the string that indicates a timestamp format. Custom date formats follow the formats at **`datetime pattern**`\_. This applies to timestamp type. If None is set, it uses the default value, yyyy-MM-dd'T'HH:mm:ss[.SSS][XXX].
- **ignoreLeadingWhiteSpace** a flag indicating whether or not leading whitespaces from values being written should be skipped. If None is set, it uses the default value, true.
- **ignoreTrailingWhiteSpace** a flag indicating whether or not trailing whitespaces from values being written should be skipped. If None is set, it uses the default value, true.
- **charToEscapeQuoteEscaping** sets a single character used for escaping the escape for the quote character. If None is set, the default value is escape character when escape and quote characters are different,  $\setminus$  0 otherwise..
- **encoding** sets the encoding (charset) of saved csv files. If None is set, the default UTF-8 charset will be used.
- **emptyValue** sets the string representation of an empty value. If None is set, it uses the default value, "".
- **lineSep** defines the line separator that should be used for writing. If None is set, it uses the default value,  $\ln$ . Maximum length is 1 character.

```
>>> df.write.csv(os.path.join(tempfile.mkdtemp(), 'data'))
```
New in version 2.0.

### **pyspark.sql.DataFrameWriter.format**

### <span id="page-51-0"></span>DataFrameWriter.**format**(*source*)

Specifies the underlying output data source.

Parameters **source** – string, name of the data source, e.g. 'json', 'parquet'.

```
>>> df.write.format('json').save(os.path.join(tempfile.mkdtemp(), 'data'))
```
New in version 1.4.

#### **pyspark.sql.DataFrameWriter.insertInto**

```
DataFrameWriter.insertInto(tableName, overwrite=None)
```
Inserts the content of the [DataFrame](#page-22-0) to the specified table.

It requires that the schema of the  $DataFrame$  is the same as the schema of the table.

Optionally overwriting any existing data.

New in version 1.4.

### **pyspark.sql.DataFrameWriter.jdbc**

<span id="page-51-2"></span>DataFrameWriter.**jdbc**(*url*, *table*, *mode=None*, *properties=None*) Saves the content of the *[DataFrame](#page-22-0)* to an external database table via JDBC.

Note: Don't create too many partitions in parallel on a large cluster; otherwise Spark might crash your external database systems.

## **Parameters**

- **url** a JDBC URL of the form jdbc:subprotocol:subname
- **table** Name of the table in the external database.
- **mode** specifies the behavior of the save operation when data already exists.
	- append: Append contents of this  $\text{DataFrame}$  $\text{DataFrame}$  $\text{DataFrame}$  to existing data.
	- overwrite: Overwrite existing data.
	- ignore: Silently ignore this operation if data already exists.
	- error or errorifexists (default case): Throw an exception if data already exists.
- **properties** a dictionary of JDBC database connection arguments. Normally at least properties "user" and "password" with their corresponding values. For example { 'user' : 'SYSTEM', 'password' : 'mypassword' }

New in version 1.4.

### **pyspark.sql.DataFrameWriter.json**

<span id="page-52-0"></span>DataFrameWriter.**json**(*path*, *mode=None*, *compression=None*, *dateFormat=None*, *timestampFormat=None*, *lineSep=None*, *encoding=None*, *ignoreNullFields=None*)

Saves the content of the  $DataFrame$  in JSON format [\(JSON Lines text format or newline-delimited JSON\)](http://jsonlines.org/) at the specified path.

### **Parameters**

- **path** the path in any Hadoop supported file system
- **mode** specifies the behavior of the save operation when data already exists.
	- append: Append contents of this  $\text{DataFrame}$  $\text{DataFrame}$  $\text{DataFrame}$  to existing data.
	- overwrite: Overwrite existing data.
	- ignore: Silently ignore this operation if data already exists.
	- error or errorifexists (default case): Throw an exception if data already exists.
- **compression** compression codec to use when saving to file. This can be one of the known case-insensitive shorten names (none, bzip2, gzip, lz4, snappy and deflate).
- **dateFormat** sets the string that indicates a date format. Custom date formats follow the formats at **`datetime pattern**`. This applies to date type. If None is set, it uses the default value, yyyy-MM-dd.
- **timestampFormat** sets the string that indicates a timestamp format. Custom date formats follow the formats at **`datetime pattern**`\_. This applies to timestamp type. If None is set, it uses the default value, yyyy-MM-dd'T'HH:mm:ss[.SSS][XXX].
- **encoding** specifies encoding (charset) of saved json files. If None is set, the default UTF-8 charset will be used.
- **lineSep** defines the line separator that should be used for writing. If None is set, it uses the default value,  $\n\cdot$ n.
- **ignoreNullFields** Whether to ignore null fields when generating JSON objects. If None is set, it uses the default value,  $true$ .

**>>>** df.write.json(os.path.join(tempfile.mkdtemp(), 'data'))

## **pyspark.sql.DataFrameWriter.mode**

<span id="page-53-0"></span>DataFrameWriter.**mode**(*saveMode*)

Specifies the behavior when data or table already exists.

Options include:

- *append*: Append contents of this *[DataFrame](#page-22-0)* to existing data.
- *overwrite*: Overwrite existing data.
- *error* or *errorifexists*: Throw an exception if data already exists.
- *ignore*: Silently ignore this operation if data already exists.

```
>>> df.write.mode('append').parquet(os.path.join(tempfile.mkdtemp(), 'data'))
```
New in version 1.4.

### **pyspark.sql.DataFrameWriter.option**

<span id="page-53-1"></span>DataFrameWriter.**option**(*key*, *value*)

Adds an output option for the underlying data source.

### You can set the following option(s) for writing files:

- **timeZone**: sets the string that indicates a time zone ID to be used to format timestamps in the JSON/CSV datasources or partition values. The following formats of *timeZone* are supported:
	- Region-based zone ID: It should have the form 'area/city', such as 'America/Los\_Angeles'.
	- Zone offset: It should be in the format '(+|-)HH:mm', for example '-08:00' or '+01:00'. Also 'UTC' and 'Z' are supported as aliases of '+00:00'.

Other short names like 'CST' are not recommended to use because they can be ambiguous. If it isn't set, the current value of the SQL config spark.sql.session.timeZone is used by default.

New in version 1.5.

# **pyspark.sql.DataFrameWriter.options**

```
DataFrameWriter.options(**options)
```
Adds output options for the underlying data source.

### You can set the following option(s) for writing files:

- **timeZone**: sets the string that indicates a time zone ID to be used to format timestamps in the JSON/CSV datasources or partition values. The following formats of *timeZone* are supported:
	- Region-based zone ID: It should have the form 'area/city', such as 'America/Los\_Angeles'.
	- Zone offset: It should be in the format '(+|-)HH:mm', for example '-08:00' or '+01:00'. Also 'UTC' and 'Z' are supported as aliases of '+00:00'.

Other short names like 'CST' are not recommended to use because they can be ambiguous. If it isn't set, the current value of the SQL config spark.sql.session.timeZone is used by default.

## **pyspark.sql.DataFrameWriter.orc**

```
DataFrameWriter.orc(path, mode=None, partitionBy=None, compression=None)
     Saves the content of the DataFrame in ORC format at the specified path.
```
### Parameters

- **path** the path in any Hadoop supported file system
- **mode** specifies the behavior of the save operation when data already exists.
	- append: Append contents of this  $\text{DataFrame}$  $\text{DataFrame}$  $\text{DataFrame}$  to existing data.
	- overwrite: Overwrite existing data.
	- ignore: Silently ignore this operation if data already exists.
	- error or errorifexists (default case): Throw an exception if data already exists.
- **partitionBy** names of partitioning columns
- **compression** compression codec to use when saving to file. This can be one of the known case-insensitive shorten names (none, snappy, zlib, and lzo). This will override orc.compress and spark.sql.orc.compression.codec. If None is set, it uses the value specified in spark.sql.orc.compression.codec.

```
>>> orc_df = spark.read.orc('python/test_support/sql/orc_partitioned')
>>> orc_df.write.orc(os.path.join(tempfile.mkdtemp(), 'data'))
```
New in version 1.5.

### **pyspark.sql.DataFrameWriter.parquet**

```
DataFrameWriter.parquet(path, mode=None, partitionBy=None, compression=None)
     Saves the content of the DataFrame in Parquet format at the specified path.
```
#### **Parameters**

- **path** the path in any Hadoop supported file system
- **mode** specifies the behavior of the save operation when data already exists.
	- append: Append contents of this  $\text{DataFrame}$  $\text{DataFrame}$  $\text{DataFrame}$  to existing data.
	- overwrite: Overwrite existing data.
	- ignore: Silently ignore this operation if data already exists.
	- error or errorifexists (default case): Throw an exception if data already exists.
- **partitionBy** names of partitioning columns
- **compression** compression codec to use when saving to file. This can be one of the known case-insensitive shorten names (none, uncompressed, snappy, gzip, lzo, brotli, lz4, and zstd). This will override spark.sql.parquet.compression.codec. If None is set, it uses the value specified in spark.sql.parquet.compression.codec.

**>>>** df.write.parquet(os.path.join(tempfile.mkdtemp(), 'data'))

# **pyspark.sql.DataFrameWriter.partitionBy**

```
DataFrameWriter.partitionBy(*cols)
```
Partitions the output by the given columns on the file system.

If specified, the output is laid out on the file system similar to Hive's partitioning scheme.

Parameters **cols** – name of columns

```
>>> df.write.partitionBy('year', 'month').parquet(os.path.join(tempfile.mkdtemp(),
ightharpoonup'data'))
```
New in version 1.4.

### **pyspark.sql.DataFrameWriter.save**

<span id="page-55-1"></span>DataFrameWriter.**save**(*path=None*, *format=None*, *mode=None*, *partitionBy=None*, *\*\*options*) Saves the contents of the *[DataFrame](#page-22-0)* to a data source.

The data source is specified by the format and a set of options. If format is not specified, the default data source configured by spark.sql.sources.default will be used.

### Parameters

- **path** the path in a Hadoop supported file system
- **format** the format used to save
- **mode** specifies the behavior of the save operation when data already exists.
	- append: Append contents of this  $DataFrame$  to existing data.
	- overwrite: Overwrite existing data.
	- ignore: Silently ignore this operation if data already exists.
	- error or errorifexists (default case): Throw an exception if data already exists.
- **partitionBy** names of partitioning columns
- **options** all other string options

**>>>** df.write.mode("append").save(os.path.join(tempfile.mkdtemp(), 'data'))

New in version 1.4.

### **pyspark.sql.DataFrameWriter.saveAsTable**

<span id="page-55-2"></span>DataFrameWriter.**saveAsTable**(*name*, *format=None*, *mode=None*, *partitionBy=None*, *\*\*options*) Saves the content of the *[DataFrame](#page-22-0)* as the specified table.

In the case the table already exists, behavior of this function depends on the save mode, specified by the *mode* function (default to throwing an exception). When *mode* is *Overwrite*, the schema of the [DataFrame](#page-22-0) does not need to be the same as that of the existing table.

- *append*: Append contents of this *[DataFrame](#page-22-0)* to existing data.
- *overwrite*: Overwrite existing data.
- *error* or *errorifexists*: Throw an exception if data already exists.

• *ignore*: Silently ignore this operation if data already exists.

#### **Parameters**

- **name** the table name
- **format** the format used to save
- **mode** one of *append*, *overwrite*, *error*, *errorifexists*, *ignore* (default: error)
- **partitionBy** names of partitioning columns
- **options** all other string options

New in version 1.4.

## **pyspark.sql.DataFrameWriter.sortBy**

```
DataFrameWriter.sortBy(col, *cols)
```
Sorts the output in each bucket by the given columns on the file system.

#### Parameters

- **col** a name of a column, or a list of names.
- **cols** additional names (optional). If *col* is a list it should be empty.

```
>>> (df.write.format('parquet')
... .bucketBy(100, 'year', 'month')
... .sortBy('day')
... .mode("overwrite")
... .saveAsTable('sorted_bucketed_table'))
```
New in version 2.3.

# **pyspark.sql.DataFrameWriter.text**

<span id="page-56-1"></span>DataFrameWriter.**text**(*path*, *compression=None*, *lineSep=None*)

Saves the content of the DataFrame in a text file at the specified path. The text files will be encoded as UTF-8.

#### **Parameters**

- **path** the path in any Hadoop supported file system
- **compression** compression codec to use when saving to file. This can be one of the known case-insensitive shorten names (none, bzip2, gzip, lz4, snappy and deflate).
- **lineSep** defines the line separator that should be used for writing. If None is set, it uses the default value,  $\n\cdot$ n.

The DataFrame must have only one column that is of string type. Each row becomes a new line in the output file.

# **DataFrame APIs**

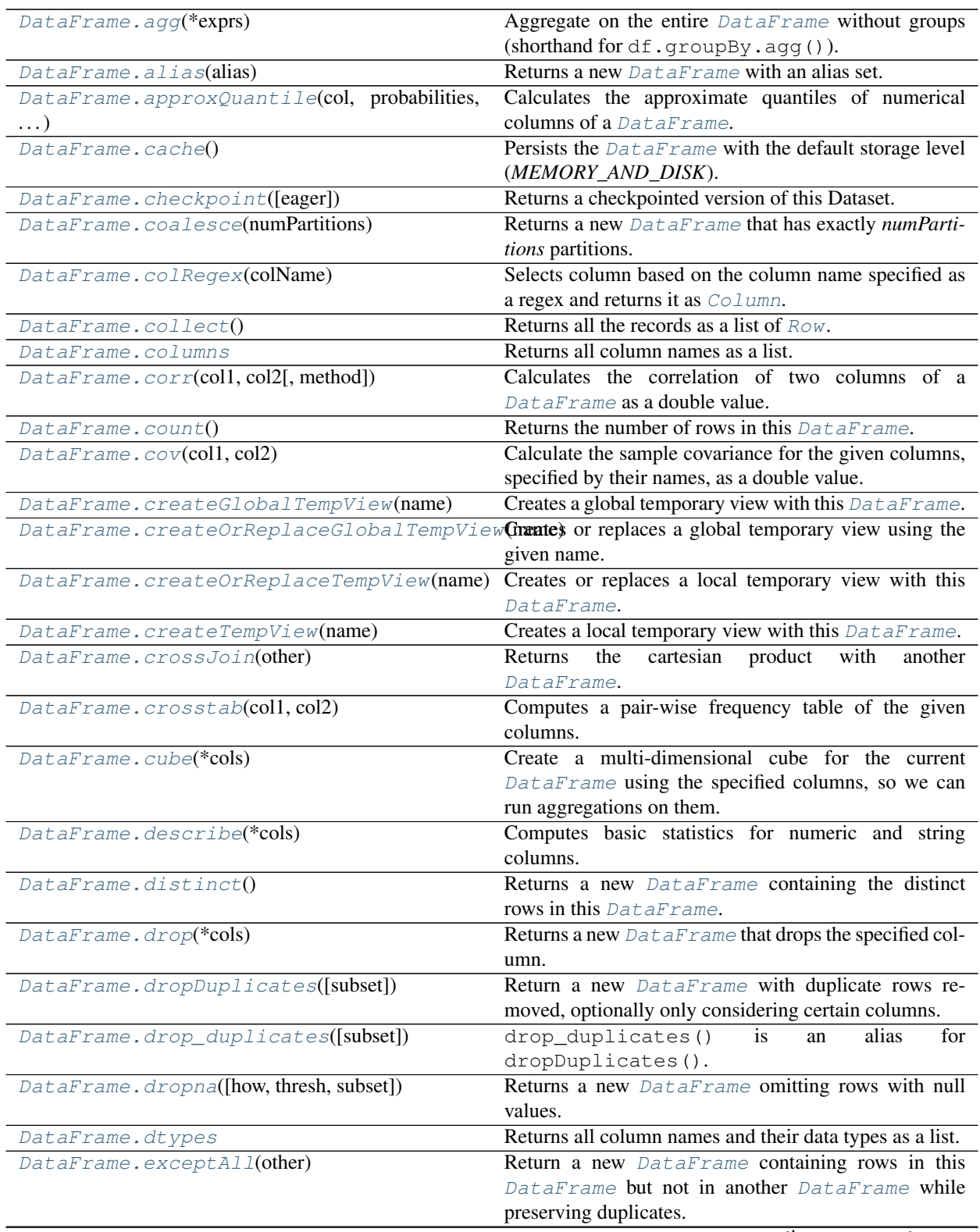

continues on next page

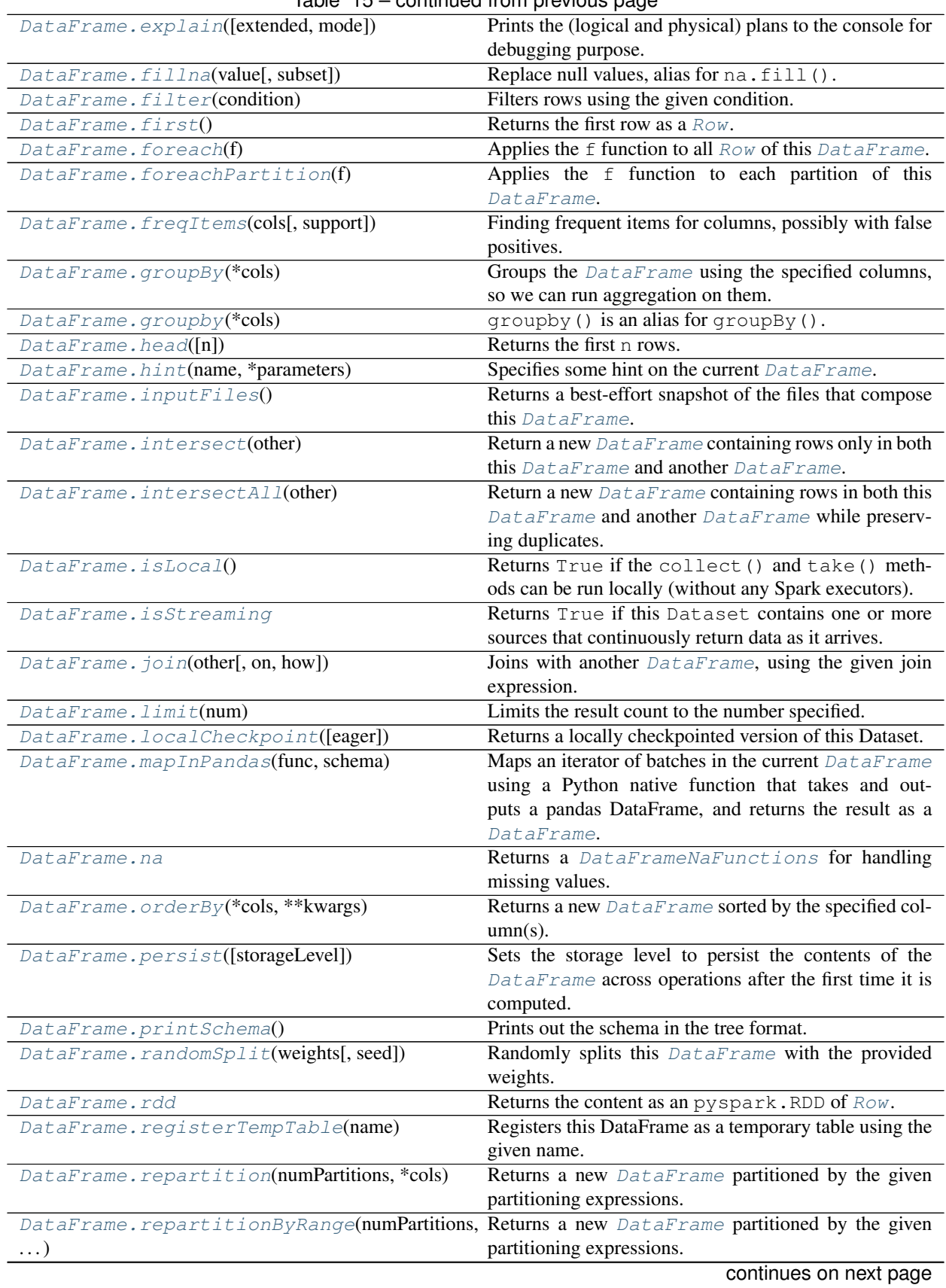

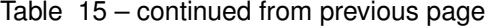

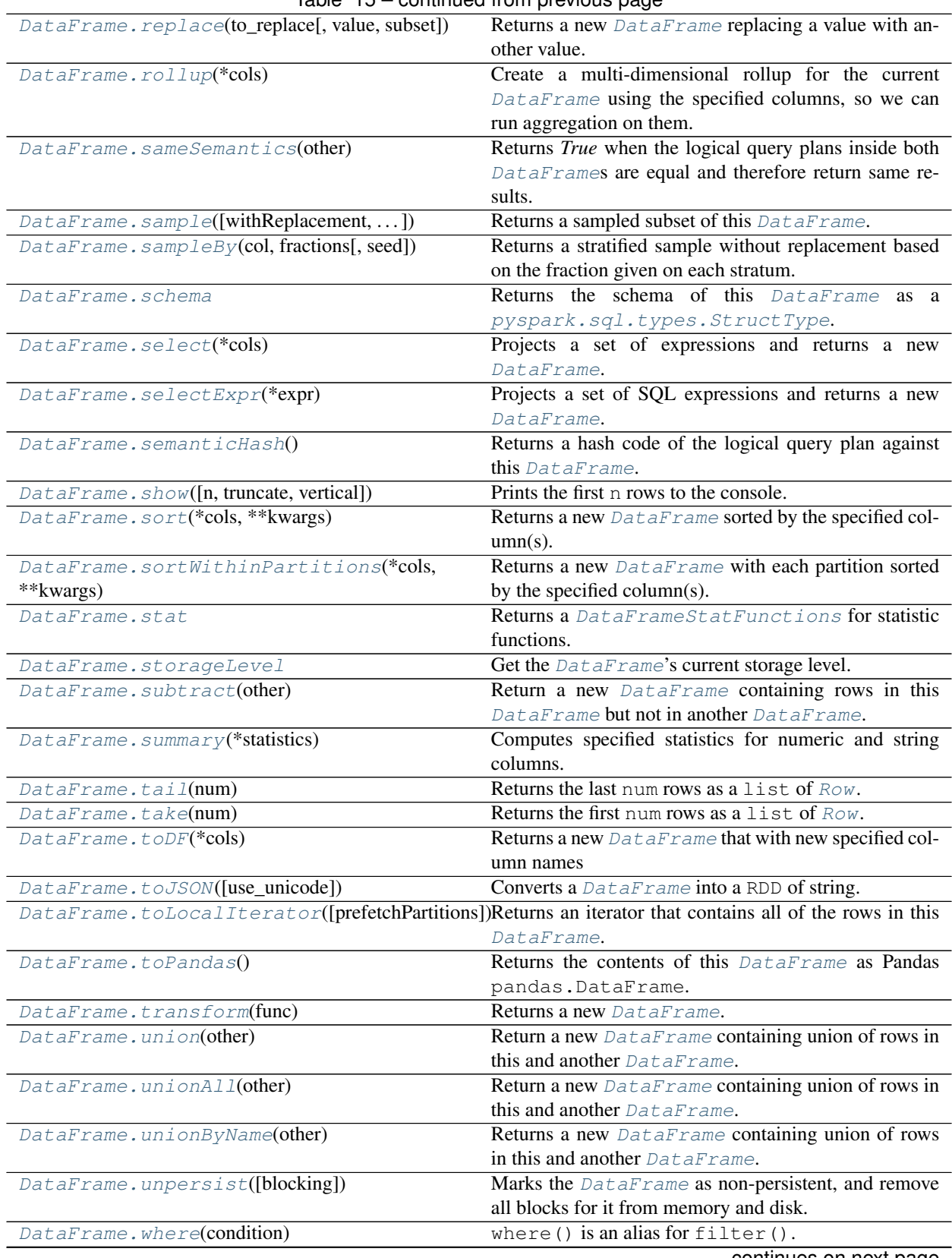

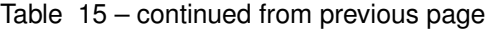

continues on next page

|                                             | rable to commuted from previous page                    |
|---------------------------------------------|---------------------------------------------------------|
| DataFrame.withColumn(colName, col)          | Returns a new DataFrame by adding a column or re-       |
|                                             | placing the existing column that has the same name.     |
| DataFrame.withColumnRenamed(existing, new)  | Returns a new DataFrame by renaming an existing         |
|                                             | column.                                                 |
| DataFrame.withWatermark(eventTime,)         | Defines an event time watermark for this DataFrame.     |
| DataFrame.write                             | Interface for saving the content of the non-streaming   |
|                                             | DataFrame out into external storage.                    |
| DataFrame.writeStream                       | Interface for saving the content of the streaming       |
|                                             | DataFrame out into external storage.                    |
| DataFrameNaFunctions.drop([how,<br>thresh,  | Returns a new DataFrame omitting rows with null         |
| subset])                                    | values.                                                 |
| DataFrameNaFunctions.fill(value[, subset])  | Replace null values, alias for na. fill ().             |
| DataFrameNaFunctions.replace(to_replace[,   | Returns a new DataFrame replacing a value with an-      |
| $\ldots$ ]                                  | other value.                                            |
| DataFrameStatFunctions.                     | Calculates the approximate quantiles of numerical       |
| approxQuantile (col, )                      | columns of a DataFrame.                                 |
| DataFrameStatFunctions.corr(coll,<br>col2f, | Calculates the correlation of two columns of a          |
| method])                                    | DataFrame as a double value.                            |
| DataFrameStatFunctions.cov(coll, col2)      | Calculate the sample covariance for the given columns,  |
|                                             | specified by their names, as a double value.            |
| DataFrameStatFunctions.crosstab(coll,       | Computes a pair-wise frequency table of the given       |
| col2)                                       | columns.                                                |
| DataFrameStatFunctions.freqItems(cols[,     | Finding frequent items for columns, possibly with false |
| support])                                   | positives.                                              |
| DataFrameStatFunctions.sampleBy(col,        | Returns a stratified sample without replacement based   |
| fractions)                                  | on the fraction given on each stratum.                  |

Table 15 – continued from previous page

# **pyspark.sql.DataFrame.agg**

```
DataFrame.agg(*exprs)
```
Aggregate on the entire  $DataFrame$  without groups (shorthand for  $df$ , groupBy, agg()).

```
>>> df.agg({"age": "max"}).collect()
[Row(max(\text{age})=5)]>>> from pyspark.sql import functions as F
>>> df.agg(F.min(df.age)).collect()
[Row(min(age)=2)]
```
New in version 1.3.

### **pyspark.sql.DataFrame.alias**

<span id="page-60-1"></span>DataFrame.**alias**(*alias*)

Returns a new [DataFrame](#page-22-0) with an alias set.

Parameters **alias** – string, an alias name to be set for the *[DataFrame](#page-22-0)*.

```
>>> from pyspark.sql.functions import *
\rightarrow \star df_as1 = df.alias("df_as1")
\Rightarrow df<sub>as</sub>2 = df.alias("df<sub>as</sub>2")
>>> joined_df = df_as1.join(df_as2, col("df_as1.name") == col("df_as2.name"),
 ˓→'inner')
```
(continues on next page)

(continued from previous page)

```
>>> joined_df.select("df_as1.name", "df_as2.name", "df_as2.age") .
˓→sort(desc("df_as1.name")).collect()
[Row(name='Bob', name='Bob', age=5), Row(name='Alice', name='Alice', age=2)]
```
New in version 1.3.

# **pyspark.sql.DataFrame.approxQuantile**

### <span id="page-61-0"></span>DataFrame.**approxQuantile**(*col*, *probabilities*, *relativeError*)

Calculates the approximate quantiles of numerical columns of a  $\text{DataFrame}$  $\text{DataFrame}$  $\text{DataFrame}$ .

The result of this algorithm has the following deterministic bound: If the  $DataFrame$  has N elements and if we request the quantile at probability *p* up to error *err*, then the algorithm will return a sample *x* from the [DataFrame](#page-22-0) so that the *exact* rank of *x* is close to  $(p * N)$ . More precisely,

floor((p - err) \* N)  $\leq$  rank(x)  $\leq$  ceil((p + err) \* N).

This method implements a variation of the Greenwald-Khanna algorithm (with some speed optimizations). The algorithm was first present in [[\[https://doi.org/10.1145/375663.375670](https://doi.org/10.1145/375663.375670) Space-efficient Online Computation of Quantile Summaries]] by Greenwald and Khanna.

Note that null values will be ignored in numerical columns before calculation. For columns only containing null values, an empty list is returned.

#### **Parameters**

- **col** str, list. Can be a single column name, or a list of names for multiple columns.
- **probabilities** a list of quantile probabilities Each number must belong to [0, 1]. For example 0 is the minimum, 0.5 is the median, 1 is the maximum.
- **relativeError** The relative target precision to achieve ( $>= 0$ ). If set to zero, the exact quantiles are computed, which could be very expensive. Note that values greater than 1 are accepted but give the same result as 1.
- Returns the approximate quantiles at the given probabilities. If the input *col* is a string, the output is a list of floats. If the input *col* is a list or tuple of strings, the output is also a list, but each element in it is a list of floats, i.e., the output is a list of list of floats.

Changed in version 2.2: Added support for multiple columns.

New in version 2.0.

### **pyspark.sql.DataFrame.cache**

#### <span id="page-61-1"></span>DataFrame.**cache**()

Persists the [DataFrame](#page-22-0) with the default storage level (*MEMORY\_AND\_DISK*).

Note: The default storage level has changed to *MEMORY AND DISK* to match Scala in 2.0.

## **pyspark.sql.DataFrame.checkpoint**

<span id="page-62-0"></span>DataFrame.**checkpoint**(*eager=True*)

Returns a checkpointed version of this Dataset. Checkpointing can be used to truncate the logical plan of this  $DataFrame$ , which is especially useful in iterative algorithms where the plan may grow exponentially. It will be saved to files inside the checkpoint directory set with SparkContext.setCheckpointDir().

**Parameters eager** – Whether to checkpoint this [DataFrame](#page-22-0) immediately

Note: Experimental

New in version 2.1.

### **pyspark.sql.DataFrame.coalesce**

<span id="page-62-1"></span>DataFrame.**coalesce**(*numPartitions*)

Returns a new [DataFrame](#page-22-0) that has exactly *numPartitions* partitions.

Parameters **numPartitions** – int, to specify the target number of partitions

Similar to coalesce defined on an RDD, this operation results in a narrow dependency, e.g. if you go from 1000 partitions to 100 partitions, there will not be a shuffle, instead each of the 100 new partitions will claim 10 of the current partitions. If a larger number of partitions is requested, it will stay at the current number of partitions.

However, if you're doing a drastic coalesce, e.g. to numPartitions  $= 1$ , this may result in your computation taking place on fewer nodes than you like (e.g. one node in the case of numPartitions = 1). To avoid this, you can call repartition(). This will add a shuffle step, but means the current upstream partitions will be executed in parallel (per whatever the current partitioning is).

```
>>> df.coalesce(1).rdd.getNumPartitions()
1
```
New in version 1.4.

### **pyspark.sql.DataFrame.colRegex**

```
DataFrame.colRegex(colName)
```
Selects column based on the column name specified as a regex and returns it as  $CoLumm$ .

**Parameters colName** – string, column name specified as a regex.

```
>>> df = spark.createDataFrame([("a", 1), ("b", 2), ("c", 3)], ["Col1", "Col2"])
>>> df.select(df.colRegex("`(Col1)?+.+`")).show()
+ - - - +|Col2|
+---++| 1 |2|3|-+
```
New in version 2.3.

# **pyspark.sql.DataFrame.collect**

```
DataFrame.collect()
```
Returns all the records as a list of [Row](#page-28-0).

```
>>> df.collect()
[Row(age=2, name='Alice'), Row(age=5, name='Bob')]
```
New in version 1.3.

# **pyspark.sql.DataFrame.columns**

### <span id="page-63-1"></span>**property** DataFrame.**columns**

Returns all column names as a list.

**>>>** df.columns ['age', 'name']

New in version 1.3.

# **pyspark.sql.DataFrame.corr**

<span id="page-63-2"></span>DataFrame.**corr**(*col1*, *col2*, *method=None*)

Calculates the correlation of two columns of a  $DataFrame$  as a double value. Currently only supports the Pearson Correlation Coefficient. [DataFrame.corr\(\)](#page-63-2) and [DataFrameStatFunctions.corr\(\)](#page-98-0) are aliases of each other.

### **Parameters**

- **col1** The name of the first column
- **col2** The name of the second column
- **method** The correlation method. Currently only supports "pearson"

New in version 1.4.

### **pyspark.sql.DataFrame.count**

```
DataFrame.count()
```
Returns the number of rows in this [DataFrame](#page-22-0).

```
>>> df.count()
\mathfrak{D}
```
## **pyspark.sql.DataFrame.cov**

<span id="page-64-0"></span>DataFrame.**cov**(*col1*, *col2*)

Calculate the sample covariance for the given columns, specified by their names, as a double value. [DataFrame.cov\(\)](#page-64-0) and [DataFrameStatFunctions.cov\(\)](#page-98-1) are aliases.

**Parameters** 

- **col1** The name of the first column
- **col2** The name of the second column

New in version 1.4.

### **pyspark.sql.DataFrame.createGlobalTempView**

#### <span id="page-64-1"></span>DataFrame.**createGlobalTempView**(*name*)

Creates a global temporary view with this [DataFrame](#page-22-0).

The lifetime of this temporary view is tied to this Spark application. throws TempTableAlreadyExistsException, if the view name already exists in the catalog.

```
>>> df.createGlobalTempView("people")
>>> df2 = spark.sql("select * from global_temp.people")
>>> sorted(df.collect()) == sorted(df2.collect())
True
>>> df.createGlobalTempView("people")
Traceback (most recent call last):
...
AnalysisException: u"Temporary table 'people' already exists;"
>>> spark.catalog.dropGlobalTempView("people")
```
New in version 2.1.

## **pyspark.sql.DataFrame.createOrReplaceGlobalTempView**

<span id="page-64-2"></span>DataFrame.**createOrReplaceGlobalTempView**(*name*)

Creates or replaces a global temporary view using the given name.

The lifetime of this temporary view is tied to this Spark application.

```
>>> df.createOrReplaceGlobalTempView("people")
\Rightarrow df2 = df.filter(df.age > 3)
>>> df2.createOrReplaceGlobalTempView("people")
>>> df3 = spark.sql("select * from global_temp.people")
>>> sorted(df3.collect()) == sorted(df2.collect())
True
>>> spark.catalog.dropGlobalTempView("people")
```
New in version 2.2.

### **pyspark.sql.DataFrame.createOrReplaceTempView**

#### <span id="page-65-0"></span>DataFrame.**createOrReplaceTempView**(*name*)

Creates or replaces a local temporary view with this [DataFrame](#page-22-0).

The lifetime of this temporary table is tied to the  $SparkSession$  that was used to create this  $DataFrame$ .

```
>>> df.createOrReplaceTempView("people")
\Rightarrow df2 = df.fitter(df.aqe > 3)>>> df2.createOrReplaceTempView("people")
>>> df3 = spark.sql("select * from people")
>>> sorted(df3.collect()) == sorted(df2.collect())
True
>>> spark.catalog.dropTempView("people")
```
New in version 2.0.

### **pyspark.sql.DataFrame.createTempView**

#### <span id="page-65-1"></span>DataFrame.**createTempView**(*name*)

Creates a local temporary view with this [DataFrame](#page-22-0).

The lifetime of this temporary table is tied to the  $SparkSession$  that was used to create this  $DataFrame$ . throws TempTableAlreadyExistsException, if the view name already exists in the catalog.

```
>>> df.createTempView("people")
>>> df2 = spark.sql("select * from people")
>>> sorted(df.collect()) == sorted(df2.collect())
True
>>> df.createTempView("people")
Traceback (most recent call last):
...
AnalysisException: u"Temporary table 'people' already exists;"
>>> spark.catalog.dropTempView("people")
```
New in version 2.0.

## **pyspark.sql.DataFrame.crossJoin**

```
DataFrame.crossJoin(other)
```
Returns the cartesian product with another [DataFrame](#page-22-0).

Parameters **other** – Right side of the cartesian product.

```
>>> df.select("age", "name").collect()
[Row(age=2, name='Alice'), Row(age=5, name='Bob')]
>>> df2.select("name", "height").collect()
[Row(name='Tom', height=80), Row(name='Bob', height=85)]
>>> df.crossJoin(df2.select("height")).select("age", "name", "height").collect()
[Row(age=2, name='Alice', height=80), Row(age=2, name='Alice', height=85),
Row(age=5, name='Bob', height=80), Row(age=5, name='Bob', height=85)]
```
New in version 2.1.

### **pyspark.sql.DataFrame.crosstab**

#### <span id="page-66-0"></span>DataFrame.**crosstab**(*col1*, *col2*)

Computes a pair-wise frequency table of the given columns. Also known as a contingency table. The number of distinct values for each column should be less than 1e4. At most 1e6 non-zero pair frequencies will be returned. The first column of each row will be the distinct values of *col1* and the column names will be the distinct values of *col2*. The name of the first column will be *\$col1\_\$col2*. Pairs that have no occurrences will have zero as their counts. [DataFrame.crosstab\(\)](#page-66-0) and [DataFrameStatFunctions.crosstab\(\)](#page-99-0) are aliases.

#### Parameters

- **col1** The name of the first column. Distinct items will make the first item of each row.
- **col2** The name of the second column. Distinct items will make the column names of the [DataFrame](#page-22-0).

New in version 1.4.

### **pyspark.sql.DataFrame.cube**

#### <span id="page-66-1"></span>DataFrame.**cube**(*\*cols*)

Create a multi-dimensional cube for the current  $DataFrame$  using the specified columns, so we can run aggregations on them.

```
>>> df.cube("name", df.age).count().orderBy("name", "age").show()
+-----+----+-----+
| name| age|count|
+-----+----+-----+
| null|null| 2|
| null| 2| 1|
| null| 5| 1|
|Alice|null| 1|
|Alice| 2| 1|
| Bob|null| 1|
  | Bob| 5| 1|
  +-----+----+-----+
```
New in version 1.4.

#### **pyspark.sql.DataFrame.describe**

<span id="page-66-2"></span>DataFrame.**describe**(*\*cols*)

Computes basic statistics for numeric and string columns.

This include count, mean, stddev, min, and max. If no columns are given, this function computes statistics for all numerical or string columns.

Note: This function is meant for exploratory data analysis, as we make no guarantee about the backward compatibility of the schema of the resulting [DataFrame](#page-22-0).

```
>>> df.describe(['age']).show()
+-------+------------------+
|summary| age|
```
(continues on next page)

(continued from previous page)

```
+-------+------------------+
 | count| 2|
  | mean| 3.5|
| stddev|2.1213203435596424|
   min| 2|
   max| 5|
   +-------+------------------+
>>> df.describe().show()
 +-------+------------------+-----+
|summary| age| name|
+-------+------------------+-----+
 | count| 2| 2|
 | mean| 3.5| null|
| stddev|2.1213203435596424| null|
  | min| 2|Alice|
   | max| 5| Bob|
  +-------+------------------+-----+
```
Use summary for expanded statistics and control over which statistics to compute.

New in version 1.3.1.

## **pyspark.sql.DataFrame.distinct**

```
DataFrame.distinct()
```
 $\mathfrak{D}$ 

Returns a new [DataFrame](#page-22-0) containing the distinct rows in this DataFrame.

```
>>> df.distinct().count()
```
New in version 1.3.

## **pyspark.sql.DataFrame.drop**

```
DataFrame.drop(*cols)
```
Returns a new  $DataFrame$  that drops the specified column. This is a no-op if schema doesn't contain the given column name(s).

**Parameters cols** – a string name of the column to drop, or a [Column](#page-26-0) to drop, or a list of string name of the columns to drop.

```
>>> df.drop('age').collect()
[Row(name='Alice'), Row(name='Bob')]
```

```
>>> df.drop(df.age).collect()
[Row(name='Alice'), Row(name='Bob')]
```

```
>>> df.join(df2, df.name == df2.name, 'inner').drop(df.name).collect()
[Row(age=5, height=85, name='Bob')]
```

```
>>> df.join(df2, df.name == df2.name, 'inner').drop(df2.name).collect()
[Row(age=5, name='Bob', height=85)]
```

```
>>> df.join(df2, 'name', 'inner').drop('age', 'height').collect()
[Row(name='Bob')]
```
New in version 1.4.

## **pyspark.sql.DataFrame.dropDuplicates**

<span id="page-68-0"></span>DataFrame.**dropDuplicates**(*subset=None*)

Return a new [DataFrame](#page-22-0) with duplicate rows removed, optionally only considering certain columns.

For a static batch [DataFrame](#page-22-0), it just drops duplicate rows. For a streaming DataFrame, it will keep all data across triggers as intermediate state to drop duplicates rows. You can use  $withWater mark()$  to limit how late the duplicate data can be and system will accordingly limit the state. In addition, too late data older than watermark will be dropped to avoid any possibility of duplicates.

[drop\\_duplicates\(\)](#page-68-1) is an alias for [dropDuplicates\(\)](#page-68-0).

```
>>> from pyspark.sql import Row
\Rightarrow df = sc.parallelize([ \setminus... Row(name='Alice', age=5, height=80), \
... Row(name='Alice', age=5, height=80), \
... Row(name='Alice', age=10, height=80)]).toDF()
>>> df.dropDuplicates().show()
+---+------+-----+
|age|height| name|
+---+------+-----+
 | 5| 80|Alice|
| 10| 80|Alice|
+---+------+-----+
```

```
>>> df.dropDuplicates(['name', 'height']).show()
+---+------+-----+
|age|height| name|
+---+------+-----+
| 5| 80|Alice|
+---+------+-----+
```
New in version 1.4.

### **pyspark.sql.DataFrame.drop\_duplicates**

<span id="page-68-1"></span>DataFrame.**drop\_duplicates**(*subset=None*) [drop\\_duplicates\(\)](#page-68-1) is an alias for [dropDuplicates\(\)](#page-68-0).

## **pyspark.sql.DataFrame.dropna**

<span id="page-69-0"></span>DataFrame.**dropna**(*how='any'*, *thresh=None*, *subset=None*)

Returns a new [DataFrame](#page-22-0) omitting rows with null values. [DataFrame.dropna\(\)](#page-69-0) and [DataFrameNaFunctions.drop\(\)](#page-95-1) are aliases of each other.

## **Parameters**

- **how** 'any' or 'all'. If 'any', drop a row if it contains any nulls. If 'all', drop a row only if all its values are null.
- **thresh** int, default None If specified, drop rows that have less than *thresh* non-null values. This overwrites the *how* parameter.
- **subset** optional list of column names to consider.

```
>>> df4.na.drop().show()
+---+------+-----+
|age|height| name|
+---+------+-----+
| 10| 80|Alice|
+---+------+-----+
```
New in version 1.3.1.

# **pyspark.sql.DataFrame.dtypes**

```
property DataFrame.dtypes
```
Returns all column names and their data types as a list.

```
>>> df.dtypes
[('age', 'int'), ('name', 'string')]
```
New in version 1.3.

# **pyspark.sql.DataFrame.exceptAll**

<span id="page-69-2"></span>DataFrame.**exceptAll**(*other*)

Return a new [DataFrame](#page-22-0) containing rows in this DataFrame but not in another DataFrame while preserving duplicates.

This is equivalent to *EXCEPT ALL* in SQL.

```
>>> df1 = spark.createDataFrame(
... [("a", 1), ("a", 1), ("a", 1), ("a", 2), ("b", 3), ("c", 4)], ["C1",
\rightarrow"C2"])
>>> df2 = spark.createDataFrame([("a", 1), ("b", 3)], ["C1", "C2"])
```

```
>>> df1.exceptAll(df2).show()
+---+---+
| C1| C2|
+---+---+
  | a| 1|
  |a| 1|
  |a| 2|
```
(continues on next page)

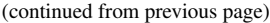

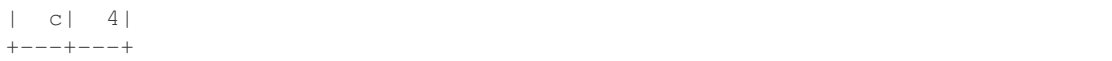

Also as standard in SQL, this function resolves columns by position (not by name).

New in version 2.4.

# **pyspark.sql.DataFrame.explain**

#### <span id="page-70-0"></span>DataFrame.**explain**(*extended=None*, *mode=None*)

Prints the (logical and physical) plans to the console for debugging purpose.

#### Parameters

- **extended** boolean, default False. If False, prints only the physical plan.
- **mode** specifies the expected output format of plans.
	- simple: Print only a physical plan.
	- extended: Print both logical and physical plans.
	- codegen: Print a physical plan and generated codes if they are available.
	- cost: Print a logical plan and statistics if they are available.
	- formatted: Split explain output into two sections: a physical plan outline and node details.

```
>>> df.explain()
== Physical Plan ==
*(1) Scan ExistingRDD[age#0,name#1]
```

```
>>> df.explain(True)
== Parsed Logical Plan ==
...
== Analyzed Logical Plan ==
...
== Optimized Logical Plan ==
...
== Physical Plan ==
...
```

```
>>> df.explain(mode="formatted")
== Physical Plan ==
* Scan ExistingRDD (1)
(1) Scan ExistingRDD [codegen id : 1]
Output [2]: [age#0, name#1]
...
```
Changed in version 3.0.0: Added optional argument *mode* to specify the expected output format of plans.

## **pyspark.sql.DataFrame.fillna**

<span id="page-71-0"></span>DataFrame.**fillna**(*value*, *subset=None*)

```
DataFrame.fillna()DataFrameNaFunctions.
fill() are aliases of each other.
```
## **Parameters**

- **value** int, long, float, string, bool or dict. Value to replace null values with. If the value is a dict, then *subset* is ignored and *value* must be a mapping from column name (string) to replacement value. The replacement value must be an int, long, float, boolean, or string.
- **subset** optional list of column names to consider. Columns specified in subset that do not have matching data type are ignored. For example, if *value* is a string, and subset contains a non-string column, then the non-string column is simply ignored.

```
>>> df4.na.fill(50).show()
+---+------+-----+
|age|height| name|
+---+------+-----+
| 10| 80|Alice|
 | 5| 50| Bob|
| 50| 50| Tom|
| 50| 50| null|
+---+------+-----+
```

```
>>> df5.na.fill(False).show()
+----+-------+-----+
| age| name| spy|
+----+-------+-----+
| 10| Alice|false|
  | 5| Bob|false|
|null|Mallory| true|
+----+-------+-----+
```

```
>>> df4.na.fill({'age': 50, 'name': 'unknown'}).show()
+---+------+-------+
|age|height| name|
+---+------+-------+
| 10| 80| Alice|
| 5| null| Bob|
| 50| null| Tom|
| 50| null|unknown|
+---+------+-------+
```
New in version 1.3.1.
## **pyspark.sql.DataFrame.filter**

```
DataFrame.filter(condition)
```
Filters rows using the given condition.

```
where () is an alias for filter().
```
Parameters condition – a [Column](#page-26-0) of types. BooleanType or a string of SQL expression.

**>>>** df.filter(df.age > 3).collect() [Row(age=5, name='Bob')] **>>>** df.where(df.age == 2).collect() [Row(age=2, name='Alice')]

```
>>> df.filter("age > 3").collect()
[Row(age=5, name='Bob')]
>>> df.where("age = 2").collect()
[Row(age=2, name='Alice')]
```
New in version 1.3.

### **pyspark.sql.DataFrame.first**

### DataFrame.**first**()

Returns the first row as a [Row](#page-28-0).

```
>>> df.first()
Row(age=2, name='Alice')
```
New in version 1.3.

## **pyspark.sql.DataFrame.foreach**

```
DataFrame.foreach(f)
```
Applies the f function to all [Row](#page-28-0) of this [DataFrame](#page-22-0).

This is a shorthand for df.rdd.foreach().

```
>>> def f(person):
... print(person.name)
>>> df.foreach(f)
```
New in version 1.3.

### **pyspark.sql.DataFrame.foreachPartition**

```
DataFrame.foreachPartition(f)
```
Applies the f function to each partition of this [DataFrame](#page-22-0).

```
This a shorthand for df.rdd.foreachPartition().
```

```
>>> def f(people):
... for person in people:
... print(person.name)
>>> df.foreachPartition(f)
```
New in version 1.3.

## **pyspark.sql.DataFrame.freqItems**

### <span id="page-73-0"></span>DataFrame.**freqItems**(*cols*, *support=None*)

Finding frequent items for columns, possibly with false positives. Using the frequent element count algorithm described in ["https://doi.org/10.1145/762471.762473,](https://doi.org/10.1145/762471.762473) proposed by Karp, Schenker, and Papadimitriou". [DataFrame.freqItems\(\)](#page-73-0) and [DataFrameStatFunctions.freqItems\(\)](#page-99-0) are aliases.

Note: This function is meant for exploratory data analysis, as we make no guarantee about the backward compatibility of the schema of the resulting [DataFrame](#page-22-0).

## Parameters

- **cols** Names of the columns to calculate frequent items for as a list or tuple of strings.
- **support** The frequency with which to consider an item 'frequent'. Default is 1%. The support must be greater than 1e-4.

New in version 1.4.

## **pyspark.sql.DataFrame.groupBy**

```
DataFrame.groupBy(*cols)
```
Groups the  $DataFrame$  using the specified columns, so we can run aggregation on them. See  $GroupedData$ for all the available aggregate functions.

[groupby\(\)](#page-74-0) is an alias for [groupBy\(\)](#page-73-1).

Parameters **cols** – list of columns to group by. Each element should be a column name (string) or an expression ([Column](#page-26-0)).

```
>>> df.groupBy().avg().collect()
[Row(avg(age)=3.5)]>>> sorted(df.groupBy('name').agg({'age': 'mean'}).collect())
[Row(name='Alice', avg(age)=2.0), Row(name='Bob', avg(age)=5.0)]
>>> sorted(df.groupBy(df.name).avg().collect())
[Row(name='Alice', avg(age)=2.0), Row(name='Bob', avg(age)=5.0)]
>>> sorted(df.groupBy(['name', df.age]).count().collect())
[Row(name='Alice', age=2, count=1), Row(name='Bob', age=5, count=1)]
```
## **pyspark.sql.DataFrame.groupby**

```
DataFrame.groupby(*cols)
     groupby() is an alias for groupBy().
```
New in version 1.4.

#### **pyspark.sql.DataFrame.head**

DataFrame.**head**(*n=None*) Returns the first n rows.

> Note: This method should only be used if the resulting array is expected to be small, as all the data is loaded into the driver's memory.

**Parameters**  $n - int$ **, default 1. Number of rows to return.** 

**Returns** If n is greater than 1, return a list of  $Row$ . If n is 1, return a single Row.

```
>>> df.head()
Row(age=2, name='Alice')
>>> df.head(1)
[Row(age=2, name='Alice')]
```
New in version 1.3.

## **pyspark.sql.DataFrame.hint**

```
DataFrame.hint(name, *parameters)
   DataFrame.
```
**Parameters** 

- **name** A name of the hint.
- **parameters** Optional parameters.

Returns [DataFrame](#page-22-0)

```
>>> df.join(df2.hint("broadcast"), "name").show()
+----+---+------+
|name|age|height|
+----+---+------+
| Bob| 5| 85|
  +----+---+------+
```
New in version 2.2.

## **pyspark.sql.DataFrame.inputFiles**

#### DataFrame.**inputFiles**()

Returns a best-effort snapshot of the files that compose this  $DataFrame$ . This method simply asks each constituent BaseRelation for its respective files and takes the union of all results. Depending on the source relations, this may not find all input files. Duplicates are removed.

```
>>> df = spark.read.load("examples/src/main/resources/people.json", format="json")
>>> len(df.inputFiles())
1
```
New in version 3.1.

## **pyspark.sql.DataFrame.intersect**

```
DataFrame.intersect(other)
```
Return a new [DataFrame](#page-22-0) containing rows only in both this DataFrame and another DataFrame.

This is equivalent to *INTERSECT* in SQL.

New in version 1.3.

### **pyspark.sql.DataFrame.intersectAll**

#### DataFrame.**intersectAll**(*other*)

Return a new [DataFrame](#page-22-0) containing rows in both this DataFrame and another DataFrame while preserving duplicates.

This is equivalent to *INTERSECT ALL* in SQL. >>> df1 = spark.createDataFrame([("a", 1), ("a", 1), ("b", 3),  $({\degree}c^{\degree}, 4)$ ],  $[{\degree}C1^{\degree}, {\degree}C2^{\degree}]$ ) >>> df2 = spark.createDataFrame([ $({\degree}a^{\degree}, 1)$ ,  $({\degree}a^{\degree}, 1)$ ,  $({\degree}b^{\degree}, 3)$ ],  $[{\degree}C1^{\degree}, {\degree}C2^{\degree}]$ )

```
>>> df1.intersectAll(df2).sort("C1", "C2").show()
+---+---+
| C1| C2|
+---+---+
 | a| 1|
   | a| 1|
   |b| 3|
  +---+---+
```
Also as standard in SQL, this function resolves columns by position (not by name).

New in version 2.4.

## **pyspark.sql.DataFrame.isLocal**

```
DataFrame.isLocal()
```
Returns True if the *collect* () and  $\text{take}($  methods can be run locally (without any Spark executors).

## **pyspark.sql.DataFrame.isStreaming**

### **property** DataFrame.**isStreaming**

Returns True if this Dataset contains one or more sources that continuously return data as it arrives. A Dataset that reads data from a streaming source must be executed as a StreamingQuery using the start() method in DataStreamWriter. Methods that return a single answer, (e.g.,  $count()$  or  $collect()$ ) will throw an AnalysisException when there is a streaming source present.

### Note: Evolving

New in version 2.0.

## **pyspark.sql.DataFrame.join**

DataFrame.**join**(*other*, *on=None*, *how=None*)

Joins with another  $\text{DataFrame}$  $\text{DataFrame}$  $\text{DataFrame}$ , using the given join expression.

#### **Parameters**

- **other** Right side of the join
- **on** a string for the join column name, a list of column names, a join expression (Column), or a list of Columns. If *on* is a string or a list of strings indicating the name of the join column(s), the column(s) must exist on both sides, and this performs an equi-join.
- **how** str, default inner. Must be one of: inner, cross, outer, full, fullouter, full\_outer, left, leftouter, left\_outer, right, rightouter, right\_outer, semi, leftsemi, left\_semi, anti, leftanti and left\_anti.

The following performs a full outer join between  $df1$  and  $df2$ .  $\gg$  from pyspark.sql.functions import desc >>> df.join(df2, df.name == df2.name, 'outer').select(df.name, df2.height) .sort(desc("name")).collect() [Row(name='Bob', height=85), Row(name='Alice', height=None), Row(name=None, height=80)]

```
>>> df.join(df2, 'name', 'outer').select('name', 'height').sort(desc("name")).
˓→collect()
[Row(name='Tom', height=80), Row(name='Bob', height=85), Row(name='Alice',
˓→height=None)]
```

```
>>> cond = [df.name == df3.name, df.age == df3.age]
>>> df.join(df3, cond, 'outer').select(df.name, df3.age).collect()
[Row(name='Alice', age=2), Row(name='Bob', age=5)]
```

```
>>> df.join(df2, 'name').select(df.name, df2.height).collect()
[Row(name='Bob', height=85)]
```

```
>>> df.join(df4, ['name', 'age']).select(df.name, df.age).collect()
[Row(name='Bob', age=5)]
```
## **pyspark.sql.DataFrame.limit**

```
DataFrame.limit(num)
```
Limits the result count to the number specified.

```
>>> df.limit(1).collect()
[Row(age=2, name='Alice')]
>>> df.limit(0).collect()
[]
```
New in version 1.3.

## **pyspark.sql.DataFrame.localCheckpoint**

DataFrame.**localCheckpoint**(*eager=True*)

Returns a locally checkpointed version of this Dataset. Checkpointing can be used to truncate the logical plan of this  $DataFrame$ , which is especially useful in iterative algorithms where the plan may grow exponentially. Local checkpoints are stored in the executors using the caching subsystem and therefore they are not reliable.

**Parameters eager** – Whether to checkpoint this [DataFrame](#page-22-0) immediately

Note: Experimental

New in version 2.3.

## **pyspark.sql.DataFrame.mapInPandas**

DataFrame.**mapInPandas**(*func*, *schema*)

Maps an iterator of batches in the current  $DataFrame$  using a Python native function that takes and outputs a pandas DataFrame, and returns the result as a [DataFrame](#page-22-0).

The function should take an iterator of *pandas.DataFrame*s and return another iterator of *pandas.DataFrame*s. All columns are passed together as an iterator of *pandas.DataFrame*s to the function and the returned iterator of *pandas.DataFrame*s are combined as a [DataFrame](#page-22-0). Each *pandas.DataFrame* size can be controlled by *spark.sql.execution.arrow.maxRecordsPerBatch*.

### Parameters

- **func** a Python native function that takes an iterator of *pandas.DataFrame*s, and outputs an iterator of *pandas.DataFrame*s.
- **schema** the return type of the *func* in PySpark. The value can be either a *pyspark*. [sql.types.DataType](#page-103-0) object or a DDL-formatted type string.

```
>>> from pyspark.sql.functions import pandas_udf
>>> df = spark.createDataFrame([(1, 21), (2, 30)], ("id", "age"))
>>> def filter_func(iterator):
... for pdf in iterator:
... yield pdf[pdf.id == 1]
>>> df.mapInPandas(filter_func, df.schema).show()
+---+---+| id|age|
+---+---+
```
| 1| 21|  $+---+---+$ 

#### See also:

[pyspark.sql.functions.pandas\\_udf\(\)](#page-161-0)

Note: Experimental

New in version 3.0.

## **pyspark.sql.DataFrame.na**

**property** DataFrame.**na**

Returns a [DataFrameNaFunctions](#page-30-0) for handling missing values.

New in version 1.3.1.

#### **pyspark.sql.DataFrame.orderBy**

#### DataFrame.**orderBy**(*\*cols*, *\*\*kwargs*)

Returns a new  $\text{DataFrame}$  $\text{DataFrame}$  $\text{DataFrame}$  sorted by the specified column(s).

#### **Parameters**

- **cols** list of *[Column](#page-26-0)* or column names to sort by.
- **ascending** boolean or list of boolean (default True). Sort ascending vs. descending. Specify list for multiple sort orders. If a list is specified, length of the list must equal length of the *cols*.

```
>>> df.sort(df.age.desc()).collect()
[Row(age=5, name='Bob'), Row(age=2, name='Alice')]
>>> df.sort("age", ascending=False).collect()
[Row(age=5, name='Bob'), Row(age=2, name='Alice')]
>>> df.orderBy(df.age.desc()).collect()
[Row(age=5, name='Bob'), Row(age=2, name='Alice')]
>>> from pyspark.sql.functions import *
>>> df.sort(asc("age")).collect()
[Row(age=2, name='Alice'), Row(age=5, name='Bob')]
>>> df.orderBy(desc("age"), "name").collect()
[Row(age=5, name='Bob'), Row(age=2, name='Alice')]
>>> df.orderBy(["age", "name"], ascending=[0, 1]).collect()
[Row(age=5, name='Bob'), Row(age=2, name='Alice')]
```
## **pyspark.sql.DataFrame.persist**

DataFrame.**persist**(*storageLevel=StorageLevel(True, True, False, False, 1)*)

Sets the storage level to persist the contents of the  $DataFrame$  across operations after the first time it is computed. This can only be used to assign a new storage level if the  $DataFrame$  does not have a storage level set yet. If no storage level is specified defaults to (*MEMORY\_AND\_DISK*).

Note: The default storage level has changed to *MEMORY\_AND\_DISK* to match Scala in 2.0.

New in version 1.3.

## **pyspark.sql.DataFrame.printSchema**

DataFrame.**printSchema**()

Prints out the schema in the tree format.

```
>>> df.printSchema()
root
 |-- age: integer (nullable = true)
 |-- name: string (nullable = true)
```
New in version 1.3.

## **pyspark.sql.DataFrame.randomSplit**

```
DataFrame.randomSplit(weights, seed=None)
```
Randomly splits this [DataFrame](#page-22-0) with the provided weights.

#### **Parameters**

- **weights** list of doubles as weights with which to split the  $DataFrame$ . Weights will be normalized if they don't sum up to 1.0.
- **seed** The seed for sampling.

```
>>> splits = df4.randomSplit([1.0, 2.0], 24)
>>> splits[0].count()
2
```
**>>>** splits[1].count()  $\mathfrak{D}$ 

### **pyspark.sql.DataFrame.rdd**

**property** DataFrame.**rdd**

Returns the content as an pyspark.RDD of [Row](#page-28-0).

New in version 1.3.

#### **pyspark.sql.DataFrame.registerTempTable**

#### DataFrame.**registerTempTable**(*name*)

Registers this DataFrame as a temporary table using the given name.

The lifetime of this temporary table is tied to the  $SparkSession$  that was used to create this  $DataFrame$ .

```
>>> df.registerTempTable("people")
>>> df2 = spark.sql("select * from people")
>>> sorted(df.collect()) == sorted(df2.collect())
True
>>> spark.catalog.dropTempView("people")
```
Note: Deprecated in 2.0, use createOrReplaceTempView instead.

New in version 1.3.

#### **pyspark.sql.DataFrame.repartition**

```
DataFrame.repartition(numPartitions, *cols)
```
Returns a new [DataFrame](#page-22-0) partitioned by the given partitioning expressions. The resulting DataFrame is hash partitioned.

Parameters **numPartitions** – can be an int to specify the target number of partitions or a Column. If it is a Column, it will be used as the first partitioning column. If not specified, the default number of partitions is used.

Changed in version 1.6: Added optional arguments to specify the partitioning columns. Also made numPartitions optional if partitioning columns are specified.

```
>>> df.repartition(10).rdd.getNumPartitions()
10
>>> data = df.union(df).repartition("age")
>>> data.show()
+---+-----+
|age| name|
+---+-----+
 | 5| Bob|
| 5| Bob|
| 2|Alice|
| 2|Alice|
+---+-----+
>>> data = data.repartition(7, "age")
>>> data.show()
+---+-----+
|age| name|
```

```
+---+-----+
  | 2|Alice|
| 5| Bob|
| 2|Alice|
  | 5| Bob|
+---+-----+
>>> data.rdd.getNumPartitions()
7
>>> data = data.repartition("name", "age")
>>> data.show()
+---+-----+
|age| name|
+---+-----+
  | 5| Bob|
  | 5| Bob|
  | 2|Alice|
| 2|Alice|
  +---+-----+
```
New in version 1.3.

### **pyspark.sql.DataFrame.repartitionByRange**

DataFrame.**repartitionByRange**(*numPartitions*, *\*cols*)

Returns a new [DataFrame](#page-22-0) partitioned by the given partitioning expressions. The resulting DataFrame is range partitioned.

```
Parameters numPartitions – can be an int to specify the target number of partitions or a Col-
    umn. If it is a Column, it will be used as the first partitioning column. If not specified, the default
    number of partitions is used.
```
At least one partition-by expression must be specified. When no explicit sort order is specified, "ascending nulls first" is assumed.

Note that due to performance reasons this method uses sampling to estimate the ranges. Hence, the output may not be consistent, since sampling can return different values. The sample size can be controlled by the config *spark.sql.execution.rangeExchange.sampleSizePerPartition*.

```
>>> df.repartitionByRange(2, "age").rdd.getNumPartitions()
2
>>> df.show()
+---+-----+
|age| name|
+---+-----+
| 2|Alice|
| 5| Bob|
+---+-----+
>>> df.repartitionByRange(1, "age").rdd.getNumPartitions()
1
>>> data = df.repartitionByRange("age")
>>> df.show()
+---+-----+
|age| name|
+---+-----+
   | 2|Alice|
```
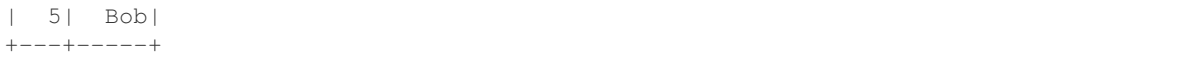

New in version 2.4.0.

### **pyspark.sql.DataFrame.replace**

#### <span id="page-82-0"></span>DataFrame.**replace**(*to\_replace*, *value=<no value>*, *subset=None*)

Returns a new [DataFrame](#page-22-0) replacing a value with another value. [DataFrame.replace\(\)](#page-82-0) and  $DataFrameNaFunctions$ . replace() are aliases of each other. Values to replace and value must have the same type and can only be numerics, booleans, or strings. Value can have None. When replacing, the new value will be cast to the type of the existing column. For numeric replacements all values to be replaced should have unique floating point representation. In case of conflicts (for example with *{42: -1, 42.0: 1}*) and arbitrary replacement will be used.

#### Parameters

- **to\_replace** bool, int, long, float, string, list or dict. Value to be replaced. If the value is a dict, then *value* is ignored or can be omitted, and *to\_replace* must be a mapping between a value and a replacement.
- **value** bool, int, long, float, string, list or None. The replacement value must be a bool, int, long, float, string or None. If *value* is a list, *value* should be of the same length and type as *to\_replace*. If *value* is a scalar and *to\_replace* is a sequence, then *value* is used as a replacement for each item in *to\_replace*.
- **subset** optional list of column names to consider. Columns specified in subset that do not have matching data type are ignored. For example, if *value* is a string, and subset contains a non-string column, then the non-string column is simply ignored.

```
>>> df4.na.replace(10, 20).show()
+----+------+-----+
| age|height| name|
+----+------+-----+
  | 20| 80|Alice|
  | 5| null| Bob|
|null| null| Tom|
|null| null| null|
  +----+------+-----+
```

```
>>> df4.na.replace('Alice', None).show()
+----+------+----+
| age|height|name|
+----+------+----+
 | 10| 80|null|
   | 5| null| Bob|
|null| null| Tom|
|null| null|null|
+----+------+----+
```

```
>>> df4.na.replace({'Alice': None}).show()
+----+------+----+
| age|height|name|
+----+------+----+
  | 10| 80|null|
```

```
| 5| null| Bob|
|null| null| Tom|
|null| null|null|
+----+------+----+
```

```
>>> df4.na.replace(['Alice', 'Bob'], ['A', 'B'], 'name').show()
+----+------+----+
| age|height|name|
+----+------+----+
| 10| 80| A|
| 5| null| B|
|null| null| Tom|
|null| null|null|
+----+------+----+
```
New in version 1.4.

## **pyspark.sql.DataFrame.rollup**

#### DataFrame.**rollup**(*\*cols*)

Create a multi-dimensional rollup for the current  $DataFrame$  using the specified columns, so we can run aggregation on them.

```
>>> df.rollup("name", df.age).count().orderBy("name", "age").show()
+-----+----+-----+
| name| age|count|
+-----+----+-----+
| null|null| 2|
|Alice|null| 1|
|Alice| 2| 1|
| Bob|null| 1|
| Bob| 5| 1|
+-----+----+-----+
```
New in version 1.4.

#### **pyspark.sql.DataFrame.sameSemantics**

DataFrame.**sameSemantics**(*other*)

Returns *True* when the logical query plans inside both  $DataFrame$  are equal and therefore return same results.

Note: The equality comparison here is simplified by tolerating the cosmetic differences such as attribute names.

Note: This API can compare both [DataFrame](#page-22-0)s very fast but can still return *False* on the DataFrame that return the same results, for instance, from different plans. Such false negative semantic can be useful when caching as an example.

Note: DeveloperApi

```
\Rightarrow \text{df1} = \text{spark} \cdot \text{range}(10)\Rightarrow \frac{df2}{=} spark.range(10)
>>> df1.withColumn("col1", df1.id * 2).sameSemantics(df2.withColumn("col1", df2.
\rightarrowid * 2))
True
>>> df1.withColumn("col1", df1.id * 2).sameSemantics(df2.withColumn("col1", df2.
\rightarrowid + 2))
False
>>> df1.withColumn("col1", df1.id * 2).sameSemantics(df2.withColumn("col0", df2.
\rightarrowid * 2))
True
```
New in version 3.1.

## **pyspark.sql.DataFrame.sample**

```
DataFrame.sample(withReplacement=None, fraction=None, seed=None)
   DataFrame.
```
#### Parameters

- **withReplacement** Sample with replacement or not (default False).
- **fraction** Fraction of rows to generate, range [0.0, 1.0].
- **seed** Seed for sampling (default a random seed).

Note: This is not guaranteed to provide exactly the fraction specified of the total count of the given [DataFrame](#page-22-0).

Note: *fraction* is required and, *withReplacement* and *seed* are optional.

```
\Rightarrow df = spark.random(10)>>> df.sample(0.5, 3).count()
7
>>> df.sample(fraction=0.5, seed=3).count()
7
>>> df.sample(withReplacement=True, fraction=0.5, seed=3).count()
1
>>> df.sample(1.0).count()
10
>>> df.sample(fraction=1.0).count()
10
>>> df.sample(False, fraction=1.0).count()
10
```
## **pyspark.sql.DataFrame.sampleBy**

#### DataFrame.**sampleBy**(*col*, *fractions*, *seed=None*)

Returns a stratified sample without replacement based on the fraction given on each stratum.

#### **Parameters**

- **col** column that defines strata
- **fractions** sampling fraction for each stratum. If a stratum is not specified, we treat its fraction as zero.
- **seed** random seed

Returns a new [DataFrame](#page-22-0) that represents the stratified sample

```
>>> from pyspark.sql.functions import col
>>> dataset = sqlContext.range(0, 100).select((col("id") % 3).alias("key"))
>>> sampled = dataset.sampleBy("key", fractions={0: 0.1, 1: 0.2}, seed=0)
>>> sampled.groupBy("key").count().orderBy("key").show()
+---+-----+
|key|count|
+---+-----+
  | 0| 3|
| 1| 6|
+---+-----+
>>> dataset.sampleBy(col("key"), fractions={2: 1.0}, seed=0).count()
33
```
Changed in version 3.0: Added sampling by a column of  $\text{Column}$  $\text{Column}$  $\text{Column}$ 

New in version 1.5.

### **pyspark.sql.DataFrame.schema**

#### **property** DataFrame.**schema**

Returns the schema of this [DataFrame](#page-22-0) as a [pyspark.sql.types.StructType](#page-111-0).

```
>>> df.schema
StructType(List(StructField(age,IntegerType,true),StructField(name,StringType,
˓→true)))
```
New in version 1.3.

## **pyspark.sql.DataFrame.select**

<span id="page-85-0"></span>DataFrame.**select**(*\*cols*)

Projects a set of expressions and returns a new [DataFrame](#page-22-0).

**Parameters cols** – list of column names (string) or expressions ([Column](#page-26-0)). If one of the column names is '\*', that column is expanded to include all columns in the current  $DataFrame$ .

```
>>> df.select('*').collect()
[Row(age=2, name='Alice'), Row(age=5, name='Bob')]
>>> df.select('name', 'age').collect()
[Row(name='Alice', age=2), Row(name='Bob', age=5)]
```

```
>>> df.select(df.name, (df.age + 10).alias('age')).collect()
[Row(name='Alice', age=12), Row(name='Bob', age=15)]
```
New in version 1.3.

## **pyspark.sql.DataFrame.selectExpr**

#### DataFrame.**selectExpr**(*\*expr*)

Projects a set of SQL expressions and returns a new [DataFrame](#page-22-0).

This is a variant of  $select()$  that accepts SQL expressions.

```
>>> df.selectExpr("age * 2", "abs(age)").collect()
[Row((age * 2)=4, abs(age)=2), Row((age * 2)=10, abs(age)=5)]
```
New in version 1.3.

### **pyspark.sql.DataFrame.semanticHash**

#### DataFrame.**semanticHash**()

Returns a hash code of the logical query plan against this  $\text{DataFrame}$  $\text{DataFrame}$  $\text{DataFrame}$ .

Note: Unlike the standard hash code, the hash is calculated against the query plan simplified by tolerating the cosmetic differences such as attribute names.

Note: DeveloperApi

```
>>> spark.range(10).selectExpr("id as col0").semanticHash()
1855039936
>>> spark.range(10).selectExpr("id as col1").semanticHash()
1855039936
```
New in version 3.1.

## **pyspark.sql.DataFrame.show**

```
DataFrame.show(n=20, truncate=True, vertical=False)
     Prints the first n rows to the console.
```
#### Parameters

- **n** Number of rows to show.
- **truncate** If set to True, truncate strings longer than 20 chars by default. If set to a number greater than one, truncates long strings to length truncate and align cells right.
- **vertical** If set to True, print output rows vertically (one line per column value).

```
>>> df
DataFrame[age: int, name: string]
>>> df.show()
+---+-----+
|age| name|
+---+-----+
 | 2|Alice|
| 5| Bob|
+---+-----+
>>> df.show(truncate=3)
+---+---+|age|name|
+---+----+
| 2| Ali|
| 5| Bob|
+---+----+
>>> df.show(vertical=True)
-RECORD 0-----
age | 2
name | Alice
-RECORD 1-----age | 5name | Bob
```
New in version 1.3.

## **pyspark.sql.DataFrame.sort**

```
DataFrame.sort(*cols, **kwargs)
```
Returns a new  $\text{DataFrame}$  $\text{DataFrame}$  $\text{DataFrame}$  sorted by the specified column(s).

#### **Parameters**

- **cols** list of *[Column](#page-26-0)* or column names to sort by.
- **ascending** boolean or list of boolean (default True). Sort ascending vs. descending. Specify list for multiple sort orders. If a list is specified, length of the list must equal length of the *cols*.

```
>>> df.sort(df.age.desc()).collect()
[Row(age=5, name='Bob'), Row(age=2, name='Alice')]
>>> df.sort("age", ascending=False).collect()
[Row(age=5, name='Bob'), Row(age=2, name='Alice')]
>>> df.orderBy(df.age.desc()).collect()
[Row(age=5, name='Bob'), Row(age=2, name='Alice')]
>>> from pyspark.sql.functions import *
>>> df.sort(asc("age")).collect()
[Row(age=2, name='Alice'), Row(age=5, name='Bob')]
>>> df.orderBy(desc("age"), "name").collect()
[Row(age=5, name='Bob'), Row(age=2, name='Alice')]
>>> df.orderBy(["age", "name"], ascending=[0, 1]).collect()
[Row(age=5, name='Bob'), Row(age=2, name='Alice')]
```
## **pyspark.sql.DataFrame.sortWithinPartitions**

```
DataFrame.sortWithinPartitions(*cols, **kwargs)
```
Returns a new  $DataFrame$  with each partition sorted by the specified column(s).

#### **Parameters**

- **cols** list of *[Column](#page-26-0)* or column names to sort by.
- **ascending** boolean or list of boolean (default True). Sort ascending vs. descending. Specify list for multiple sort orders. If a list is specified, length of the list must equal length of the *cols*.

```
>>> df.sortWithinPartitions("age", ascending=False).show()
+---+-----+
|age| name|
+---+-----+
  | 2|Alice|
 | 5| Bob|
  +---+-----+
```
New in version 1.6.

## **pyspark.sql.DataFrame.stat**

```
property DataFrame.stat
```
Returns a [DataFrameStatFunctions](#page-30-1) for statistic functions.

New in version 1.4.

## **pyspark.sql.DataFrame.storageLevel**

# **property** DataFrame.**storageLevel**

Get the *[DataFrame](#page-22-0)*'s current storage level.

```
>>> df.storageLevel
StorageLevel(False, False, False, False, 1)
>>> df.cache().storageLevel
StorageLevel(True, True, False, True, 1)
>>> df2.persist(StorageLevel.DISK_ONLY_2).storageLevel
StorageLevel(True, False, False, False, 2)
```
New in version 2.1.

## **pyspark.sql.DataFrame.subtract**

DataFrame.**subtract**(*other*)

Return a new  $DataFrame$  containing rows in this  $DataFrame$  but not in another  $DataFrame$ .

This is equivalent to *EXCEPT DISTINCT* in SQL.

### **pyspark.sql.DataFrame.summary**

DataFrame.**summary**(*\*statistics*)

Computes specified statistics for numeric and string columns. Available statistics are: - count - mean - stddev min - max - arbitrary approximate percentiles specified as a percentage (eg, 75%)

If no statistics are given, this function computes count, mean, stddev, min, approximate quartiles (percentiles at 25%, 50%, and 75%), and max.

Note: This function is meant for exploratory data analysis, as we make no guarantee about the backward compatibility of the schema of the resulting [DataFrame](#page-22-0).

```
>>> df.summary().show()
+-------+------------------+-----+
|summary| age| name|
+-------+------------------+-----+
| count| 2| 2|
 | count|<br>| mean| 3.5| null|
| stddev|2.1213203435596424| null|
| min| 2|Alice|
   | 25%| 2| null|
   | 50%| 2| null|
   | 75%| 5| null|
  | max| 5| Bob|
+-------+------------------+-----+
```

```
>>> df.summary("count", "min", "25%", "75%", "max").show()
+-------+---+-----+
|summary|age| name|
+-------+---+-----+
  | count| 2| 2|
    | min| 2|Alice|
    | 25%| 2| null|
    | 75%| 5| null|
    | max| 5| Bob|
  +-------+---+-----+
```
To do a summary for specific columns first select them:

```
>>> df.select("age", "name").summary("count").show()
+-------+---+----+
|summary|age|name|
+-------+---+----+
| count| 2| 2|
+-------+---+----+
```
See also describe for basic statistics.

New in version 2.3.0.

## **pyspark.sql.DataFrame.tail**

```
DataFrame.tail(num)
```
Returns the last num rows as a list of [Row](#page-28-0).

Running tail requires moving data into the application's driver process, and doing so with a very large num can crash the driver process with OutOfMemoryError.

**>>>** df.tail(1) [Row(age=5, name='Bob')]

New in version 3.0.

## **pyspark.sql.DataFrame.take**

```
DataFrame.take(num)
```
Returns the first num rows as a list of [Row](#page-28-0).

```
>>> df.take(2)
[Row(age=2, name='Alice'), Row(age=5, name='Bob')]
```
New in version 1.3.

## **pyspark.sql.DataFrame.toDF**

```
DataFrame.toDF(*cols)
```
Returns a new *[DataFrame](#page-22-0)* that with new specified column names

**Parameters cols** – list of new column names (string)

```
>>> df.toDF('f1', 'f2').collect()
[Row(f1=2, f2='Alice'), Row(f1=5, f2='Bob')]
```
## **pyspark.sql.DataFrame.toJSON**

DataFrame.**toJSON**(*use\_unicode=True*)

Converts a *[DataFrame](#page-22-0)* into a RDD of string.

Each row is turned into a JSON document as one element in the returned RDD.

```
>>> df.toJSON().first()
'{"age":2,"name":"Alice"}'
```
### **pyspark.sql.DataFrame.toLocalIterator**

DataFrame.**toLocalIterator**(*prefetchPartitions=False*)

Returns an iterator that contains all of the rows in this  $DataFrame$ . The iterator will consume as much memory as the largest partition in this  $DataFrame$ . With prefetch it may consume up to the memory of the 2 largest partitions.

Parameters **prefetchPartitions** – If Spark should pre-fetch the next partition before it is needed.

```
>>> list(df.toLocalIterator())
[Row(age=2, name='Alice'), Row(age=5, name='Bob')]
```
New in version 2.0.

### **pyspark.sql.DataFrame.toPandas**

#### DataFrame.**toPandas**()

Returns the contents of this [DataFrame](#page-22-0) as Pandas pandas.DataFrame.

This is only available if Pandas is installed and available.

**Note:** This method should only be used if the resulting Pandas's  $DataFrame$  is expected to be small, as all the data is loaded into the driver's memory.

Note: Usage with spark.sql.execution.arrow.pyspark.enabled=True is experimental.

```
>>> df.toPandas()
  age name
0 2 Alice
1 5 Bob
```
New in version 1.3.

#### **pyspark.sql.DataFrame.transform**

DataFrame.**transform**(*func*)

Returns a new  $DataFrame$ . Concise syntax for chaining custom transformations.

**Parameters func** – a function that takes and returns a [DataFrame](#page-22-0).

```
>>> from pyspark.sql.functions import col
>>> df = spark.createDataFrame([(1, 1.0), (2, 2.0)], ["int", "float"])
>>> def cast_all_to_int(input_df):
... return input_df.select([col(col_name).cast("int") for col_name in input_
˓→df.columns])
>>> def sort_columns_asc(input_df):
... return input_df.select(*sorted(input_df.columns))
>>> df.transform(cast_all_to_int).transform(sort_columns_asc).show()
+-----+---+
|float|int|
```
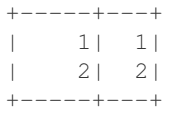

New in version 3.0.

## **pyspark.sql.DataFrame.union**

<span id="page-92-0"></span>DataFrame.**union**(*other*)

Return a new  $\text{DataFrame}$  $\text{DataFrame}$  $\text{DataFrame}$  containing union of rows in this and another  $\text{DataFrame}$ .

This is equivalent to *UNION ALL* in SQL. To do a SQL-style set union (that does deduplication of elements), use this function followed by  $distinct()$ .

Also as standard in SQL, this function resolves columns by position (not by name).

New in version 2.0.

## **pyspark.sql.DataFrame.unionAll**

```
DataFrame.unionAll(other)
```
Return a new [DataFrame](#page-22-0) containing union of rows in this and another DataFrame.

This is equivalent to *UNION ALL* in SQL. To do a SQL-style set union (that does deduplication of elements), use this function followed by  $distinct()$ .

Also as standard in SQL, this function resolves columns by position (not by name).

New in version 1.3.

## **pyspark.sql.DataFrame.unionByName**

```
DataFrame.unionByName(other)
```
Returns a new [DataFrame](#page-22-0) containing union of rows in this and another DataFrame.

This is different from both *UNION ALL* and *UNION DISTINCT* in SQL. To do a SQL-style set union (that does deduplication of elements), use this function followed by  $distinct()$ .

The difference between this function and  $union()$  is that this function resolves columns by name (not by position):

```
>>> df1 = spark.createDataFrame([[1, 2, 3]], ["col0", "col1", "col2"])
>>> df2 = spark.createDataFrame([[4, 5, 6]], ["col1", "col2", "col0"])
>>> df1.unionByName(df2).show()
+----+----+----+
|col0|col1|col2|
  +----+----+----+
    | 1| 2| 3|
    | 6| 4| 5|
+----+----+----+
```
## **pyspark.sql.DataFrame.unpersist**

```
DataFrame.unpersist(blocking=False)
```
Marks the  $DataFrame$  as non-persistent, and remove all blocks for it from memory and disk.

Note: *blocking* default has changed to False to match Scala in 2.0.

New in version 1.3.

### **pyspark.sql.DataFrame.where**

```
DataFrame.where(condition)
```
where () is an alias for  $filter()$ .

New in version 1.3.

## **pyspark.sql.DataFrame.withColumn**

### DataFrame.**withColumn**(*colName*, *col*)

Returns a new  $D \text{at a} \text{Frame}$  by adding a column or replacing the existing column that has the same name.

The column expression must be an expression over this  $DataFrame$ ; attempting to add a column from some other [DataFrame](#page-22-0) will raise an error.

#### **Parameters**

- **colName** string, name of the new column.
- **col** a *[Column](#page-26-0)* expression for the new column.

Note: This method introduces a projection internally. Therefore, calling it multiple times, for instance, via loops in order to add multiple columns can generate big plans which can cause performance issues and even *StackOverflowException*. To avoid this, use  $select()$  with the multiple columns at once.

```
>>> df.withColumn('age2', df.age + 2).collect()
[Row(age=2, name='Alice', age2=4), Row(age=5, name='Bob', age2=7)]
```
New in version 1.3.

### **pyspark.sql.DataFrame.withColumnRenamed**

```
DataFrame.withColumnRenamed(existing, new)
```
Returns a new  $DataFrame$  by renaming an existing column. This is a no-op if schema doesn't contain the given column name.

### Parameters

- **existing** string, name of the existing column to rename.
- **new** string, new name of the column.

```
>>> df.withColumnRenamed('age', 'age2').collect()
[Row(age2=2, name='Alice'), Row(age2=5, name='Bob')]
```
New in version 1.3.

## **pyspark.sql.DataFrame.withWatermark**

#### DataFrame.**withWatermark**(*eventTime*, *delayThreshold*)

Defines an event time watermark for this  $DataFrame$ . A watermark tracks a point in time before which we assume no more late data is going to arrive.

#### Spark will use this watermark for several purposes:

- To know when a given time window aggregation can be finalized and thus can be emitted when using output modes that do not allow updates.
- To minimize the amount of state that we need to keep for on-going aggregations.

The current watermark is computed by looking at the *MAX(eventTime)* seen across all of the partitions in the query minus a user specified *delayThreshold*. Due to the cost of coordinating this value across partitions, the actual watermark used is only guaranteed to be at least *delayThreshold* behind the actual event time. In some cases we may still process records that arrive more than *delayThreshold* late.

#### **Parameters**

- **eventTime** the name of the column that contains the event time of the row.
- **delayThreshold** the minimum delay to wait to data to arrive late, relative to the latest record that has been processed in the form of an interval (e.g. "1 minute" or "5 hours").

### Note: Evolving

```
>>> sdf.select('name', sdf.time.cast('timestamp')).withWatermark('time', '10
˓→minutes')
DataFrame[name: string, time: timestamp]
```
New in version 2.1.

## **pyspark.sql.DataFrame.write**

#### **property** DataFrame.**write**

Interface for saving the content of the non-streaming  $DataFrame$  out into external storage.

```
Returns DataFrameWriter
```
## **pyspark.sql.DataFrame.writeStream**

#### **property** DataFrame.**writeStream**

Interface for saving the content of the streaming  $DataFrame$  out into external storage.

Note: Evolving.

Returns DataStreamWriter

New in version 2.0.

### **pyspark.sql.DataFrameNaFunctions.drop**

<span id="page-95-0"></span>DataFrameNaFunctions.**drop**(*how='any'*, *thresh=None*, *subset=None*) Returns a new [DataFrame](#page-22-0) omitting rows with null values. [DataFrame.dropna\(\)](#page-69-0) and [DataFrameNaFunctions.drop\(\)](#page-95-0) are aliases of each other.

### **Parameters**

- **how** 'any' or 'all'. If 'any', drop a row if it contains any nulls. If 'all', drop a row only if all its values are null.
- **thresh** int, default None If specified, drop rows that have less than *thresh* non-null values. This overwrites the *how* parameter.
- **subset** optional list of column names to consider.

```
>>> df4.na.drop().show()
+---+------+-----+
|age|height| name|
   +---+------+-----+
| 10| 80|Alice|
   +---+------+-----+
```
New in version 1.3.1.

### **pyspark.sql.DataFrameNaFunctions.fill**

<span id="page-95-1"></span>DataFrameNaFunctions.**fill**(*value*, *subset=None*)

Replace null values, alias for na.fill(). [DataFrame.fillna\(\)](#page-71-0) and [DataFrameNaFunctions.](#page-95-1)  $f111()$  are aliases of each other.

#### Parameters

- **value** int, long, float, string, bool or dict. Value to replace null values with. If the value is a dict, then *subset* is ignored and *value* must be a mapping from column name (string) to replacement value. The replacement value must be an int, long, float, boolean, or string.
- **subset** optional list of column names to consider. Columns specified in subset that do not have matching data type are ignored. For example, if *value* is a string, and subset contains a non-string column, then the non-string column is simply ignored.

**>>>** df4.na.fill(50).show() +---+------+-----+ |age|height| name| +---+------+-----+ | 10| 80|Alice| | 5| 50| Bob| | 50| 50| Tom| | 50| 50| null| +---+------+-----+

```
>>> df5.na.fill(False).show()
+----+-------+-----+
| age| name| spy|
+----+-------+-----+
| 10| Alice|false|
  | 5| Bob|false|
|null|Mallory| true|
+----+-------+-----+
```

```
>>> df4.na.fill({'age': 50, 'name': 'unknown'}).show()
+---+------+-------+
|age|height| name|
+---+------+-------+
| 10| 80| Alice|
  | 5| null| Bob|
| 50| null| Tom|
| 50| null|unknown|
  +---+------+-------+
```
New in version 1.3.1.

## **pyspark.sql.DataFrameNaFunctions.replace**

<span id="page-96-0"></span>DataFrameNaFunctions.**replace**(*to\_replace*, *value=<no value>*, *subset=None*)

Returns a new [DataFrame](#page-22-0) replacing a value with another value. [DataFrame.replace\(\)](#page-82-0) and  $DataFrameNaFunctions$ .  $replace()$  are aliases of each other. Values to\_replace and value must have the same type and can only be numerics, booleans, or strings. Value can have None. When replacing, the new value will be cast to the type of the existing column. For numeric replacements all values to be replaced should have unique floating point representation. In case of conflicts (for example with *{42: -1, 42.0: 1}*) and arbitrary replacement will be used.

#### **Parameters**

- **to\_replace** bool, int, long, float, string, list or dict. Value to be replaced. If the value is a dict, then *value* is ignored or can be omitted, and *to\_replace* must be a mapping between a value and a replacement.
- **value** bool, int, long, float, string, list or None. The replacement value must be a bool, int, long, float, string or None. If *value* is a list, *value* should be of the same length and type as *to\_replace*. If *value* is a scalar and *to\_replace* is a sequence, then *value* is used as a replacement for each item in *to\_replace*.
- **subset** optional list of column names to consider. Columns specified in subset that do not have matching data type are ignored. For example, if *value* is a string, and subset contains a non-string column, then the non-string column is simply ignored.

```
>>> df4.na.replace(10, 20).show()
+----+------+-----+
| age|height| name|
+----+------+-----+
 | 20| 80|Alice|
| 5| null| Bob|
|null| null| Tom|
|null| null| null|
+----+------+-----+
```

```
>>> df4.na.replace('Alice', None).show()
+----+------+----+
| age|height|name|
+----+------+----+
| 10| 80|null|
  | 5| null| Bob|
|null| null| Tom|
|null| null|null|
+----+------+----+
```

```
>>> df4.na.replace({'Alice': None}).show()
+----+------+----+
| age|height|name|
+----+------+----+
| 10| 80|null|
  | 5| null| Bob|
|null| null| Tom|
|null| null|null|
+----+------+----+
```

```
>>> df4.na.replace(['Alice', 'Bob'], ['A', 'B'], 'name').show()
+----+------+----+
| age|height|name|
+----+------+----+
 | 10| 80| A|
| 5| null| B|
|null| null| Tom|
|null| null|null|
+----+------+----+
```
New in version 1.4.

## **pyspark.sql.DataFrameStatFunctions.approxQuantile**

# DataFrameStatFunctions.**approxQuantile**(*col*, *probabilities*, *relativeError*)

Calculates the approximate quantiles of numerical columns of a [DataFrame](#page-22-0).

The result of this algorithm has the following deterministic bound: If the  $DataFrame$  has N elements and if we request the quantile at probability *p* up to error *err*, then the algorithm will return a sample *x* from the [DataFrame](#page-22-0) so that the *exact* rank of *x* is close to ( $p * N$ ). More precisely,

floor((p - err) \* N)  $\leq$  rank(x)  $\leq$  ceil((p + err) \* N).

This method implements a variation of the Greenwald-Khanna algorithm (with some speed optimizations). The algorithm was first present in [[\[https://doi.org/10.1145/375663.375670](https://doi.org/10.1145/375663.375670) Space-efficient Online Computation of Quantile Summaries]] by Greenwald and Khanna.

Note that null values will be ignored in numerical columns before calculation. For columns only containing null values, an empty list is returned.

### Parameters

- **col** str, list. Can be a single column name, or a list of names for multiple columns.
- **probabilities** a list of quantile probabilities Each number must belong to [0, 1]. For example 0 is the minimum, 0.5 is the median, 1 is the maximum.
- **relativeError** The relative target precision to achieve  $(>= 0)$ . If set to zero, the exact quantiles are computed, which could be very expensive. Note that values greater than 1 are accepted but give the same result as 1.
- Returns the approximate quantiles at the given probabilities. If the input *col* is a string, the output is a list of floats. If the input *col* is a list or tuple of strings, the output is also a list, but each element in it is a list of floats, i.e., the output is a list of list of floats.

Changed in version 2.2: Added support for multiple columns.

New in version 2.0.

## **pyspark.sql.DataFrameStatFunctions.corr**

<span id="page-98-0"></span>DataFrameStatFunctions.**corr**(*col1*, *col2*, *method=None*)

Calculates the correlation of two columns of a  $DataFrame$  as a double value. Currently only supports the Pearson Correlation Coefficient. [DataFrame.corr\(\)](#page-63-2) and [DataFrameStatFunctions.corr\(\)](#page-98-0) are aliases of each other.

### **Parameters**

- **col1** The name of the first column
- **col2** The name of the second column
- **method** The correlation method. Currently only supports "pearson"

New in version 1.4.

### **pyspark.sql.DataFrameStatFunctions.cov**

<span id="page-98-1"></span>DataFrameStatFunctions.**cov**(*col1*, *col2*)

Calculate the sample covariance for the given columns, specified by their names, as a double value. [DataFrame.cov\(\)](#page-64-0) and [DataFrameStatFunctions.cov\(\)](#page-98-1) are aliases.

## Parameters

- **col1** The name of the first column
- **col2** The name of the second column

## **pyspark.sql.DataFrameStatFunctions.crosstab**

#### <span id="page-99-1"></span>DataFrameStatFunctions.**crosstab**(*col1*, *col2*)

Computes a pair-wise frequency table of the given columns. Also known as a contingency table. The number of distinct values for each column should be less than 1e4. At most 1e6 non-zero pair frequencies will be returned. The first column of each row will be the distinct values of *col1* and the column names will be the distinct values of *col2*. The name of the first column will be *\$col1\_\$col2*. Pairs that have no occurrences will have zero as their counts. [DataFrame.crosstab\(\)](#page-66-0) and [DataFrameStatFunctions.crosstab\(\)](#page-99-1) are aliases.

#### Parameters

- **col1** The name of the first column. Distinct items will make the first item of each row.
- **col2** The name of the second column. Distinct items will make the column names of the [DataFrame](#page-22-0).

New in version 1.4.

### **pyspark.sql.DataFrameStatFunctions.freqItems**

#### <span id="page-99-0"></span>DataFrameStatFunctions.**freqItems**(*cols*, *support=None*)

Finding frequent items for columns, possibly with false positives. Using the frequent element count algorithm described in ["https://doi.org/10.1145/762471.762473,](https://doi.org/10.1145/762471.762473) proposed by Karp, Schenker, and Papadimitriou". [DataFrame.freqItems\(\)](#page-73-0) and [DataFrameStatFunctions.freqItems\(\)](#page-99-0) are aliases.

Note: This function is meant for exploratory data analysis, as we make no guarantee about the backward compatibility of the schema of the resulting  $DataFrame$ .

## **Parameters**

- **cols** Names of the columns to calculate frequent items for as a list or tuple of strings.
- **support** The frequency with which to consider an item 'frequent'. Default is 1%. The support must be greater than 1e-4.

New in version 1.4.

### **pyspark.sql.DataFrameStatFunctions.sampleBy**

DataFrameStatFunctions.**sampleBy**(*col*, *fractions*, *seed=None*)

Returns a stratified sample without replacement based on the fraction given on each stratum.

#### **Parameters**

- **col** column that defines strata
- **fractions** sampling fraction for each stratum. If a stratum is not specified, we treat its fraction as zero.
- **seed** random seed

**Returns** a new  $\text{DataFrame}$  $\text{DataFrame}$  $\text{DataFrame}$  that represents the stratified sample

```
>>> from pyspark.sql.functions import col
>>> dataset = sqlContext.range(0, 100).select((col("id") % 3).alias("key"))
>>> sampled = dataset.sampleBy("key", fractions={0: 0.1, 1: 0.2}, seed=0)
>>> sampled.groupBy("key").count().orderBy("key").show()
+---+-----+
|key|count|
+---+-----+
| 0| 3|
| 1| 6|
+---+-----+
>>> dataset.sampleBy(col("key"), fractions={2: 1.0}, seed=0).count()
33
```
Changed in version 3.0: Added sampling by a column of  $\text{Column}$  $\text{Column}$  $\text{Column}$ 

New in version 1.5.

## **Data Types**

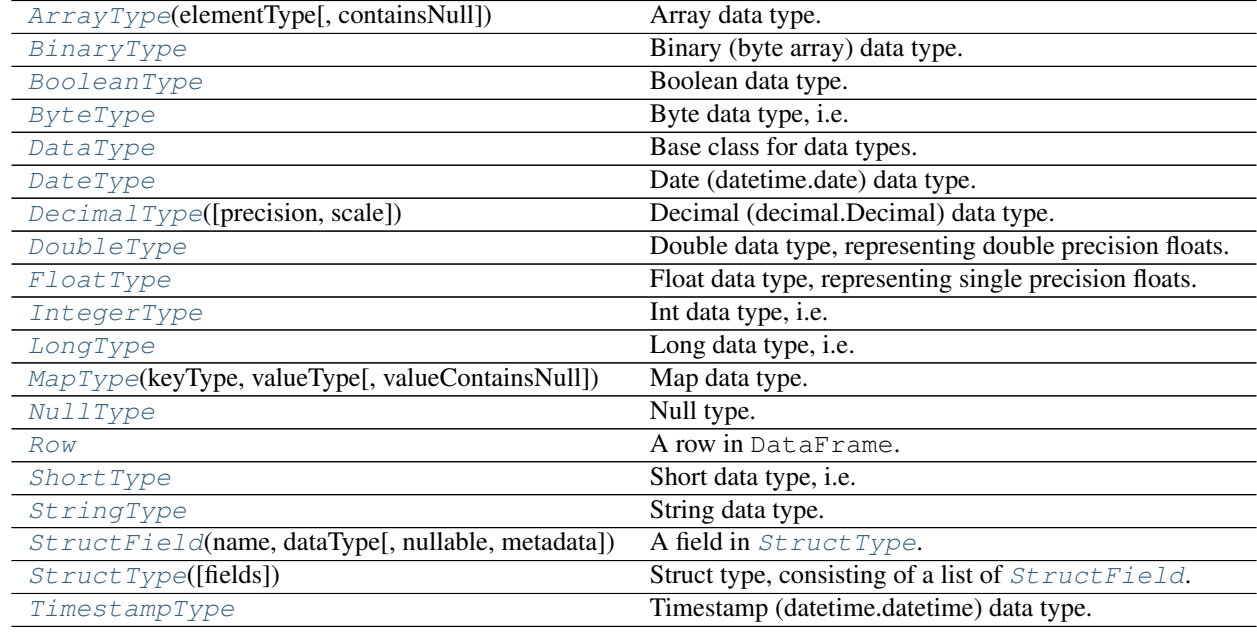

## **pyspark.sql.types.ArrayType**

```
class pyspark.sql.types.ArrayType(elementType, containsNull=True)
     Array data type.
```
Parameters

- **elementType** [DataType](#page-103-0) of each element in the array.
- **containsNull** boolean, whether the array can contain null (None) values.

<span id="page-100-1"></span>**\_\_init\_\_**(*elementType*, *containsNull=True*)

```
>>> ArrayType(StringType()) == ArrayType(StringType(), True)
True
>>> ArrayType(StringType(), False) == ArrayType(StringType())
False
```
# **Methods**

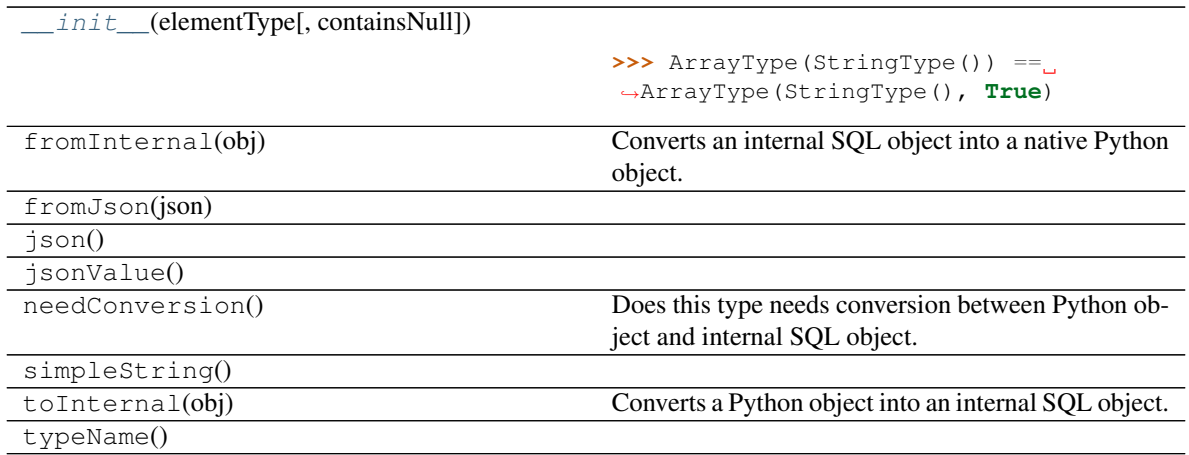

# **pyspark.sql.types.BinaryType**

## <span id="page-101-1"></span><span id="page-101-0"></span>**class** pyspark.sql.types.**BinaryType**

Binary (byte array) data type.

**\_\_init\_\_**()

Initialize self. See help(type(self)) for accurate signature.

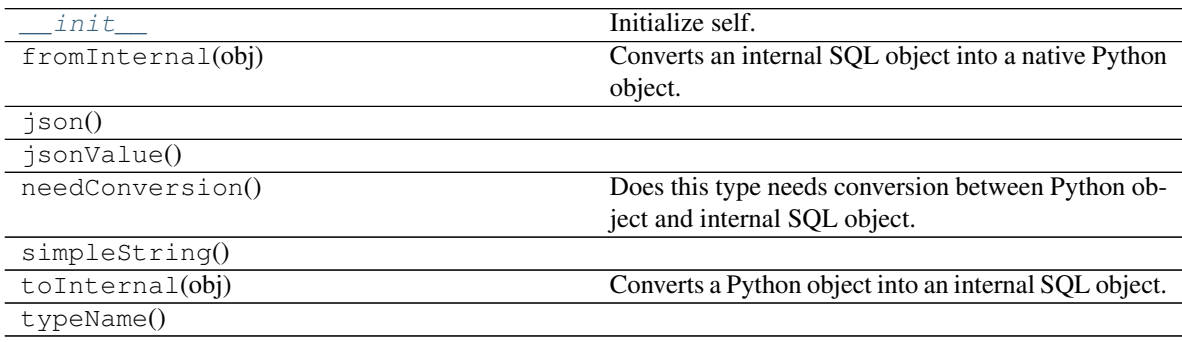

# **pyspark.sql.types.BooleanType**

```
class pyspark.sql.types.BooleanType
```
Boolean data type.

**\_\_init\_\_**()

Initialize self. See help(type(self)) for accurate signature.

## **Methods**

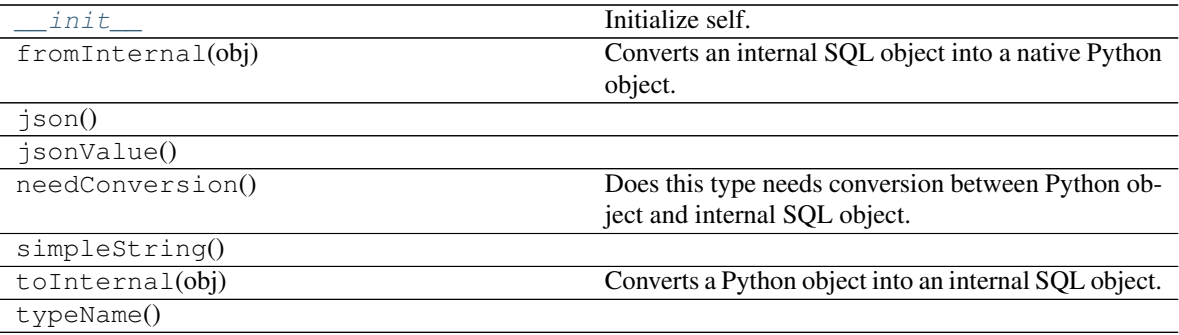

## **pyspark.sql.types.ByteType**

## <span id="page-102-3"></span><span id="page-102-1"></span>**class** pyspark.sql.types.**ByteType**

Byte data type, i.e. a signed integer in a single byte.

## **\_\_init\_\_**()

Initialize self. See help(type(self)) for accurate signature.

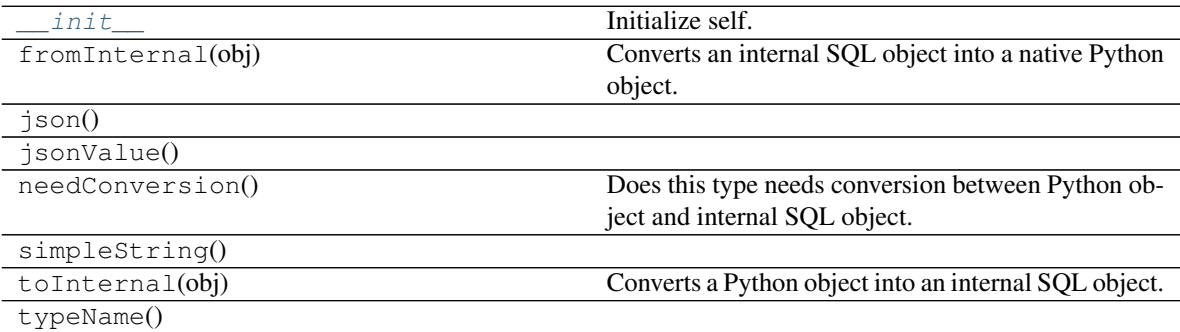

## **pyspark.sql.types.DataType**

```
class pyspark.sql.types.DataType
```
Base class for data types.

**\_\_init\_\_**()

Initialize self. See help(type(self)) for accurate signature.

## **Methods**

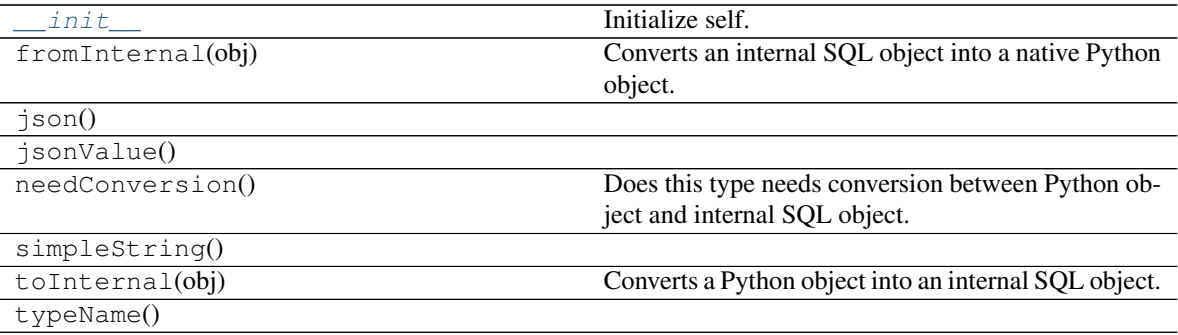

## **pyspark.sql.types.DateType**

<span id="page-103-3"></span><span id="page-103-1"></span>**class** pyspark.sql.types.**DateType**

Date (datetime.date) data type.

# **\_\_init\_\_**()

Initialize self. See help(type(self)) for accurate signature.

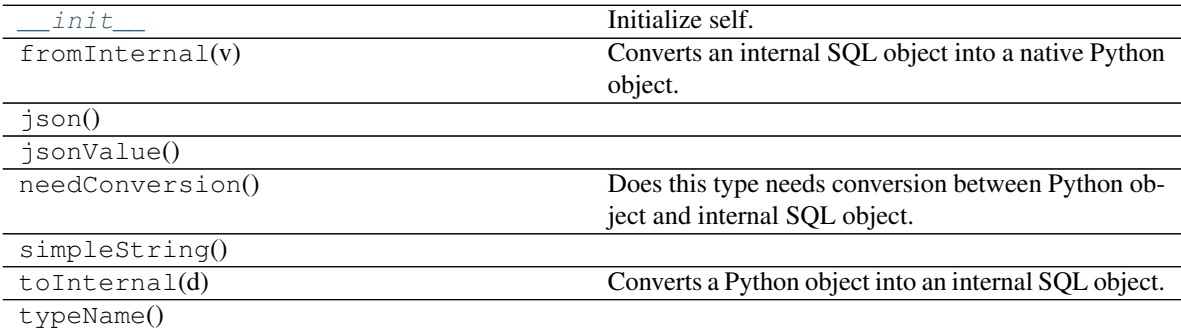

## **Attributes**

EPOCH\_ORDINAL

## **pyspark.sql.types.DecimalType**

```
class pyspark.sql.types.DecimalType(precision=10, scale=0)
     Decimal (decimal.Decimal) data type.
```
The DecimalType must have fixed precision (the maximum total number of digits) and scale (the number of digits on the right of dot). For example, (5, 2) can support the value from [-999.99 to 999.99].

The precision can be up to 38, the scale must be less or equal to precision.

When creating a DecimalType, the default precision and scale is (10, 0). When inferring schema from decimal.Decimal objects, it will be DecimalType(38, 18).

### Parameters

- **precision** the maximum (i.e. total) number of digits (default: 10)
- **scale** the number of digits on right side of dot. (default: 0)

<span id="page-104-2"></span>**\_\_init\_\_**(*precision=10*, *scale=0*)

Initialize self. See help(type(self)) for accurate signature.

## **Methods**

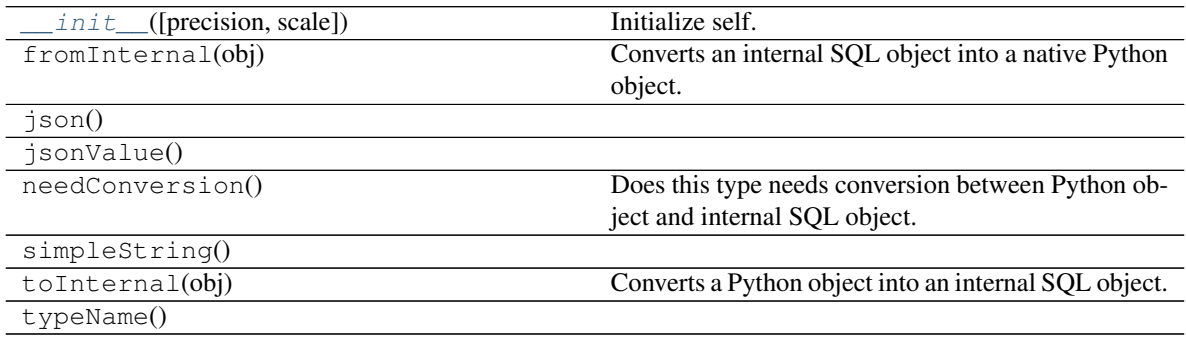

## **pyspark.sql.types.DoubleType**

<span id="page-104-3"></span><span id="page-104-1"></span>**class** pyspark.sql.types.**DoubleType**

Double data type, representing double precision floats.

**\_\_init\_\_**()

Initialize self. See help(type(self)) for accurate signature.

# **Methods**

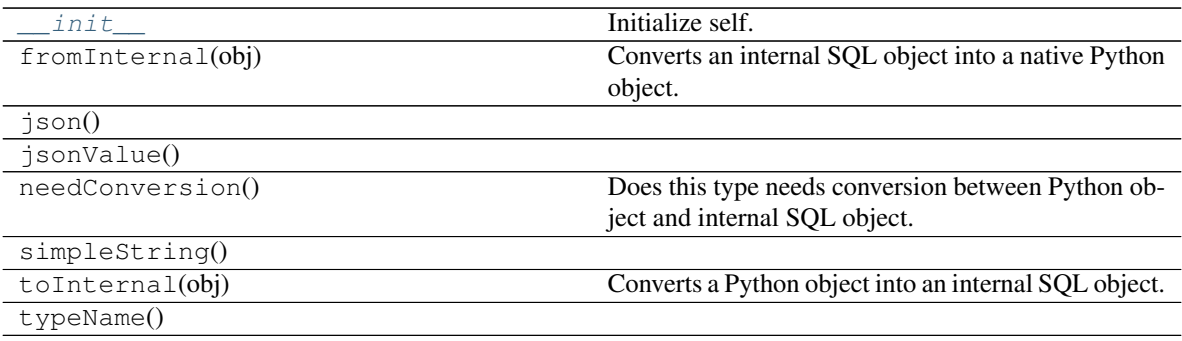

## **pyspark.sql.types.FloatType**

# <span id="page-105-2"></span><span id="page-105-0"></span>**class** pyspark.sql.types.**FloatType**

Float data type, representing single precision floats.

**\_\_init\_\_**()

Initialize self. See help(type(self)) for accurate signature.

## **Methods**

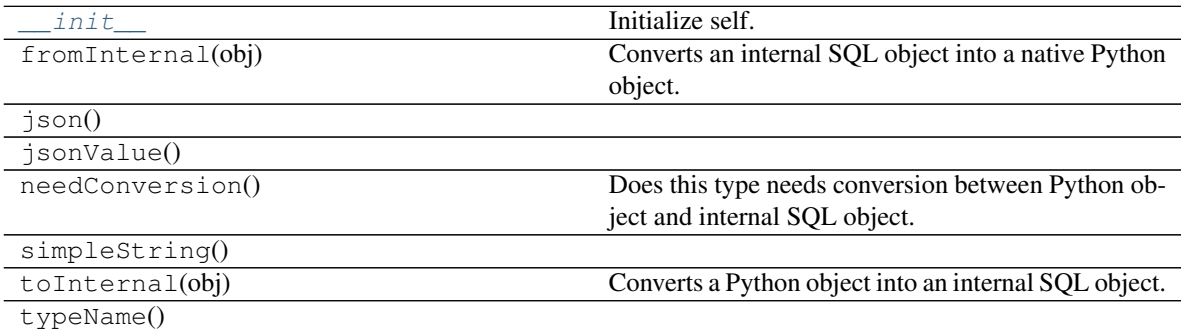

# **pyspark.sql.types.IntegerType**

<span id="page-105-3"></span><span id="page-105-1"></span>**class** pyspark.sql.types.**IntegerType**

Int data type, i.e. a signed 32-bit integer.

# **\_\_init\_\_**()

Initialize self. See help(type(self)) for accurate signature.

# **Methods**

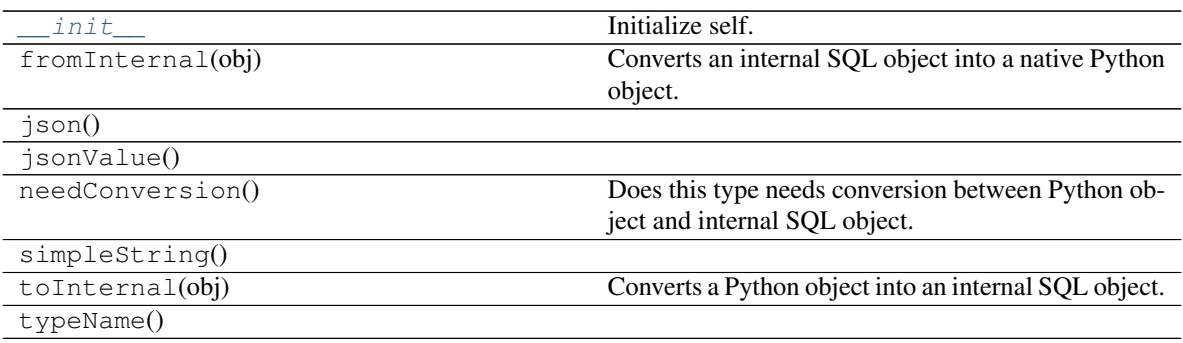

## **pyspark.sql.types.LongType**

# <span id="page-106-0"></span>**class** pyspark.sql.types.**LongType**

Long data type, i.e. a signed 64-bit integer.

If the values are beyond the range of [-9223372036854775808, 9223372036854775807], please use [DecimalType](#page-104-0).

<span id="page-106-2"></span>**\_\_init\_\_**()

Initialize self. See help(type(self)) for accurate signature.

## **Methods**

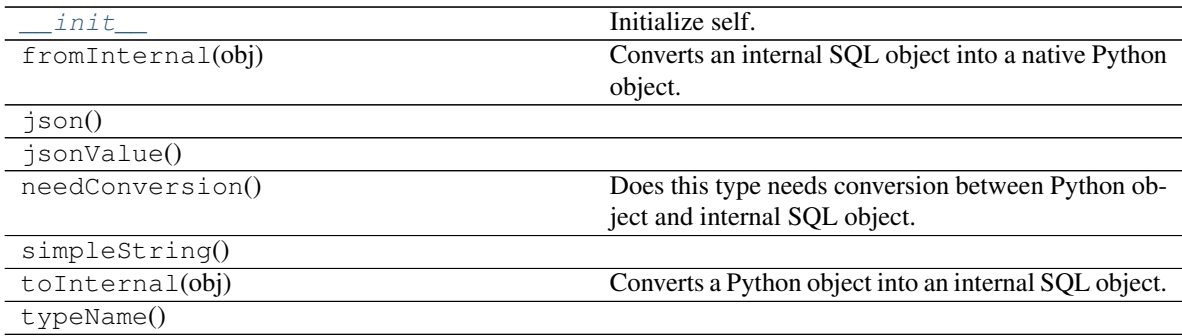

# **pyspark.sql.types.MapType**

<span id="page-106-1"></span>**class** pyspark.sql.types.**MapType**(*keyType*, *valueType*, *valueContainsNull=True*) Map data type.

**Parameters** 

- **keyType** [DataType](#page-103-0) of the keys in the map.
- **valueType** [DataType](#page-103-0) of the values in the map.
- **valueContainsNull** indicates whether values can contain null (None) values.

<span id="page-106-3"></span>Keys in a map data type are not allowed to be null (None).

**\_\_init\_\_**(*keyType*, *valueType*, *valueContainsNull=True*)

```
>>> (MapType(StringType(), IntegerType())
... == MapType(StringType(), IntegerType(), True))
True
>>> (MapType(StringType(), IntegerType(), False)
... == MapType(StringType(), FloatType()))
False
```
## **Methods**

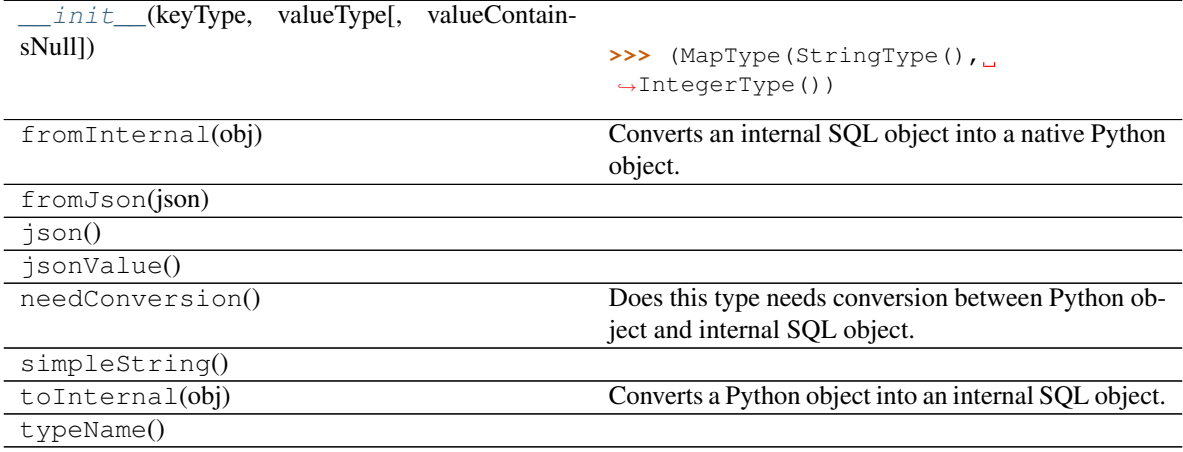

## **pyspark.sql.types.NullType**

## <span id="page-107-0"></span>**class** pyspark.sql.types.**NullType**

Null type.

<span id="page-107-1"></span>The data type representing None, used for the types that cannot be inferred.

**\_\_init\_\_**()

Initialize self. See help(type(self)) for accurate signature.

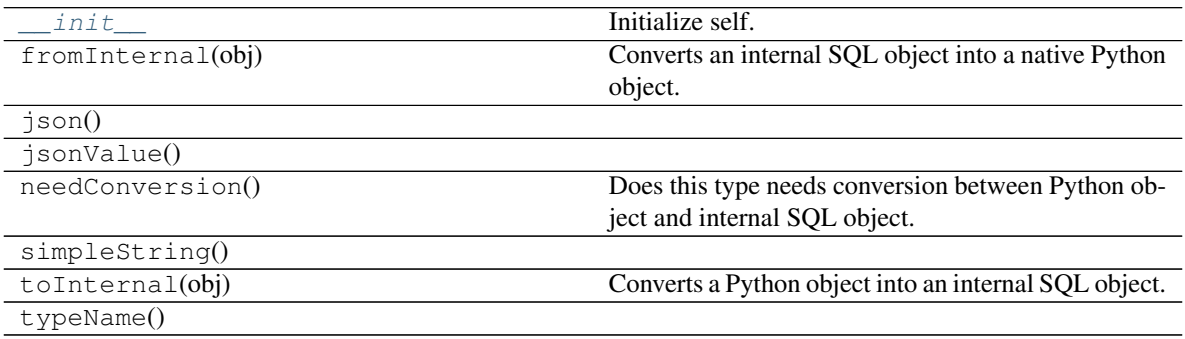
#### **pyspark.sql.types.Row**

```
class pyspark.sql.types.Row
```
A row in DataFrame. The fields in it can be accessed:

- like attributes (row.key)
- like dictionary values (row [key])

key in row will search through row keys.

Row can be used to create a row object by using named arguments. It is not allowed to omit a named argument to represent that the value is None or missing. This should be explicitly set to None in this case.

NOTE: As of Spark 3.0.0, Rows created from named arguments no longer have field names sorted alphabetically and will be ordered in the position as entered. To enable sorting for Rows compatible with Spark 2.x, set the environment variable "PYSPARK\_ROW\_FIELD\_SORTING\_ENABLED" to "true". This option is deprecated and will be removed in future versions of Spark. For Python versions < 3.6, the order of named arguments is not guaranteed to be the same as entered, see [https://www.python.org/dev/peps/pep-0468.](https://www.python.org/dev/peps/pep-0468) In this case, a warning will be issued and the Row will fallback to sort the field names automatically.

NOTE: Examples with Row in pydocs are run with the environment variable "PYS-PARK\_ROW\_FIELD\_SORTING\_ENABLED" set to "true" which results in output where fields are sorted.

```
>>> row = Row(name="Alice", age=11)
>>> row
Row(age=11, name='Alice')
>>> row['name'], row['age']
('Alice', 11)
>>> row.name, row.age
('Alice', 11)
>>> 'name' in row
True
>>> 'wrong_key' in row
False
```
Row also can be used to create another Row like class, then it could be used to create Row objects, such as

```
>>> Person = Row("name", "age")
>>> Person
<Row('name', 'age')>
>>> 'name' in Person
True
>>> 'wrong_key' in Person
False
>>> Person("Alice", 11)
Row(name='Alice', age=11)
```
This form can also be used to create rows as tuple values, i.e. with unnamed fields. Beware that such Row objects have different equality semantics:

```
>>> row1 = Row("Alice", 11)
>>> row2 = Row(name="Alice", age=11)
>>> row1 == row2
False
>>> row3 = Row(a="Alice", b=11)
>>> row1 == row3
True
```
**\_\_init\_\_**()

Initialize self. See help(type(self)) for accurate signature.

## **Methods**

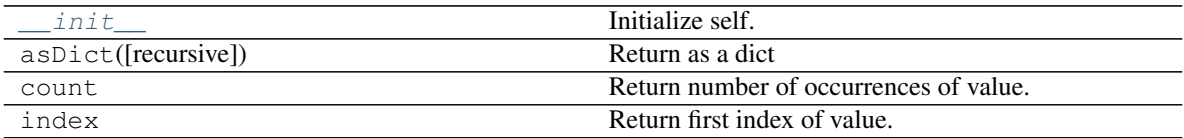

### **pyspark.sql.types.ShortType**

## <span id="page-109-0"></span>**class** pyspark.sql.types.**ShortType**

Short data type, i.e. a signed 16-bit integer.

**\_\_init\_\_**()

Initialize self. See help(type(self)) for accurate signature.

### **Methods**

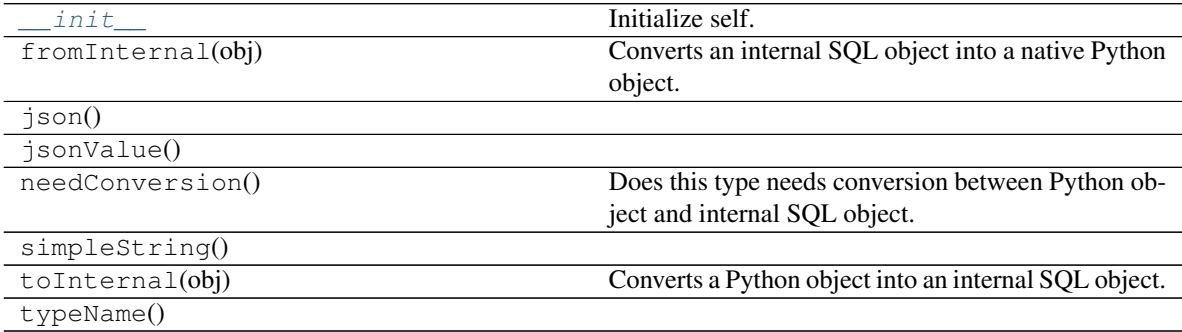

## **pyspark.sql.types.StringType**

<span id="page-109-2"></span><span id="page-109-1"></span>**class** pyspark.sql.types.**StringType** String data type.

**\_\_init\_\_**()

Initialize self. See help(type(self)) for accurate signature.

## **Methods**

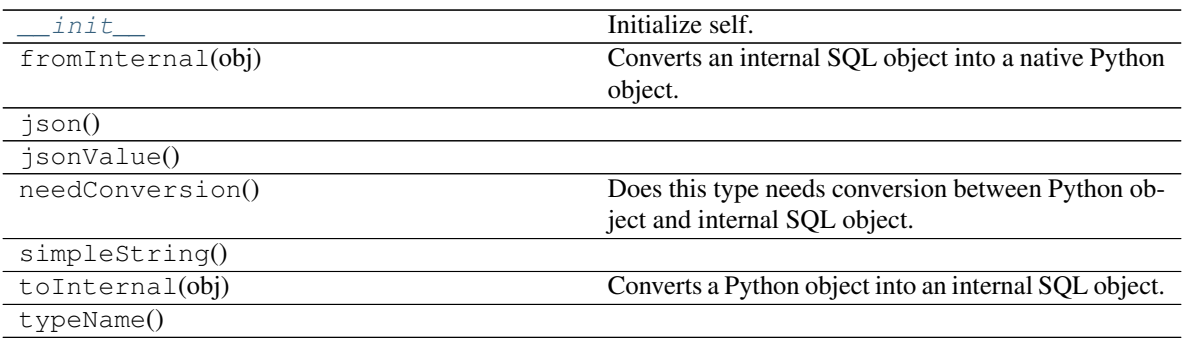

#### **pyspark.sql.types.StructField**

```
class pyspark.sql.types.StructField(name, dataType, nullable=True, metadata=None)
    StructType.
```
### Parameters

- **name** string, name of the field.
- dataType [DataType](#page-103-0) of the field.
- **nullable** boolean, whether the field can be null (None) or not.
- **metadata** a dict from string to simple type that can be toInternald to JSON automatically

<span id="page-110-0"></span>**\_\_init\_\_**(*name*, *dataType*, *nullable=True*, *metadata=None*)

```
>>> (StructField("f1", StringType(), True)
... == StructField("f1", StringType(), True))
True
>>> (StructField("f1", StringType(), True)
... == StructField("f2", StringType(), True))
False
```
### **Methods**

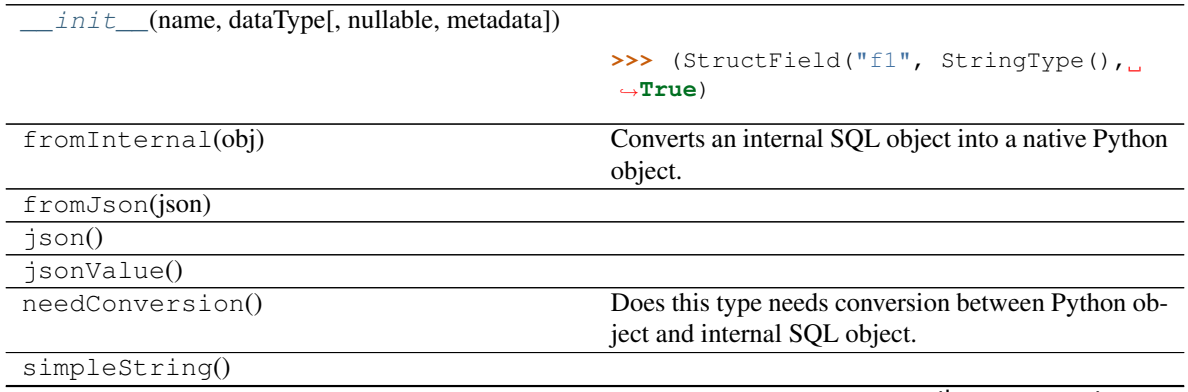

continues on next page

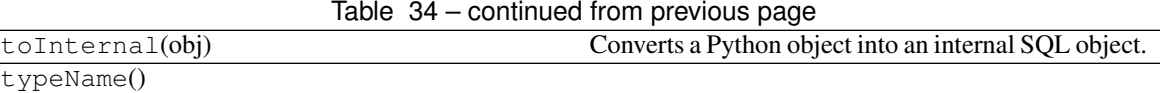

### **pyspark.sql.types.StructType**

 $\overline{a}$ 

<span id="page-111-0"></span>**class** pyspark.sql.types.**StructType**(*fields=None*)

Struct type, consisting of a list of  $StructField$ .

This is the data type representing a  $Row$ .

Iterating a [StructType](#page-111-0) will iterate over its [StructField](#page-110-1)s. A contained [StructField](#page-110-1) can be accessed by its name or position.

```
>>> struct1 = StructType([StructField("f1", StringType(), True)])
>>> struct1["f1"]
StructField(f1,StringType,true)
>>> struct1[0]
StructField(f1, StringType, true)
```
<span id="page-111-1"></span>**\_\_init\_\_**(*fields=None*)

```
>>> struct1 = StructType([StructField("f1", StringType(), True)])
>>> struct2 = StructType([StructField("f1", StringType(), True)])
>>> struct1 == struct2
True
>>> struct1 = StructType([StructField("f1", StringType(), True)])
>>> struct2 = StructType([StructField("f1", StringType(), True),
... StructField("f2", IntegerType(), False)])
>>> struct1 == struct2
False
```
#### **Methods**

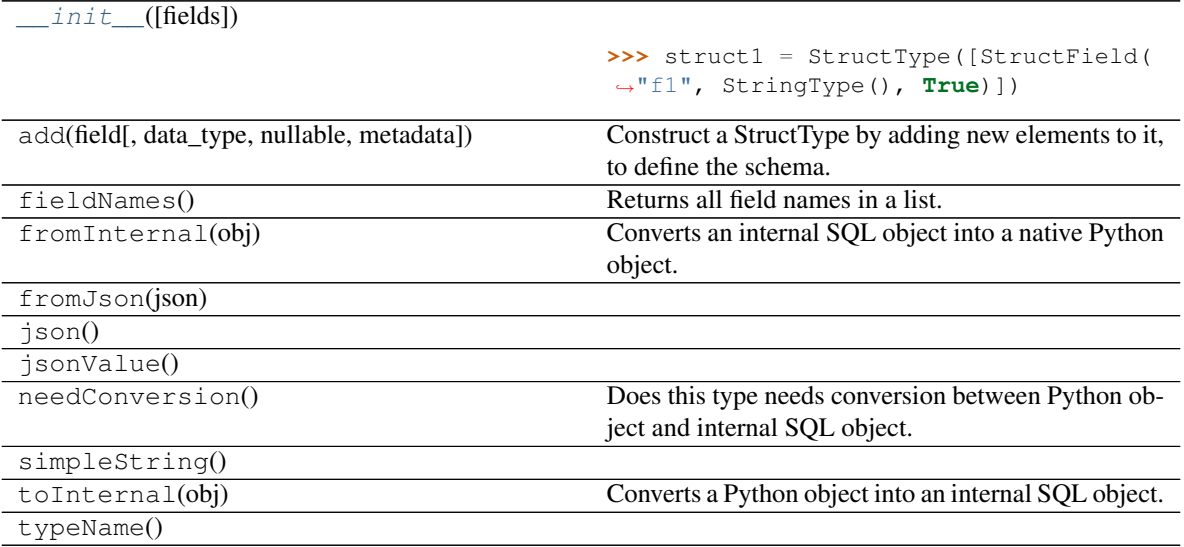

# **pyspark.sql.types.TimestampType**

### <span id="page-112-1"></span><span id="page-112-0"></span>**class** pyspark.sql.types.**TimestampType**

Timestamp (datetime.datetime) data type.

**\_\_init\_\_**()

Initialize self. See help(type(self)) for accurate signature.

### **Methods**

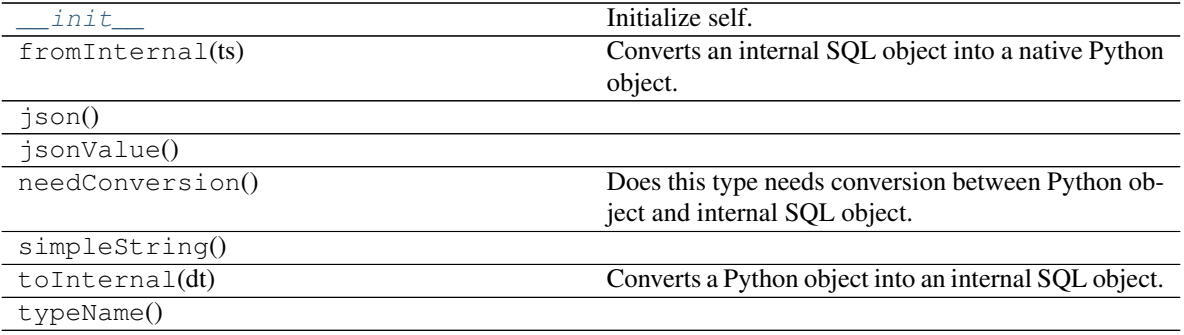

## **Functions**

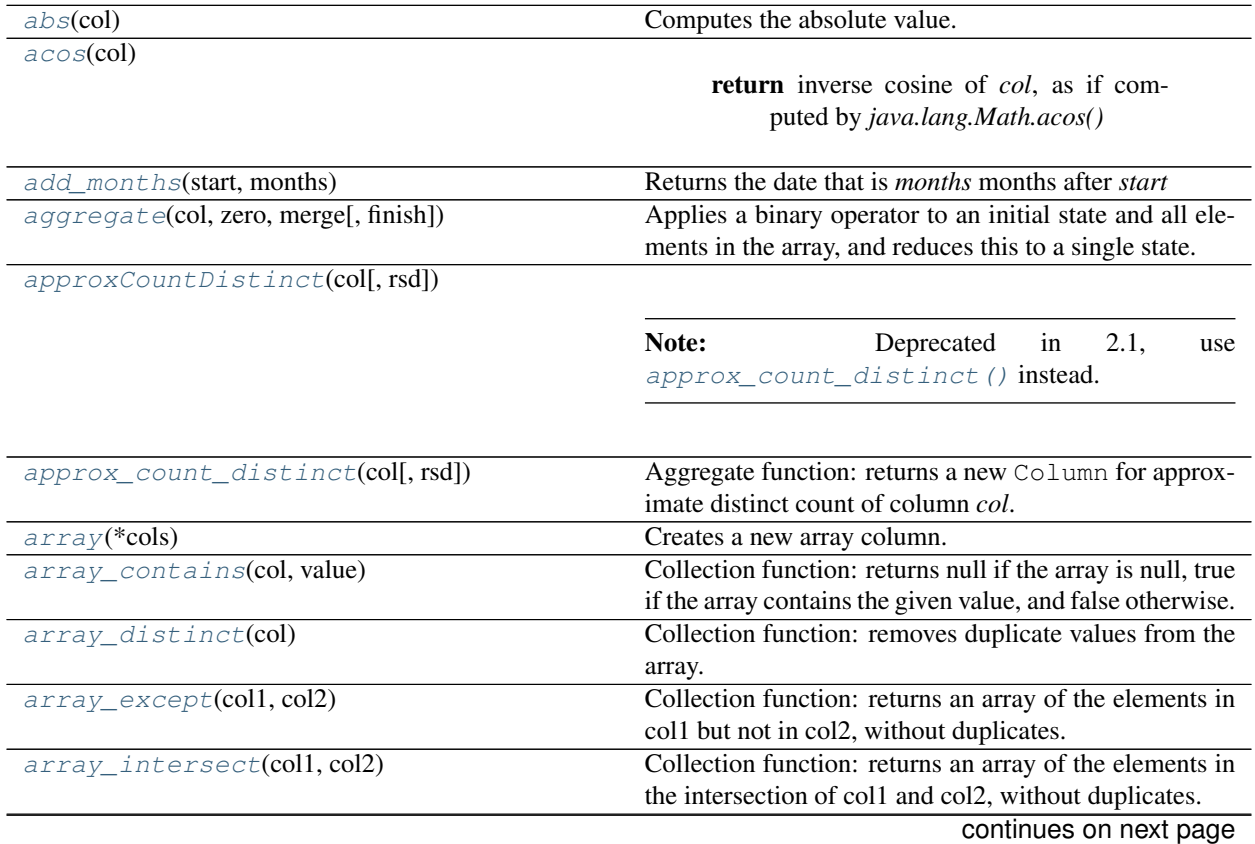

| array_join(col, delimiter[, null_replacement]) | rable or committed from previous page<br>Concatenates the elements of column using the delim- |
|------------------------------------------------|-----------------------------------------------------------------------------------------------|
|                                                | iter.                                                                                         |
| array_max(col)                                 | Collection function: returns the maximum value of the                                         |
|                                                | array.                                                                                        |
| array_min(col)                                 | Collection function: returns the minimum value of the                                         |
|                                                | array.                                                                                        |
| array_position(col, value)                     | Collection function: Locates the position of the first oc-                                    |
|                                                | currence of the given value in the given array.                                               |
| array_remove(col, element)                     | Collection function: Remove all elements that equal to                                        |
|                                                | element from the given array.                                                                 |
| array_repeat(col, count)                       | Collection function: creates an array containing a col-                                       |
|                                                | umn repeated count times.                                                                     |
| array_sort(col)                                | Collection function: sorts the input array in ascending                                       |
|                                                | order.                                                                                        |
| array_union(coll, col2)                        | Collection function: returns an array of the elements in                                      |
|                                                | the union of col1 and col2, without duplicates.                                               |
| arrays_overlap(a1, a2)                         | Collection function: returns true if the arrays contain                                       |
|                                                | any common non-null element; if not, returns null if                                          |
|                                                | both the arrays are non-empty and any of them contains                                        |
|                                                | a null element; returns false otherwise.                                                      |
| $arrays\_zip$ (*cols)                          | Collection function: Returns a merged array of structs in                                     |
|                                                | which the N-th struct contains all N-th values of input                                       |
|                                                | arrays.                                                                                       |
| asc(col)                                       | Returns a sort expression based on the ascending order                                        |
|                                                | of the given column name.                                                                     |
| asc_nulls_first(col)                           | Returns a sort expression based on the ascending order                                        |
|                                                | of the given column name, and null values return before                                       |
|                                                | non-null values.                                                                              |
| asc_nulls_last(col)                            | Returns a sort expression based on the ascending order                                        |
|                                                | of the given column name, and null values appear after                                        |
|                                                | non-null values.                                                                              |
| $ascii$ (col)                                  | Computes the numeric value of the first character of the<br>string column.                    |
| asin(col)                                      |                                                                                               |
|                                                | return inverse sine of col, as if computed                                                    |
|                                                | by java.lang.Math.asin()                                                                      |
|                                                |                                                                                               |
| atan(col)                                      |                                                                                               |
|                                                | return inverse tangent of col, as if com-                                                     |
|                                                | puted by java.lang.Math.atan()                                                                |
|                                                |                                                                                               |
| $atan2$ (col1, col2)                           |                                                                                               |
|                                                | param col1 coordinate on y-axis                                                               |
|                                                |                                                                                               |
| avg(col)                                       | Aggregate function: returns the average of the values in                                      |
|                                                | a group.                                                                                      |
| base64(col)                                    | Computes the BASE64 encoding of a binary column                                               |
|                                                | and returns it as a string column.                                                            |
| basestring                                     | alias of builtins.str                                                                         |
| $bin(\text{col})$                              | Returns the string representation of the binary value of                                      |
|                                                | the given column.                                                                             |
|                                                | continues on next page                                                                        |

Table 37 – continued from previous page

| bitwiseNOT(col)                         | oonaod nom provious pago<br>Computes bitwise not.                                                                                            |
|-----------------------------------------|----------------------------------------------------------------------------------------------------|
| blacklist                               | Built-in mutable sequence.                                                                                                    |
| broadcast(df)                           | Marks a DataFrame as small enough for use in broadcast                                                                                       |
|                                         | joins.                                                                                                    |
| bround(col[, scale])                    | Round the given value to <i>scale</i> decimal places using                                                                                   |
|                                         | HALF_EVEN rounding mode if $scale \ge 0$ or at inte-                                                                                         |
|                                         | gral part when $scale < 0$ .                                                                                                    |
| $cbrt$ (col)                            | Computes the cube-root of the given value.                                                                                                   |
| ceil(col)                               | Computes the ceiling of the given value.                                                                                                    |
| coalesce(*cols)                         | Returns the first column that is not null.                                                                                                   |
| col(col)                                | Returns a Column based on the given column name.                                                                                             |
| $collect\_list$ (col)                   | Aggregate function: returns a list of objects with dupli-                                                                                    |
|                                         | cates.                                                                                                    |
| collect_set(col)                        | Aggregate function: returns a set of objects with dupli-                                                                                     |
|                                         | cate elements eliminated.                                                                                                    |
| colum(col)                              | Returns a Column based on the given column name.                                                                                             |
| $concat(*cols)$                         | Concatenates multiple input columns together into a sin-                                                                                     |
|                                         | gle column.                                                                                                    |
| $concat\_ws(\text{sep}, * \text{cols})$ | Concatenates multiple input string columns together<br>into a single string column, using the given separator.                               |
| conv(col, fromBase, toBase)             | Convert a number in a string column from one base to                                                                                         |
|                                         | another.                                                                                                    |
| corr(coll, col2)                        | Returns a new Column for the Pearson Correlation Co-                                                                                         |
|                                         | efficient for coll and col2.                                                                                                    |
| cos(col)                                |                                                                                                    |
|                                         | param col angle in radians                                                                                                    |
|                                         |                                                                                                    |
|                                         |                                                                                                    |
| cosh(col)                               |                                                                                                    |
|                                         | param col hyperbolic angle                                                                                                    |
|                                         |                                                                                                    |
| count(col)                              | Aggregate function: returns the number of items in a                                                                                         |
|                                         | group.                                                                                                    |
| countDistinct(col, *cols)               | Returns a new Column for distinct count of col or                                                                                            |
|                                         | cols.                                                                                                    |
| $covax\_pop(coll, col2)$                | Returns a new Column for the population covariance                                                                                           |
|                                         | of coll and col2.                                                                                                    |
| covar_samp(col1, col2)                  |                                                                                                    |
|                                         | coll and col2.                                                                                                    |
| crc32(col)                              | Calculates the cyclic redundancy check value (CRC32)<br>of a binary column and returns the value as a bigint.                                |
| $create\_map(*cols)$                    | Creates a new map column.                                                                                                    |
| $c$ ume_ $dist()$                       | Window function: returns the cumulative distribution of                                                                                      |
|                                         | values within a window partition, i.e.                                                                                                    |
| current_date()                          | Returns the current date as a DateType column.                                                                                               |
| current_timestamp()                     | Returns the current timestamp as a TimestampType                                                                                             |
|                                         | column.                                                                                                    |
| $date\_add(start, days)$                | Returns the date that is <i>days</i> days after <i>start</i>                                                                                 |
| date_format(date, format)               | Converts a date/timestamp/string to a value of string in                                                                                     |
|                                         | the format specified by the date format given by the sec-                                                                                    |
|                                         | ond argument.                                                                                                    |
| $date\_sub(start, days)$                | Returns a new Column for the sample covariance of<br>Returns the date that is <i>days</i> days before <i>start</i><br>continues on next page |

Table 37 – continued from previous page

| $date\_trunc(format, timestamp)$ | sont nasa nomi provisão pago<br>Returns timestamp truncated to the unit specified by the                 |
|----------------------------------|----------------------------------------------------------------------------------------------------|
|                                  | format.                                                                                                  |
| datediff(end, start)             | Returns the number of days from start to end.                                                            |
| dayofmonth(col)                  | Extract the day of the month of a given date as integer.                                                 |
| day of week (col)                | Extract the day of the week of a given date as integer.                                                  |
| dayofyear(col)                   | Extract the day of the year of a given date as integer.                                                  |
| decode(col, charset)             | Computes the first argument into a string from a bi-                                                     |
|                                  | nary using the provided character set (one of 'US-                                                       |
|                                  | ASCII', 'ISO-8859-1', 'UTF-8', 'UTF-16BE', 'UTF-                                                         |
|                                  | 16LE', 'UTF-16').                                                                                        |
| degrees (col)                    | Converts an angle measured in radians to an approxi-                                                     |
|                                  | mately equivalent angle measured in degrees.                                                             |
| $dense\_rank()$                  | Window function: returns the rank of rows within a win-                                                  |
|                                  | dow partition, without any gaps.                                                                         |
| $desc$ (col)                     | Returns a sort expression based on the descending order                                                  |
|                                  | of the given column name.                                                                                |
| desc_nulls_first(col)            | Returns a sort expression based on the descending order                                                  |
|                                  | of the given column name, and null values appear before                                                  |
|                                  | non-null values.                                                                                         |
| desc_nulls_last(col)             | Returns a sort expression based on the descending order                                                  |
|                                  | of the given column name, and null values appear after                                                   |
|                                  | non-null values                                                                                          |
| $element\_at(col, extraction)$   | Collection function: Returns element of array at given                                                   |
|                                  | index in extraction if col is array.                                                                     |
| encode(col, charset)             | Computes the first argument into a binary from a<br>string using the provided character set (one of 'US- |
|                                  | ASCII', 'ISO-8859-1', 'UTF-8', 'UTF-16BE', 'UTF-                                                         |
|                                  | 16LE', 'UTF-16').                                                                                        |
| exists(col, f)                   | Returns whether a predicate holds for one or more ele-                                                   |
|                                  | ments in the array.                                                                                      |
| exp(col)                         | Computes the exponential of the given value.                                                             |
| $exp$ <i>l</i> ode $(col)$       | Returns a new row for each element in the given array                                                    |
|                                  | or map.                                                                                                  |
| explode_outer(col)               | Returns a new row for each element in the given array                                                    |
|                                  | or map.                                                                                                  |
| $expm1$ (col)                    | Computes the exponential of the given value minus one.                                                   |
| exp(xtr)                         | Parses the expression string into the column that it rep-                                                |
|                                  | resents                                                                                                  |
| factorial(col)                   | Computes the factorial of the given value.                                                               |
| filter(col, f)                   | Returns an array of elements for which a predicate holds                                                 |
|                                  | in a given array.                                                                                        |
| $first$ (col[, ignorenulls])     | Aggregate function: returns the first value in a group.                                                  |
| flatten(col)                     | Collection function: creates a single array from an array                                                |
|                                  | of arrays.                                                                                               |
| floor(col)                       | Computes the floor of the given value.                                                                   |
| for all (col, f)                 | Returns whether a predicate holds for every element in                                                   |
|                                  | the array.                                                                                               |
| $format\_number(col, d)$         | Formats the number X to a format like '#,-#,-#.-',                                                       |
|                                  | rounded to d decimal places with HALF_EVEN round                                                         |
|                                  | mode, and returns the result as a string.                                                                |
|                                  | continues on next page                                                                                   |

Table 37 – continued from previous page

|                                     | rable $37 -$ commided from previous page.                  |
|-------------------------------------|------------------------------------------------------------|
| format_string(format, *cols)        | Formats the arguments in printf-style and returns the re-  |
|                                     | sult as a string column.                                   |
| $from\_csv(col, schema[, options])$ | Parses a column containing a CSV string to a row with      |
|                                     | the specified schema.                                      |
| from json(col, schema[, options])   | Parses a column containing a JSON string into              |
|                                     | a MapType with StringType as keys type,                    |
|                                     | StructType or ArrayType with the specified                 |
|                                     | schema.                                                    |
| from_unixtime(timestamp[, format])  | Converts the number of seconds from unix epoch (1970-      |
|                                     | 01-01 00:00:00 UTC) to a string representing the times-    |
|                                     | tamp of that moment in the current system time zone in     |
|                                     | the given format.                                          |
| from_utc_timestamp(timestamp,tz)    | This is a common function for databases supporting         |
|                                     | TIMESTAMP WITHOUT TIMEZONE.                                |
| functools                           | functools.py - Tools for working with functions and        |
|                                     | callable objects                                           |
|                                     |                                                            |
| get_json_object(col, path)          | Extracts json object from a json string based on json      |
|                                     | path specified, and returns json string of the extracted   |
|                                     | json object.                                               |
| greatest(*cols)                     | Returns the greatest value of the list of column names,    |
|                                     | skipping null values.                                      |
| grouping(col)                       | Aggregate function: indicates whether a specified col-     |
|                                     | umn in a GROUP BY list is aggregated or not, returns 1     |
|                                     | for aggregated or 0 for not aggregated in the result set.  |
| grouping_id(*cols)                  | Aggregate function: returns the level of grouping,         |
|                                     | equals to                                                  |
| $hash(*cols)$                       | Calculates the hash code of given columns, and returns     |
|                                     | the result as an int column.                               |
| hex(col)                            | Computes hex value of the given column, which              |
|                                     | could be pyspark.sql.types.StringType,                     |
|                                     | pyspark.sql.types.BinaryType, pyspark.                     |
|                                     | sql.types.IntegerType or pyspark.sql.                      |
|                                     | types. LongType.                                           |
| hour (col)                          | Extract the hours of a given date as integer.              |
| $hypot$ (col1, col2)                | Computes sqrt $(a^2 + b^2)$ without intermediate           |
|                                     | overflow or underflow.                                     |
| ignore_unicode_prefix(f)            | Ignore the 'u' prefix of string in doc tests, to make it   |
|                                     | works in both python 2 and 3                               |
| initcap(col)                        | Translate the first letter of each word to upper case in   |
|                                     | the sentence.                                              |
| input_file_name()                   | Creates a string column for the file name of the current   |
|                                     | Spark task.                                                |
| instr(str, substr)                  | Locate the position of the first occurrence of substr col- |
|                                     | umn in the given string.                                   |
| isnan(col)                          | An expression that returns true iff the column is NaN.     |
| $is null$ (col)                     | An expression that returns true iff the column is null.    |
|                                     |                                                            |
| json_tuple(col, *fields)            | Creates a new row for a json column according to the       |
|                                     | given field names.                                         |
| kurtosis(col)                       | Aggregate function: returns the kurtosis of the values in  |
|                                     | a group.                                                   |
|                                     |                                                            |

Table 37 – continued from previous page

continues on next page

|                                                              | $I$ able $37 -$ continued from previous page                     |
|--------------------------------------------------------------|------------------------------------------------------------------|
| lag(col[, offset, default])                                  | Window function: returns the value that is <i>offset</i> rows    |
|                                                              | before the current row, and <i>defaultValue</i> if there is less |
|                                                              | than offset rows before the current row.                         |
| $last(col[,$ ignorenulls])                                   | Aggregate function: returns the last value in a group.           |
| last_day(date)                                               | Returns the last day of the month which the given date           |
|                                                              | belongs to.                                                      |
| lead(col[, offset, default])                                 | Window function: returns the value that is <i>offset</i> rows    |
|                                                              | after the current row, and <i>defaultValue</i> if there is less  |
|                                                              | than offset rows after the current row.                          |
| $least(*cols)$                                               | Returns the least value of the list of column names, skip-       |
|                                                              | ping null values.                                                |
| length(col)                                                  | Computes the character length of string data or number           |
|                                                              | of bytes of binary data.                                         |
| levenshtein(left, right)                                     | Computes the Levenshtein distance of the two given               |
|                                                              | strings.                                                         |
| lit(col)                                                     | Creates a Column of literal value.                               |
| $\text{locat}e(\overline{\text{substr, str}[\text{, pos}]})$ | Locate the position of the first occurrence of substr in a       |
|                                                              | string column, after position pos.                               |
| log(arg1[, arg2])                                            | Returns the first argument-based logarithm of the sec-           |
|                                                              | ond argument.                                                    |
| log10(col)                                                   | Computes the logarithm of the given value in Base 10.            |
| $log1p$ (col)                                                | Computes the natural logarithm of the given value plus           |
|                                                              |                                                                  |
|                                                              | one.                                                             |
| $log2$ (col)                                                 | Returns the base-2 logarithm of the argument.                    |
| lower(col)                                                   | Converts a string expression to lower case.                      |
| 1pad(col, len, pad)                                          | Left-pad the string column to width len with pad.                |
| $l$ trim(col)                                                | Trim the spaces from left end for the specified string           |
|                                                              | value.                                                           |
| map_concat(*cols)                                            | Returns the union of all the given maps.                         |
| map_entries(col)                                             | Collection function: Returns an unordered array of all           |
|                                                              | entries in the given map.                                        |
| map_filter(col, f)                                           | Returns a map whose key-value pairs satisfy a predicate.         |
| map_from_arrays(coll, col2)                                  | Creates a new map from two arrays.                               |
| map from entries(col)                                        | Collection function: Returns a map created from the              |
|                                                              | given array of entries.                                          |
| map_keys(col)                                                | Collection function: Returns an unordered array con-             |
|                                                              | taining the keys of the map.                                     |
| map_values(col)                                              | Collection function: Returns an unordered array con-             |
|                                                              | taining the values of the map.                                   |
| $map\_zip\_with$ (coll, col2, f)                             | Merge two given maps, key-wise into a single map using           |
|                                                              | a function.                                                      |
| max(col)                                                     | Aggregate function: returns the maximum value of the             |
|                                                              | expression in a group.                                           |
| $md5$ (col)                                                  | Calculates the MD5 digest and returns the value as a 32          |
|                                                              | character hex string.                                            |
| mean(col)                                                    | Aggregate function: returns the average of the values in         |
|                                                              | a group.                                                         |
| min(col)                                                     | Aggregate function: returns the minimum value of the             |
|                                                              | expression in a group.                                           |
| $minute$ (col)                                               | Extract the minutes of a given date as integer.                  |
|                                                              | continuos on novt noge                                           |

Table 37 – continued from previous page

continues on next page

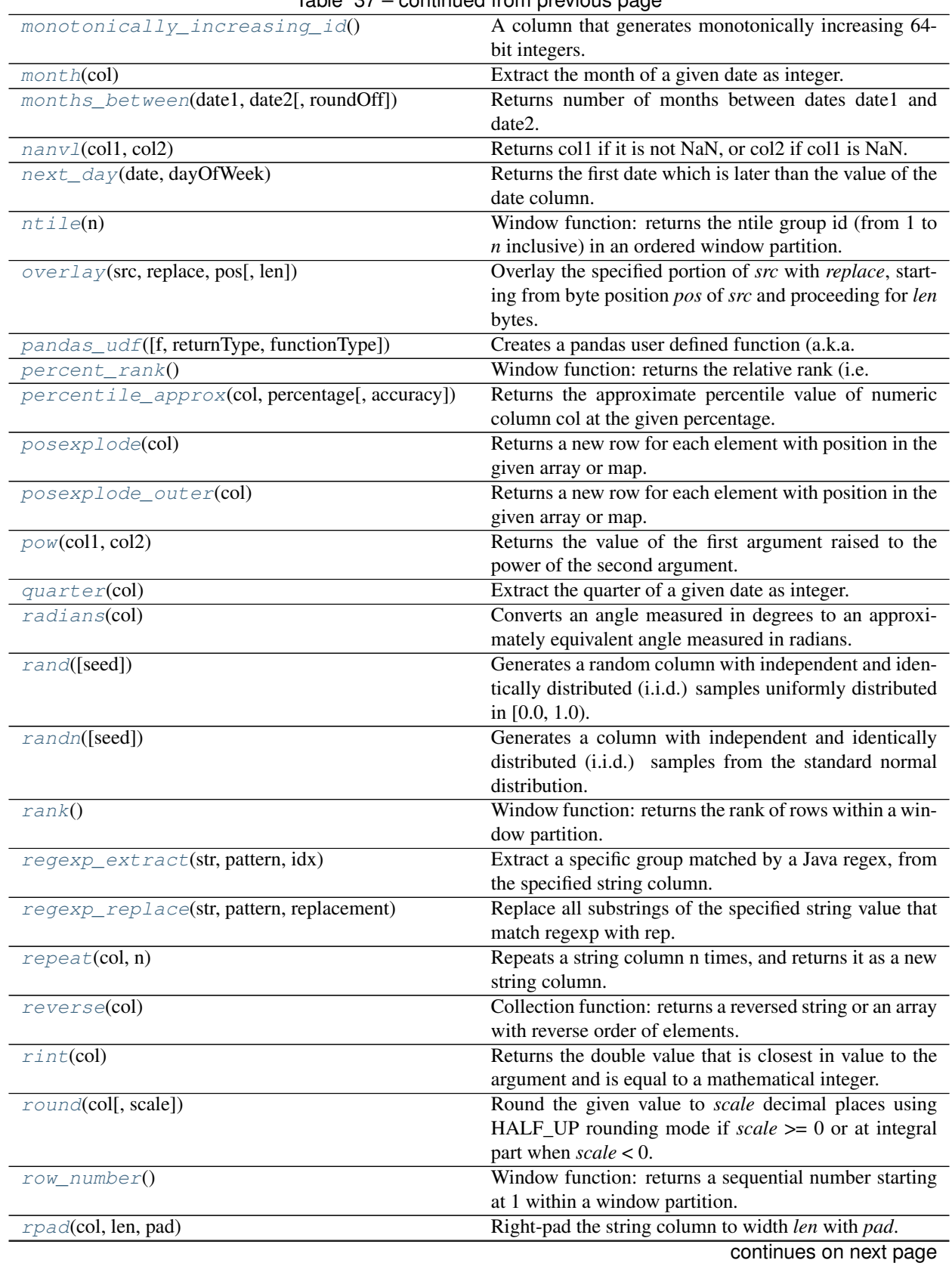

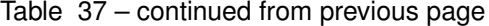

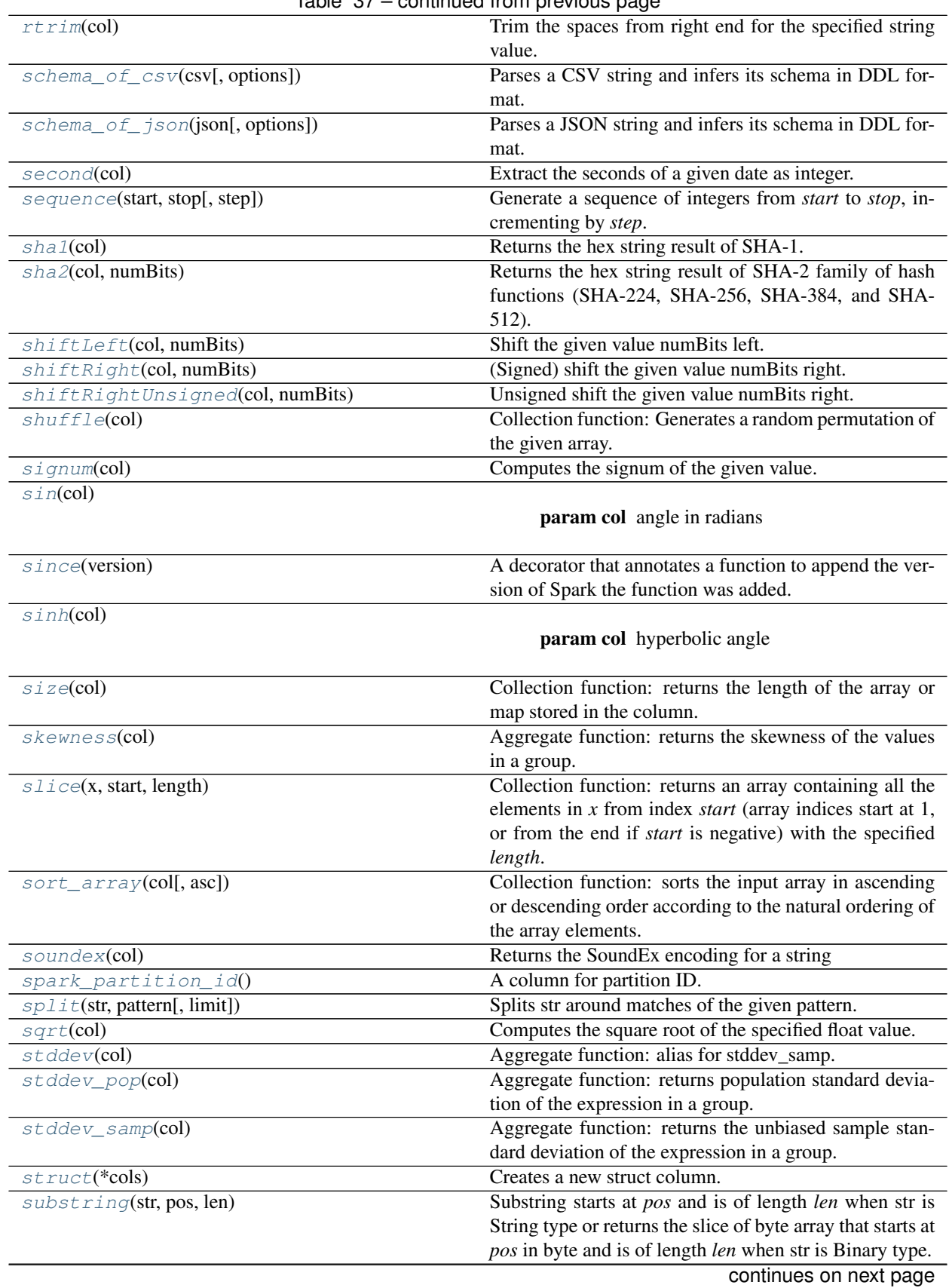

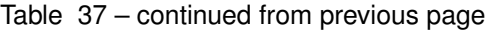

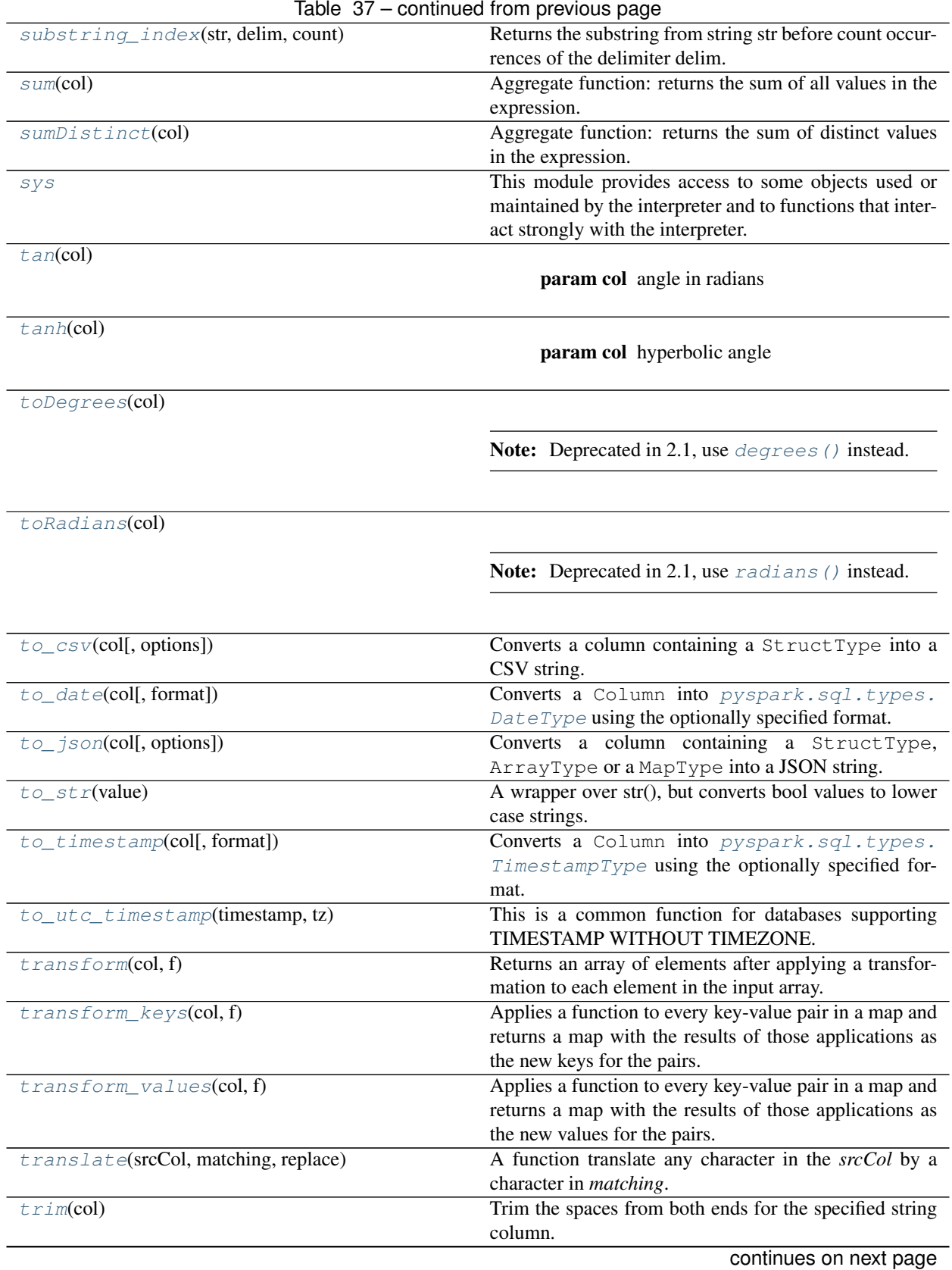

| trunc(data, format)                    | Returns date truncated to the unit specified by the for-   |
|----------------------------------------|------------------------------------------------------------|
|                                        | mat.                                                       |
| udf([f, returnType])                   | Creates a user defined function (UDF).                     |
| unbase64(col)                          | Decodes a BASE64 encoded string column and returns         |
|                                        | it as a binary column.                                     |
| unhex(col)                             | Inverse of hex.                                            |
| unix_timestamp([timestamp, format])    | Convert time string with given pattern ('yyyy-MM-dd        |
|                                        | HH:mm:ss', by default) to Unix time stamp (in sec-         |
|                                        | onds), using the default timezone and the default locale,  |
|                                        | return null if fail.                                       |
| upper(col)                             | Converts a string expression to upper case.                |
| $var\_pop(col)$                        | Aggregate function: returns the population variance of     |
|                                        | the values in a group.                                     |
| $var\_sample(col)$                     | Aggregate function: returns the unbiased sample vari-      |
|                                        | ance of the values in a group.                             |
| variance(col)                          | Aggregate function: alias for var_samp.                    |
| warnings                               | Python part of the warnings subsystem.                     |
| weekofyear(col)                        | Extract the week number of a given date as integer.        |
| when(condition, value)                 | Evaluates a list of conditions and returns one of multiple |
|                                        | possible result expressions.                               |
| window(timeColumn, windowDuration[, ]) | Bucketize rows into one or more time windows given a       |
|                                        | timestamp specifying column.                               |
| xxhash64(*cols)                        | Calculates the hash code of given columns using the 64-    |
|                                        | bit variant of the xxHash algorithm, and returns the re-   |
|                                        | sult as a long column.                                     |
| $year$ (col)                           | Extract the year of a given date as integer.               |
| $zip_with(coll, col2, f)$              | Merge two given arrays, element-wise, into a single ar-    |
|                                        | ray using a function.                                      |

Table 37 – continued from previous page

# **pyspark.sql.functions.abs**

<span id="page-121-0"></span>pyspark.sql.functions.**abs**(*col*) Computes the absolute value.

New in version 1.3.

#### **pyspark.sql.functions.acos**

```
pyspark.sql.functions.acos(col)
```
Returns inverse cosine of *col*, as if computed by *java.lang.Math.acos()*

New in version 1.4.

### **pyspark.sql.functions.add\_months**

<span id="page-122-1"></span>pyspark.sql.functions.**add\_months**(*start*, *months*) Returns the date that is *months* months after *start*

```
>>> df = spark.createDataFrame([('2015-04-08',)], ['dt'])
>>> df.select(add_months(df.dt, 1).alias('next_month')).collect()
[Row(next_month=datetime.date(2015, 5, 8))]
```
New in version 1.5.

#### **pyspark.sql.functions.aggregate**

<span id="page-122-2"></span>pyspark.sql.functions.**aggregate**(*col*, *zero*, *merge*, *finish=None*)

Applies a binary operator to an initial state and all elements in the array, and reduces this to a single state. The final state is converted into the final result by applying a finish function.

Both functions can use methods of *[pyspark.sql.Column](#page-26-0)*, functions defined in pyspark.sql. functions and Scala UserDefinedFunctions. Python UserDefinedFunctions are not supported [\(SPARK-27052\)](https://issues.apache.org/jira/browse/SPARK-27052).

#### **Parameters**

- **col** name of column or expression
- **zero** initial value. Name of column or expression
- **merge** a binary function (acc: Column, x: Column) -> Column... returning expression of the same type as zero
- **finish** an optional unary function (x: Column) -> Column: ... used to convert accumulated value.

Returns a [pyspark.sql.Column](#page-26-0)

```
>>> df = spark.createDataFrame([(1, [20.0, 4.0, 2.0, 6.0, 10.0])], ("id", "values
ightharpoonup"))
>>> df.select(aggregate("values", lit(0.0), lambda acc, x: acc + x).alias("sum")).
\rightarrowshow()
+ - - - +| sum|
+ - - - +|42.0|
+---++
```

```
>>> def merge(acc, x):
\ldots count = acc.count + 1
... sum = acc.sum + x
... return struct(count.alias("count"), sum.alias("sum"))
```
(continues on next page)

(continued from previous page)

```
>>> df.select(
... aggregate(
... "values",
... struct(lit(0).alias("count"), lit(0.0).alias("sum")),
... merge,
... lambda acc: acc.sum / acc.count,
... ).alias("mean")
... ).show()
+ - - -|mean|
+ - - - - +| 8.4|
+ - - - - +
```
New in version 3.1.

### **pyspark.sql.functions.approxCountDistinct**

<span id="page-123-0"></span>pyspark.sql.functions.**approxCountDistinct**(*col*, *rsd=None*)

Note: Deprecated in 2.1, use [approx\\_count\\_distinct\(\)](#page-123-1) instead.

New in version 1.3.

### **pyspark.sql.functions.approx\_count\_distinct**

```
pyspark.sql.functions.approx_count_distinct(col, rsd=None)
     Aggregate function: returns a new Column for approximate distinct count of column col.
```

```
Parameters \textbf{rsd} – maximum estimation error allowed (default = 0.05). For rsd < 0.01, it is more
   countDistinct()
```

```
>>> df.agg(approx_count_distinct(df.age).alias('distinct_ages')).collect()
[Row(distinct_ages=2)]
```
New in version 2.1.

### **pyspark.sql.functions.array**

<span id="page-123-2"></span>pyspark.sql.functions.**array**(*\*cols*)

Creates a new array column.

**Parameters cols** – list of column names (string) or list of Column expressions that have the same data type.

```
>>> df.select(array('age', 'age').alias("arr")).collect()
[Row(arr=[2, 2]), Row(arr=[5, 5])]>>> df.select(array([df.age, df.age]).alias("arr")).collect()
[Row(arr=[2, 2]), Row(arr=[5, 5])]
```
New in version 1.4.

### **pyspark.sql.functions.array\_contains**

<span id="page-124-0"></span>pyspark.sql.functions.**array\_contains**(*col*, *value*)

Collection function: returns null if the array is null, true if the array contains the given value, and false otherwise.

**Parameters** 

- **col** name of column containing array
- **value** value or column to check for in array

```
>>> df = spark.createDataFrame([(["a", "b", "c"],), ([],)], ['data'])
>>> df.select(array_contains(df.data, "a")).collect()
[Row(array_contains(data, a)=True), Row(array_contains(data, a)=False)]
>>> df.select(array_contains(df.data, lit("a"))).collect()
[Row(array_contains(data, a)=True), Row(array_contains(data, a)=False)]
```
New in version 1.5.

### **pyspark.sql.functions.array\_distinct**

```
pyspark.sql.functions.array_distinct(col)
```
Collection function: removes duplicate values from the array.

Parameters **col** – name of column or expression

```
>>> df = spark.createDataFrame([([1, 2, 3, 2],), ([4, 5, 5, 4],)], ['data'])
>>> df.select(array_distinct(df.data)).collect()
[Row(array\_distinct(data)=[1, 2, 3]), Row(array\_distinct(data)=[4, 5])]
```
New in version 2.4.

#### **pyspark.sql.functions.array\_except**

<span id="page-124-2"></span>pyspark.sql.functions.**array\_except**(*col1*, *col2*)

Collection function: returns an array of the elements in col1 but not in col2, without duplicates.

#### **Parameters**

- **col1** name of column containing array
- **col2** name of column containing array

```
>>> from pyspark.sql import Row
>>> df = spark.createDataFrame([Row(c1=["b", "a", "c"], c2=["c", "d", "a", "f"])])
>>> df.select(array_except(df.c1, df.c2)).collect()
[Row(array\_except(c1, c2)=['b'])]
```
New in version 2.4.

#### **pyspark.sql.functions.array\_intersect**

<span id="page-125-0"></span>pyspark.sql.functions.**array\_intersect**(*col1*, *col2*)

Collection function: returns an array of the elements in the intersection of col1 and col2, without duplicates.

#### **Parameters**

- **col1** name of column containing array
- **col2** name of column containing array

```
>>> from pyspark.sql import Row
>>> df = spark.createDataFrame([Row(c1=["b", "a", "c"], c2=["c", "d", "a", "f"])])
>>> df.select(array_intersect(df.c1, df.c2)).collect()
[Row(array_interestsect(c1, c2) = ['a', 'c'])]
```
New in version 2.4.

### **pyspark.sql.functions.array\_join**

```
pyspark.sql.functions.array_join(col, delimiter, null_replacement=None)
```
Concatenates the elements of *column* using the *delimiter*. Null values are replaced with *null\_replacement* if set, otherwise they are ignored.

```
>>> df = spark.createDataFrame([(["a", "b", "c"],), (["a", None],)], ['data'])
>>> df.select(array_join(df.data, ",").alias("joined")).collect()
[Row(joined='a,b,c'), Row(joined='a')]
>>> df.select(array_join(df.data, ",", "NULL").alias("joined")).collect()
[Row(joined='a,b,c'), Row(joined='a,NULL')]
```
New in version 2.4.

#### **pyspark.sql.functions.array\_max**

<span id="page-125-2"></span>pyspark.sql.functions.**array\_max**(*col*)

Collection function: returns the maximum value of the array.

Parameters **col** – name of column or expression

```
>>> df = spark.createDataFrame([([2, 1, 3],), ([None, 10, -1],)], ['data'])
>>> df.select(array_max(df.data).alias('max')).collect()
[Row(max=3), Row(max=10)]
```
New in version 2.4.

### **pyspark.sql.functions.array\_min**

```
pyspark.sql.functions.array_min(col)
```
Collection function: returns the minimum value of the array.

Parameters **col** – name of column or expression

```
>>> df = spark.createDataFrame([([2, 1, 3],), ([None, 10, -1],)], ['data'])
>>> df.select(array_min(df.data).alias('min')).collect()
[Row(min=1), Row(min=-1)]
```
New in version 2.4.

### **pyspark.sql.functions.array\_position**

```
pyspark.sql.functions.array_position(col, value)
```
Collection function: Locates the position of the first occurrence of the given value in the given array. Returns null if either of the arguments are null.

Note: The position is not zero based, but 1 based index. Returns 0 if the given value could not be found in the array.

```
\Rightarrow df = spark.createDataFrame([([T^c, T^b, T^a],), ([],)], [T^data'])
>>> df.select(array_position(df.data, "a")).collect()
[Row(array_position(data, a)=3), Row(array_position(data, a)=0)]
```
New in version 2.4.

### **pyspark.sql.functions.array\_remove**

```
pyspark.sql.functions.array_remove(col, element)
```
Collection function: Remove all elements that equal to element from the given array.

#### **Parameters**

- **col** name of column containing array
- **element** element to be removed from the array

```
>>> df = spark.createDataFrame([([1, 2, 3, 1, 1],), ([],)], ['data'])
>>> df.select(array_remove(df.data, 1)).collect()
[Row (array\_remove (data, 1) = [2, 3]), Row(array_remove(data, 1)=[])]
```
New in version 2.4.

### **pyspark.sql.functions.array\_repeat**

```
pyspark.sql.functions.array_repeat(col, count)
     Collection function: creates an array containing a column repeated count times.
```

```
>>> df = spark.createDataFrame([('ab',)], ['data'])
>>> df.select(array_repeat(df.data, 3).alias('r')).collect()
[Row(r=['ab', 'ab', 'ab'])]
```
New in version 2.4.

### **pyspark.sql.functions.array\_sort**

<span id="page-127-0"></span>pyspark.sql.functions.**array\_sort**(*col*)

Collection function: sorts the input array in ascending order. The elements of the input array must be orderable. Null elements will be placed at the end of the returned array.

Parameters  $col$  – name of column or expression

```
>>> df = spark.createDataFrame([([2, 1, None, 3],),([1],),([],)], ['data'])
>>> df.select(array_sort(df.data).alias('r')).collect()
[Row(r=[1, 2, 3, None]), Row(r=[1]), Row(r=[1])]
```
New in version 2.4.

### **pyspark.sql.functions.array\_union**

```
pyspark.sql.functions.array_union(col1, col2)
```
Collection function: returns an array of the elements in the union of col1 and col2, without duplicates.

#### **Parameters**

- **col1** name of column containing array
- **col2** name of column containing array

```
>>> from pyspark.sql import Row
>>> df = spark.createDataFrame([Row(c1=["b", "a", "c"], c2=["c", "d", "a", "f"])])
>>> df.select(array_union(df.c1, df.c2)).collect()
[Row(array_union(c1, c2)=['b', 'a', 'c', 'd', 'f'])]
```
New in version 2.4.

### **pyspark.sql.functions.arrays\_overlap**

<span id="page-127-2"></span>pyspark.sql.functions.**arrays\_overlap**(*a1*, *a2*)

Collection function: returns true if the arrays contain any common non-null element; if not, returns null if both the arrays are non-empty and any of them contains a null element; returns false otherwise.

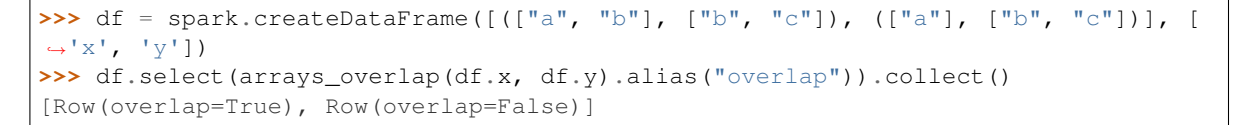

New in version 2.4.

### **pyspark.sql.functions.arrays\_zip**

<span id="page-128-0"></span>pyspark.sql.functions.**arrays\_zip**(*\*cols*)

Collection function: Returns a merged array of structs in which the N-th struct contains all N-th values of input arrays.

Parameters **cols** – columns of arrays to be merged.

```
>>> from pyspark.sql.functions import arrays_zip
>>> df = spark.createDataFrame([(([1, 2, 3], [2, 3, 4]))], ['vals1', 'vals2'])
>>> df.select(arrays_zip(df.vals1, df.vals2).alias('zipped')).collect()
[Row(zipped=[Row(vals1=1, vals2=2), Row(vals1=2, vals2=3), Row(vals1=3, u])\rightarrowvals2=4)])]
```
New in version 2.4.

### **pyspark.sql.functions.asc**

```
pyspark.sql.functions.asc(col)
```
Returns a sort expression based on the ascending order of the given column name.

New in version 1.3.

### **pyspark.sql.functions.asc\_nulls\_first**

```
pyspark.sql.functions.asc_nulls_first(col)
```
Returns a sort expression based on the ascending order of the given column name, and null values return before non-null values.

New in version 2.4.

#### **pyspark.sql.functions.asc\_nulls\_last**

#### <span id="page-128-3"></span>pyspark.sql.functions.**asc\_nulls\_last**(*col*)

Returns a sort expression based on the ascending order of the given column name, and null values appear after non-null values.

New in version 2.4.

### **pyspark.sql.functions.ascii**

```
pyspark.sql.functions.ascii(col)
```
Computes the numeric value of the first character of the string column.

New in version 1.5.

### **pyspark.sql.functions.asin**

```
pyspark.sql.functions.asin(col)
```
Returns inverse sine of *col*, as if computed by *java.lang.Math.asin()*

New in version 1.4.

### **pyspark.sql.functions.atan**

<span id="page-129-1"></span>pyspark.sql.functions.**atan**(*col*)

Returns inverse tangent of *col*, as if computed by *java.lang.Math.atan()*

New in version 1.4.

### **pyspark.sql.functions.atan2**

<span id="page-129-2"></span>pyspark.sql.functions.**atan2**(*col1*, *col2*)

### **Parameters**

- **col1** coordinate on y-axis
- **col2** coordinate on x-axis

Returns the *theta* component of the point (*r*, *theta*) in polar coordinates that corresponds to the point (*x*, *y*) in Cartesian coordinates, as if computed by *java.lang.Math.atan2()*

New in version 1.4.

### **pyspark.sql.functions.avg**

```
pyspark.sql.functions.avg(col)
     Aggregate function: returns the average of the values in a group.
```
New in version 1.3.

### **pyspark.sql.functions.base64**

```
pyspark.sql.functions.base64(col)
```
Computes the BASE64 encoding of a binary column and returns it as a string column.

New in version 1.5.

### **pyspark.sql.functions.basestring**

```
pyspark.sql.functions.basestring
    alias of builtins.str
```
### **pyspark.sql.functions.bin**

```
pyspark.sql.functions.bin(col)
```
Returns the string representation of the binary value of the given column.

```
>>> df.select(bin(df.age).alias('c')).collect()
[Row(c='10'), Row(c='101')]
```
New in version 1.5.

### **pyspark.sql.functions.bitwiseNOT**

```
pyspark.sql.functions.bitwiseNOT(col)
    Computes bitwise not.
```
New in version 1.4.

#### **pyspark.sql.functions.blacklist**

```
pyspark.sql.functions.blacklist = ['map', 'since', 'ignore_unicode_prefix']
    Built-in mutable sequence.
```
If no argument is given, the constructor creates a new empty list. The argument must be an iterable if specified.

### **pyspark.sql.functions.broadcast**

```
pyspark.sql.functions.broadcast(df)
```
Marks a DataFrame as small enough for use in broadcast joins.

New in version 1.6.

#### **pyspark.sql.functions.bround**

```
pyspark.sql.functions.bround(col, scale=0)
```
Round the given value to *scale* decimal places using HALF\_EVEN rounding mode if *scale* >= 0 or at integral part when *scale* < 0.

```
>>> spark.createDataFrame([(2.5,)], ['a']).select(bround('a', 0).alias('r')).
˓→collect()
[Row(r=2.0)]
```
New in version 2.0.

### **pyspark.sql.functions.cbrt**

```
pyspark.sql.functions.cbrt(col)
     Computes the cube-root of the given value.
```
New in version 1.4.

### **pyspark.sql.functions.ceil**

<span id="page-131-1"></span>pyspark.sql.functions.**ceil**(*col*) Computes the ceiling of the given value.

New in version 1.4.

#### **pyspark.sql.functions.coalesce**

<span id="page-131-2"></span>pyspark.sql.functions.**coalesce**(*\*cols*) Returns the first column that is not null.

```
>>> cDf = spark.createDataFrame([(None, None), (1, None), (None, 2)], ("a", "b"))
>>> cDf.show()
+----+----+
| a| b|
+----+----+
|null|null|
| 1|null|
|null| 2|
+----+----+
```

```
>>> cDf.select(coalesce(cDf["a"], cDf["b"])).show()
+--------------+
|coalesce(a, b)|
+--------------+
          | null|
           | 1 || 2 |+--------------+
```

```
>>> cDf.select('*', coalesce(cDf["a"], lit(0.0))).show()
+----+----+----------------+
 | a | b|coalesce(a, 0.0)|
+----+----+----------------+
|null|null| 0.0|
| 1|null| 1.0|
|null| 2| 0.0|
+----+----+----------------+
```
New in version 1.4.

### **pyspark.sql.functions.col**

```
pyspark.sql.functions.col(col)
```
Returns a Column based on the given column name.

New in version 1.3.

#### **pyspark.sql.functions.collect\_list**

<span id="page-132-1"></span>pyspark.sql.functions.**collect\_list**(*col*)

Aggregate function: returns a list of objects with duplicates.

Note: The function is non-deterministic because the order of collected results depends on the order of the rows which may be non-deterministic after a shuffle.

```
>>> df2 = spark.createDataFrame([(2,), (5,), (5,)], ('age',))
>>> df2.agg(collect_list('age')).collect()
[Row(collect\_list(age) = [2, 5, 5])]
```
New in version 1.6.

### **pyspark.sql.functions.collect\_set**

<span id="page-132-2"></span>pyspark.sql.functions.**collect\_set**(*col*)

Aggregate function: returns a set of objects with duplicate elements eliminated.

Note: The function is non-deterministic because the order of collected results depends on the order of the rows which may be non-deterministic after a shuffle.

```
>>> df2 = spark.createDataFrame([(2,), (5,), (5,)], ('age',))>>> df2.agg(collect_set('age')).collect()
[Row(collect_set(age)=[5, 2])]
```
New in version 1.6.

### **pyspark.sql.functions.column**

```
pyspark.sql.functions.column(col)
```
Returns a Column based on the given column name.

New in version 1.3.

### **pyspark.sql.functions.concat**

<span id="page-133-0"></span>pyspark.sql.functions.**concat**(*\*cols*)

Concatenates multiple input columns together into a single column. The function works with strings, binary and compatible array columns.

```
>>> df = spark.createDataFrame([('abcd','123')], ['s', 'd'])
>>> df.select(concat(df.s, df.d).alias('s')).collect()
[Row(s='abcd123')]
```

```
>>> df = spark.createDataFrame([([1, 2], [3, 4], [5]), ([1, 2], None, [3])], ['a',
ightharpoonup<sup>'b'</sup>, 'c'])
>>> df.select(concat(df.a, df.b, df.c).alias("arr")).collect()
[Row(arr=[1, 2, 3, 4, 5]), Row(arr=None)]
```
New in version 1.5.

### **pyspark.sql.functions.concat\_ws**

```
pyspark.sql.functions.concat_ws(sep, *cols)
     Concatenates multiple input string columns together into a single string column, using the given separator.
```

```
>>> df = spark.createDataFrame([('abcd','123')], ['s', 'd'])
>>> df.select(concat_ws('-', df.s, df.d).alias('s')).collect()
[Row(s='abcd-123')]
```
New in version 1.5.

#### **pyspark.sql.functions.conv**

```
pyspark.sql.functions.conv(col, fromBase, toBase)
     Convert a number in a string column from one base to another.
```

```
>>> df = spark.createDataFrame([("010101",)], ['n'])
>>> df.select(conv(df.n, 2, 16).alias('hex')).collect()
[Row(hex='15')]
```
New in version 1.5.

#### **pyspark.sql.functions.corr**

<span id="page-133-3"></span>pyspark.sql.functions.**corr**(*col1*, *col2*) Returns a new Column for the Pearson Correlation Coefficient for coll and col2.

```
\Rightarrow a = range(20)
\Rightarrow b = [2 \times x \text{ for } x \text{ in } \text{range}(20)]>>> df = spark.createDataFrame(zip(a, b), ["a", "b"])
>>> df.agg(corr("a", "b").alias('c')).collect()
[Row(c=1.0)]
```
New in version 1.6.

### **pyspark.sql.functions.cos**

```
pyspark.sql.functions.cos(col)
```
Parameters **col** – angle in radians

Returns cosine of the angle, as if computed by *java.lang.Math.cos()*.

New in version 1.4.

### **pyspark.sql.functions.cosh**

```
pyspark.sql.functions.cosh(col)
```
Parameters **col** – hyperbolic angle

Returns hyperbolic cosine of the angle, as if computed by *java.lang.Math.cosh()*

New in version 1.4.

### **pyspark.sql.functions.count**

```
pyspark.sql.functions.count(col)
```
Aggregate function: returns the number of items in a group.

New in version 1.3.

### **pyspark.sql.functions.countDistinct**

```
pyspark.sql.functions.countDistinct(col, *cols)
     Returns a new Column for distinct count of col or cols.
```

```
>>> df.agg(countDistinct(df.age, df.name).alias('c')).collect()
```
[Row(c=2)]

```
>>> df.agg(countDistinct("age", "name").alias('c')).collect()
[Row(c=2)]
```
New in version 1.3.

### **pyspark.sql.functions.covar\_pop**

```
pyspark.sql.functions.covar_pop(col1, col2)
     Returns a new Column for the population covariance of col1 and col2.
```

```
\Rightarrow a = [1] \times 10>>> b = [1] * 10
>>> df = spark.createDataFrame(zip(a, b), ["a", "b"])
>>> df.agg(covar_pop("a", "b").alias('c')).collect()
[Row(c=0.0)]
```
New in version 2.0.

### **pyspark.sql.functions.covar\_samp**

<span id="page-135-0"></span>pyspark.sql.functions.**covar\_samp**(*col1*, *col2*) Returns a new Column for the sample covariance of coll and col2.

```
\Rightarrow a = [1] \star 10
\Rightarrow b = [1] \star 10
>>> df = spark.createDataFrame(zip(a, b), ["a", "b"])
>>> df.agg(covar_samp("a", "b").alias('c')).collect()
[Row(c=0.0)]
```
New in version 2.0.

### **pyspark.sql.functions.crc32**

<span id="page-135-1"></span>pyspark.sql.functions.**crc32**(*col*)

Calculates the cyclic redundancy check value (CRC32) of a binary column and returns the value as a bigint.

```
>>> spark.createDataFrame([('ABC',)], ['a']).select(crc32('a').alias('crc32')).
˓→collect()
[Row(crc32=2743272264)]
```
New in version 1.5.

### **pyspark.sql.functions.create\_map**

```
pyspark.sql.functions.create_map(*cols)
```
Creates a new map column.

**Parameters cols** – list of column names (string) or list of Column expressions that are grouped as key-value pairs, e.g. (key1, value1, key2, value2, ...).

```
>>> df.select(create_map('name', 'age').alias("map")).collect()
[Row(map={'Alice': 2}), Row(map={'Bob': 5})]
>>> df.select(create_map([df.name, df.age]).alias("map")).collect()
[Row(map={'Alice': 2}), Row(map={'Bob': 5})]
```
New in version 2.0.

### **pyspark.sql.functions.cume\_dist**

<span id="page-135-3"></span>pyspark.sql.functions.**cume\_dist**()

Window function: returns the cumulative distribution of values within a window partition, i.e. the fraction of rows that are below the current row.

New in version 1.6.

### **pyspark.sql.functions.current\_date**

```
pyspark.sql.functions.current_date()
    Returns the current date as a DateType column.
```
New in version 1.5.

#### **pyspark.sql.functions.current\_timestamp**

```
pyspark.sql.functions.current_timestamp()
    Returns the current timestamp as a TimestampType column.
```
#### **pyspark.sql.functions.date\_add**

<span id="page-136-2"></span>pyspark.sql.functions.**date\_add**(*start*, *days*)

Returns the date that is *days* days after *start*

```
>>> df = spark.createDataFrame([('2015-04-08',)], ['dt'])
>>> df.select(date_add(df.dt, 1).alias('next_date')).collect()
[Row(next date=datetime.date(2015, 4, 9))]
```
New in version 1.5.

### **pyspark.sql.functions.date\_format**

```
pyspark.sql.functions.date_format(date, format)
```
Converts a date/timestamp/string to a value of string in the format specified by the date format given by the second argument.

A pattern could be for instance *dd.MM.yyyy* and could return a string like '18.03.1993'. All pattern letters of [datetime pattern.](https://spark.apache.org/docs/latest/sql-ref-datetime-pattern.html) can be used.

Note: Use when ever possible specialized functions like *year*. These benefit from a specialized implementation.

```
>>> df = spark.createDataFrame([('2015-04-08',)], ['dt'])
>>> df.select(date_format('dt', 'MM/dd/yyy').alias('date')).collect()
[Row(date='04/08/2015')]
```
New in version 1.5.

### **pyspark.sql.functions.date\_sub**

<span id="page-136-4"></span>pyspark.sql.functions.**date\_sub**(*start*, *days*) Returns the date that is *days* days before *start*

```
>>> df = spark.createDataFrame([('2015-04-08',)], ['dt'])
>>> df.select(date_sub(df.dt, 1).alias('prev_date')).collect()
[Row(prev_date=datetime.date(2015, 4, 7))]
```
New in version 1.5.

### **pyspark.sql.functions.date\_trunc**

<span id="page-137-0"></span>pyspark.sql.functions.**date\_trunc**(*format*, *timestamp*)

Returns timestamp truncated to the unit specified by the format.

Parameters **format** – 'year', 'yyyy', 'yy', 'month', 'mon', 'mm', 'day', 'dd', 'hour', 'minute', 'second', 'week', 'quarter'

```
>>> df = spark.createDataFrame([('1997-02-28 05:02:11',)], ['t'])
>>> df.select(date_trunc('year', df.t).alias('year')).collect()
[Row(year=datetime.datetime(1997, 1, 1, 0, 0))]
>>> df.select(date_trunc('mon', df.t).alias('month')).collect()
[Row(month=datetime.datletime(1997, 2, 1, 0, 0))]
```
New in version 2.3.

### **pyspark.sql.functions.datediff**

<span id="page-137-1"></span>pyspark.sql.functions.**datediff**(*end*, *start*)

Returns the number of days from *start* to *end*.

```
>>> df = spark.createDataFrame([('2015-04-08','2015-05-10')], ['d1', 'd2'])
>>> df.select(datediff(df.d2, df.d1).alias('diff')).collect()
[Row(diff=32)]
```
New in version 1.5.

### **pyspark.sql.functions.dayofmonth**

<span id="page-137-2"></span>pyspark.sql.functions.**dayofmonth**(*col*)

Extract the day of the month of a given date as integer.

```
>>> df = spark.createDataFrame([('2015-04-08',)], ['dt'])
>>> df.select(dayofmonth('dt').alias('day')).collect()
[Row(day=8)]
```
New in version 1.5.

### **pyspark.sql.functions.dayofweek**

<span id="page-137-3"></span>pyspark.sql.functions.**dayofweek**(*col*)

Extract the day of the week of a given date as integer.

```
>>> df = spark.createDataFrame([('2015-04-08',)], ['dt'])
>>> df.select(dayofweek('dt').alias('day')).collect()
[Row(day=4)]
```
New in version 2.3.

### **pyspark.sql.functions.dayofyear**

<span id="page-138-0"></span>pyspark.sql.functions.**dayofyear**(*col*) Extract the day of the year of a given date as integer.

```
>>> df = spark.createDataFrame([('2015-04-08',)], ['dt'])
>>> df.select(dayofyear('dt').alias('day')).collect()
[Row(day=98)]
```
New in version 1.5.

### **pyspark.sql.functions.decode**

<span id="page-138-1"></span>pyspark.sql.functions.**decode**(*col*, *charset*)

Computes the first argument into a string from a binary using the provided character set (one of 'US-ASCII', 'ISO-8859-1', 'UTF-8', 'UTF-16BE', 'UTF-16LE', 'UTF-16').

New in version 1.5.

### **pyspark.sql.functions.degrees**

```
pyspark.sql.functions.degrees(col)
```
Converts an angle measured in radians to an approximately equivalent angle measured in degrees.

Parameters **col** – angle in radians

Returns angle in degrees, as if computed by *java.lang.Math.toDegrees()*

New in version 2.1.

### **pyspark.sql.functions.dense\_rank**

```
pyspark.sql.functions.dense_rank()
```
Window function: returns the rank of rows within a window partition, without any gaps.

The difference between rank and dense\_rank is that dense\_rank leaves no gaps in ranking sequence when there are ties. That is, if you were ranking a competition using dense\_rank and had three people tie for second place, you would say that all three were in second place and that the next person came in third. Rank would give me sequential numbers, making the person that came in third place (after the ties) would register as coming in fifth.

This is equivalent to the DENSE\_RANK function in SQL.

New in version 1.6.

### **pyspark.sql.functions.desc**

```
pyspark.sql.functions.desc(col)
```
Returns a sort expression based on the descending order of the given column name.

New in version 1.3.

### **pyspark.sql.functions.desc\_nulls\_first**

```
pyspark.sql.functions.desc_nulls_first(col)
```
Returns a sort expression based on the descending order of the given column name, and null values appear before non-null values.

New in version 2.4.

### **pyspark.sql.functions.desc\_nulls\_last**

```
pyspark.sql.functions.desc_nulls_last(col)
```
Returns a sort expression based on the descending order of the given column name, and null values appear after non-null values

New in version 2.4.

### **pyspark.sql.functions.element\_at**

```
pyspark.sql.functions.element_at(col, extraction)
```
Collection function: Returns element of array at given index in extraction if col is array. Returns value for the given key in extraction if col is map.

#### **Parameters**

- **col** name of column containing array or map
- **extraction** index to check for in array or key to check for in map

Note: The position is not zero based, but 1 based index.

```
>>> df = spark.createDataFrame([(["a", "b", "c"],), ([],)], ['data'])
>>> df.select(element_at(df.data, 1)).collect()
[Row(element_at(data, 1)='a'), Row(element_at(data, 1)=None)]
```

```
>>> df = spark.createDataFrame([({"a": 1.0, "b": 2.0},), ({},)], ['data'])
>>> df.select(element_at(df.data, lit("a"))).collect()
[Row(element_at(data, a)=1.0), Row(element_at(data, a)=None)]
```
New in version 2.4.

### **pyspark.sql.functions.encode**

```
pyspark.sql.functions.encode(col, charset)
```
Computes the first argument into a binary from a string using the provided character set (one of 'US-ASCII', 'ISO-8859-1', 'UTF-8', 'UTF-16BE', 'UTF-16LE', 'UTF-16').

New in version 1.5.

### **pyspark.sql.functions.exists**

```
pyspark.sql.functions.exists(col, f)
```
Returns whether a predicate holds for one or more elements in the array.

#### **Parameters**

- **col** name of column or expression
- **f** an function (x: Column) -> Column: ... returning the Boolean expression. Can use methods of [pyspark.sql.Column](#page-26-0), functions defined in pyspark.sql.functions and Scala UserDefinedFunctions. Python UserDefinedFunctions are not supported [\(SPARK-27052\)](https://issues.apache.org/jira/browse/SPARK-27052).

Returns a [pyspark.sql.Column](#page-26-0)

```
>>> df = spark.createDataFrame([(1, [1, 2, 3, 4]), (2, [3, -1, 0])],("key",
˓→"values"))
>>> df.select(exists("values", lambda x: x < 0).alias("any_negative")).show()
+------------+
|any_negative|
   +------------+
       | false|
       | true|
   +------------+
```
New in version 3.1.

### **pyspark.sql.functions.exp**

```
pyspark.sql.functions.exp(col)
```
Computes the exponential of the given value.

New in version 1.4.

#### **pyspark.sql.functions.explode**

<span id="page-140-2"></span>pyspark.sql.functions.**explode**(*col*)

Returns a new row for each element in the given array or map. Uses the default column name *col* for elements in the array and *key* and *value* for elements in the map unless specified otherwise.

```
>>> from pyspark.sql import Row
>>> eDF = spark.createDataFrame([Row(a=1, intlist=[1,2,3], mapfield={"a": "b"})])
>>> eDF.select(explode(eDF.intlist).alias("anInt")).collect()
[Row(annInt=1), Row(annInt=2), Row(annInt=3)]
```

```
>>> eDF.select(explode(eDF.mapfield).alias("key", "value")).show()
+---+-----+
|key|value|
   +---+-----+
 |a| b|
+---+-----+
```
New in version 1.4.

### **pyspark.sql.functions.explode\_outer**

<span id="page-141-0"></span>pyspark.sql.functions.**explode\_outer**(*col*)

Returns a new row for each element in the given array or map. Unlike explode, if the array/map is null or empty then null is produced. Uses the default column name *col* for elements in the array and *key* and *value* for elements in the map unless specified otherwise.

```
>>> df = spark.createDataFrame(
... [(1, ["foo", "bar"], {"x": 1.0}), (2, [], {}), (3, None, None)],
... ("id", "an_array", "a_map")
... )
>>> df.select("id", "an_array", explode_outer("a_map")).show()
+---+----------+----+-----+
| id| an_array| key|value|
+---+----------+----+-----+
| 1|[foo, bar]| x| 1.0|
| 2| []|null| null|
| 3| null|null| null|
+---+----------+----+-----+
```

```
>>> df.select("id", "a_map", explode_outer("an_array")).show()
+---+----------+----+
| id| a_map| col|
+---+----------+----+
| 1| [x \rightarrow 1.0] | fool
| 1|[x -> 1.0]| bar|
| 2| []|null|
| 3| null|null|
+---+----------+----+
```
New in version 2.3.

### **pyspark.sql.functions.expm1**

```
pyspark.sql.functions.expm1(col)
```
Computes the exponential of the given value minus one.

New in version 1.4.

### **pyspark.sql.functions.expr**

```
pyspark.sql.functions.expr(str)
```
Parses the expression string into the column that it represents

```
>>> df.select(expr("length(name)")).collect()
[Row(length(name)=5), Row(length(name)=3)]
```
New in version 1.5.

### **pyspark.sql.functions.factorial**

```
pyspark.sql.functions.factorial(col)
     Computes the factorial of the given value.
```

```
>>> df = spark.createDataFrame([(5,)], ['n'])
>>> df.select(factorial(df.n).alias('f')).collect()
[Row(f=120)]
```
New in version 1.5.

### **pyspark.sql.functions.filter**

```
pyspark.sql.functions.filter(col, f)
```
Returns an array of elements for which a predicate holds in a given array.

### **Parameters**

- **col** name of column or expression
- **f** A function that returns the Boolean expression. Can take one of the following forms:
	- $-$  Unary (x: Column)  $\rightarrow$  Column: ...
	- Binary **(x: Column, i: Column) -> Column...**, where the second argument is a 0-based index of the element.

and can use methods of [pyspark.sql.Column](#page-26-0), functions defined in pyspark.sql.functions and Scala UserDefinedFunctions. Python UserDefinedFunctions are not supported [\(SPARK-27052\)](https://issues.apache.org/jira/browse/SPARK-27052).

Returns a [pyspark.sql.Column](#page-26-0)

```
>>> df = spark.createDataFrame(
... [(1, ["2018-09-20", "2019-02-03", "2019-07-01", "2020-06-01"])],
... ("key", "values")
... )
>>> def after_second_quarter(x):
\ldots return month(to_date(x)) > 6
>>> df.select(
... filter("values", after_second_quarter).alias("after_second_quarter")
... ).show(truncate=False)
+------------------------+
|after_second_quarter |
+------------------------+
|[2018-09-20, 2019-07-01]|
    +------------------------+
```
New in version 3.1.

### **pyspark.sql.functions.first**

<span id="page-143-0"></span>pyspark.sql.functions.**first**(*col*, *ignorenulls=False*)

Aggregate function: returns the first value in a group.

The function by default returns the first values it sees. It will return the first non-null value it sees when ignoreNulls is set to true. If all values are null, then null is returned.

Note: The function is non-deterministic because its results depends on the order of the rows which may be non-deterministic after a shuffle.

New in version 1.3.

### **pyspark.sql.functions.flatten**

<span id="page-143-1"></span>pyspark.sql.functions.**flatten**(*col*)

Collection function: creates a single array from an array of arrays. If a structure of nested arrays is deeper than two levels, only one level of nesting is removed.

Parameters **col** – name of column or expression

```
>>> df = spark.createDataFrame([([[1, 2, 3], [4, 5], [6]],), ([None, [4, 5]],)], [
ightharpoonup'data'])
>>> df.select(flatten(df.data).alias('r')).collect()
[Row(r=[1, 2, 3, 4, 5, 6]), Row(r=None)]
```
New in version 2.4.

### **pyspark.sql.functions.floor**

```
pyspark.sql.functions.floor(col)
     Computes the floor of the given value.
```
New in version 1.4.

### **pyspark.sql.functions.forall**

<span id="page-143-3"></span>pyspark.sql.functions.**forall**(*col*, *f*)

Returns whether a predicate holds for every element in the array.

Parameters

- **col** name of column or expression
- **f** an function (x: Column) –> Column: ... returning the Boolean expression. Can use methods of [pyspark.sql.Column](#page-26-0), functions defined in pyspark.sql.functions and Scala UserDefinedFunctions. Python UserDefinedFunctions are not supported [\(SPARK-27052\)](https://issues.apache.org/jira/browse/SPARK-27052).

Returns a [pyspark.sql.Column](#page-26-0)
```
>>> df = spark.createDataFrame(
... [(1, ["bar"]), (2, ["foo", "bar"]), (3, ["foobar", "foo"])],
... ("key", "values")
... )
>>> df.select(forall("values", lambda x: x.rlike("foo")).alias("all_foo")).show()
+-------+
|all_foo|
+-------+
  | false|
  | false|
   | true|
   +-------+
```
New in version 3.1.

#### **pyspark.sql.functions.format\_number**

```
pyspark.sql.functions.format_number(col, d)
```
Formats the number X to a format like '#,–#,–#.–', rounded to d decimal places with HALF\_EVEN round mode, and returns the result as a string.

Parameters

- **col** the column name of the numeric value to be formatted
- **d** the N decimal places

```
>>> spark.createDataFrame([(5,)], ['a']).select(format_number('a', 4).alias('v')).
˓→collect()
[Row(v='5.0000')]
```
New in version 1.5.

### **pyspark.sql.functions.format\_string**

pyspark.sql.functions.**format\_string**(*format*, *\*cols*)

Formats the arguments in printf-style and returns the result as a string column.

#### **Parameters**

- **format** string that can contain embedded format tags and used as result column's value
- **cols** list of column names (string) or list of Column expressions to be used in formatting

```
>>> df = spark.createDataFrame([(5, "hello")], ['a', 'b'])
>>> df.select(format_string('%d %s', df.a, df.b).alias('v')).collect()
[Row(v='5 hello')]
```
New in version 1.5.

#### **pyspark.sql.functions.from\_csv**

pyspark.sql.functions.**from\_csv**(*col*, *schema*, *options={}*)

Parses a column containing a CSV string to a row with the specified schema. Returns *null*, in the case of an unparseable string.

**Parameters** 

- **col** string column in CSV format
- **schema** a string with schema in DDL format to use when parsing the CSV column.
- **options** options to control parsing. accepts the same options as the CSV datasource

```
>>> data = [("1, 2, 3", )]>>> df = spark.createDataFrame(data, ("value",))
>>> df.select(from_csv(df.value, "a INT, b INT, c INT").alias("csv")).collect()
[Row(csv=Row(a=1, b=2, c=3))]\Rightarrow value = data[0][0]
>>> df.select(from_csv(df.value, schema_of_csv(value)).alias("csv")).collect()
[Row(csv=Row(c0=1, c1=2, c2=3))]>>> data = [(" abc",)]
>>> df = spark.createDataFrame(data, ("value",))
>>> options = {'ignoreLeadingWhiteSpace': True}
>>> df.select(from_csv(df.value, "s string", options).alias("csv")).collect()
[Row(csv=Row(s='abc'))]
```
New in version 3.0.

#### **pyspark.sql.functions.from\_json**

```
pyspark.sql.functions.from_json(col, schema, options={})
```
Parses a column containing a JSON string into a MapType with  $StringType$  as keys type,  $StructureType$  or ArrayType with the specified schema. Returns *null*, in the case of an unparseable string.

**Parameters** 

- **col** string column in json format
- **schema** a StructType or ArrayType of StructType to use when parsing the json column.
- **options** options to control parsing. accepts the same options as the json datasource

Note: Since Spark 2.3, the DDL-formatted string or a JSON format string is also supported for schema.

```
>>> from pyspark.sql.types import *
>>> data = [(1, '''{"a": 1}''')]
>>> schema = StructType([StructField("a", IntegerType())])
>>> df = spark.createDataFrame(data, ("key", "value"))
>>> df.select(from_json(df.value, schema).alias("json")).collect()
[Row(json=Row(a=1))]
>>> df.select(from_json(df.value, "a INT").alias("json")).collect()
[Row(json=Row(a=1))]
>>> df.select(from_json(df.value, "MAP<STRING,INT>").alias("json")).collect()
[Row(json={'a': 1})]
>>> data = [(1, '''[{"a": 1}]''')]
>>> schema = ArrayType(StructType([StructField("a", IntegerType())]))
```
(continued from previous page)

```
>>> df = spark.createDataFrame(data, ("key", "value"))
>>> df.select(from_json(df.value, schema).alias("json")).collect()
[Row(json=[Row(a=1)])]
>>> schema = schema_of_json(lit('''{"a": 0}'''))
>>> df.select(from_json(df.value, schema).alias("json")).collect()
[Row(json=Row(a=None))]
>>> data = [(1, ''''[1, 2, 3]'''')]>>> schema = ArrayType(IntegerType())
>>> df = spark.createDataFrame(data, ("key", "value"))
>>> df.select(from_json(df.value, schema).alias("json")).collect()
[Row(json=[1, 2, 3])]
```
New in version 2.1.

### **pyspark.sql.functions.from\_unixtime**

```
pyspark.sql.functions.from_unixtime(timestamp, format='yyyy-MM-dd HH:mm:ss')
     Converts the number of seconds from unix epoch (1970-01-01 00:00:00 UTC) to a string representing the
     timestamp of that moment in the current system time zone in the given format.
```

```
>>> spark.conf.set("spark.sql.session.timeZone", "America/Los_Angeles")
>>> time_df = spark.createDataFrame([(1428476400,)], ['unix_time'])
>>> time_df.select(from_unixtime('unix_time').alias('ts')).collect()
[Row(ts='2015-04-08 00:00:00')]
>>> spark.conf.unset("spark.sql.session.timeZone")
```
New in version 1.5.

#### **pyspark.sql.functions.from\_utc\_timestamp**

pyspark.sql.functions.**from\_utc\_timestamp**(*timestamp*, *tz*)

This is a common function for databases supporting TIMESTAMP WITHOUT TIMEZONE. This function takes a timestamp which is timezone-agnostic, and interprets it as a timestamp in UTC, and renders that timestamp as a timestamp in the given time zone.

However, timestamp in Spark represents number of microseconds from the Unix epoch, which is not timezoneagnostic. So in Spark this function just shift the timestamp value from UTC timezone to the given timezone.

This function may return confusing result if the input is a string with timezone, e.g. '2018-03- 13T06:18:23+00:00'. The reason is that, Spark firstly cast the string to timestamp according to the timezone in the string, and finally display the result by converting the timestamp to string according to the session local timezone.

## **Parameters**

- **timestamp** the column that contains timestamps
- **tz** A string detailing the time zone ID that the input should be adjusted to. It should be in the format of either region-based zone IDs or zone offsets. Region IDs must have the form 'area/city', such as 'America/Los\_Angeles'. Zone offsets must be in the format '(+|- )HH:mm', for example '-08:00' or '+01:00'. Also 'UTC' and 'Z' are supported as aliases of '+00:00'. Other short names are not recommended to use because they can be ambiguous.

Changed in version 2.4: *tz* can take a Column containing timezone ID strings.

```
>>> df = spark.createDataFrame([('1997-02-28 10:30:00', 'JST')], ['ts', 'tz'])
>>> df.select(from_utc_timestamp(df.ts, "PST").alias('local_time')).collect()
[Row(local_time=datetime.datetime(1997, 2, 28, 2, 30))]
>>> df.select(from_utc_timestamp(df.ts, df.tz).alias('local_time')).collect()
[Row(local_time=datetime.datetime(1997, 2, 28, 19, 30))]
```
New in version 1.5.

## **pyspark.sql.functions.functools**

functools.py - Tools for working with functions and callable objects

## **Functions**

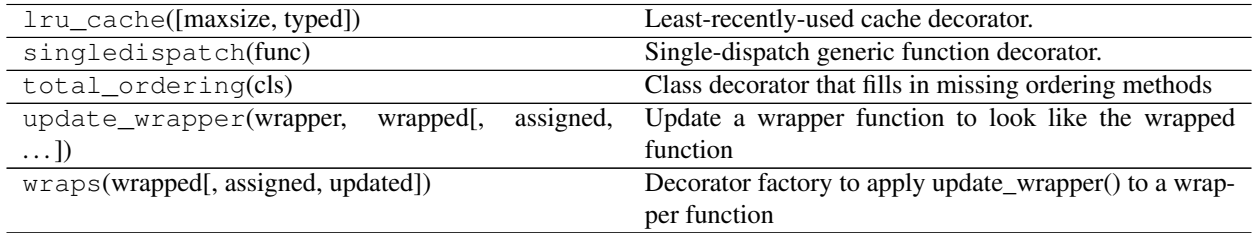

# **Classes**

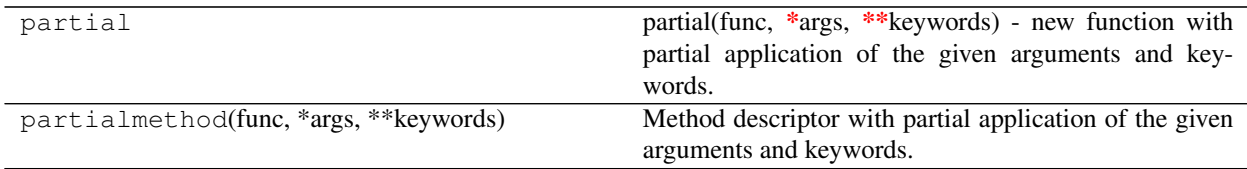

## **pyspark.sql.functions.get\_json\_object**

pyspark.sql.functions.**get\_json\_object**(*col*, *path*)

Extracts json object from a json string based on json path specified, and returns json string of the extracted json object. It will return null if the input json string is invalid.

## Parameters

- **col** string column in json format
- **path** path to the json object to extract

```
>>> data = [("1", '''{"f1": "value1", "f2": "value2"}'''), ("2", '''{"f1":
\rightarrow"value12"}''')]
>>> df = spark.createDataFrame(data, ("key", "jstring"))
>>> df.select(df.key, get_json_object(df.jstring, '$.f1').alias("c0"), \
... get_json_object(df.jstring, '$.f2').alias("c1") ).collect()
[Row(key='1', c0='value1', c1='value2'), Row(key='2', c0='value12', c1=None)]
```
New in version 1.6.

## **pyspark.sql.functions.greatest**

pyspark.sql.functions.**greatest**(*\*cols*)

Returns the greatest value of the list of column names, skipping null values. This function takes at least 2 parameters. It will return null iff all parameters are null.

```
>>> df = spark.createDataFrame([(1, 4, 3)], ['a', 'b', 'c'])>>> df.select(greatest(df.a, df.b, df.c).alias("greatest")).collect()
[Row(greatest=4)]
```
New in version 1.5.

### **pyspark.sql.functions.grouping**

pyspark.sql.functions.**grouping**(*col*)

Aggregate function: indicates whether a specified column in a GROUP BY list is aggregated or not, returns 1 for aggregated or 0 for not aggregated in the result set.

```
>>> df.cube("name").agg(grouping("name"), sum("age")).orderBy("name").show()
+-----+--------------+--------+
| name|grouping(name)|sum(age)|
+-----+--------------+--------+
| null| 1| 7|
|Alice| 0| 2|
| Bob| 0| 5|
+-----+--------------+--------+
```
New in version 2.0.

# **pyspark.sql.functions.grouping\_id**

```
pyspark.sql.functions.grouping_id(*cols)
```
Aggregate function: returns the level of grouping, equals to

 $(grouping(c1) \ll (n-1)) + (grouping(c2) \ll (n-2)) + ... + grouping(cn)$ 

Note: The list of columns should match with grouping columns exactly, or empty (means all the grouping columns).

```
>>> df.cube("name").agg(grouping_id(), sum("age")).orderBy("name").show()
+-----+-------------+--------+
| name|grouping_id()|sum(age)|
+-----+-------------+--------+
| null| 1| 7|
|Alice| 0| 2|
| Bob| 0| 5|
+-----+-------------+--------+
```
New in version 2.0.

## **pyspark.sql.functions.hash**

pyspark.sql.functions.**hash**(*\*cols*)

Calculates the hash code of given columns, and returns the result as an int column.

```
>>> spark.createDataFrame([('ABC',)], ['a']).select(hash('a').alias('hash')).
˓→collect()
[Row(hash=-757602832)]
```
New in version 2.0.

### **pyspark.sql.functions.hex**

pyspark.sql.functions.**hex**(*col*)

```
Computes hex value of the given column, which could be pyspark.splittype. StringType,
pyspark.sql.types.BinaryType, pyspark.sql.types.IntegerType or pyspark.sql.
types.LongType.
```

```
>>> spark.createDataFrame([('ABC', 3)], ['a', 'b']).select(hex('a'), hex('b')).
˓→collect()
[Row(hex(a) = '414243', hex(b) = '3')]
```
New in version 1.5.

## **pyspark.sql.functions.hour**

pyspark.sql.functions.**hour**(*col*) Extract the hours of a given date as integer.

```
>>> df = spark.createDataFrame([('2015-04-08 13:08:15',)], ['ts'])
>>> df.select(hour('ts').alias('hour')).collect()
[Row(hour=13)]
```
New in version 1.5.

# **pyspark.sql.functions.hypot**

```
pyspark.sql.functions.hypot(col1, col2)
```
Computes sqrt( $a^2 + b^2$ ) without intermediate overflow or underflow.

New in version 1.4.

## **pyspark.sql.functions.ignore\_unicode\_prefix**

```
pyspark.sql.functions.ignore_unicode_prefix(f)
     Ignore the 'u' prefix of string in doc tests, to make it works in both python 2 and 3
```
## **pyspark.sql.functions.initcap**

```
pyspark.sql.functions.initcap(col)
```
Translate the first letter of each word to upper case in the sentence.

```
>>> spark.createDataFrame([('ab cd',)], ['a']).select(initcap("a").alias('v')).
˓→collect()
[Row(v='Ab Cd')]
```
New in version 1.5.

## **pyspark.sql.functions.input\_file\_name**

```
pyspark.sql.functions.input_file_name()
```
Creates a string column for the file name of the current Spark task.

New in version 1.6.

### **pyspark.sql.functions.instr**

#### pyspark.sql.functions.**instr**(*str*, *substr*)

Locate the position of the first occurrence of substr column in the given string. Returns null if either of the arguments are null.

Note: The position is not zero based, but 1 based index. Returns 0 if substr could not be found in str.

```
>>> df = spark.createDataFrame([('abcd',)], ['s',])
>>> df.select(instr(df.s, 'b').alias('s')).collect()
[Row(s=2)]
```
New in version 1.5.

## **pyspark.sql.functions.isnan**

pyspark.sql.functions.**isnan**(*col*) An expression that returns true iff the column is NaN.

```
>>> df = spark.createDataFrame([(1.0, float('nan')), (float('nan'), 2.0)], ("a",
ightharpoonup"b"))
>>> df.select(isnan("a").alias("r1"), isnan(df.a).alias("r2")).collect()
[Row(r1=False, r2=False), Row(r1=True, r2=True)]
```
New in version 1.6.

## **pyspark.sql.functions.isnull**

pyspark.sql.functions.**isnull**(*col*)

An expression that returns true iff the column is null.

```
>>> df = spark.createDataFrame([(1, None), (None, 2)], ("a", "b"))
>>> df.select(isnull("a").alias("r1"), isnull(df.a).alias("r2")).collect()
[Row(r1=False, r2=False), Row(r1=True, r2=True)]
```
New in version 1.6.

### **pyspark.sql.functions.json\_tuple**

pyspark.sql.functions.**json\_tuple**(*col*, *\*fields*)

Creates a new row for a json column according to the given field names.

#### **Parameters**

- **col** string column in json format
- **fields** list of fields to extract

```
>>> data = [("1", "1'] { "f1", "value1", "f2", "value2" } " \cdot \cdot \cdot], ("2", "1'] { "f1", "f2", "value2" }˓→"value12"}''')]
>>> df = spark.createDataFrame(data, ("key", "jstring"))
>>> df.select(df.key, json_tuple(df.jstring, 'f1', 'f2')).collect()
[Row(key='1', c0='value1', c1='value2'), Row(key='2', c0='value12', c1=None)]
```
New in version 1.6.

## **pyspark.sql.functions.kurtosis**

pyspark.sql.functions.**kurtosis**(*col*) Aggregate function: returns the kurtosis of the values in a group.

New in version 1.6.

## **pyspark.sql.functions.lag**

```
pyspark.sql.functions.lag(col, offset=1, default=None)
```
Window function: returns the value that is *offset* rows before the current row, and *defaultValue* if there is less than *offset* rows before the current row. For example, an *offset* of one will return the previous row at any given point in the window partition.

This is equivalent to the LAG function in SQL.

**Parameters** 

- **col** name of column or expression
- **offset** number of row to extend
- **default** default value

New in version 1.4.

#### **pyspark.sql.functions.last**

```
pyspark.sql.functions.last(col, ignorenulls=False)
```
Aggregate function: returns the last value in a group.

The function by default returns the last values it sees. It will return the last non-null value it sees when ignoreNulls is set to true. If all values are null, then null is returned.

Note: The function is non-deterministic because its results depends on the order of the rows which may be non-deterministic after a shuffle.

New in version 1.3.

# **pyspark.sql.functions.last\_day**

pyspark.sql.functions.**last\_day**(*date*)

Returns the last day of the month which the given date belongs to.

```
>>> df = spark.createDataFrame([('1997-02-10',)], ['d'])
>>> df.select(last_day(df.d).alias('date')).collect()
[Row(date=datetime.date(1997, 2, 28))]
```
New in version 1.5.

### **pyspark.sql.functions.lead**

```
pyspark.sql.functions.lead(col, offset=1, default=None)
```
Window function: returns the value that is *offset* rows after the current row, and *defaultValue* if there is less than *offset* rows after the current row. For example, an *offset* of one will return the next row at any given point in the window partition.

This is equivalent to the LEAD function in SQL.

#### **Parameters**

- **col** name of column or expression
- **offset** number of row to extend
- **default** default value

New in version 1.4.

#### **pyspark.sql.functions.least**

```
pyspark.sql.functions.least(*cols)
```
Returns the least value of the list of column names, skipping null values. This function takes at least 2 parameters. It will return null iff all parameters are null.

```
>>> df = spark.createDataFrame([(1, 4, 3)], ['a', 'b', 'c'])
>>> df.select(least(df.a, df.b, df.c).alias("least")).collect()
[Row(least=1)]
```
New in version 1.5.

## **pyspark.sql.functions.length**

pyspark.sql.functions.**length**(*col*)

Computes the character length of string data or number of bytes of binary data. The length of character data includes the trailing spaces. The length of binary data includes binary zeros.

```
>>> spark.createDataFrame([('ABC ',)], ['a']).select(length('a').alias('length')).
˓→collect()
[Row(length=4)]
```
New in version 1.5.

### **pyspark.sql.functions.levenshtein**

pyspark.sql.functions.**levenshtein**(*left*, *right*)

Computes the Levenshtein distance of the two given strings.

```
>>> df0 = spark.createDataFrame([('kitten', 'sitting',)], ['l', 'r'])
>>> df0.select(levenshtein('l', 'r').alias('d')).collect()
[Row(d=3)]
```
New in version 1.5.

### **pyspark.sql.functions.lit**

pyspark.sql.functions.**lit**(*col*)

Creates a Column of literal value.

```
>>> df.select(lit(5).alias('height')).withColumn('spark_user', lit(True)).take(1)
[Row(height=5, spark user=True)]
```
New in version 1.3.

### **pyspark.sql.functions.locate**

pyspark.sql.functions.**locate**(*substr*, *str*, *pos=1*)

Locate the position of the first occurrence of substr in a string column, after position pos.

Note: The position is not zero based, but 1 based index. Returns 0 if substr could not be found in str.

**Parameters** 

- **substr** a string
- **str** a Column of [pyspark.sql.types.StringType](#page-109-0)
- **pos** start position (zero based)

```
>>> df = spark.createDataFrame([('abcd',)], ['s',])
>>> df.select(locate('b', df.s, 1).alias('s')).collect()
[Row(s=2)]
```
New in version 1.5.

## **pyspark.sql.functions.log**

pyspark.sql.functions.**log**(*arg1*, *arg2=None*)

Returns the first argument-based logarithm of the second argument.

If there is only one argument, then this takes the natural logarithm of the argument.

```
>>> df.select(log(10.0, df.age).alias('ten')).rdd.map(lambda l: str(l.ten)[:7]).
˓→collect()
['0.30102', '0.69897']
```

```
>>> df.select(log(df.age).alias('e')).rdd.map(lambda l: str(l.e)[:7]).collect()
['0.69314', '1.60943']
```
New in version 1.5.

## **pyspark.sql.functions.log10**

```
pyspark.sql.functions.log10(col)
```
Computes the logarithm of the given value in Base 10.

New in version 1.4.

## **pyspark.sql.functions.log1p**

```
pyspark.sql.functions.log1p(col)
```
Computes the natural logarithm of the given value plus one.

New in version 1.4.

### **pyspark.sql.functions.log2**

pyspark.sql.functions.**log2**(*col*) Returns the base-2 logarithm of the argument.

```
>>> spark.createDataFrame([(4,)], ['a']).select(log2('a').alias('log2')).collect()
[Row(log2=2.0)]
```
New in version 1.5.

### **pyspark.sql.functions.lower**

```
pyspark.sql.functions.lower(col)
```
Converts a string expression to lower case.

New in version 1.5.

## **pyspark.sql.functions.lpad**

```
pyspark.sql.functions.lpad(col, len, pad)
```
Left-pad the string column to width *len* with *pad*.

```
>>> df = spark.createDataFrame([('abcd',)], ['s',])
>>> df.select(lpad(df.s, 6, '#').alias('s')).collect()
[Row(s='#4abcd')]
```
New in version 1.5.

## **pyspark.sql.functions.ltrim**

pyspark.sql.functions.**ltrim**(*col*)

Trim the spaces from left end for the specified string value.

New in version 1.5.

#### **pyspark.sql.functions.map\_concat**

pyspark.sql.functions.**map\_concat**(*\*cols*)

Returns the union of all the given maps.

**Parameters cols** – list of column names (string) or list of Column expressions

```
>>> from pyspark.sql.functions import map_concat
>>> df = spark.sql("SELECT map(1, 'a', 2, 'b') as map1, map(3, 'c') as map2")
>>> df.select(map_concat("map1", "map2").alias("map3")).show(truncate=False)
+------------------------+
|map3 |
+------------------------+
|[1 \rightarrow a, 2 \rightarrow b, 3 \rightarrow c]|+------------------------+
```
New in version 2.4.

## **pyspark.sql.functions.map\_entries**

pyspark.sql.functions.**map\_entries**(*col*)

Collection function: Returns an unordered array of all entries in the given map.

Parameters **col** – name of column or expression

```
>>> from pyspark.sql.functions import map_entries
>>> df = spark.sql("SELECT map(1, 'a', 2, 'b') as data")
>>> df.select(map_entries("data").alias("entries")).show()
+----------------+
| entries|
+----------------+
|[[1, a], [2, b]]|+----------------+
```
New in version 3.0.

## **pyspark.sql.functions.map\_filter**

```
pyspark.sql.functions.map_filter(col, f)
```
Returns a map whose key-value pairs satisfy a predicate.

#### **Parameters**

- **col** name of column or expression
- **f** a binary function (k: Column, v: Column) -> Column... Can use methods of [pyspark.sql.Column](#page-26-0), functions defined in pyspark.sql.functions and Scala UserDefinedFunctions. Python UserDefinedFunctions are not supported [\(SPARK-27052\)](https://issues.apache.org/jira/browse/SPARK-27052).

Returns a [pyspark.sql.Column](#page-26-0)

```
>>> df = spark.createDataFrame([(1, {"foo": 42.0, "bar": 1.0, "baz": 32.0})], ("id
˓→", "data"))
>>> df.select(map_filter(
... "data", lambda _, v: v > 30.0).alias("data_filtered")
... ).show(truncate=False)
+--------------------------+
|data_filtered |
+--------------------------+
|[baz -> 32.0, foo -> 42.0]|
+--------------------------+
```
New in version 3.1.

## **pyspark.sql.functions.map\_from\_arrays**

pyspark.sql.functions.**map\_from\_arrays**(*col1*, *col2*)

Creates a new map from two arrays.

#### **Parameters**

- **col1** name of column containing a set of keys. All elements should not be null
- **col2** name of column containing a set of values

```
>>> df = spark.createDataFrame([([2, 5], ['a', 'b'])], ['k', 'v'])
>>> df.select(map_from_arrays(df.k, df.v).alias("map")).show()
+----------------+
              | map|
+----------------+
|[2 \rightarrow a, 5 \rightarrow b]|+----------------+
```
New in version 2.4.

## **pyspark.sql.functions.map\_from\_entries**

pyspark.sql.functions.**map\_from\_entries**(*col*)

Collection function: Returns a map created from the given array of entries.

Parameters **col** – name of column or expression

```
>>> from pyspark.sql.functions import map_from_entries
>>> df = spark.sql("SELECT array(struct(1, 'a'), struct(2, 'b')) as data")
>>> df.select(map_from_entries("data").alias("map")).show()
+----------------+
            | map|
+----------------+
|1 - > a, 2 - > b|+----------------+
```
New in version 2.4.

#### **pyspark.sql.functions.map\_keys**

```
pyspark.sql.functions.map_keys(col)
```
Collection function: Returns an unordered array containing the keys of the map.

Parameters **col** – name of column or expression

```
>>> from pyspark.sql.functions import map_keys
>>> df = spark.sql("SELECT map(1, 'a', 2, 'b') as data")
>>> df.select(map_keys("data").alias("keys")).show()
+-----++| keys|
+------+
|[1, 2]|
+------+
```
New in version 2.3.

## **pyspark.sql.functions.map\_values**

pyspark.sql.functions.**map\_values**(*col*)

Collection function: Returns an unordered array containing the values of the map.

Parameters **col** – name of column or expression

```
>>> from pyspark.sql.functions import map_values
>>> df = spark.sql("SELECT map(1, 'a', 2, 'b') as data")
>>> df.select(map_values("data").alias("values")).show()
+------+
|values|
+------+
|[a, b]|
+------+
```
New in version 2.3.

### **pyspark.sql.functions.map\_zip\_with**

```
pyspark.sql.functions.map_zip_with(col1, col2, f)
```
Merge two given maps, key-wise into a single map using a function.

#### Parameters

- **col1** name of the first column or expression
- **col2** name of the second column or expression
- **f** a ternary function (k: Column, v1: Column, v2: Column) -> Column... Can use methods of  $pyspark.sql.Column$ , functions defined in pyspark.sql.functions and Scala UserDefinedFunctions. Python UserDefinedFunctions are not supported [\(SPARK-27052\)](https://issues.apache.org/jira/browse/SPARK-27052).

Returns a [pyspark.sql.Column](#page-26-0)

```
>>> df = spark.createDataFrame([
... (1, {"IT": 24.0, "SALES": 12.00}, {"IT": 2.0, "SALES": 1.4})],
... ("id", "base", "ratio")
... )
>>> df.select(map_zip_with(
... "base", "ratio", lambda k, v1, v2: round(v1 * v2, 2)).alias("updated_data
\leftrightarrow")
... ).show(truncate=False)
+---------------------------+
|updated_data |
+---------------------------+
|[SALES -> 16.8, IT -> 48.0]|
+---------------------------+
```
New in version 3.1.

## **pyspark.sql.functions.max**

```
pyspark.sql.functions.max(col)
```
Aggregate function: returns the maximum value of the expression in a group.

New in version 1.3.

#### **pyspark.sql.functions.md5**

```
pyspark.sql.functions.md5(col)
```
Calculates the MD5 digest and returns the value as a 32 character hex string.

```
>>> spark.createDataFrame([('ABC',)], ['a']).select(md5('a').alias('hash')).
˓→collect()
[Row(hash='902fbdd2b1df0c4f70b4a5d23525e932')]
```
New in version 1.5.

#### **pyspark.sql.functions.mean**

```
pyspark.sql.functions.mean(col)
```
Aggregate function: returns the average of the values in a group.

New in version 1.3.

#### **pyspark.sql.functions.min**

pyspark.sql.functions.**min**(*col*) Aggregate function: returns the minimum value of the expression in a group.

New in version 1.3.

### **pyspark.sql.functions.minute**

pyspark.sql.functions.**minute**(*col*) Extract the minutes of a given date as integer.

```
>>> df = spark.createDataFrame([('2015-04-08 13:08:15',)], ['ts'])
>>> df.select(minute('ts').alias('minute')).collect()
[Row(minute=8)]
```
New in version 1.5.

### **pyspark.sql.functions.monotonically\_increasing\_id**

pyspark.sql.functions.**monotonically\_increasing\_id**()

A column that generates monotonically increasing 64-bit integers.

The generated ID is guaranteed to be monotonically increasing and unique, but not consecutive. The current implementation puts the partition ID in the upper 31 bits, and the record number within each partition in the lower 33 bits. The assumption is that the data frame has less than 1 billion partitions, and each partition has less than 8 billion records.

Note: The function is non-deterministic because its result depends on partition IDs.

As an example, consider a DataFrame with two partitions, each with 3 records. This expression would return the following IDs: 0, 1, 2, 8589934592 (1L << 33), 8589934593, 8589934594.

```
>>> df0 = sc.parallelize(range(2), 2).mapPartitions(lambda x: [(1,), (2,), (3,)]).
˓→toDF(['col1'])
>>> df0.select(monotonically_increasing_id().alias('id')).collect()
[Row(id=0), Row(id=1), Row(id=2), Row(id=8589934592), Row(id=8589934593),
˓→Row(id=8589934594)]
```
New in version 1.6.

## **pyspark.sql.functions.month**

pyspark.sql.functions.**month**(*col*)

Extract the month of a given date as integer.

```
>>> df = spark.createDataFrame([('2015-04-08',)], ['dt'])
>>> df.select(month('dt').alias('month')).collect()
[Row(month=4)]
```
New in version 1.5.

#### **pyspark.sql.functions.months\_between**

pyspark.sql.functions.**months\_between**(*date1*, *date2*, *roundOff=True*)

Returns number of months between dates date1 and date2. If date1 is later than date2, then the result is positive. If date1 and date2 are on the same day of month, or both are the last day of month, returns an integer (time of day will be ignored). The result is rounded off to 8 digits unless *roundOff* is set to *False*.

```
>>> df = spark.createDataFrame([('1997-02-28 10:30:00', '1996-10-30')], ['date1',
˓→'date2'])
>>> df.select(months_between(df.date1, df.date2).alias('months')).collect()
[Row(months=3.94959677)]
>>> df.select(months_between(df.date1, df.date2, False).alias('months')).collect()
[Row(months=3.9495967741935485)]
```
New in version 1.5.

## **pyspark.sql.functions.nanvl**

```
pyspark.sql.functions.nanvl(col1, col2)
     Returns col1 if it is not NaN, or col2 if col1 is NaN.
```
Both inputs should be floating point columns (DoubleType or FloatType).

```
>>> df = spark.createDataFrame([(1.0, float('nan')), (float('nan'), 2.0)], ("a",
ightharpoonup"b"))
>>> df.select(nanvl("a", "b").alias("r1"), nanvl(df.a, df.b).alias("r2")).
˓→collect()
[Row(r1=1.0, r2=1.0), Row(r1=2.0, r2=2.0)]
```
New in version 1.6.

#### **pyspark.sql.functions.next\_day**

pyspark.sql.functions.**next\_day**(*date*, *dayOfWeek*)

Returns the first date which is later than the value of the date column.

Day of the week parameter is case insensitive, and accepts: "Mon", "Tue", "Wed", "Thu", "Fri", "Sat", "Sun".

```
>>> df = spark.createDataFrame([('2015-07-27',)], ['d'])
>>> df.select(next_day(df.d, 'Sun').alias('date')).collect()
[Row(date=datetime.date(2015, 8, 2))]
```
New in version 1.5.

## **pyspark.sql.functions.ntile**

```
pyspark.sql.functions.ntile(n)
```
Window function: returns the ntile group id (from 1 to *n* inclusive) in an ordered window partition. For example, if *n* is 4, the first quarter of the rows will get value 1, the second quarter will get 2, the third quarter will get 3, and the last quarter will get 4.

This is equivalent to the NTILE function in SQL.

**Parameters**  $n - an integer$ 

New in version 1.4.

# **pyspark.sql.functions.overlay**

pyspark.sql.functions.**overlay**(*src*, *replace*, *pos*, *len=- 1*)

Overlay the specified portion of *src* with *replace*, starting from byte position *pos* of *src* and proceeding for *len* bytes.

```
>>> df = spark.createDataFrame([("SPARK_SQL", "CORE")], ("x", "y"))
>>> df.select(overlay("x", "y", 7).alias("overlayed")).show()
+----------+
| overlayed|
+----------+
|SPARK_CORE|
  +----------+
```
New in version 3.0.

## **pyspark.sql.functions.pandas\_udf**

```
pyspark.sql.functions.pandas_udf(f=None, returnType=None, functionType=None)
     Creates a pandas user defined function (a.k.a. vectorized user defined function).
```
Pandas UDFs are user defined functions that are executed by Spark using Arrow to transfer data and Pandas to work with the data, which allows vectorized operations. A Pandas UDF is defined using the *pandas\_udf* as a decorator or to wrap the function, and no additional configuration is required. A Pandas UDF behaves as a regular PySpark function API in general.

## **Parameters**

- **f** user-defined function. A python function if used as a standalone function
- **returnType** the return type of the user-defined function. The value can be either a [pyspark.sql.types.DataType](#page-103-0) object or a DDL-formatted type string.
- **functionType** an enum value in pyspark.sql.functions.PandasUDFType. Default: SCALAR.

Note: This parameter exists for compatibility. Using Python type hints is encouraged.

In order to use this API, customarily the below are imported:

```
>>> import pandas as pd
>>> from pyspark.sql.functions import pandas_udf
```
From Spark 3.0 with Python 3.6+, [Python type hints](https://www.python.org/dev/peps/pep-0484) detect the function types as below:

```
>>> @pandas_udf(IntegerType())
... def slen(s: pd.Series) -> pd.Series:
... return s.str.len()
```
Prior to Spark 3.0, the pandas UDF used *functionType* to decide the execution type as below:

```
>>> from pyspark.sql.functions import PandasUDFType
>>> from pyspark.sql.types import IntegerType
>>> @pandas_udf(IntegerType(), PandasUDFType.SCALAR)
... def slen(s):
... return s.str.len()
```
It is preferred to specify type hints for the pandas UDF instead of specifying pandas UDF type via *functionType* which will be deprecated in the future releases.

Note that the type hint should use *pandas.Series* in all cases but there is one variant that *pandas.DataFrame* should be used for its input or output type hint instead when the input or output column is of  $pyspark$ .  $sql$ .  $types$ . StructType. The following example shows a Pandas UDF which takes long column, string column and struct column, and outputs a struct column. It requires the function to specify the type hints of *pandas.Series* and *pandas.DataFrame* as below:

```
>>> @pandas_udf("col1 string, col2 long")
>>> def func(s1: pd.Series, s2: pd.Series, s3: pd.DataFrame) -> pd.DataFrame:
... s3['col2'] = s1 + s2.str.len()
... return s3
...
>>> # Create a Spark DataFrame that has three columns including a sturct column.
... df = spark.createDataFrame(
... [[1, "a string", ("a nested string",)]],
... "long_col long, string_col string, struct_col struct<col1:string>")
>>> df.printSchema()
root
|-- long_column: long (nullable = true)
|-- string_column: string (nullable = true)
|-- struct_column: struct (nullable = true)
| |-- col1: string (nullable = true)
>>> df.select(func("long_col", "string_col", "struct_col")).printSchema()
|-- func(long_col, string_col, struct_col): struct (nullable = true)
    | |-- col1: string (nullable = true)
     | |-- col2: long (nullable = true)
```
In the following sections, it describes the cominations of the supported type hints. For simplicity, *pandas.DataFrame* variant is omitted.

• Series to Series *pandas.Series*, . . . -> *pandas.Series*

The function takes one or more *pandas.Series* and outputs one *pandas.Series*. The output of the function should always be of the same length as the input.

```
>>> @pandas_udf("string")
... def to_upper(s: pd.Series) -> pd.Series:
... return s.str.upper()
...
```
(continued from previous page)

```
>>> df = spark.createDataFrame([("John Doe",)], ("name",))
>>> df.select(to_upper("name")).show()
  +--------------+
|to_upper(name)|
+--------------+
      | JOHN DOE|
  +--------------+
```

```
>>> @pandas_udf("first string, last string")
... def split_expand(s: pd.Series) -> pd.DataFrame:
... return s.str.split(expand=True)
...
>>> df = spark.createDataFrame([("John Doe",)], ("name",))
>>> df.select(split_expand("name")).show()
+------------------+
|split_expand(name)|
   +------------------+
      | [John, Doe]|
+------------------+
```
Note: The length of the input is not that of the whole input column, but is the length of an internal batch used for each call to the function.

#### • Iterator of Series to Iterator of Series *Iterator[pandas.Series]* -> *Iterator[pandas.Series]*

The function takes an iterator of *pandas.Series* and outputs an iterator of *pandas.Series*. In this case, the created pandas UDF instance requires one input column when this is called as a PySpark column. The length of the entire output from the function should be the same length of the entire input; therefore, it can prefetch the data from the input iterator as long as the lengths are the same.

It is also useful when the UDF execution requires initializing some states although internally it works identically as Series to Series case. The pseudocode below illustrates the example.

```
@pandas_udf("long")
def calculate(iterator: Iterator[pd.Series]) -> Iterator[pd.Series]:
   # Do some expensive initialization with a state
   state = very_expensive_initialization()
   for x in iterator:
       # Use that state for whole iterator.
       yield calculate_with_state(x, state)
```

```
df.select(calculate("value")).show()
```

```
>>> from typing import Iterator
>>> @pandas_udf("long")
... def plus_one(iterator: Iterator[pd.Series]) -> Iterator[pd.Series]:
... for s in iterator:
... yield s + 1
...
>>> df = spark.createDataFrame(pd.DataFrame([1, 2, 3], columns=["v"]))
>>> df.select(plus_one(df.v)).show()
+-----------+
|plus_one(v)|
+-----------+
```

```
(continued from previous page)
```
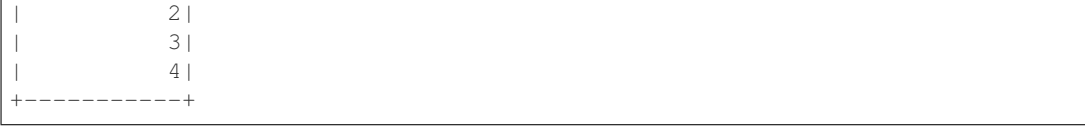

Note: The length of each series is the length of a batch internally used.

• Iterator of Multiple Series to Iterator of Series *Iterator* [Tuple [pandas. Series, ... ]] -> *Iterator[pandas.Series]*

The function takes an iterator of a tuple of multiple *pandas.Series* and outputs an iterator of *pandas.Series*. In this case, the created pandas UDF instance requires input columns as many as the series when this is called as a PySpark column. Otherwise, it has the same characteristics and restrictions as Iterator of Series to Iterator of Series case.

```
>>> from typing import Iterator, Tuple
>>> from pyspark.sql.functions import struct, col
>>> @pandas_udf("long")
... def multiply(iterator: Iterator[Tuple[pd.Series, pd.DataFrame]]) ->
˓→Iterator[pd.Series]:
... for s1, df in iterator:
... yield s1 * df.v
...
>>> df = spark.createDataFrame(pd.DataFrame([1, 2, 3], columns=["v"]))
>>> df.withColumn('output', multiply(col("v"), struct(col("v")))).show()
+---+------+
  v|output|
  +---+------+
  | 1| 1|
  2| 4|| 3| 9|
  +---+------+
```
Note: The length of each series is the length of a batch internally used.

• Series to Scalar *pandas.Series*, . . . -> *Any*

The function takes *pandas.Series* and returns a scalar value. The *returnType* should be a primitive data type, and the returned scalar can be either a python primitive type, e.g., int or float or a numpy data type, e.g., numpy.int64 or numpy.float64. *Any* should ideally be a specific scalar type accordingly.

```
>>> @pandas_udf("double")
... def mean_udf(v: pd.Series) -> float:
... return v.mean()
...
>>> df = spark.createDataFrame(
... [(1, 1.0), (1, 2.0), (2, 3.0), (2, 5.0), (2, 10.0)], ("id", "v"))
>>> df.groupby("id").agg(mean_udf(df['v'])).show()
+---+-----------+
| id|mean_udf(v)|
+---+-----------+
  1| 1.5|
```
(continued from previous page)

```
| 2| 6.0|
        -+
```
This UDF can also be used as window functions as below:

```
>>> from pyspark.sql import Window
>>> @pandas_udf("double")
... def mean_udf(v: pd.Series) -> float:
... return v.mean()
...
>>> df = spark.createDataFrame(
... [(1, 1.0), (1, 2.0), (2, 3.0), (2, 5.0), (2, 10.0)], ("id", "v"))
>>> w = Window.partitionBy('id').orderBy('v').rowsBetween(-1, 0)
>>> df.withColumn('mean_v', mean_udf("v").over(w)).show()
+---+----+------+
| id| v|mean_v|
+---+----+------+
  | 1| 1.0| 1.0|
  | 1| 2.0| 1.5|
  | 2| 3.0| 3.0|
  | 2| 5.0| 4.0|
  | 2|10.0| 7.5|
  +---+----+------+
```
Note: For performance reasons, the input series to window functions are not copied. Therefore, mutating the input series is not allowed and will cause incorrect results. For the same reason, users should also not rely on the index of the input series.

#### See also:

[pyspark.sql.GroupedData.agg\(\)](#page-197-0) and [pyspark.sql.Window](#page-31-0)

Note: The user-defined functions do not support conditional expressions or short circuiting in boolean expressions and it ends up with being executed all internally. If the functions can fail on special rows, the workaround is to incorporate the condition into the functions.

Note: The user-defined functions do not take keyword arguments on the calling side.

Note: The data type of returned *pandas.Series* from the user-defined functions should be matched with defined *returnType* (see types.to\_arrow\_type() and types.from\_arrow\_type()). When there is mismatch between them, Spark might do conversion on returned data. The conversion is not guaranteed to be correct and results should be checked for accuracy by users.

Note: Currently, [pyspark.sql.types.MapType](#page-106-1), [pyspark.sql.types.ArrayType](#page-100-0) of [pyspark.sql.types.TimestampType](#page-112-0) and nested [pyspark.sql.types.StructType](#page-111-0) are currently not supported as output types.

See also:

[pyspark.sql.DataFrame.mapInPandas\(\)](#page-77-0)

## See also:

[pyspark.sql.GroupedData.applyInPandas\(\)](#page-198-0)

## See also:

pyspark.sql.PandasCogroupedOps.applyInPandas()

#### See also:

pyspark.sql.UDFRegistration.register()

New in version 2.3.

## **pyspark.sql.functions.percent\_rank**

```
pyspark.sql.functions.percent_rank()
```
Window function: returns the relative rank (i.e. percentile) of rows within a window partition.

New in version 1.6.

## **pyspark.sql.functions.percentile\_approx**

#### pyspark.sql.functions.**percentile\_approx**(*col*, *percentage*, *accuracy=10000*)

Returns the approximate percentile value of numeric column col at the given percentage. The value of percentage must be between 0.0 and 1.0.

The accuracy parameter (default: 10000) is a positive numeric literal which controls approximation accuracy at the cost of memory. Higher value of accuracy yields better accuracy, 1.0/accuracy is the relative error of the approximation.

When percentage is an array, each value of the percentage array must be between 0.0 and 1.0. In this case, returns the approximate percentile array of column col at the given percentage array.

```
>>> key = (col("id") \frac{1}{6} 3).alias("key")
\Rightarrow value = (\text{randn}(42) + \text{key} * 10) \text{.alias}("value")>>> df = spark.range(0, 1000, 1, 1).select(key, value)
>>> df.select(
... percentile_approx("value", [0.25, 0.5, 0.75], 1000000).alias("quantiles")
... ).printSchema()
root
|-- quantiles: array (nullable = true)
 | |-- element: double (containsNull = false)
```

```
>>> df.groupBy("key").agg(
... percentile_approx("value", 0.5, lit(1000000)).alias("median")
... ).printSchema()
root
|-- key: long (nullable = true)
 |-- median: double (nullable = true)
```
New in version 3.1.

## **pyspark.sql.functions.posexplode**

pyspark.sql.functions.**posexplode**(*col*)

Returns a new row for each element with position in the given array or map. Uses the default column name *pos* for position, and *col* for elements in the array and *key* and *value* for elements in the map unless specified otherwise.

```
>>> from pyspark.sql import Row
>>> eDF = spark.createDataFrame([Row(a=1, intlist=[1,2,3], mapfield={"a": "b"})])
>>> eDF.select(posexplode(eDF.intlist)).collect()
[Row(pos=0, col=1), Row(pos=1, col=2), Row(pos=2, col=3)]
```

```
>>> eDF.select(posexplode(eDF.mapfield)).show()
+---+---+-----+
|pos|key|value|
+---+---+-----+
 |0| a| b|
+---+---+-----+
```
New in version 2.1.

#### **pyspark.sql.functions.posexplode\_outer**

```
pyspark.sql.functions.posexplode_outer(col)
```
Returns a new row for each element with position in the given array or map. Unlike posexplode, if the array/map is null or empty then the row (null, null) is produced. Uses the default column name *pos* for position, and *col* for elements in the array and *key* and *value* for elements in the map unless specified otherwise.

```
>>> df = spark.createDataFrame(
... [(1, ["foo", "bar"], {"x": 1.0}), (2, [], {}), (3, None, None)],
... ("id", "an_array", "a_map")
... )
>>> df.select("id", "an_array", posexplode_outer("a_map")).show()
+---+----------+----+----+-----+
| id| an_array| pos| key|value|
+---+----------+----+----+-----+
| 1|[foo, bar]| 0| x| 1.0|
| 2| []|null|null| null|<br>| 3|         null|null|null| null|
 | 3| null|null|null| null|
+---+----------+----+----+-----+
>>> df.select("id", "a_map", posexplode_outer("an_array")).show()
+---+----------+----+----+
| id| a_map| pos| col|
+---+----------+----+----+
 1|[x \rightarrow 1.0]| 0| foo|
| 1|[x -> 1.0]| 1| bar|
| 2| []|null|null|
| 3| null|null|null|
  +---+----------+----+----+
```
New in version 2.3.

## **pyspark.sql.functions.pow**

```
pyspark.sql.functions.pow(col1, col2)
```
Returns the value of the first argument raised to the power of the second argument.

New in version 1.4.

## **pyspark.sql.functions.quarter**

pyspark.sql.functions.**quarter**(*col*) Extract the quarter of a given date as integer.

```
>>> df = spark.createDataFrame([('2015-04-08',)], ['dt'])
>>> df.select(quarter('dt').alias('quarter')).collect()
[Row(quarter=2)]
```
New in version 1.5.

#### **pyspark.sql.functions.radians**

```
pyspark.sql.functions.radians(col)
```
Converts an angle measured in degrees to an approximately equivalent angle measured in radians.

Parameters **col** – angle in degrees

Returns angle in radians, as if computed by *java.lang.Math.toRadians()*

New in version 2.1.

## **pyspark.sql.functions.rand**

```
pyspark.sql.functions.rand(seed=None)
```
Generates a random column with independent and identically distributed (i.i.d.) samples uniformly distributed in [0.0, 1.0).

Note: The function is non-deterministic in general case.

```
>>> df.withColumn('rand', rand(seed=42) * 3).collect()
[Row(age=2, name='Alice', rand=2.4052597283576684),
Row(age=5, name='Bob', rand=2.3913904055683974)]
```
New in version 1.4.

## **pyspark.sql.functions.randn**

```
pyspark.sql.functions.randn(seed=None)
```
Generates a column with independent and identically distributed (i.i.d.) samples from the standard normal distribution.

Note: The function is non-deterministic in general case.

```
>>> df.withColumn('randn', randn(seed=42)).collect()
[Row(age=2, name='Alice', randn=1.1027054481455365),
Row(age=5, name='Bob', randn=0.7400395449950132)]
```
New in version 1.4.

# **pyspark.sql.functions.rank**

#### pyspark.sql.functions.**rank**()

Window function: returns the rank of rows within a window partition.

The difference between rank and dense\_rank is that dense\_rank leaves no gaps in ranking sequence when there are ties. That is, if you were ranking a competition using dense\_rank and had three people tie for second place, you would say that all three were in second place and that the next person came in third. Rank would give me sequential numbers, making the person that came in third place (after the ties) would register as coming in fifth.

This is equivalent to the RANK function in SQL.

New in version 1.6.

## **pyspark.sql.functions.regexp\_extract**

pyspark.sql.functions.**regexp\_extract**(*str*, *pattern*, *idx*)

Extract a specific group matched by a Java regex, from the specified string column. If the regex did not match, or the specified group did not match, an empty string is returned.

```
>>> df = spark.createDataFrame([('100-200',)], ['str'])
>>> df.select(regexp_extract('str', r'(\d+)-(\d+)', 1).alias('d')).collect()
[Row(d='100')]
>>> df = spark.createDataFrame([('foo',)], ['str'])
>>> df.select(regexp_extract('str', r'(\d+)', 1).alias('d')).collect()
[Row(d='')]>>> df = spark.createDataFrame([('aaaac',)], ['str'])
>>> df.select(regexp_extract('str', '(a+)(b)?(c)', 2).alias('d')).collect()
[Row(d='')]
```
New in version 1.5.

# **pyspark.sql.functions.regexp\_replace**

pyspark.sql.functions.**regexp\_replace**(*str*, *pattern*, *replacement*) Replace all substrings of the specified string value that match regexp with rep.

```
>>> df = spark.createDataFrame([('100-200',)], ['str'])
>>> df.select(regexp_replace('str', r'(\d+)', '--').alias('d')).collect()
[Row(d='---')]
```
New in version 1.5.

### **pyspark.sql.functions.repeat**

pyspark.sql.functions.**repeat**(*col*, *n*)

Repeats a string column n times, and returns it as a new string column.

```
>>> df = spark.createDataFrame([('ab',)], ['s',])
>>> df.select(repeat(df.s, 3).alias('s')).collect()
[Row(s='ababab')]
```
New in version 1.5.

## **pyspark.sql.functions.reverse**

pyspark.sql.functions.**reverse**(*col*)

Collection function: returns a reversed string or an array with reverse order of elements.

Parameters **col** – name of column or expression

```
>>> df = spark.createDataFrame([('Spark SQL',)], ['data'])
>>> df.select(reverse(df.data).alias('s')).collect()
[Row(s='LQS krapS')]
>>> df = spark.createDataFrame([([2, 1, 3],) ,([1],) ,([],)], ['data'])
>>> df.select(reverse(df.data).alias('r')).collect()
[Row(r=[3, 1, 2]), Row(r=[1]), Row(r=[1])
```
New in version 1.5.

## **pyspark.sql.functions.rint**

```
pyspark.sql.functions.rint(col)
```
Returns the double value that is closest in value to the argument and is equal to a mathematical integer.

New in version 1.4.

#### **pyspark.sql.functions.round**

pyspark.sql.functions.**round**(*col*, *scale=0*)

Round the given value to *scale* decimal places using HALF\_UP rounding mode if *scale* >= 0 or at integral part when  $scale < 0$ .

```
>>> spark.createDataFrame([(2.5,)], ['a']).select(round('a', 0).alias('r')).
˓→collect()
[Row(r=3.0)]
```
New in version 1.5.

#### **pyspark.sql.functions.row\_number**

```
pyspark.sql.functions.row_number()
```
Window function: returns a sequential number starting at 1 within a window partition.

New in version 1.6.

## **pyspark.sql.functions.rpad**

pyspark.sql.functions.**rpad**(*col*, *len*, *pad*)

Right-pad the string column to width *len* with *pad*.

```
>>> df = spark.createDataFrame([('abcd',)], ['s',])
>>> df.select(rpad(df.s, 6, '#').alias('s')).collect()
[Row(s='abcd##')]
```
New in version 1.5.

## **pyspark.sql.functions.rtrim**

```
pyspark.sql.functions.rtrim(col)
```
Trim the spaces from right end for the specified string value.

New in version 1.5.

#### **pyspark.sql.functions.schema\_of\_csv**

```
pyspark.sql.functions.schema_of_csv(csv, options={})
     Parses a CSV string and infers its schema in DDL format.
```
**Parameters** 

- **col** a CSV string or a string literal containing a CSV string.
- **options** options to control parsing. accepts the same options as the CSV datasource

```
>>> df = spark.range(1)
>>> df.select(schema_of_csv(lit('1|a'), {'sep':'|'}).alias("csv")).collect()
[Row(csv='struct<_c0:int,_c1:string>')]
>>> df.select(schema_of_csv('1|a', {'sep':'|'}).alias("csv")).collect()
[Row(csv='struct<_c0:int,_c1:string>')]
```
New in version 3.0.

## **pyspark.sql.functions.schema\_of\_json**

```
pyspark.sql.functions.schema_of_json(json, options={})
     Parses a JSON string and infers its schema in DDL format.
```
**Parameters** 

- **json** a JSON string or a string literal containing a JSON string.
- **options** options to control parsing. accepts the same options as the JSON datasource

Changed in version 3.0: It accepts *options* parameter to control schema inferring.

```
>>> df = spark.range(1)
>>> df.select(schema_of_json(lit('{"a": 0}')).alias("json")).collect()
[Row(json='struct<a:bigint>')]
>>> schema = schema_of_json('{a: 1}', {'allowUnquotedFieldNames':'true'})
>>> df.select(schema.alias("json")).collect()
[Row(json='struct<a:bigint>')]
```
New in version 2.4.

#### **pyspark.sql.functions.second**

pyspark.sql.functions.**second**(*col*)

Extract the seconds of a given date as integer.

```
>>> df = spark.createDataFrame([('2015-04-08 13:08:15',)], ['ts'])
>>> df.select(second('ts').alias('second')).collect()
[Row(second=15)]
```
New in version 1.5.

## **pyspark.sql.functions.sequence**

pyspark.sql.functions.**sequence**(*start*, *stop*, *step=None*)

Generate a sequence of integers from *start* to *stop*, incrementing by *step*. If *step* is not set, incrementing by 1 if *start* is less than or equal to *stop*, otherwise -1.

```
>>> df1 = spark.createDataFrame([(-2, 2)], ('C1', 'C2'))
>>> df1.select(sequence('C1', 'C2').alias('r')).collect()
[Row(r=[-2, -1, 0, 1, 2])]>>> df2 = spark.createDataFrame([(4, -4, -2)], ('C1', 'C2', 'C3'))
>>> df2.select(sequence('C1', 'C2', 'C3').alias('r')).collect()
[Row(r=[4, 2, 0, -2, -4])]
```
New in version 2.4.

## **pyspark.sql.functions.sha1**

```
pyspark.sql.functions.sha1(col)
     Returns the hex string result of SHA-1.
```

```
>>> spark.createDataFrame([('ABC',)], ['a']).select(sha1('a').alias('hash')).
˓→collect()
[Row(hash='3c01bdbb26f358bab27f267924aa2c9a03fcfdb8')]
```
New in version 1.5.

## **pyspark.sql.functions.sha2**

pyspark.sql.functions.**sha2**(*col*, *numBits*)

Returns the hex string result of SHA-2 family of hash functions (SHA-224, SHA-256, SHA-384, and SHA-512). The numBits indicates the desired bit length of the result, which must have a value of 224, 256, 384, 512, or 0 (which is equivalent to 256).

```
>>> digests = df.select(sha2(df.name, 256).alias('s')).collect()
>>> digests[0]
Row(s='3bc51062973c458d5a6f2d8d64a023246354ad7e064b1e4e009ec8a0699a3043')
>>> digests[1]
Row(s='cd9fb1e148ccd8442e5aa74904cc73bf6fb54d1d54d333bd596aa9bb4bb4e961')
```
New in version 1.5.

# **pyspark.sql.functions.shiftLeft**

```
pyspark.sql.functions.shiftLeft(col, numBits)
     Shift the given value numBits left.
```

```
>>> spark.createDataFrame([(21,)], ['a']).select(shiftLeft('a', 1).alias('r')).
˓→collect()
[Row(r=42)]
```
New in version 1.5.

# **pyspark.sql.functions.shiftRight**

pyspark.sql.functions.**shiftRight**(*col*, *numBits*) (Signed) shift the given value numBits right.

```
>>> spark.createDataFrame([(42,)], ['a']).select(shiftRight('a', 1).alias('r')).
˓→collect()
[Row(r=21)]
```
New in version 1.5.

# **pyspark.sql.functions.shiftRightUnsigned**

pyspark.sql.functions.**shiftRightUnsigned**(*col*, *numBits*) Unsigned shift the given value numBits right.

```
\Rightarrow df = spark.createDataFrame([(-42,)], [4])
>>> df.select(shiftRightUnsigned('a', 1).alias('r')).collect()
[Row(r=9223372036854775787)]
```
New in version 1.5.

## **pyspark.sql.functions.shuffle**

pyspark.sql.functions.**shuffle**(*col*) Collection function: Generates a random permutation of the given array.

Note: The function is non-deterministic.

Parameters **col** – name of column or expression

```
>>> df = spark.createDataFrame([([1, 20, 3, 5],), ([1, 20, None, 3],)], ['data'])
>>> df.select(shuffle(df.data).alias('s')).collect()
[Row(s=[3, 1, 5, 20]), Row(s=[20, None, 3, 1])]
```
New in version 2.4.

## **pyspark.sql.functions.signum**

```
pyspark.sql.functions.signum(col)
     Computes the signum of the given value.
```
New in version 1.4.

## **pyspark.sql.functions.sin**

pyspark.sql.functions.**sin**(*col*)

Parameters **col** – angle in radians

Returns sine of the angle, as if computed by *java.lang.Math.sin()*

New in version 1.4.

## **pyspark.sql.functions.since**

```
pyspark.sql.functions.since(version)
```
A decorator that annotates a function to append the version of Spark the function was added.

### **pyspark.sql.functions.sinh**

```
pyspark.sql.functions.sinh(col)
```
Parameters **col** – hyperbolic angle

Returns hyperbolic sine of the given value, as if computed by *java.lang.Math.sinh()*

New in version 1.4.

### **pyspark.sql.functions.size**

```
pyspark.sql.functions.size(col)
```
Collection function: returns the length of the array or map stored in the column.

Parameters **col** – name of column or expression

```
>>> df = spark.createDataFrame([([1, 2, 3],),([1],),([],)], ['data'])
>>> df.select(size(df.data)).collect()
[Row(size(data)=3), Row(size(data)=1), Row(size(data)=0)]
```
New in version 1.5.

## **pyspark.sql.functions.skewness**

```
pyspark.sql.functions.skewness(col)
```
Aggregate function: returns the skewness of the values in a group.

New in version 1.6.

## **pyspark.sql.functions.slice**

```
pyspark.sql.functions.slice(x, start, length)
```
Collection function: returns an array containing all the elements in *x* from index *start* (array indices start at 1, or from the end if *start* is negative) with the specified *length*.

**Parameters** 

- **x** the array to be sliced
- **start** the starting index
- **length** the length of the slice

```
>>> df = spark.createDataFrame([([1, 2, 3],), ([4, 5],)], ['x'])
>>> df.select(slice(df.x, 2, 2).alias("sliced")).collect()
[Row(sliced=[2, 3]), Row(sliced=[5])]
```
New in version 2.4.

#### **pyspark.sql.functions.sort\_array**

pyspark.sql.functions.**sort\_array**(*col*, *asc=True*)

Collection function: sorts the input array in ascending or descending order according to the natural ordering of the array elements. Null elements will be placed at the beginning of the returned array in ascending order or at the end of the returned array in descending order.

Parameters **col** – name of column or expression

```
>>> df = spark.createDataFrame([([2, 1, None, 3],),([1],),([],)], ['data'])
>>> df.select(sort_array(df.data).alias('r')).collect()
[Row(r=[None, 1, 2, 3]), Row(r=[1]), Row(r=[1])]>>> df.select(sort_array(df.data, asc=False).alias('r')).collect()
[Row(r=[3, 2, 1, None]), Row(r=[1]), Row(r=[1])]
```
New in version 1.5.

## **pyspark.sql.functions.soundex**

```
pyspark.sql.functions.soundex(col)
     Returns the SoundEx encoding for a string
```

```
>>> df = spark.createDataFrame([("Peters",),("Uhrbach",)], ['name'])
>>> df.select(soundex(df.name).alias("soundex")).collect()
[Row(soundex='P362'), Row(soundex='U612')]
```
New in version 1.5.

### **pyspark.sql.functions.spark\_partition\_id**

```
pyspark.sql.functions.spark_partition_id()
    A column for partition ID.
```
Note: This is indeterministic because it depends on data partitioning and task scheduling.

```
>>> df.repartition(1).select(spark_partition_id().alias("pid")).collect()
[Row(pid=0), Row(pid=0)]
```
New in version 1.6.

#### **pyspark.sql.functions.split**

```
pyspark.sql.functions.split(str, pattern, limit=- 1)
     Splits str around matches of the given pattern.
```
#### Parameters

- **str** a string expression to split
- **pattern** a string representing a regular expression. The regex string should be a Java regular expression.
- **limit** an integer which controls the number of times *pattern* is applied.
- **limit > 0**: The resulting array's length will not be more than *limit*, and the resulting array's last entry will contain all input beyond the last matched pattern.
- **limit <= 0**: *pattern* will be applied as many times as possible, and the resulting array can be of any size.

Changed in version 3.0: *split* now takes an optional *limit* field. If not provided, default limit value is -1.

```
>>> df = spark.createDataFrame([('oneAtwoBthreeC',)], ['s',])
>>> df.select(split(df.s, '[ABC]', 2).alias('s')).collect()
[Row(s=['one', 'twoBthreeC'])]
>>> df.select(split(df.s, '[ABC]', -1).alias('s')).collect()
[Row(s=['one', 'two', 'three', ''])]
```
New in version 1.5.

# **pyspark.sql.functions.sqrt**

```
pyspark.sql.functions.sqrt(col)
```
Computes the square root of the specified float value.

New in version 1.3.

## **pyspark.sql.functions.stddev**

```
pyspark.sql.functions.stddev(col)
```
Aggregate function: alias for stddev\_samp.

New in version 1.6.

## **pyspark.sql.functions.stddev\_pop**

```
pyspark.sql.functions.stddev_pop(col)
```
Aggregate function: returns population standard deviation of the expression in a group.

New in version 1.6.

## **pyspark.sql.functions.stddev\_samp**

```
pyspark.sql.functions.stddev_samp(col)
```
Aggregate function: returns the unbiased sample standard deviation of the expression in a group.

New in version 1.6.

## **pyspark.sql.functions.struct**

```
pyspark.sql.functions.struct(*cols)
```
Creates a new struct column.

**Parameters cols** – list of column names (string) or list of Column expressions

```
>>> df.select(struct('age', 'name').alias("struct")).collect()
[Row(struct=Row(age=2, name='Alice')), Row(struct=Row(age=5, name='Bob'))]
>>> df.select(struct([df.age, df.name]).alias("struct")).collect()
[Row(struct=Row(age=2, name='Alice')), Row(struct=Row(age=5, name='Bob'))]
```
New in version 1.4.

## **pyspark.sql.functions.substring**

```
pyspark.sql.functions.substring(str, pos, len)
```
Substring starts at *pos* and is of length *len* when str is String type or returns the slice of byte array that starts at *pos* in byte and is of length *len* when str is Binary type.

Note: The position is not zero based, but 1 based index.

```
>>> df = spark.createDataFrame([('abcd',)], ['s',])
>>> df.select(substring(df.s, 1, 2).alias('s')).collect()
[Row(s='ab')]
```
New in version 1.5.

## **pyspark.sql.functions.substring\_index**

pyspark.sql.functions.**substring\_index**(*str*, *delim*, *count*)

Returns the substring from string str before count occurrences of the delimiter delim. If count is positive, everything the left of the final delimiter (counting from left) is returned. If count is negative, every to the right of the final delimiter (counting from the right) is returned. substring\_index performs a case-sensitive match when searching for delim.

```
>>> df = spark.createDataFrame([('a.b.c.d',)], ['s'])
>>> df.select(substring_index(df.s, '.', 2).alias('s')).collect()
[Row(s='a.b'])]>>> df.select(substring_index(df.s, '.', -3).alias('s')).collect()
[Row(s='b.c.d')]
```
New in version 1.5.

## **pyspark.sql.functions.sum**

pyspark.sql.functions.**sum**(*col*)

Aggregate function: returns the sum of all values in the expression.

New in version 1.3.

## **pyspark.sql.functions.sumDistinct**

pyspark.sql.functions.**sumDistinct**(*col*) Aggregate function: returns the sum of distinct values in the expression.

New in version 1.3.

## **pyspark.sql.functions.sys**

This module provides access to some objects used or maintained by the interpreter and to functions that interact strongly with the interpreter.

Dynamic objects:

 $\arg y$  – command line arguments; argv[0] is the script pathname if known path – module search path; path[0] is the script directory, else '' modules – dictionary of loaded modules

displayhook – called to show results in an interactive session excepthook – called to handle any uncaught exception other than SystemExit

To customize printing in an interactive session or to install a custom top-level exception handler, assign other functions to replace these.

stdin – standard input file object; used by input() stdout – standard output file object; used by print() stderr – standard error object; used for error messages

By assigning other file objects (or objects that behave like files) to these, it is possible to redirect all of the interpreter's I/O.

last\_type – type of last uncaught exception last\_value – value of last uncaught exception last\_traceback – traceback of last uncaught exception

These three are only available in an interactive session after a traceback has been printed.

Static objects:

builtin\_module\_names – tuple of module names built into this interpreter copyright – copyright notice pertaining to this interpreter exec\_prefix – prefix used to find the machine-specific Python library executable – absolute path of the executable binary of the Python interpreter float\_info – a struct sequence with information about the float implementation. float\_repr\_style – string indicating the style of repr() output for floats hash\_info – a struct sequence with information about the hash algorithm. hexversion – version information encoded as a single integer implementation – Python implementation information. int\_info – a struct sequence with information about the int implementation. maxsize – the largest supported length of containers. maxunicode – the value of the largest Unicode code point platform – platform identifier prefix – prefix used to find the Python library thread\_info – a struct sequence with information about the thread implementation. version – the version of this interpreter as a string version\_info – version information as a named tuple  $_{\text{stat}}$  – the original stdin; don't touch!  $_{\text{stat}}$  – the original stdout; don't touch!  $_{\text{stat}}$  = stderr – the original stderr; don't touch! \_\_displayhook\_\_ – the original displayhook; don't touch! \_\_excepthook\_\_ – the original excepthook; don't touch!

Functions:
$displaybook()$  – print an object to the screen, and save it in builtins. excepthook() – print an exception and its traceback to sys.stderr exc\_info() – return thread-safe information about the current exception exit() – exit the interpreter by raising SystemExit getdlopenflags() – returns flags to be used for dlopen() calls getprofile() – get the global profiling function getrefcount() – return the reference count for an object (plus one :-) getrecursionlimit() – return the max recursion depth for the interpreter getsizeof() – return the size of an object in bytes gettrace() – get the global debug tracing function setcheckinterval() – control how often the interpreter checks for events setdlopenflags() – set the flags to be used for dlopen() calls setprofile() – set the global profiling function setrecursionlimit() – set the max recursion depth for the interpreter settrace() – set the global debug tracing function

## **Functions**

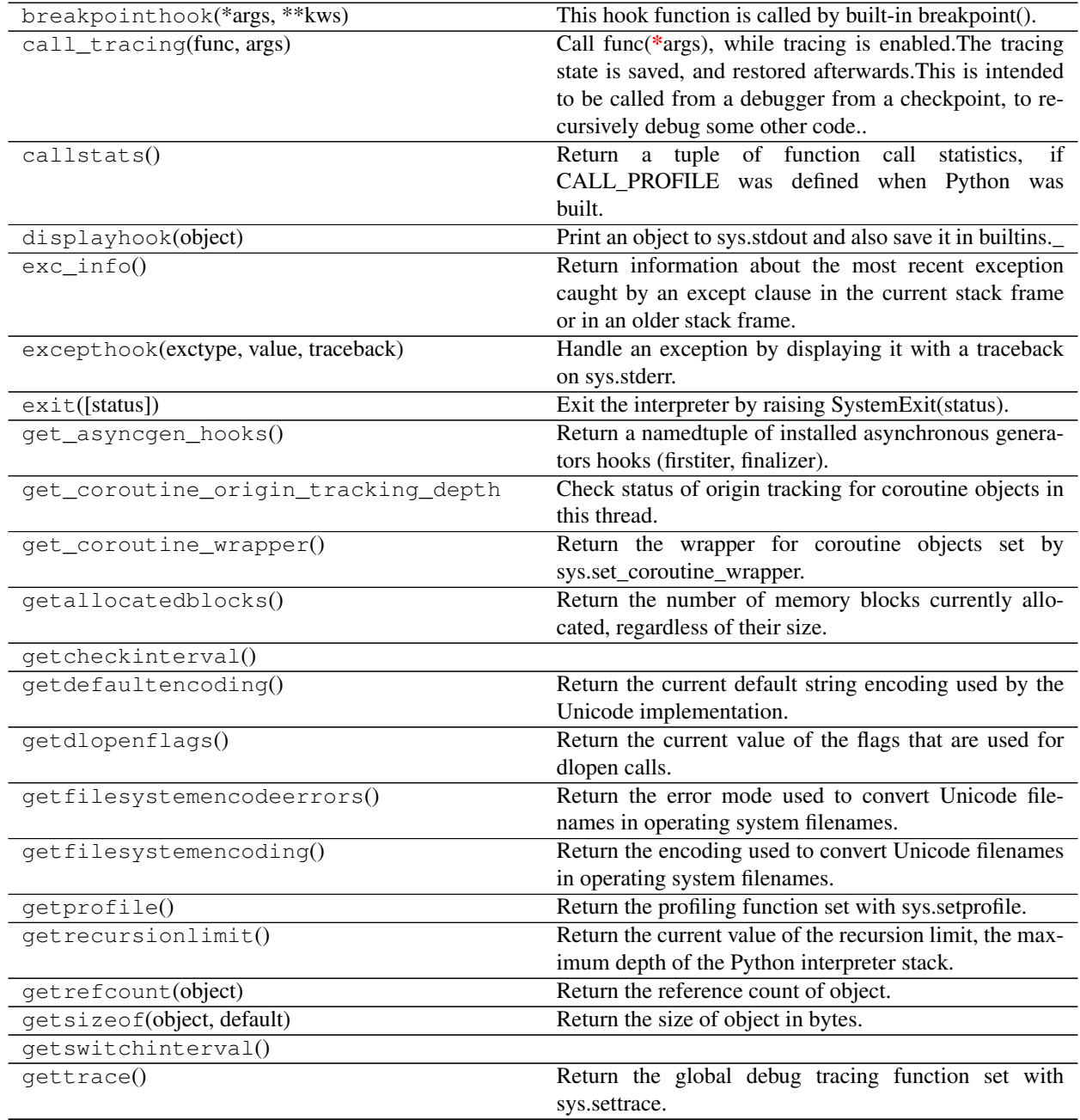

continues on next page

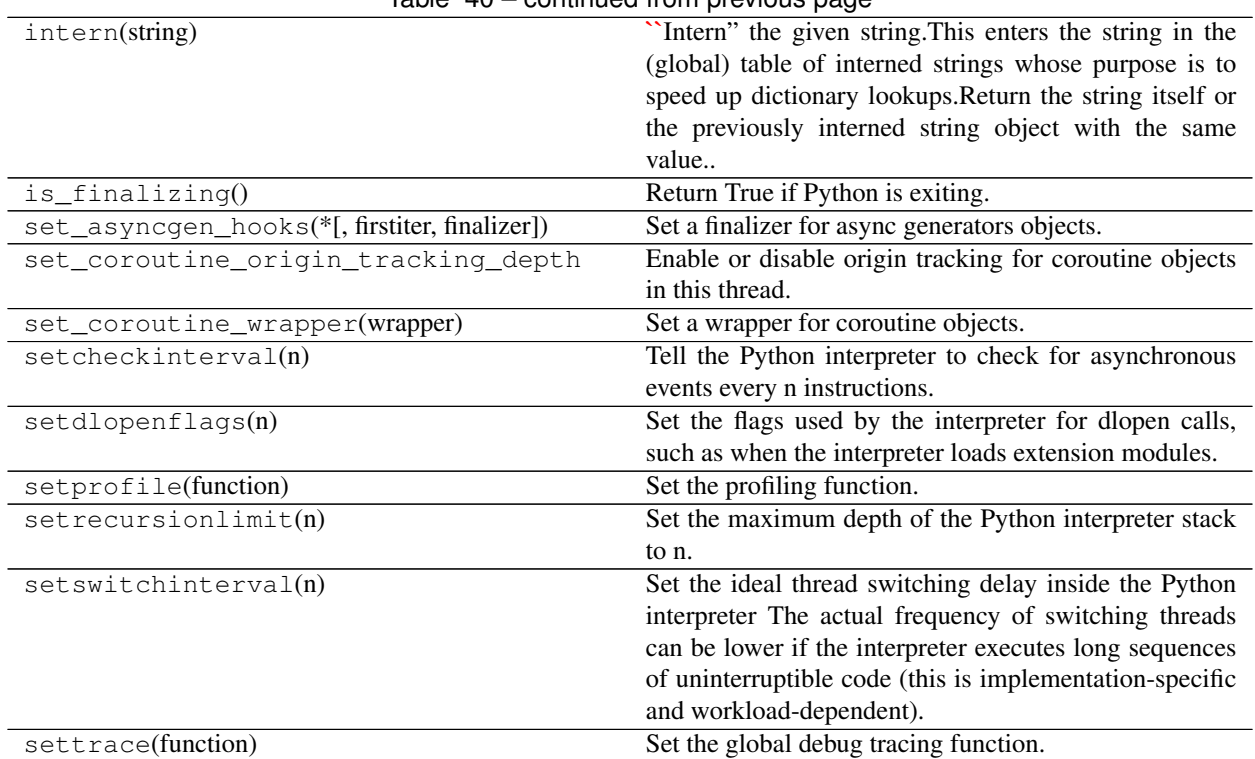

Table 40 – continued from previous page

## **pyspark.sql.functions.tan**

pyspark.sql.functions.**tan**(*col*)

Parameters **col** – angle in radians

Returns tangent of the given value, as if computed by *java.lang.Math.tan()*

New in version 1.4.

## **pyspark.sql.functions.tanh**

pyspark.sql.functions.**tanh**(*col*)

Parameters **col** – hyperbolic angle

Returns hyperbolic tangent of the given value, as if computed by *java.lang.Math.tanh()*

New in version 1.4.

#### **pyspark.sql.functions.toDegrees**

```
pyspark.sql.functions.toDegrees(col)
```
Note: Deprecated in 2.1, use degrees () instead.

New in version 1.4.

#### **pyspark.sql.functions.toRadians**

pyspark.sql.functions.**toRadians**(*col*)

Note: Deprecated in 2.1, use radians () instead.

New in version 1.4.

## **pyspark.sql.functions.to\_csv**

```
pyspark.sql.functions.to_csv(col, options={})
```
Converts a column containing a StructType into a CSV string. Throws an exception, in the case of an unsupported type.

**Parameters** 

- **col** name of column containing a struct.
- **options** options to control converting. accepts the same options as the CSV datasource.

```
>>> from pyspark.sql import Row
>>> data = [(1, Row(name='Alice', age=2))]
>>> df = spark.createDataFrame(data, ("key", "value"))
>>> df.select(to_csv(df.value).alias("csv")).collect()
[Row(csv='2,Alice')]
```
New in version 3.0.

### **pyspark.sql.functions.to\_date**

pyspark.sql.functions.**to\_date**(*col*, *format=None*)

Converts a Column into  $pyspark.sql.types.DateType using the optionally specified format. Specify$  $pyspark.sql.types.DateType using the optionally specified format. Specify$ formats according to **`datetime pattern`**\_. By default, it follows casting rules to  $pyspark.sql.types.$ [DateType](#page-103-0) if the format is omitted. Equivalent to col.cast ("date").

```
>>> df = spark.createDataFrame([('1997-02-28 10:30:00',)], ['t'])
>>> df.select(to_date(df.t).alias('date')).collect()
[Row(date=datetime.date(1997, 2, 28))]
```
**>>>** df = spark.createDataFrame([('1997-02-28 10:30:00',)], ['t']) **>>>** df.select(to\_date(df.t, 'yyyy-MM-dd HH:mm:ss').alias('date')).collect() [Row(date=datetime.date(1997, 2, 28))]

New in version 2.2.

## **pyspark.sql.functions.to\_json**

```
pyspark.sql.functions.to_json(col, options={})
```
Converts a column containing a StructType, ArrayType or a MapType into a JSON string. Throws an exception, in the case of an unsupported type.

#### Parameters

- **col** name of column containing a struct, an array or a map.
- **options** options to control converting. accepts the same options as the JSON datasource. Additionally the function supports the *pretty* option which enables pretty JSON generation.

```
>>> from pyspark.sql import Row
>>> from pyspark.sql.types import *
\Rightarrow data = (1, Row(name='Alice', age=2))]
>>> df = spark.createDataFrame(data, ("key", "value"))
>>> df.select(to_json(df.value).alias("json")).collect()
[Row(json='{"age":2,"name":"Alice"}')]
>>> data = [(1, [Row(name='Alice', age=2), Row(name='Bob', age=3)])]
>>> df = spark.createDataFrame(data, ("key", "value"))
>>> df.select(to_json(df.value).alias("json")).collect()
[Row(json='[{"age":2,"name":"Alice"},{"age":3,"name":"Bob"}]')]
>>> data = [(1, {"name": "Alice"})]
>>> df = spark.createDataFrame(data, ("key", "value"))
>>> df.select(to_json(df.value).alias("json")).collect()
[Row(json='{"name":"Alice"}')]
>>> data = [(1, [{"name": "Alice"}, {"name": "Bob"}])]
>>> df = spark.createDataFrame(data, ("key", "value"))
>>> df.select(to_json(df.value).alias("json")).collect()
[Row(json='[{"name":"Alice"},{"name":"Bob"}]')]
>>> data = [(1, ["Alice", "Bob"])]
>>> df = spark.createDataFrame(data, ("key", "value"))
>>> df.select(to_json(df.value).alias("json")).collect()
[Row(json='["Alice","Bob"]')]
```
New in version 2.1.

#### **pyspark.sql.functions.to\_str**

pyspark.sql.functions.**to\_str**(*value*)

A wrapper over str(), but converts bool values to lower case strings. If None is given, just returns None, instead of converting it to string "None".

## **pyspark.sql.functions.to\_timestamp**

pyspark.sql.functions.**to\_timestamp**(*col*, *format=None*)

Converts a Column into [pyspark.sql.types.TimestampType](#page-112-0) using the optionally specified format. Specify formats according to **`datetime pattern`**\_. By default, it follows casting rules to  $pyspark.sql$ . types. TimestampType if the format is omitted. Equivalent to col.cast ("timestamp").

```
>>> df = spark.createDataFrame([('1997-02-28 10:30:00',)], ['t'])
>>> df.select(to_timestamp(df.t).alias('dt')).collect()
[Row(dt=datetime.datetime(1997, 2, 28, 10, 30))]
```

```
>>> df = spark.createDataFrame([('1997-02-28 10:30:00',)], ['t'])
>>> df.select(to_timestamp(df.t, 'yyyy-MM-dd HH:mm:ss').alias('dt')).collect()
[Row(dt=datetime.datetime(1997, 2, 28, 10, 30))]
```
New in version 2.2.

## **pyspark.sql.functions.to\_utc\_timestamp**

#### pyspark.sql.functions.**to\_utc\_timestamp**(*timestamp*, *tz*)

This is a common function for databases supporting TIMESTAMP WITHOUT TIMEZONE. This function takes a timestamp which is timezone-agnostic, and interprets it as a timestamp in the given timezone, and renders that timestamp as a timestamp in UTC.

However, timestamp in Spark represents number of microseconds from the Unix epoch, which is not timezoneagnostic. So in Spark this function just shift the timestamp value from the given timezone to UTC timezone.

This function may return confusing result if the input is a string with timezone, e.g. '2018-03- 13T06:18:23+00:00'. The reason is that, Spark firstly cast the string to timestamp according to the timezone in the string, and finally display the result by converting the timestamp to string according to the session local timezone.

#### **Parameters**

- **timestamp** the column that contains timestamps
- **tz** A string detailing the time zone ID that the input should be adjusted to. It should be in the format of either region-based zone IDs or zone offsets. Region IDs must have the form 'area/city', such as 'America/Los\_Angeles'. Zone offsets must be in the format '(+|- )HH:mm', for example '-08:00' or '+01:00'. Also 'UTC' and 'Z' are supported as aliases of '+00:00'. Other short names are not recommended to use because they can be ambiguous.

Changed in version 2.4: *tz* can take a Column containing timezone ID strings.

```
>>> df = spark.createDataFrame([('1997-02-28 10:30:00', 'JST')], ['ts', 'tz'])
>>> df.select(to_utc_timestamp(df.ts, "PST").alias('utc_time')).collect()
[Row(utc_time=datetime.datetime(1997, 2, 28, 18, 30))]
>>> df.select(to_utc_timestamp(df.ts, df.tz).alias('utc_time')).collect()
[Row(utc_time=datetime.datetime(1997, 2, 28, 1, 30))]
```
New in version 1.5.

## **pyspark.sql.functions.transform**

```
pyspark.sql.functions.transform(col, f)
```
Returns an array of elements after applying a transformation to each element in the input array.

#### **Parameters**

- **col** name of column or expression
- **f** a function that is applied to each element of the input array. Can take one of the following forms:
	- Unary (x: Column) -> Column: ...
	- Binary **(x: Column, i: Column) -> Column...**, where the second argument is a 0-based index of the element.

and can use methods of  $pyspark.sql.Colum$ , functions defined in pyspark.sql.functions and Scala UserDefinedFunctions. Python UserDefinedFunctions are not supported [\(SPARK-27052\)](https://issues.apache.org/jira/browse/SPARK-27052).

Returns a [pyspark.sql.Column](#page-26-0)

```
>>> df = spark.createDataFrame([(1, [1, 2, 3, 4])], ("key", "values"))
>>> df.select(transform("values", lambda x: x * 2).alias("doubled")).show()
+------------+
     | doubled|
+------------+
|[2, 4, 6, 8]|
+------------+
```

```
>>> def alternate(x, i):
\ldots return when(i \frac{1}{6} 2 == 0, x).otherwise(-x)
>>> df.select(transform("values", alternate).alias("alternated")).show()
+--------------+
| alternated|
  +--------------+
|1, -2, 3, -4|+--------------+
```
New in version 3.1.

### **pyspark.sql.functions.transform\_keys**

```
pyspark.sql.functions.transform_keys(col, f)
```
Applies a function to every key-value pair in a map and returns a map with the results of those applications as the new keys for the pairs.

#### **Parameters**

- **col** name of column or expression
- **f** a binary function (k: Column, v: Column) -> Column... Can use methods of [pyspark.sql.Column](#page-26-0), functions defined in pyspark.sql.functions and Scala UserDefinedFunctions. Python UserDefinedFunctions are not supported [\(SPARK-27052\)](https://issues.apache.org/jira/browse/SPARK-27052).

Returns a [pyspark.sql.Column](#page-26-0)

```
>>> df = spark.createDataFrame([(1, {1500" : -2.0, "bar": 2.0})], ("id", "data"))
>>> df.select(transform_keys(
... "data", lambda k, _: upper(k)).alias("data_upper")
... ).show(truncate=False)
+-------------------------+
|data_upper |
+-------------------------+
|[BAR -> 2.0, FOO -> -2.0]|+-------------------------+
```
New in version 3.1.

## **pyspark.sql.functions.transform\_values**

```
pyspark.sql.functions.transform_values(col, f)
```
Applies a function to every key-value pair in a map and returns a map with the results of those applications as the new values for the pairs.

#### **Parameters**

- **col** name of column or expression
- **f** a binary function (k: Column, v: Column) -> Column... Can use methods of [pyspark.sql.Column](#page-26-0), functions defined in pyspark.sql.functions and Scala UserDefinedFunctions. Python UserDefinedFunctions are not supported [\(SPARK-27052\)](https://issues.apache.org/jira/browse/SPARK-27052).

Returns a [pyspark.sql.Column](#page-26-0)

```
>>> df = spark.createDataFrame([(1, {"IT": 10.0, "SALES": 2.0, "OPS": 24.0})], (
˓→"id", "data"))
>>> df.select(transform_values(
... "data", lambda k, v: when(k.isin("IT", "OPS"), v + 10.0).otherwise(v)
... ).alias("new_data")).show(truncate=False)
+---------------------------------------+
|new_data |
+---------------------------------------+
|[OPS -> 34.0, IT -> 20.0, SALES -> 2.0]|
+---------------------------------------+
```
New in version 3.1.

#### **pyspark.sql.functions.translate**

pyspark.sql.functions.**translate**(*srcCol*, *matching*, *replace*)

A function translate any character in the *srcCol* by a character in *matching*. The characters in *replace* is corresponding to the characters in *matching*. The translate will happen when any character in the string matching with the character in the *matching*.

```
>>> spark.createDataFrame([('translate',)], ['a']).select(translate('a', "rnlt",
\rightarrow"123") \
... .alias('r')).collect()
[Row(r='1a2s3ae')]
```
New in version 1.5.

#### **pyspark.sql.functions.trim**

```
pyspark.sql.functions.trim(col)
```
Trim the spaces from both ends for the specified string column.

New in version 1.5.

#### **pyspark.sql.functions.trunc**

pyspark.sql.functions.**trunc**(*date*, *format*) Returns date truncated to the unit specified by the format.

Parameters **format** – 'year', 'yyyy', 'yy' or 'month', 'mon', 'mm'

```
>>> df = spark.createDataFrame([('1997-02-28',)], ['d'])
>>> df.select(trunc(df.d, 'year').alias('year')).collect()
[Row(year=datetime.date(1997, 1, 1))]
>>> df.select(trunc(df.d, 'mon').alias('month')).collect()
[Row(month=datetime.date(1997, 2, 1))]
```
New in version 1.5.

## **pyspark.sql.functions.udf**

```
pyspark.sql.functions.udf(f=None, returnType=StringType)
     Creates a user defined function (UDF).
```
Note: The user-defined functions are considered deterministic by default. Due to optimization, duplicate invocations may be eliminated or the function may even be invoked more times than it is present in the query. If your function is not deterministic, call *asNondeterministic* on the user defined function. E.g.:

```
>>> from pyspark.sql.types import IntegerType
>>> import random
>>> random_udf = udf(lambda: int(random.random() * 100), IntegerType()).
˓→asNondeterministic()
```
Note: The user-defined functions do not support conditional expressions or short circuiting in boolean expressions and it ends up with being executed all internally. If the functions can fail on special rows, the workaround is to incorporate the condition into the functions.

Note: The user-defined functions do not take keyword arguments on the calling side.

#### Parameters

- **f** python function if used as a standalone function
- **returnType** the return type of the user-defined function. The value can be either a [pyspark.sql.types.DataType](#page-103-1) object or a DDL-formatted type string.

```
>>> from pyspark.sql.types import IntegerType
>>> slen = udf(lambda s: len(s), IntegerType())
>>> @udf
... def to_upper(s):
... if s is not None:
... return s.upper()
...
>>> @udf(returnType=IntegerType())
... def add_one(x):
... if x is not None:
... return x + 1
...
>>> df = spark.createDataFrame([(1, "John Doe", 21)], ("id", "name", "age"))
>>> df.select(slen("name").alias("slen(name)"), to_upper("name"), add_one("age")).
\rightarrowshow()
+----------+--------------+------------+
|slen(name)|to_upper(name)|add_one(age)|
     +----------+--------------+------------+
         | 8| JOHN DOE| 22|
+----------+--------------+------------+
```
New in version 1.3.

#### **pyspark.sql.functions.unbase64**

```
pyspark.sql.functions.unbase64(col)
```
Decodes a BASE64 encoded string column and returns it as a binary column.

New in version 1.5.

### **pyspark.sql.functions.unhex**

```
pyspark.sql.functions.unhex(col)
```
Inverse of hex. Interprets each pair of characters as a hexadecimal number and converts to the byte representation of number.

```
>>> spark.createDataFrame([('414243',)], ['a']).select(unhex('a')).collect()
[Row(unhex(a)=bytearray(b'ABC'))]
```
New in version 1.5.

### **pyspark.sql.functions.unix\_timestamp**

```
pyspark.sql.functions.unix_timestamp(timestamp=None, format='yyyy-MM-dd HH:mm:ss')
     Convert time string with given pattern ('yyyy-MM-dd HH:mm:ss', by default) to Unix time stamp (in seconds),
     using the default timezone and the default locale, return null if fail.
```
if *timestamp* is None, then it returns current timestamp.

```
>>> spark.conf.set("spark.sql.session.timeZone", "America/Los_Angeles")
>>> time_df = spark.createDataFrame([('2015-04-08',)], ['dt'])
>>> time_df.select(unix_timestamp('dt', 'yyyy-MM-dd').alias('unix_time')).
˓→collect()
```
(continues on next page)

(continued from previous page)

```
[Row(unix_time=1428476400)]
>>> spark.conf.unset("spark.sql.session.timeZone")
```
New in version 1.5.

## **pyspark.sql.functions.upper**

pyspark.sql.functions.**upper**(*col*)

Converts a string expression to upper case.

New in version 1.5.

## **pyspark.sql.functions.var\_pop**

```
pyspark.sql.functions.var_pop(col)
```
Aggregate function: returns the population variance of the values in a group.

New in version 1.6.

## **pyspark.sql.functions.var\_samp**

pyspark.sql.functions.**var\_samp**(*col*)

Aggregate function: returns the unbiased sample variance of the values in a group.

New in version 1.6.

## **pyspark.sql.functions.variance**

```
pyspark.sql.functions.variance(col)
     Aggregate function: alias for var_samp.
```
New in version 1.6.

## **pyspark.sql.functions.warnings**

Python part of the warnings subsystem.

## **Functions**

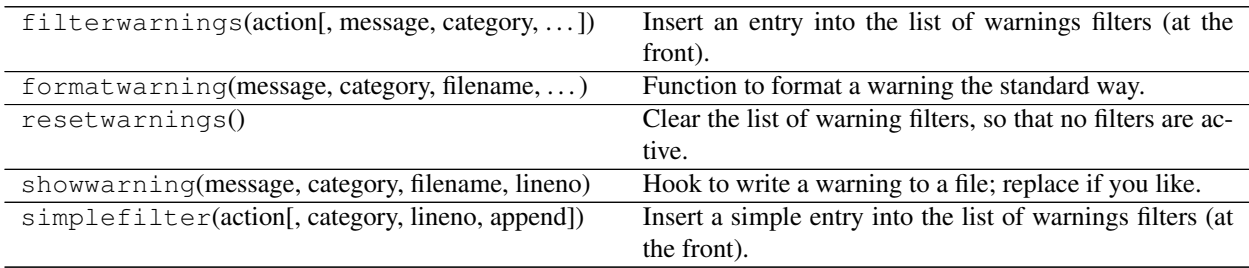

## **Classes**

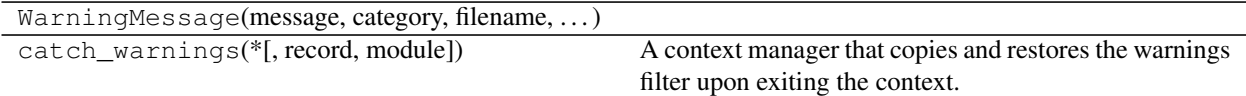

### **pyspark.sql.functions.weekofyear**

pyspark.sql.functions.**weekofyear**(*col*)

Extract the week number of a given date as integer.

```
>>> df = spark.createDataFrame([('2015-04-08',)], ['dt'])
>>> df.select(weekofyear(df.dt).alias('week')).collect()
[Row(week=15)]
```
New in version 1.5.

#### **pyspark.sql.functions.when**

```
pyspark.sql.functions.when(condition, value)
```
Evaluates a list of conditions and returns one of multiple possible result expressions. If Column. otherwise() is not invoked, None is returned for unmatched conditions.

#### Parameters

- **condition** a boolean Column expression.
- **value** a literal value, or a Column expression.

```
>>> df.select(when(df['age'] == 2, 3).otherwise(4).alias("age")).collect()
[Row(age=3), Row(age=4)]
```

```
>>> df.select(when(df.age == 2, df.age + 1).alias("age")).collect()
[Row(age=3), Row(age=None)]
```
New in version 1.4.

#### **pyspark.sql.functions.window**

```
pyspark.sql.functions.window(timeColumn, windowDuration, slideDuration=None, start-
                                 Time=None)
```
Bucketize rows into one or more time windows given a timestamp specifying column. Window starts are inclusive but the window ends are exclusive, e.g. 12:05 will be in the window [12:05,12:10) but not in [12:00,12:05). Windows can support microsecond precision. Windows in the order of months are not supported.

The time column must be of [pyspark.sql.types.TimestampType](#page-112-0).

Durations are provided as strings, e.g. '1 second', '1 day 12 hours', '2 minutes'. Valid interval strings are 'week', 'day', 'hour', 'minute', 'second', 'millisecond', 'microsecond'. If the slideDuration is not provided, the windows will be tumbling windows.

The startTime is the offset with respect to 1970-01-01 00:00:00 UTC with which to start window intervals. For example, in order to have hourly tumbling windows that start 15 minutes past the hour, e.g. 12:15-13:15, 13:15-14:15. . . provide *startTime* as *15 minutes*.

The output column will be a struct called 'window' by default with the nested columns 'start' and 'end', where 'start' and 'end' will be of [pyspark.sql.types.TimestampType](#page-112-0).

```
>>> df = spark.createDataFrame([("2016-03-11 09:00:07", 1)]).toDF("date", "val")
>>> w = df.groupBy(window("date", "5 seconds")).agg(sum("val").alias("sum"))
>>> w.select(w.window.start.cast("string").alias("start"),
... w.window.end.cast("string").alias("end"), "sum").collect()
[Row(start='2016-03-11 09:00:05', end='2016-03-11 09:00:10', sum=1)]
```
New in version 2.0.

## **pyspark.sql.functions.xxhash64**

```
pyspark.sql.functions.xxhash64(*cols)
```
Calculates the hash code of given columns using the 64-bit variant of the xxHash algorithm, and returns the result as a long column.

```
>>> spark.createDataFrame([('ABC',)], ['a']).select(xxhash64('a').alias('hash')).
˓→collect()
[Row(hash=4105715581806190027)]
```
New in version 3.0.

### **pyspark.sql.functions.year**

pyspark.sql.functions.**year**(*col*)

Extract the year of a given date as integer.

```
>>> df = spark.createDataFrame([('2015-04-08',)], ['dt'])
>>> df.select(year('dt').alias('year')).collect()
[Row(year=2015)]
```
New in version 1.5.

## **pyspark.sql.functions.zip\_with**

pyspark.sql.functions.**zip\_with**(*col1*, *col2*, *f*)

Merge two given arrays, element-wise, into a single array using a function. If one array is shorter, nulls are appended at the end to match the length of the longer array, before applying the function.

**Parameters** 

- **col1** name of the first column or expression
- **col2** name of the second column or expression
- **f** a binary function (x1: Column, x2: Column) -> Column... Can use methods of [pyspark.sql.Column](#page-26-0), functions defined in pyspark.sql.functions and Scala UserDefinedFunctions. Python UserDefinedFunctions are not supported [\(SPARK-27052\)](https://issues.apache.org/jira/browse/SPARK-27052).

Returns a [pyspark.sql.Column](#page-26-0)

```
>>> df = spark.createDataFrame([(1, [1, 3, 5, 8], [0, 2, 4, 6])], ("id", "xs", "ys
\leftrightarrow"))
>>> df.select(zip_with("xs", "ys", lambda x, y: x ** y).alias("powers")).
˓→show(truncate=False)
+---------------------------+
|powers |
+---------------------------+
|[1.0, 9.0, 625.0, 262144.0]|
  +---------------------------+
```

```
>>> df = spark.createDataFrame([(1, ["foo", "bar"], [1, 2, 3])], ("id", "xs", "ys
\leftrightarrow"))
>>> df.select(zip_with("xs", "ys", lambda x, y: concat_ws("_", x, y)).alias("xs_ys
\leftrightarrow")).show()
+-----------------+
             | xs_ys|
   +-----------------+
|[foo_1, bar_2, 3]|
+-----------------+
```
New in version 3.1.

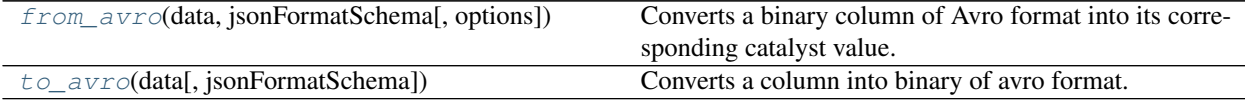

## **pyspark.sql.avro.functions.from\_avro**

<span id="page-192-0"></span>pyspark.sql.avro.functions.**from\_avro**(*data*, *jsonFormatSchema*, *options={}*)

Converts a binary column of Avro format into its corresponding catalyst value. The specified schema must match the read data, otherwise the behavior is undefined: it may fail or return arbitrary result. To deserialize the data with a compatible and evolved schema, the expected Avro schema can be set via the option avroSchema.

Note: Avro is built-in but external data source module since Spark 2.4. Please deploy the application as per the deployment section of "Apache Avro Data Source Guide".

#### Parameters

- **data** the binary column.
- **jsonFormatSchema** the avro schema in JSON string format.
- **options** options to control how the Avro record is parsed.

```
>>> from pyspark.sql import Row
>>> from pyspark.sql.avro.functions import from_avro, to_avro
>>> data = [(1, Row(name='Alice', age=2))]
>>> df = spark.createDataFrame(data, ("key", "value"))
>>> avroDf = df.select(to_avro(df.value).alias("avro"))
>>> avroDf.collect()
[Row(avro=bytearray(b'\x00\x00\x04\x00\nAlice'))]
>>> jsonFormatSchema = '''{"type":"record","name":"topLevelRecord","fields":
... [{"name":"avro","type":[{"type":"record","name":"value","namespace":
˓→"topLevelRecord",
... "fields":[{"name":"age","type":["long","null"]},
... {"name":"name","type":["string","null"]}]},"null"]}]}'''
```
(continues on next page)

(continued from previous page)

```
>>> avroDf.select(from_avro(avroDf.avro, jsonFormatSchema).alias("value")).
˓→collect()
[Row(value=Row(avro=Row(age=2, name='Alice')))]
```
New in version 3.0.

## **pyspark.sql.avro.functions.to\_avro**

```
pyspark.sql.avro.functions.to_avro(data, jsonFormatSchema='')
```
Converts a column into binary of avro format.

Note: Avro is built-in but external data source module since Spark 2.4. Please deploy the application as per the deployment section of "Apache Avro Data Source Guide".

#### **Parameters**

- **data** the data column.
- **jsonFormatSchema** user-specified output avro schema in JSON string format.

```
>>> from pyspark.sql import Row
>>> from pyspark.sql.avro.functions import to_avro
>>> data = ['SPADES']
>>> df = spark.createDataFrame(data, "string")
>>> df.select(to_avro(df.value).alias("suite")).collect()
[Row(suite=bytearray(b'\x00\x0cSPADES'))]
>>> jsonFormatSchema = '''["null", {"type": "enum", "name": "value",
... "symbols": ["SPADES", "HEARTS", "DIAMONDS", "CLUBS"]}]'''
>>> df.select(to_avro(df.value, jsonFormatSchema).alias("suite")).collect()
[Row(suite=bytearray(b'\x02\x00'))]
```
New in version 3.0.

## **Window**

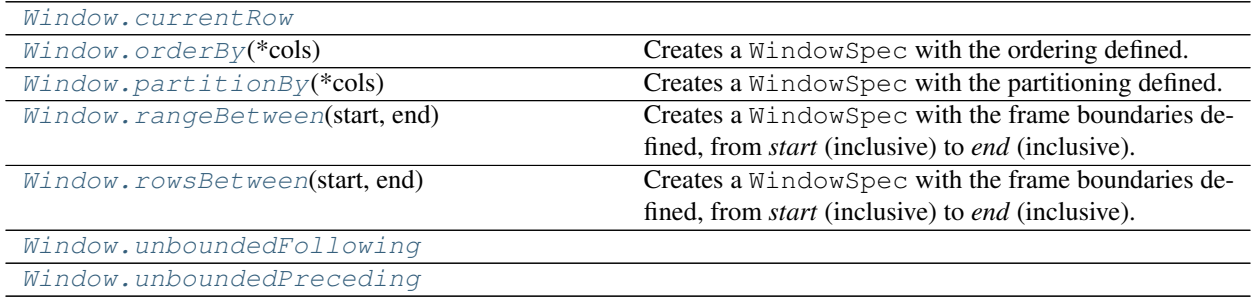

## **pyspark.sql.Window.currentRow**

<span id="page-194-0"></span>Window.**currentRow = 0**

## **pyspark.sql.Window.orderBy**

<span id="page-194-1"></span>**static** Window.**orderBy**(*\*cols*) Creates a WindowSpec with the ordering defined.

New in version 1.4.

## **pyspark.sql.Window.partitionBy**

```
static Window.partitionBy(*cols)
```
Creates a WindowSpec with the partitioning defined.

New in version 1.4.

## **pyspark.sql.Window.rangeBetween**

#### <span id="page-194-3"></span>**static** Window.**rangeBetween**(*start*, *end*)

Creates a WindowSpec with the frame boundaries defined, from *start* (inclusive) to *end* (inclusive).

Both *start* and *end* are relative from the current row. For example, "0" means "current row", while "-1" means one off before the current row, and "5" means the five off after the current row.

We recommend users use Window.unboundedPreceding, Window.unboundedFollowing, and Window.currentRow to specify special boundary values, rather than using integral values directly.

A range-based boundary is based on the actual value of the ORDER BY expression(s). An offset is used to alter the value of the ORDER BY expression, for instance if the current ORDER BY expression has a value of 10 and the lower bound offset is -3, the resulting lower bound for the current row will be  $10 - 3 = 7$ . This however puts a number of constraints on the ORDER BY expressions: there can be only one expression and this expression must have a numerical data type. An exception can be made when the offset is unbounded, because no value modification is needed, in this case multiple and non-numeric ORDER BY expression are allowed.

```
>>> from pyspark.sql import Window
>>> from pyspark.sql import functions as func
>>> from pyspark.sql import SQLContext
>>> sc = SparkContext.getOrCreate()
>>> sqlContext = SQLContext(sc)
>>> tup = [(1, "a"), (1, "a"), (2, "a"), (1, "b"), (2, "b"), (3, "b")]
>>> df = sqlContext.createDataFrame(tup, ["id", "category"])
>>> window = Window.partitionBy("category").orderBy("id").rangeBetween(Window.
˓→currentRow, 1)
>>> df.withColumn("sum", func.sum("id").over(window)).sort("id", "category").
\rightarrowshow()
+---+--------+---+
| id|category|sum|
  +---+--------+---+
  |1| a| 4|
  | 1 | a| 4|
   | 1| b| 3|
   | 2| a| 2|
```
(continues on next page)

(continued from previous page)

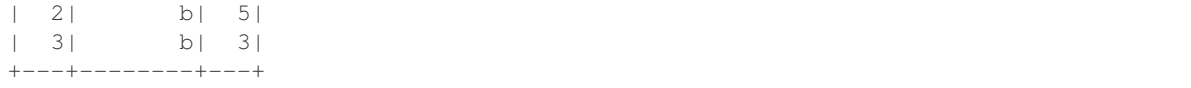

#### **Parameters**

- **start** boundary start, inclusive. The frame is unbounded if this is Window. unboundedPreceding, or any value less than or equal to max(-sys.maxsize, - 9223372036854775808).
- **end** boundary end, inclusive. The frame is unbounded if this is Window. unboundedFollowing, or any value greater than or equal to min(sys.maxsize, 9223372036854775807).

New in version 2.1.

#### **pyspark.sql.Window.rowsBetween**

#### <span id="page-195-0"></span>**static** Window.**rowsBetween**(*start*, *end*)

Creates a WindowSpec with the frame boundaries defined, from *start* (inclusive) to *end* (inclusive).

Both *start* and *end* are relative positions from the current row. For example, "0" means "current row", while "-1" means the row before the current row, and "5" means the fifth row after the current row.

We recommend users use Window.unboundedPreceding, Window.unboundedFollowing, and Window.currentRow to specify special boundary values, rather than using integral values directly.

A row based boundary is based on the position of the row within the partition. An offset indicates the number of rows above or below the current row, the frame for the current row starts or ends. For instance, given a row based sliding frame with a lower bound offset of -1 and a upper bound offset of +2. The frame for row with index 5 would range from index 4 to index 7.

```
>>> from pyspark.sql import Window
>>> from pyspark.sql import functions as func
>>> from pyspark.sql import SQLContext
>>> sc = SparkContext.getOrCreate()
>>> sqlContext = SQLContext(sc)
>>> tup = [(1, "a"), (1, "a"), (2, "a"), (1, "b"), (2, "b"), (3, "b")>>> df = sqlContext.createDataFrame(tup, ["id", "category"])
>>> window = Window.partitionBy("category").orderBy("id").rowsBetween(Window.
˓→currentRow, 1)
>>> df.withColumn("sum", func.sum("id").over(window)).sort("id", "category", "sum
\leftrightarrow").show()
+---+--------+---+
| id|category|sum|
+---+--------+---+
  | 1| a| 2|
  | 1 | a| 3|
  | 1| b| 3|
  | 2| a| 2|
  | 2| b| 5|
  | 3| b| 3|
+---+--------+---+
```
Parameters

- **start** boundary start, inclusive. The frame is unbounded if this is Window. unboundedPreceding, or any value less than or equal to -9223372036854775808.
- **end** boundary end, inclusive. The frame is unbounded if this is Window. unboundedFollowing, or any value greater than or equal to 9223372036854775807.

New in version 2.1.

## **pyspark.sql.Window.unboundedFollowing**

<span id="page-196-0"></span>Window.**unboundedFollowing = 9223372036854775807**

## **pyspark.sql.Window.unboundedPreceding**

<span id="page-196-1"></span>Window.**unboundedPreceding = -9223372036854775808**

## **Grouping**

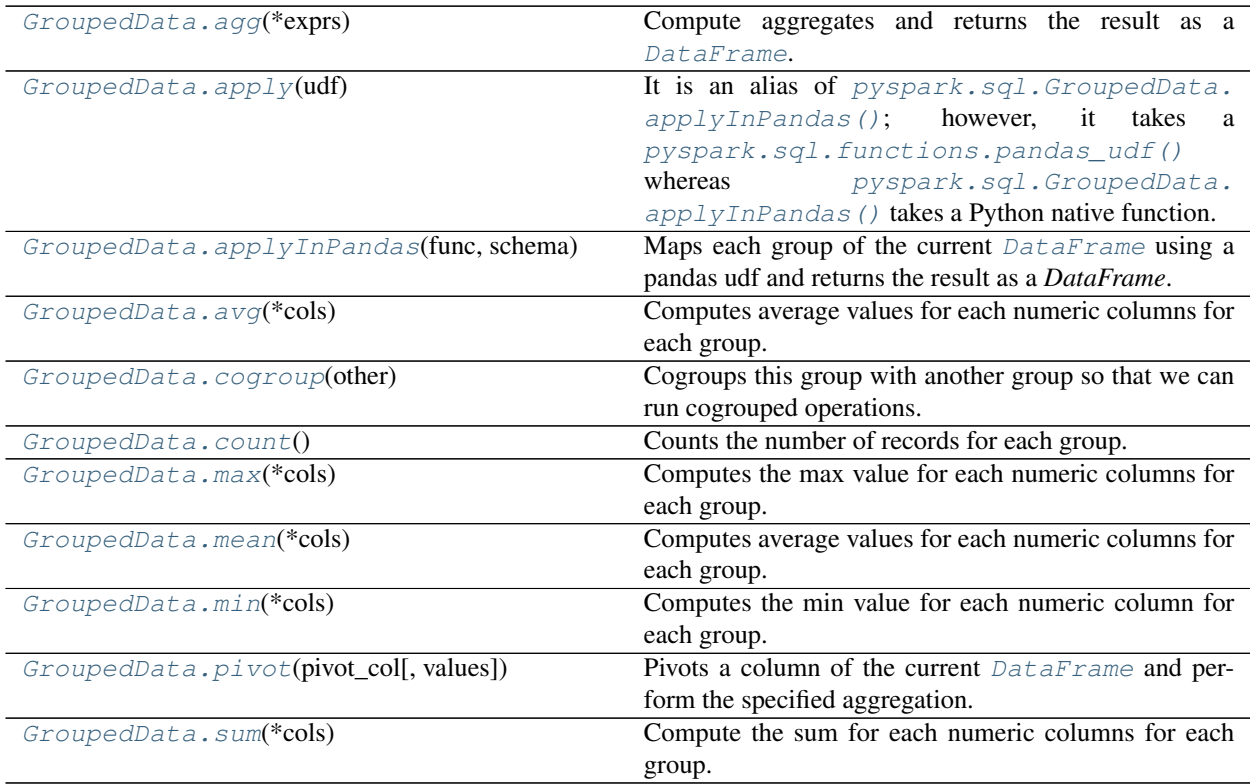

### **pyspark.sql.GroupedData.agg**

#### <span id="page-197-0"></span>GroupedData.**agg**(*\*exprs*)

Compute aggregates and returns the result as a [DataFrame](#page-22-0).

The available aggregate functions can be:

- 1. built-in aggregation functions, such as *avg*, *max*, *min*, *sum*, *count*
- 2. group aggregate pandas UDFs, created with  $pyspark.sql.functions.pandas_idf()$

Note: There is no partial aggregation with group aggregate UDFs, i.e., a full shuffle is required. Also, all the data of a group will be loaded into memory, so the user should be aware of the potential OOM risk if data is skewed and certain groups are too large to fit in memory.

#### See also:

#### [pyspark.sql.functions.pandas\\_udf\(\)](#page-161-0)

If exprs is a single dict mapping from string to string, then the key is the column to perform aggregation on, and the value is the aggregate function.

Alternatively, exprs can also be a list of aggregate  $\mathcal{C}oL$ umn expressions.

Note: Built-in aggregation functions and group aggregate pandas UDFs cannot be mixed in a single call to this function.

**Parameters exprs** – a dict mapping from column name (string) to aggregate functions (string), or a list of [Column](#page-26-0).

```
>>> gdf = df.groupBy(df.name)
>>> sorted(gdf.agg({"*": "count"}).collect())
[Row(name='Alice', count(1)=1), Row(name='Bob', count(1)=1)]
```

```
>>> from pyspark.sql import functions as F
>>> sorted(gdf.agg(F.min(df.age)).collect())
[Row(name='Alice', min(age)=2), Row(name='Bob', min(age)=5)]
```

```
>>> from pyspark.sql.functions import pandas_udf, PandasUDFType
>>> @pandas_udf('int', PandasUDFType.GROUPED_AGG)
... def min_udf(v):
... return v.min()
>>> sorted(gdf.agg(min_udf(df.age)).collect())
[Row(name='Alice', min_udf(aqe)=2), Row(name='Bob', min_udf(aqe)=5)]
```
New in version 1.3.

### **pyspark.sql.GroupedData.apply**

<span id="page-198-0"></span>GroupedData.**apply**(*udf*)

```
pyspark.sql.GroupedData.applyInPandas()pyspark.sql.
functions.pandas_udf()pyspark.sql.GroupedData.applyInPandas() takes a
Python native function.
```
Note: It is preferred to use [pyspark.sql.GroupedData.applyInPandas\(\)](#page-198-1) over this API. This API will be deprecated in the future releases.

**Parameters udf** – a grouped map user-defined function returned by  $pyspark.sql.$ functions.pandas udf().

```
>>> from pyspark.sql.functions import pandas_udf, PandasUDFType
>>> df = spark.createDataFrame(
... [(1, 1.0), (1, 2.0), (2, 3.0), (2, 5.0), (2, 10.0)],
... ("id", "v"))
>>> @pandas_udf("id long, v double", PandasUDFType.GROUPED_MAP)
... def normalize(pdf):
... v = pdf.v
\ldots return pdf.assign(v=(v - v.mean()) / v.std())
>>> df.groupby("id").apply(normalize).show()
+---+-------------------+
| id| v|
+---+-------------------+
  | 1|-0.7071067811865475|
  | 1| 0.7071067811865475|
  | 2|-0.8320502943378437|
| 2|-0.2773500981126146|
| 2| 1.1094003924504583|
  +---+-------------------+
```
See also:

[pyspark.sql.functions.pandas\\_udf\(\)](#page-161-0)

New in version 2.3.

#### **pyspark.sql.GroupedData.applyInPandas**

#### <span id="page-198-1"></span>GroupedData.**applyInPandas**(*func*, *schema*)

Maps each group of the current [DataFrame](#page-22-0) using a pandas udf and returns the result as a *DataFrame*.

The function should take a *pandas.DataFrame* and return another *pandas.DataFrame*. For each group, all columns are passed together as a *pandas.DataFrame* to the user-function and the returned *pandas.DataFrame* are combined as a [DataFrame](#page-22-0).

The *schema* should be a StructType describing the schema of the returned *pandas.DataFrame*. The column labels of the returned *pandas.DataFrame* must either match the field names in the defined schema if specified as strings, or match the field data types by position if not strings, e.g. integer indices. The length of the returned *pandas.DataFrame* can be arbitrary.

#### **Parameters**

- **func** a Python native function that takes a *pandas.DataFrame*, and outputs a *pandas.DataFrame*.
- **schema** the return type of the *func* in PySpark. The value can be either a *pyspark*. [sql.types.DataType](#page-103-1) object or a DDL-formatted type string.

```
>>> import pandas as pd
>>> from pyspark.sql.functions import pandas_udf, ceil
>>> df = spark.createDataFrame(
... [(1, 1.0), (1, 2.0), (2, 3.0), (2, 5.0), (2, 10.0)],
... ("id", "v"))
>>> def normalize(pdf):
... v = pdf.v
\ldots return pdf.assign(v=(v - v.mean()) / v.std())
>>> df.groupby("id").applyInPandas(
... normalize, schema="id long, v double").show()
+---+-------------------+
| id | v|
+---+-------------------+
| 1|-0.7071067811865475|
| 1| 0.7071067811865475|
| 2|-0.8320502943378437|
  | 2|-0.2773500981126146|
  | 2| 1.1094003924504583|
+---+-------------------+
```
Alternatively, the user can pass a function that takes two arguments. In this case, the grouping key(s) will be passed as the first argument and the data will be passed as the second argument. The grouping key(s) will be passed as a tuple of numpy data types, e.g., *numpy.int32* and *numpy.float64*. The data will still be passed in as a *pandas.DataFrame* containing all columns from the original Spark DataFrame. This is useful when the user does not want to hardcode grouping key(s) in the function.

```
>>> df = spark.createDataFrame(
... [(1, 1.0), (1, 2.0), (2, 3.0), (2, 5.0), (2, 10.0)],
... ("id", "v"))
>>> def mean_func(key, pdf):
... # key is a tuple of one numpy.int64, which is the value
... # of 'id' for the current group
... return pd.DataFrame([key + (pdf.v.mean(),)])
>>> df.groupby('id').applyInPandas(
... mean_func, schema="id long, v double").show()
+---+---+
| id| v|
+---+---+| 1|1.5|
| 2|6.0|
+---+---+>>> def sum_func(key, pdf):
... # key is a tuple of two numpy.int64s, which is the values
... # of 'id' and 'ceil(df.v / 2)' for the current group
... return pd.DataFrame([key + (pdf.v.sum(),)])
>>> df.groupby(df.id, ceil(df.v / 2)).applyInPandas(
... sum_func, schema="id long, `ceil(v / 2)` long, v double").show()
+---+-----------+----+
| id|ceil(v / 2)| v|
+---+-----------+----+
| 2| 5|10.0|
| 1| 1| 3.0|
```
(continues on next page)

(continued from previous page)

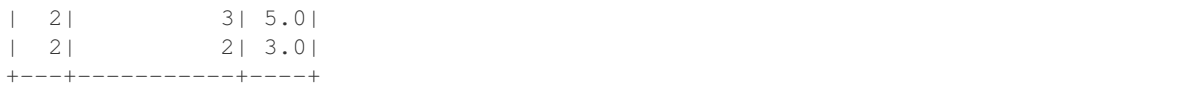

Note: This function requires a full shuffle. All the data of a group will be loaded into memory, so the user should be aware of the potential OOM risk if data is skewed and certain groups are too large to fit in memory.

Note: If returning a new *pandas.DataFrame* constructed with a dictionary, it is recommended to explicitly index the columns by name to ensure the positions are correct, or alternatively use an *OrderedDict*. For example, *pd.DataFrame({'id': ids, 'a': data}, columns=['id', 'a'])* or *pd.DataFrame(OrderedDict([('id', ids), ('a', data)]))*.

Note: Experimental

See also:

[pyspark.sql.functions.pandas\\_udf\(\)](#page-161-0)

New in version 3.0.

## **pyspark.sql.GroupedData.avg**

<span id="page-200-0"></span>GroupedData.**avg**(*\*cols*)

Computes average values for each numeric columns for each group.

[mean\(\)](#page-201-2) is an alias for  $avg()$ .

Parameters cols – list of column names (string). Non-numeric columns are ignored.

```
>>> df.groupBy().avg('age').collect()
[Row(avg(age)=3.5)]>>> df3.groupBy().avg('age', 'height').collect()
[Row(avg(age)=3.5, avg(height)=82.5)]
```
New in version 1.3.

### **pyspark.sql.GroupedData.cogroup**

<span id="page-200-1"></span>GroupedData.**cogroup**(*other*)

Cogroups this group with another group so that we can run cogrouped operations.

See CoGroupedData for the operations that can be run.

New in version 3.0.

## **pyspark.sql.GroupedData.count**

```
GroupedData.count()
```
Counts the number of records for each group.

```
>>> sorted(df.groupBy(df.age).count().collect())
[Row(aqe=2, count=1), Row(aqe=5, count=1)]
```
New in version 1.3.

## **pyspark.sql.GroupedData.max**

```
GroupedData.max(*cols)
```
Computes the max value for each numeric columns for each group.

```
>>> df.groupBy().max('age').collect()
[Row(max(\text{age})=5)]>>> df3.groupBy().max('age', 'height').collect()
[Row(max(age)=5, max(height)=85)]
```
New in version 1.3.

## **pyspark.sql.GroupedData.mean**

```
GroupedData.mean(*cols)
```
Computes average values for each numeric columns for each group.

mean () is an alias for  $avg()$ .

Parameters cols – list of column names (string). Non-numeric columns are ignored.

```
>>> df.groupBy().mean('age').collect()
[Row(avg(age)=3.5)]>>> df3.groupBy().mean('age', 'height').collect()
[Row(avg(age)=3.5, avg(height)=82.5)]
```
New in version 1.3.

## **pyspark.sql.GroupedData.min**

<span id="page-201-3"></span>GroupedData.**min**(*\*cols*)

Computes the min value for each numeric column for each group.

Parameters cols – list of column names (string). Non-numeric columns are ignored.

```
>>> df.groupBy().min('age').collect()
[Row(min(age)=2)]>>> df3.groupBy().min('age', 'height').collect()
[Row(min(age)=2, min(height)=80)]
```
New in version 1.3.

## **pyspark.sql.GroupedData.pivot**

<span id="page-202-0"></span>GroupedData.**pivot**(*pivot\_col*, *values=None*)

Pivots a column of the current  $DataFrame$  and perform the specified aggregation. There are two versions of pivot function: one that requires the caller to specify the list of distinct values to pivot on, and one that does not. The latter is more concise but less efficient, because Spark needs to first compute the list of distinct values internally.

Parameters

- **pivot** col Name of the column to pivot.
- **values** List of values that will be translated to columns in the output DataFrame.

# Compute the sum of earnings for each year by course with each course as a separate column

```
>>> df4.groupBy("year").pivot("course", ["dotNET", "Java"]).sum("earnings").
˓→collect()
[Row(year=2012, dotNET=15000, Java=20000), Row(year=2013, dotNET=48000, \_˓→Java=30000)]
```
# Or without specifying column values (less efficient)

```
>>> df4.groupBy("year").pivot("course").sum("earnings").collect()
[Row(year=2012, Java=20000, dotNET=15000), Row(year=2013, Java=30000,
→dotNET=48000)]
>>> df5.groupBy("sales.year").pivot("sales.course").sum("sales.earnings").
˓→collect()
[Row(year=2012, Java=20000, dotNET=15000), Row(year=2013, Java=30000,
˓→dotNET=48000)]
```
New in version 1.6.

#### **pyspark.sql.GroupedData.sum**

<span id="page-202-1"></span>GroupedData.**sum**(*\*cols*)

Compute the sum for each numeric columns for each group.

**Parameters cols** – list of column names (string). Non-numeric columns are ignored.

```
>>> df.groupBy().sum('age').collect()
[Row(sum(aqe)=7)]>>> df3.groupBy().sum('age', 'height').collect()
[Row(sum(aqe)=7, sum(height)=165)]
```
New in version 1.3.

# **1.3.2 Structured Streaming**

Structured Streaming is a scalable and fault-tolerant stream processing engine built on the Spark SQL engine. You can express your streaming computation the same way you would express a batch computation on static data. The Spark SQL engine will take care of running it incrementally and continuously and updating the final result as streaming data continues to arrive. You can use the Dataset/DataFrame to express streaming aggregations, event-time windows, stream-to-batch joins, etc. The computation is executed on the same optimized Spark SQL engine. Finally, the system ensures end-to-end exactly-once fault-tolerance guarantees through checkpointing and Write-Ahead Logs. In short, Structured Streaming provides fast, scalable, fault-tolerant, end-to-end exactly-once stream processing without the user having to reason about streaming.

Note that you can leverage almost all Spark SQL APIs in PySpark. This page describes Structured Streaming specific features.

## **Core Classes**

The classes below are core classes in Structured Streaming APIs at PySpark.

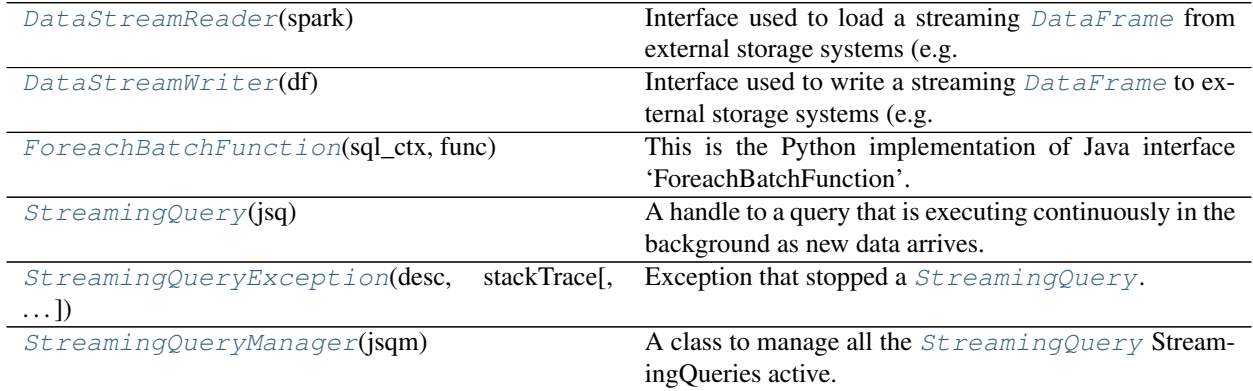

## **pyspark.sql.streaming.DataStreamReader**

<span id="page-203-0"></span>**class** pyspark.sql.streaming.**DataStreamReader**(*spark*)

Interface used to load a streaming  $DataFrame$  from external storage systems (e.g. file systems, key-value stores, etc). Use [SparkSession.readStream](#page-37-0) to access this.

#### Note: Evolving.

<span id="page-203-1"></span>New in version 2.0.

**\_\_init\_\_**(*spark*)

Initialize self. See help(type(self)) for accurate signature.

## **Methods**

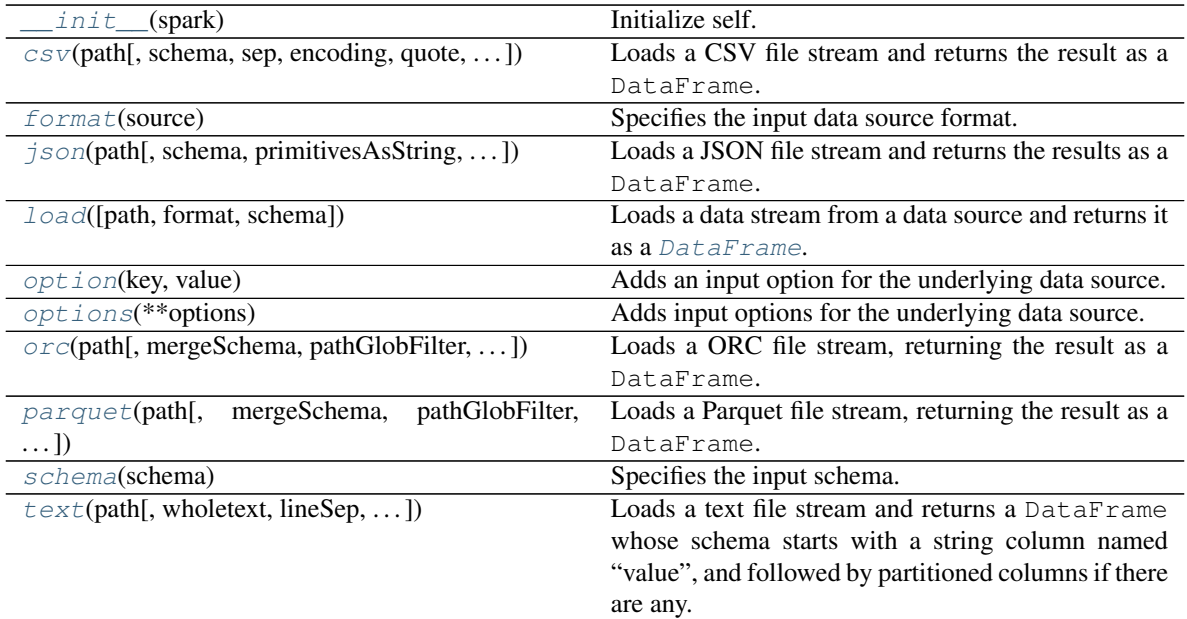

## **pyspark.sql.streaming.DataStreamWriter**

## <span id="page-204-0"></span>**class** pyspark.sql.streaming.**DataStreamWriter**(*df*)

Interface used to write a streaming [DataFrame](#page-22-0) to external storage systems (e.g. file systems, key-value stores, etc). Use [DataFrame.writeStream](#page-95-0) to access this.

## Note: Evolving.

<span id="page-204-1"></span>New in version 2.0.

**\_\_init\_\_**(*df*)

Initialize self. See help(type(self)) for accurate signature.

## **Methods**

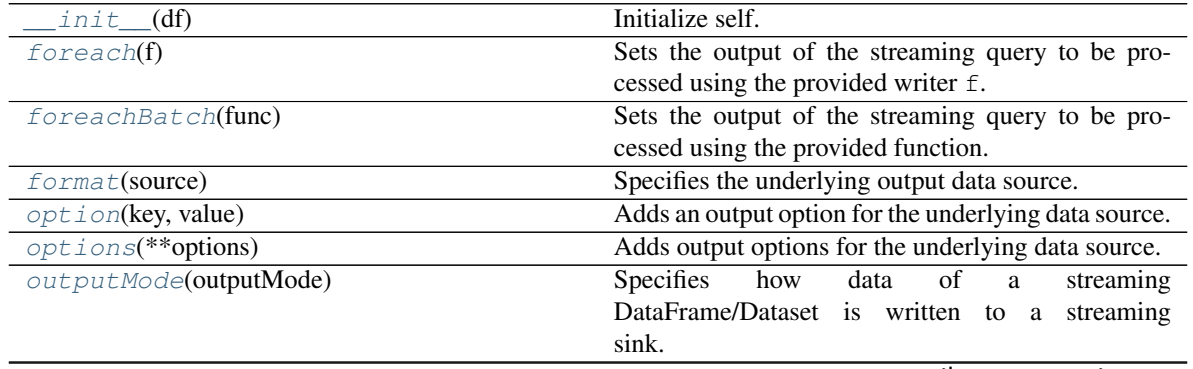

continues on next page

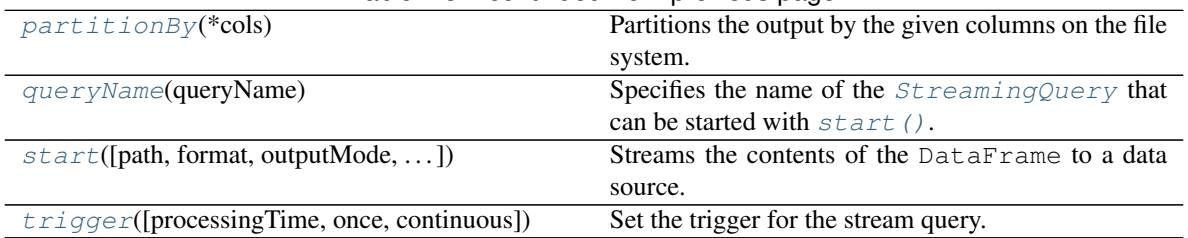

## Table 48 – continued from previous page

## **pyspark.sql.streaming.ForeachBatchFunction**

## <span id="page-205-0"></span>**class** pyspark.sql.streaming.**ForeachBatchFunction**(*sql\_ctx*, *func*)

This is the Python implementation of Java interface 'ForeachBatchFunction'. This wraps the user-defined 'foreachBatch' function such that it can be called from the JVM when the query is active.

## **Methods**

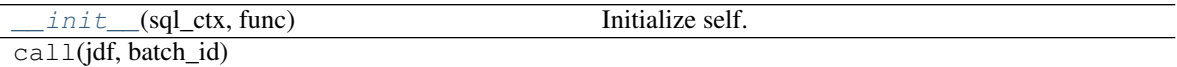

## **pyspark.sql.streaming.StreamingQuery**

#### <span id="page-205-1"></span>**class** pyspark.sql.streaming.**StreamingQuery**(*jsq*)

A handle to a query that is executing continuously in the background as new data arrives. All these methods are thread-safe.

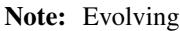

<span id="page-205-3"></span>New in version 2.0.

**\_\_init\_\_**(*jsq*)

Initialize self. See help(type(self)) for accurate signature.

## **Methods**

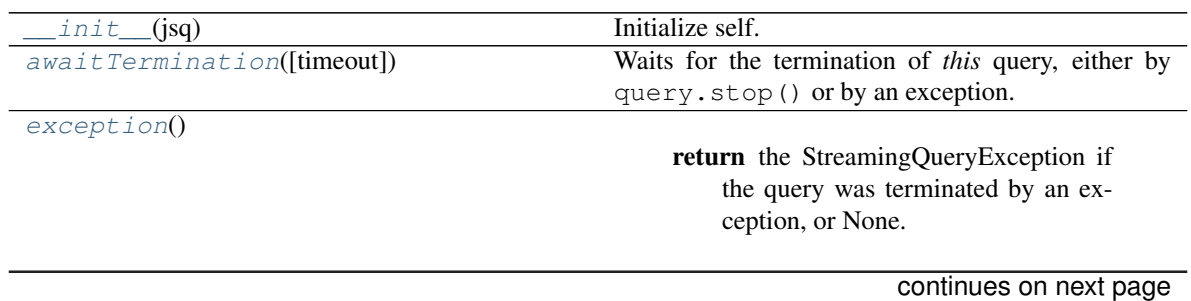

<span id="page-205-2"></span>**\_\_init\_\_**(*sql\_ctx*, *func*) Initialize self. See help(type(self)) for accurate signature.

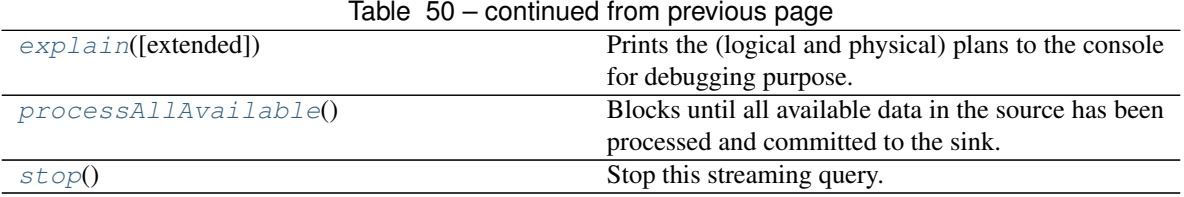

## **Attributes**

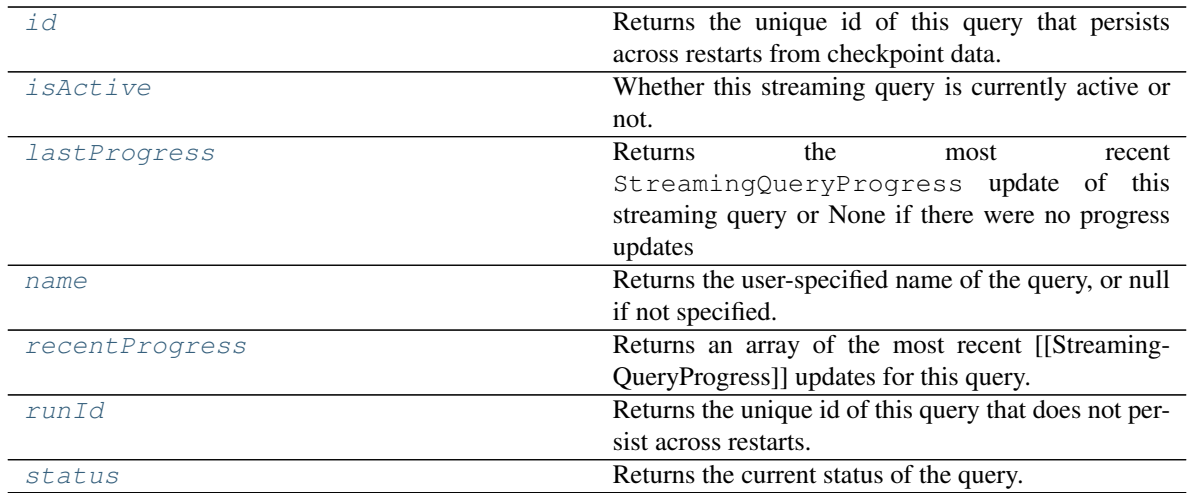

## **pyspark.sql.streaming.StreamingQueryException**

<span id="page-206-0"></span>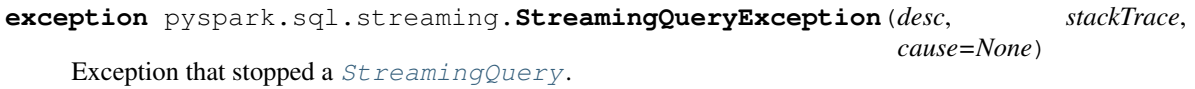

## **pyspark.sql.streaming.StreamingQueryManager**

<span id="page-206-1"></span>**class** pyspark.sql.streaming.**StreamingQueryManager**(*jsqm*) A class to manage all the [StreamingQuery](#page-205-1) StreamingQueries active.

### Note: Evolving

<span id="page-206-2"></span>New in version 2.0.

**\_\_init\_\_**(*jsqm*)

Initialize self. See help(type(self)) for accurate signature.

## **Methods**

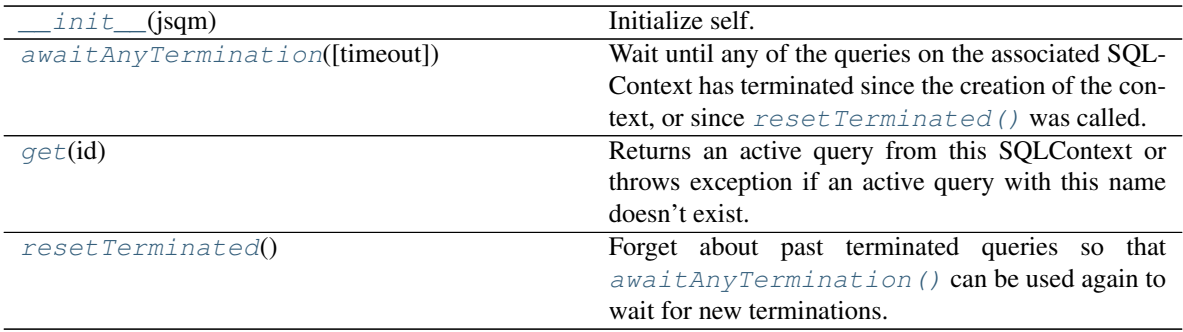

## **Attributes**

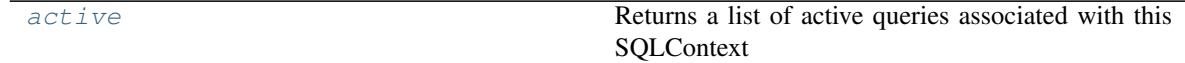

# **Input and Output**

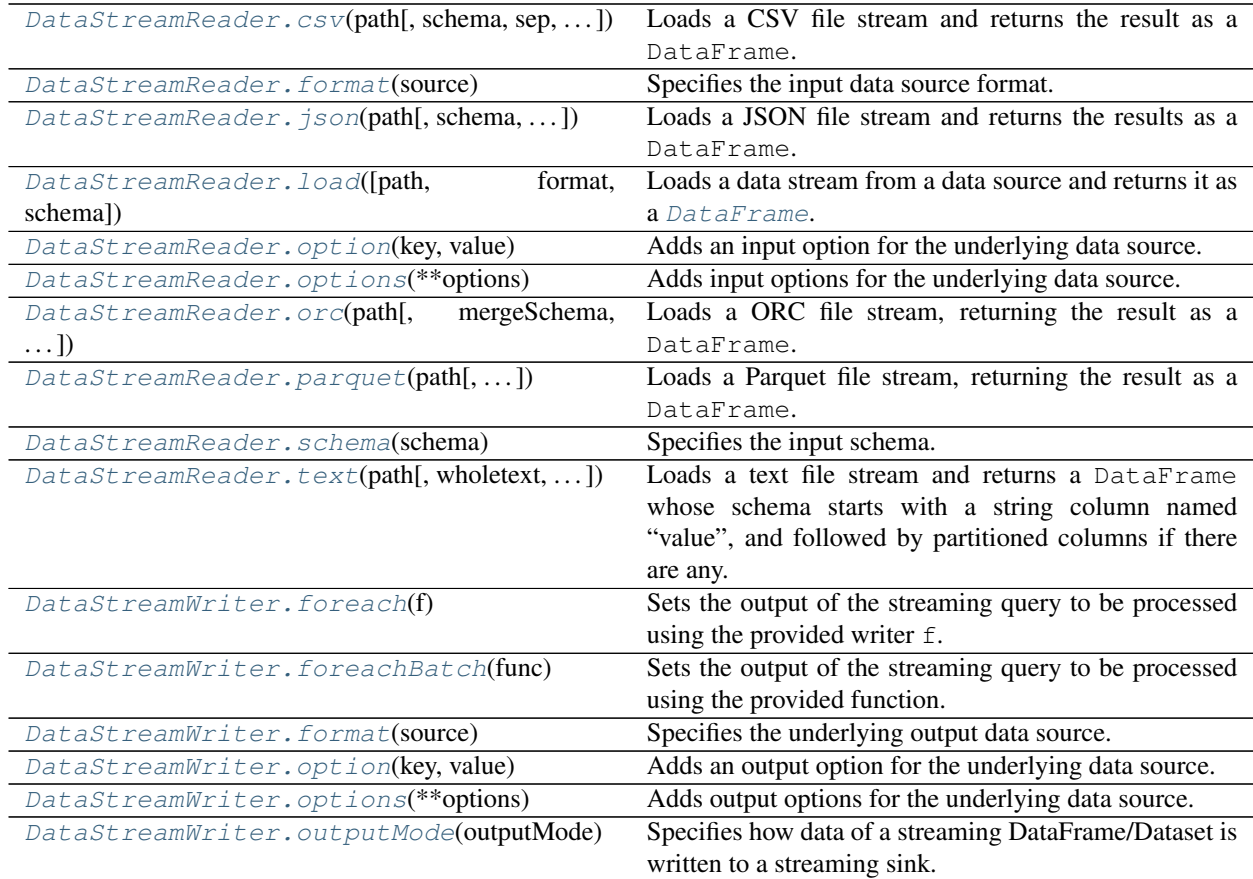

continues on next page

| DataStreamWriter.partitionBy(*cols)               | Partitions the output by the given columns on the file |
|---------------------------------------------------|--------------------------------------------------------|
|                                                   | system.                                                |
| DataStreamWriter.queryName(queryName)             | Specifies the name of the $StreamingQuery$ that can    |
|                                                   | be started with start ().                              |
| $Database$ reamWriter.start( $[path, format, )$ ) | Streams the contents of the DataFrame to a data        |
|                                                   | source.                                                |
| DataStreamWriter.trigger([processingTime,         | Set the trigger for the stream query.                  |
| $\ldots$ D                                        |                                                        |
|                                                   |                                                        |

Table 54 – continued from previous page

## **pyspark.sql.streaming.DataStreamReader.csv**

<span id="page-208-0"></span>DataStreamReader.**csv**(*path*, *schema=None*, *sep=None*, *encoding=None*, *quote=None*, *escape=None*, *comment=None*, *header=None*, *inferSchema=None*, *ignoreLeadingWhiteSpace=None*, *ignoreTrailingWhiteSpace=None*, *nullValue=None*, *nan-Value=None*, *positiveInf=None*, *negativeInf=None*, *dateFormat=None*, *timestampFormat=None*, *maxColumns=None*, *maxCharsPerColumn=None*, *maxMalformedLogPerPartition=None*, *mode=None*, *columnNameOfCorruptRecord=None*, *multiLine=None*, *charToEscapeQuoteEscaping=None*, *enforceSchema=None*, *emptyValue=None*, *locale=None*, *lineSep=None*, *pathGlobFilter=None*, *recursiveFileLookup=None*)

Loads a CSV file stream and returns the result as a DataFrame.

This function will go through the input once to determine the input schema if inferSchema is enabled. To avoid going through the entire data once, disable inferSchema option or specify the schema explicitly using schema.

### Note: Evolving.

#### **Parameters**

- **path** string, or list of strings, for input path(s).
- **schema** an optional [pyspark.sql.types.StructType](#page-111-0) for the input schema or a DDL-formatted string (For example col0 INT, col1 DOUBLE).
- **sep** sets a separator (one or more characters) for each field and value. If None is set, it uses the default value, ,.
- **encoding** decodes the CSV files by the given encoding type. If None is set, it uses the default value, UTF-8.
- **quote** sets a single character used for escaping quoted values where the separator can be part of the value. If None is set, it uses the default value, ". If you would like to turn off quotations, you need to set an empty string.
- **escape** sets a single character used for escaping quotes inside an already quoted value. If None is set, it uses the default value,  $\setminus$ .
- **comment** sets a single character used for skipping lines beginning with this character. By default (None), it is disabled.
- **header** uses the first line as names of columns. If None is set, it uses the default value, false.
- **inferSchema** infers the input schema automatically from data. It requires one extra pass over the data. If None is set, it uses the default value, false.
- **enforceSchema** If it is set to true, the specified or inferred schema will be forcibly applied to datasource files, and headers in CSV files will be ignored. If the option is set to false, the schema will be validated against all headers in CSV files or the first header in RDD if the header option is set to true. Field names in the schema and column names in CSV headers are checked by their positions taking into account spark.sql. caseSensitive. If None is set, true is used by default. Though the default value is true, it is recommended to disable the enforceSchema option to avoid incorrect results.
- **ignoreLeadingWhiteSpace** a flag indicating whether or not leading whitespaces from values being read should be skipped. If None is set, it uses the default value, false.
- **ignoreTrailingWhiteSpace** a flag indicating whether or not trailing whitespaces from values being read should be skipped. If None is set, it uses the default value, false.
- **nullValue** sets the string representation of a null value. If None is set, it uses the default value, empty string. Since 2.0.1, this nullValue param applies to all supported types including the string type.
- **nanValue** sets the string representation of a non-number value. If None is set, it uses the default value, NaN.
- **positiveInf** sets the string representation of a positive infinity value. If None is set, it uses the default value, Inf.
- **negativeInf** sets the string representation of a negative infinity value. If None is set, it uses the default value, Inf.
- **dateFormat** sets the string that indicates a date format. Custom date formats follow the formats at **`datetime pattern`**\_. This applies to date type. If None is set, it uses the default value, yyyy-MM-dd.
- **timestampFormat** sets the string that indicates a timestamp format. Custom date formats follow the formats at **`datetime pattern**` \_. This applies to timestamp type. If None is set, it uses the default value, yyyy-MM-dd'T'HH:mm:ss[.SSS][XXX].
- **maxColumns** defines a hard limit of how many columns a record can have. If None is set, it uses the default value, 20480.
- **maxCharsPerColumn** defines the maximum number of characters allowed for any given value being read. If None is set, it uses the default value,  $-1$  meaning unlimited length.
- **maxMalformedLogPerPartition** this parameter is no longer used since Spark 2.2.0. If specified, it is ignored.
- **mode**
	- allows a mode for dealing with corrupt records during parsing. If None is set, it uses the default value, PERMISSIVE.
	- PERMISSIVE: when it meets a corrupted record, puts the malformed string into a field configured by columnNameOfCorruptRecord, and sets malformed fields to null. To keep corrupt records, an user can set a string type field named columnNameOfCorruptRecord in an user-defined schema. If a schema does not have the field, it drops corrupt records during parsing. A record with less/more tokens than schema is not a corrupted record to CSV. When it meets a record having fewer tokens than the length of the schema, sets null to extra fields. When the record has more tokens than the length of the schema, it drops extra tokens.
- DROPMALFORMED: ignores the whole corrupted records.
- FAILFAST: throws an exception when it meets corrupted records.
- **columnNameOfCorruptRecord** allows renaming the new field having malformed string created by PERMISSIVE mode. This overrides spark.sql. columnNameOfCorruptRecord. If None is set, it uses the value specified in spark. sql.columnNameOfCorruptRecord.
- **multiLine** parse one record, which may span multiple lines. If None is set, it uses the default value, false.
- **charToEscapeQuoteEscaping** sets a single character used for escaping the escape for the quote character. If None is set, the default value is escape character when escape and quote characters are different,  $\setminus 0$  otherwise..
- **emptyValue** sets the string representation of an empty value. If None is set, it uses the default value, empty string.
- **locale** sets a locale as language tag in IETF BCP 47 format. If None is set, it uses the default value, en-US. For instance, locale is used while parsing dates and timestamps.
- **lineSep** defines the line separator that should be used for parsing. If None is set, it covers all  $\r \r \r \r \n$  and  $\n \n$ . Maximum length is 1 character.
- **pathGlobFilter** an optional glob pattern to only include files with paths matching the pattern. The syntax follows *org.apache.hadoop.fs.GlobFilter*. It does not change the behavior of **`partition discovery**`\_.
- **recursiveFileLookup** recursively scan a directory for files. Using this option disables `partition discovery`\_.

```
>>> csv_sdf = spark.readStream.csv(tempfile.mkdtemp(), schema = sdf_schema)
>>> csv_sdf.isStreaming
True
>>> csv_sdf.schema == sdf_schema
True
```
New in version 2.0.

#### **pyspark.sql.streaming.DataStreamReader.format**

<span id="page-210-0"></span>DataStreamReader.**format**(*source*) Specifies the input data source format.

Note: Evolving.

Parameters **source** – string, name of the data source, e.g. 'json', 'parquet'.

```
>>> s = spark.readStream.format("text")
```
New in version 2.0.

## **pyspark.sql.streaming.DataStreamReader.json**

<span id="page-211-0"></span>DataStreamReader.**json**(*path*, *schema=None*, *primitivesAsString=None*, *prefersDecimal=None*, *allowComments=None*, *allowUnquotedFieldNames=None*, *allowSingle-Quotes=None*, *allowNumericLeadingZero=None*, *allowBackslashEscapingAnyCharacter=None*, *mode=None*, *columnNameOfCorruptRecord=None*, *dateFormat=None*, *timestampFormat=None*, *multiLine=None*, *allowUnquotedControlChars=None*, *lineSep=None*, *locale=None*, *dropField-IfAllNull=None*, *encoding=None*, *pathGlobFilter=None*, *recursive-FileLookup=None*)

Loads a JSON file stream and returns the results as a DataFrame.

[JSON Lines](http://jsonlines.org/) (newline-delimited JSON) is supported by default. For JSON (one record per file), set the multiLine parameter to true.

If the schema parameter is not specified, this function goes through the input once to determine the input schema.

#### Note: Evolving.

#### **Parameters**

- **path** string represents path to the JSON dataset, or RDD of Strings storing JSON objects.
- **schema** an optional  $pyspark$ .  $sgl$ . types. StructType for the input schema or a DDL-formatted string (For example col0 INT, col1 DOUBLE).
- **primitivesAsString** infers all primitive values as a string type. If None is set, it uses the default value, false.
- **prefersDecimal** infers all floating-point values as a decimal type. If the values do not fit in decimal, then it infers them as doubles. If None is set, it uses the default value, false.
- **allowComments** ignores Java/C++ style comment in JSON records. If None is set, it uses the default value, false.
- **allowUnquotedFieldNames** allows unquoted JSON field names. If None is set, it uses the default value, false.
- **allowSingleQuotes** allows single quotes in addition to double quotes. If None is set, it uses the default value, true.
- **allowNumericLeadingZero** allows leading zeros in numbers (e.g. 00012). If None is set, it uses the default value, false.
- **allowBackslashEscapingAnyCharacter** allows accepting quoting of all character using backslash quoting mechanism. If None is set, it uses the default value, false.
- **mode**
	- allows a mode for dealing with corrupt records during parsing. If None is set, it uses the default value, PERMISSIVE.
	- PERMISSIVE: when it meets a corrupted record, puts the malformed string into a field configured by columnNameOfCorruptRecord, and sets malformed fields to null. To keep corrupt records, an user can set a string type field named columnNameOfCorruptRecord in an user-defined schema. If a schema does not

have the field, it drops corrupt records during parsing. When inferring a schema, it implicitly adds a columnNameOfCorruptRecord field in an output schema.

- DROPMALFORMED: ignores the whole corrupted records.
- FAILFAST: throws an exception when it meets corrupted records.
- **columnNameOfCorruptRecord** allows renaming the new field having malformed string created by PERMISSIVE mode. This overrides spark.sql. columnNameOfCorruptRecord. If None is set, it uses the value specified in spark. sql.columnNameOfCorruptRecord.
- **dateFormat** sets the string that indicates a date format. Custom date formats follow the formats at [datetime pattern.](https://spark.apache.org/docs/latest/sql-ref-datetime-pattern.html) This applies to date type. If None is set, it uses the default value, yyyy-MM-dd.
- **timestampFormat** sets the string that indicates a timestamp format. Custom date formats follow the formats at [datetime pattern.](https://spark.apache.org/docs/latest/sql-ref-datetime-pattern.html) This applies to timestamp type. If None is set, it uses the default value, yyyy-MM-dd'T'HH:mm:ss[.SSS][XXX].
- **multiLine** parse one record, which may span multiple lines, per file. If None is set, it uses the default value, false.
- **allowUnquotedControlChars** allows JSON Strings to contain unquoted control characters (ASCII characters with value less than 32, including tab and line feed characters) or not.
- **lineSep** defines the line separator that should be used for parsing. If None is set, it covers all  $\r \r \r \r \r$  and  $\n \r$ .
- **locale** sets a locale as language tag in IETF BCP 47 format. If None is set, it uses the default value, en-US. For instance, locale is used while parsing dates and timestamps.
- **dropFieldIfAllNull** whether to ignore column of all null values or empty array/struct during schema inference. If None is set, it uses the default value, false.
- **encoding** allows to forcibly set one of standard basic or extended encoding for the JSON files. For example UTF-16BE, UTF-32LE. If None is set, the encoding of input JSON will be detected automatically when the multiLine option is set to  $true$ .
- **pathGlobFilter** an optional glob pattern to only include files with paths matching the pattern. The syntax follows *org.apache.hadoop.fs.GlobFilter*. It does not change the behavior of [partition discovery.](https://spark.apache.org/docs/latest/sql-data-sources-parquet.html#partition-discovery)
- **recursiveFileLookup** recursively scan a directory for files. Using this option disables [partition discovery.](https://spark.apache.org/docs/latest/sql-data-sources-parquet.html#partition-discovery)

```
>>> json_sdf = spark.readStream.json(tempfile.mkdtemp(), schema = sdf_schema)
>>> json_sdf.isStreaming
True
>>> json_sdf.schema == sdf_schema
True
```
New in version 2.0.

#### **pyspark.sql.streaming.DataStreamReader.load**

<span id="page-213-0"></span>DataStreamReader.**load**(*path=None*, *format=None*, *schema=None*, *\*\*options*) Loads a data stream from a data source and returns it as a  $\text{DataFrame}$  $\text{DataFrame}$  $\text{DataFrame}$ .

Note: Evolving.

#### Parameters

- **path** optional string for file-system backed data sources.
- **format** optional string for format of the data source. Default to 'parquet'.
- **schema** optional [pyspark.sql.types.StructType](#page-111-0) for the input schema or a DDL-formatted string (For example col0 INT, col1 DOUBLE).
- **options** all other string options

```
>>> json_sdf = spark.readStream.format("json") \
... .schema(sdf_schema) \
... .load(tempfile.mkdtemp())
>>> json_sdf.isStreaming
True
>>> json_sdf.schema == sdf_schema
True
```
New in version 2.0.

#### **pyspark.sql.streaming.DataStreamReader.option**

<span id="page-213-1"></span>DataStreamReader.**option**(*key*, *value*)

Adds an input option for the underlying data source.

### You can set the following option(s) for reading files:

- **timeZone**: sets the string that indicates a time zone ID to be used to parse timestamps in the JSON/CSV datasources or partition values. The following formats of *timeZone* are supported:
	- Region-based zone ID: It should have the form 'area/city', such as 'America/Los\_Angeles'.
	- Zone offset: It should be in the format '(+|-)HH:mm', for example '-08:00' or '+01:00'. Also 'UTC' and 'Z' are supported as aliases of '+00:00'.

Other short names like 'CST' are not recommended to use because they can be ambiguous. If it isn't set, the current value of the SQL config spark.sql.session.timeZone is used by default.

Note: Evolving.

```
>>> s = spark.readStream.option("x", 1)
```
New in version 2.0.

## **pyspark.sql.streaming.DataStreamReader.options**

```
DataStreamReader.options(**options)
```
Adds input options for the underlying data source.

#### You can set the following option(s) for reading files:

- **timeZone**: sets the string that indicates a time zone ID to be used to parse timestamps in the JSON/CSV datasources or partition values. The following formats of *timeZone* are supported:
	- Region-based zone ID: It should have the form 'area/city', such as 'America/Los\_Angeles'.
	- Zone offset: It should be in the format '(+|-)HH:mm', for example '-08:00' or '+01:00'. Also 'UTC' and 'Z' are supported as aliases of '+00:00'.

Other short names like 'CST' are not recommended to use because they can be ambiguous. If it isn't set, the current value of the SQL config spark.sql.session.timeZone is used by default.

Note: Evolving.

**>>>** s = spark.readStream.options(x="1", y=2)

New in version 2.0.

#### **pyspark.sql.streaming.DataStreamReader.orc**

<span id="page-214-1"></span>DataStreamReader.**orc**(*path*, *mergeSchema=None*, *pathGlobFilter=None*, *recursive-FileLookup=None*) Loads a ORC file stream, returning the result as a DataFrame.

Note: Evolving.

#### **Parameters**

- **mergeSchema** sets whether we should merge schemas collected from all ORC part-files. This will override spark.sql.orc.mergeSchema. The default value is specified in spark.sql.orc.mergeSchema.
- **pathGlobFilter** an optional glob pattern to only include files with paths matching the pattern. The syntax follows *org.apache.hadoop.fs.GlobFilter*. It does not change the behavior of **`partition discovery**`\_.
- **recursiveFileLookup** recursively scan a directory for files. Using this option disables `partition discovery`\_.

```
>>> orc_sdf = spark.readStream.schema(sdf_schema).orc(tempfile.mkdtemp())
>>> orc_sdf.isStreaming
True
>>> orc_sdf.schema == sdf_schema
True
```
New in version 2.3.

#### **pyspark.sql.streaming.DataStreamReader.parquet**

<span id="page-215-0"></span>DataStreamReader.**parquet**(*path*, *mergeSchema=None*, *pathGlobFilter=None*, *recursive-FileLookup=None*) Loads a Parquet file stream, returning the result as a DataFrame.

Note: Evolving.

#### **Parameters**

- **mergeSchema** sets whether we should merge schemas collected from all Parquet partfiles. This will override spark.sql.parquet.mergeSchema. The default value is specified in spark.sql.parquet.mergeSchema.
- **pathGlobFilter** an optional glob pattern to only include files with paths matching the pattern. The syntax follows *org.apache.hadoop.fs.GlobFilter*. It does not change the behavior of **`partition discovery**`\_.
- **recursiveFileLookup** recursively scan a directory for files. Using this option disables `partition discovery`\_.

```
>>> parquet_sdf = spark.readStream.schema(sdf_schema).parquet(tempfile.mkdtemp())
>>> parquet_sdf.isStreaming
True
>>> parquet_sdf.schema == sdf_schema
True
```
New in version 2.0.

## **pyspark.sql.streaming.DataStreamReader.schema**

<span id="page-215-1"></span>DataStreamReader.**schema**(*schema*)

Specifies the input schema.

Some data sources (e.g. JSON) can infer the input schema automatically from data. By specifying the schema here, the underlying data source can skip the schema inference step, and thus speed up data loading.

Note: Evolving.

**Parameters schema** – a [pyspark.sql.types.StructType](#page-111-0) object or a DDL-formatted string (For example col0 INT, col1 DOUBLE).

```
>>> s = spark.readStream.schema(sdf_schema)
>>> s = spark.readStream.schema("col0 INT, col1 DOUBLE")
```
New in version 2.0.
### <span id="page-216-0"></span>**pyspark.sql.streaming.DataStreamReader.text**

DataStreamReader.**text**(*path*, *wholetext=False*, *lineSep=None*, *pathGlobFilter=None*, *recursive-FileLookup=None*)

Loads a text file stream and returns a DataFrame whose schema starts with a string column named "value", and followed by partitioned columns if there are any. The text files must be encoded as UTF-8.

By default, each line in the text file is a new row in the resulting DataFrame.

### Note: Evolving.

#### **Parameters**

- **paths** string, or list of strings, for input path(s).
- **wholetext** if true, read each file from input path(s) as a single row.
- **lineSep** defines the line separator that should be used for parsing. If None is set, it covers all  $\r \r \r \r \r$  and  $\n \r$ .
- **pathGlobFilter** an optional glob pattern to only include files with paths matching the pattern. The syntax follows *org.apache.hadoop.fs.GlobFilter*. It does not change the behavior of **`partition discovery** .
- **recursiveFileLookup** recursively scan a directory for files. Using this option disables **`partition discovery**`.

```
>>> text_sdf = spark.readStream.text(tempfile.mkdtemp())
>>> text_sdf.isStreaming
True
>>> "value" in str(text_sdf.schema)
True
```
New in version 2.0.

### **pyspark.sql.streaming.DataStreamWriter.foreach**

#### DataStreamWriter.**foreach**(*f*)

Sets the output of the streaming query to be processed using the provided writer  $f$ . This is often used to write the output of a streaming query to arbitrary storage systems. The processing logic can be specified in two ways.

- 1. A function that takes a row as input. This is a simple way to express your processing logic. Note that this does not allow you to deduplicate generated data when failures cause reprocessing of some input data. That would require you to specify the processing logic in the next way.
- 2. An object with a **process** method and optional **open** and **close** methods. The object can have the following methods.
	- **open(partition\_id, epoch\_id)**: *Optional* method that initializes the processing (for example, open a connection, start a transaction, etc). Additionally, you can use the *partition\_id* and *epoch\_id* to deduplicate regenerated data (discussed later).
	- process(row): *Non-optional* method that processes each Row.
	- **close(error)**: *Optional* method that finalizes and cleans up (for example, close connection, commit transaction, etc.) after all rows have been processed.

The object will be used by Spark in the following way.

- A single copy of this object is responsible of all the data generated by a single task in a query. In other words, one instance is responsible for processing one partition of the data generated in a distributed manner.
- This object must be serializable because each task will get a fresh serialized-deserialized copy of the provided object. Hence, it is strongly recommended that any initialization for writing data (e.g. opening a connection or starting a transaction) is done after the *open(. . . )* method has been called, which signifies that the task is ready to generate data.
- The lifecycle of the methods are as follows.

For each partition with partition\_id:

- ... For each batch/epoch of streaming data with epoch\_id:
- ....... Method open (partitionId, epochId) is called.
- ....... If open (...) returns true, for each row in the partition and batch/epoch, method process(row) is called.
- ....... Method close (errorOrNull) is called with error (if any) seen while processing rows.

Important points to note:

- The *partitionId* and *epochId* can be used to deduplicate generated data when failures cause reprocessing of some input data. This depends on the execution mode of the query. If the streaming query is being executed in the micro-batch mode, then every partition represented by a unique tuple (partition\_id, epoch\_id) is guaranteed to have the same data. Hence, (partition\_id, epoch\_id) can be used to deduplicate and/or transactionally commit data and achieve exactly-once guarantees. However, if the streaming query is being executed in the continuous mode, then this guarantee does not hold and therefore should not be used for deduplication.
- The **close()** method (if exists) will be called if *open()* method exists and returns successfully (irrespective of the return value), except if the Python crashes in the middle.

Note: Evolving.

```
>>> # Print every row using a function
>>> def print_row(row):
... print(row)
...
>>> writer = sdf.writeStream.foreach(print_row)
>>> # Print every row using a object with process() method
>>> class RowPrinter:
... def open(self, partition_id, epoch_id):
... print("Opened %d, %d" % (partition_id, epoch_id))
... return True
... def process(self, row):
... print(row)
... def close(self, error):
... print ("Closed with error: %s" % str (error))
...
>>> writer = sdf.writeStream.foreach(RowPrinter())
```
### <span id="page-218-0"></span>**pyspark.sql.streaming.DataStreamWriter.foreachBatch**

#### DataStreamWriter.**foreachBatch**(*func*)

Sets the output of the streaming query to be processed using the provided function. This is supported only the in the micro-batch execution modes (that is, when the trigger is not continuous). In every micro-batch, the provided function will be called in every micro-batch with (i) the output rows as a DataFrame and (ii) the batch identifier. The batchId can be used deduplicate and transactionally write the output (that is, the provided Dataset) to external systems. The output DataFrame is guaranteed to exactly same for the same batchId (assuming all operations are deterministic in the query).

Note: Evolving.

```
>>> def func(batch_df, batch_id):
... batch_df.collect()
...
>>> writer = sdf.writeStream.foreachBatch(func)
```
New in version 2.4.

### **pyspark.sql.streaming.DataStreamWriter.format**

### DataStreamWriter.**format**(*source*)

Specifies the underlying output data source.

Note: Evolving.

Parameters **source** – string, name of the data source, which for now can be 'parquet'.

```
>>> writer = sdf.writeStream.format('json')
```
New in version 2.0.

### **pyspark.sql.streaming.DataStreamWriter.option**

DataStreamWriter.**option**(*key*, *value*)

Adds an output option for the underlying data source.

You can set the following option(s) for writing files:

- **timeZone**: sets the string that indicates a time zone ID to be used to format timestamps in the JSON/CSV datasources or partition values. The following formats of *timeZone* are supported:
	- Region-based zone ID: It should have the form 'area/city', such as 'America/Los\_Angeles'.
	- Zone offset: It should be in the format '(+|-)HH:mm', for example '-08:00' or '+01:00'. Also 'UTC' and 'Z' are supported as aliases of '+00:00'.

Other short names like 'CST' are not recommended to use because they can be ambiguous. If it isn't set, the current value of the SQL config spark.sql.session.timeZone is used by default.

<span id="page-219-0"></span>Note: Evolving.

New in version 2.0.

### **pyspark.sql.streaming.DataStreamWriter.options**

DataStreamWriter.**options**(*\*\*options*)

Adds output options for the underlying data source.

You can set the following option(s) for writing files:

- **timeZone**: sets the string that indicates a time zone ID to be used to format timestamps in the JSON/CSV datasources or partition values. The following formats of *timeZone* are supported:
	- Region-based zone ID: It should have the form 'area/city', such as 'America/Los\_Angeles'.
	- Zone offset: It should be in the format '(+|-)HH:mm', for example '-08:00' or '+01:00'. Also 'UTC' and 'Z' are supported as aliases of '+00:00'.

Other short names like 'CST' are not recommended to use because they can be ambiguous. If it isn't set, the current value of the SQL config spark.sql.session. timeZone is used by default.

Note: Evolving.

New in version 2.0.

### **pyspark.sql.streaming.DataStreamWriter.outputMode**

### DataStreamWriter.**outputMode**(*outputMode*)

Specifies how data of a streaming DataFrame/Dataset is written to a streaming sink.

Options include:

- *append*: Only the new rows in the streaming DataFrame/Dataset will be written to the sink
- *complete*: All the rows in the streaming DataFrame/Dataset will be written to the sink every time these is some updates
- *update*: only the rows that were updated in the streaming DataFrame/Dataset will be written to the sink every time there are some updates. If the query doesn't contain aggregations, it will be equivalent to *append* mode.

Note: Evolving.

**>>>** writer = sdf.writeStream.outputMode('append')

### <span id="page-220-1"></span>**pyspark.sql.streaming.DataStreamWriter.partitionBy**

#### DataStreamWriter.**partitionBy**(*\*cols*)

Partitions the output by the given columns on the file system.

If specified, the output is laid out on the file system similar to Hive's partitioning scheme.

Note: Evolving.

Parameters **cols** – name of columns

New in version 2.0.

### **pyspark.sql.streaming.DataStreamWriter.queryName**

DataStreamWriter.**queryName**(*queryName*)

Specifies the name of the  $StreamingQuery$  that can be started with  $start()$ . This name must be unique among all the currently active queries in the associated SparkSession.

Note: Evolving.

Parameters **queryName** – unique name for the query

**>>>** writer = sdf.writeStream.queryName('streaming\_query')

New in version 2.0.

### **pyspark.sql.streaming.DataStreamWriter.start**

<span id="page-220-0"></span>DataStreamWriter.**start**(*path=None*, *format=None*, *outputMode=None*, *partitionBy=None*, *query-Name=None*, *\*\*options*) Streams the contents of the DataFrame to a data source.

The data source is specified by the format and a set of options. If format is not specified, the default data source configured by spark.sql.sources.default will be used.

Note: Evolving.

#### **Parameters**

- **path** the path in a Hadoop supported file system
- **format** the format used to save
- **outputMode** –

specifies how data of a streaming DataFrame/Dataset is written to a streaming sink.

– *append*: Only the new rows in the streaming DataFrame/Dataset will be written to the sink

- <span id="page-221-0"></span>– *complete*: All the rows in the streaming DataFrame/Dataset will be written to the sink every time these is some updates
- *update*: only the rows that were updated in the streaming DataFrame/Dataset will be written to the sink every time there are some updates. If the query doesn't contain aggregations, it will be equivalent to *append* mode.
- **partitionBy** names of partitioning columns
- **queryName** unique name for the query
- **options** All other string options. You may want to provide a *checkpointLocation* for most streams, however it is not required for a *memory* stream.

```
>>> sq = sdf.writeStream.format('memory').queryName('this_query').start()
>>> sq.isActive
True
>>> sq.name
'this_query'
>>> sq.stop()
>>> sq.isActive
False
>>> sq = sdf.writeStream.trigger(processingTime='5 seconds').start(
... queryName='that_query', outputMode="append", format='memory')
>>> sq.name
'that_query'
>>> sq.isActive
True
>>> sq.stop()
```
New in version 2.0.

### **pyspark.sql.streaming.DataStreamWriter.trigger**

DataStreamWriter.**trigger**(*processingTime=None*, *once=None*, *continuous=None*)

Set the trigger for the stream query. If this is not set it will run the query as fast as possible, which is equivalent to setting the trigger to processingTime='0 seconds'.

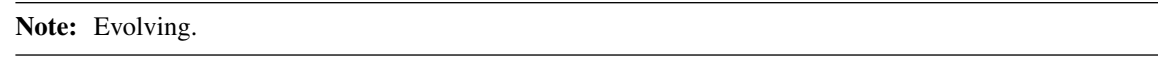

#### **Parameters**

- **processingTime** a processing time interval as a string, e.g. '5 seconds', '1 minute'. Set a trigger that runs a microbatch query periodically based on the processing time. Only one trigger can be set.
- **once** if set to True, set a trigger that processes only one batch of data in a streaming query then terminates the query. Only one trigger can be set.
- **continuous** a time interval as a string, e.g. '5 seconds', '1 minute'. Set a trigger that runs a continuous query with a given checkpoint interval. Only one trigger can be set.

```
>>> # trigger the query for execution every 5 seconds
>>> writer = sdf.writeStream.trigger(processingTime='5 seconds')
```
(continues on next page)

(continued from previous page)

```
>>> # trigger the query for just once batch of data
>>> writer = sdf.writeStream.trigger(once=True)
>>> # trigger the query for execution every 5 seconds
>>> writer = sdf.writeStream.trigger(continuous='5 seconds')
```
New in version 2.0.

### **Query Management**

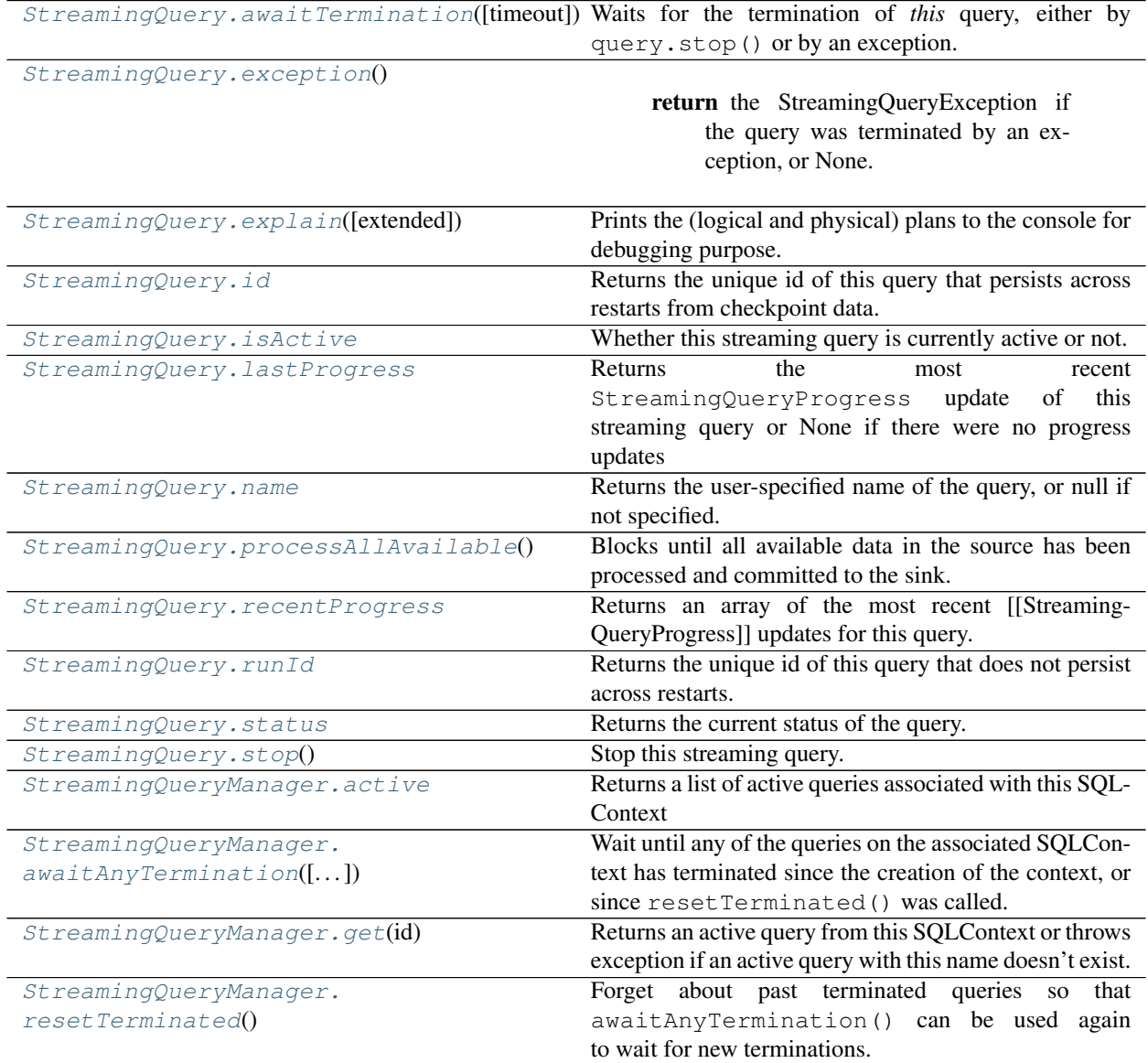

### <span id="page-223-3"></span>**pyspark.sql.streaming.StreamingQuery.awaitTermination**

#### <span id="page-223-0"></span>StreamingQuery.**awaitTermination**(*timeout=None*)

Waits for the termination of *this* query, either by query.stop() or by an exception. If the query has terminated with an exception, then the exception will be thrown. If *timeout* is set, it returns whether the query has terminated or not within the *timeout* seconds.

If the query has terminated, then all subsequent calls to this method will either return immediately (if the query was terminated by  $stop($ ), or throw the exception immediately (if the query has terminated with exception).

throws [StreamingQueryException](#page-206-0), if *this* query has terminated with an exception

New in version 2.0.

### **pyspark.sql.streaming.StreamingQuery.exception**

```
StreamingQuery.exception()
```
Returns the StreamingQueryException if the query was terminated by an exception, or None.

New in version 2.1.

### **pyspark.sql.streaming.StreamingQuery.explain**

### <span id="page-223-2"></span>StreamingQuery.**explain**(*extended=False*)

Prints the (logical and physical) plans to the console for debugging purpose.

**Parameters extended** – boolean, default False. If False, prints only the physical plan.

```
>>> sq = sdf.writeStream.format('memory').queryName('query_explain').start()
>>> sq.processAllAvailable() # Wait a bit to generate the runtime plans.
>>> sq.explain()
== Physical Plan ==
...
>>> sq.explain(True)
== Parsed Logical Plan ==
...
== Analyzed Logical Plan ==
...
== Optimized Logical Plan ==
...
== Physical Plan ==
...
>>> sq.stop()
```
### <span id="page-224-5"></span>**pyspark.sql.streaming.StreamingQuery.id**

### <span id="page-224-0"></span>**property** StreamingQuery.**id**

Returns the unique id of this query that persists across restarts from checkpoint data. That is, this id is generated when a query is started for the first time, and will be the same every time it is restarted from checkpoint data. There can only be one query with the same id active in a Spark cluster. Also see, *runId*.

New in version 2.0.

### **pyspark.sql.streaming.StreamingQuery.isActive**

### <span id="page-224-1"></span>**property** StreamingQuery.**isActive**

Whether this streaming query is currently active or not.

New in version 2.0.

### **pyspark.sql.streaming.StreamingQuery.lastProgress**

### <span id="page-224-2"></span>**property** StreamingQuery.**lastProgress**

Returns the most recent StreamingQueryProgress update of this streaming query or None if there were no progress updates

### Returns a map

New in version 2.1.

### **pyspark.sql.streaming.StreamingQuery.name**

#### <span id="page-224-3"></span>**property** StreamingQuery.**name**

Returns the user-specified name of the query, or null if not specified. This name can be specified in the *org.apache.spark.sql.streaming.DataStreamWriter* as *dataframe.writeStream.queryName("query").start()*. This name, if set, must be unique across all active queries.

New in version 2.0.

### **pyspark.sql.streaming.StreamingQuery.processAllAvailable**

#### <span id="page-224-4"></span>StreamingQuery.**processAllAvailable**()

Blocks until all available data in the source has been processed and committed to the sink. This method is intended for testing.

Note: In the case of continually arriving data, this method may block forever. Additionally, this method is only guaranteed to block until data that has been synchronously appended data to a stream source prior to invocation. (i.e. *getOffset* must immediately reflect the addition).

### <span id="page-225-5"></span>**pyspark.sql.streaming.StreamingQuery.recentProgress**

### <span id="page-225-0"></span>**property** StreamingQuery.**recentProgress**

Returns an array of the most recent [[StreamingQueryProgress]] updates for this query. The number of progress updates retained for each stream is configured by Spark session configuration *spark.sql.streaming.numRecentProgressUpdates*.

New in version 2.1.

### **pyspark.sql.streaming.StreamingQuery.runId**

### <span id="page-225-1"></span>**property** StreamingQuery.**runId**

Returns the unique id of this query that does not persist across restarts. That is, every query that is started (or restarted from checkpoint) will have a different runId.

New in version 2.1.

### **pyspark.sql.streaming.StreamingQuery.status**

<span id="page-225-2"></span>**property** StreamingQuery.**status** Returns the current status of the query.

New in version 2.1.

### **pyspark.sql.streaming.StreamingQuery.stop**

```
StreamingQuery.stop()
     Stop this streaming query.
```
New in version 2.0.

### **pyspark.sql.streaming.StreamingQueryManager.active**

<span id="page-225-4"></span>**property** StreamingQueryManager.**active** Returns a list of active queries associated with this SQLContext

```
>>> sq = sdf.writeStream.format('memory').queryName('this_query').start()
>>> sqm = spark.streams
>>> # get the list of active streaming queries
>>> [q.name for q in sqm.active]
['this_query']
>>> sq.stop()
```
### <span id="page-226-3"></span>**pyspark.sql.streaming.StreamingQueryManager.awaitAnyTermination**

<span id="page-226-0"></span>StreamingQueryManager.**awaitAnyTermination**(*timeout=None*)

Wait until any of the queries on the associated SOLContext has terminated since the creation of the context, or since reset Terminated() was called. If any query was terminated with an exception, then the exception will be thrown. If *timeout* is set, it returns whether the query has terminated or not within the *timeout* seconds.

If a query has terminated, then subsequent calls to  $a$ waitAnyTermination() will either return immediately (if the query was terminated by  $query$ .  $stop()$ ), or throw the exception immediately (if the query was terminated with exception). Use  $resetTerminated$  () to clear past terminations and wait for new terminations.

In the case where multiple queries have terminated since resetTermination() was called, if any query has terminated with exception, then  $a$ waitAnyTermination() will throw any of the exception. For correctly documenting exceptions across multiple queries, users need to stop all of them after any of them terminates with exception, and then check the *query.exception()* for each query.

throws [StreamingQueryException](#page-206-0), if *this* query has terminated with an exception

New in version 2.0.

### **pyspark.sql.streaming.StreamingQueryManager.get**

<span id="page-226-1"></span>StreamingQueryManager.**get**(*id*)

Returns an active query from this SQLContext or throws exception if an active query with this name doesn't exist.

```
>>> sq = sdf.writeStream.format('memory').queryName('this_query').start()
>>> sq.name
'this_query'
>>> sq = spark.streams.get(sq.id)
>>> sq.isActive
True
>>> sq = sqlContext.streams.get(sq.id)
>>> sq.isActive
True
>>> sq.stop()
```
New in version 2.0.

### **pyspark.sql.streaming.StreamingQueryManager.resetTerminated**

```
StreamingQueryManager.resetTerminated()
```
Forget about past terminated queries so that  $a$ waitAnyTermination() can be used again to wait for new terminations.

**>>>** spark.streams.resetTerminated()

### **1.3.3 ML**

**Classification**

**Clustering**

**Recommendation**

**Reression**

**Statistics**

**Turning**

**Evaluation**

**Image**

### **1.3.4 Spark Streaming**

**Core Classes**

**Input and Output**

**Streaming Context**

**DStream**

**Kinesis**

### **1.3.5 MLlib**

**Classification**

**Clustering**

**Recommendation**

**Reression**

**Statistics**

**Turning**

**Evaluation**

**Image**

**1.3.6 Spark Core**

**Core Classes**

**Spark Context APIs**

**Input and Output**

**RDD APIs**

### **1.3.7 Resource Management**

**Resource Allocation**

**Resource Profile**

## **1.4 Development**

### **1.4.1 Developer Tools**

### **Testing PySpark**

To run individual PySpark tests, you can use run-tests script under python directory. Test cases are located at tests package under each PySpark packages. Note that, if you add some changes into Scala or Python side in Apache Spark, you need to manually build Apache Spark again before running PySpark tests in order to apply the changes. Running PySpark testing script does not automatically build it.

Also, note that there is an ongoing issue to use PySpark on macOS High Serria+. OBJC\_DISABLE\_INITIALIZE\_FORK\_SAFETY should be set to YES in order to run some of tests. See PySpark issue and Python issue for more details.

To run test cases in a specific module:

\$ python/run-tests --testnames pyspark.sql.tests.test\_arrow

To run test cases in a specific class:

\$ python/run-tests --testnames 'pyspark.sql.tests.test\_arrow ArrowTests'

To run single test case in a specific class:

```
$ python/run-tests --testnames 'pyspark.sql.tests.test_arrow ArrowTests.test_null_
˓→conversion'
```
You can also run doctests in a specific module:

\$ python/run-tests --testnames pyspark.sql.dataframe

Lastly, there is another script called run-tests-with-coverage in the same location, which generates coverage report for PySpark tests. It accepts same arguments with run-tests.

```
$ python/run-tests-with-coverage --testnames pyspark.sql.tests.test_arrow --python-
˓→executables=python
...
Name Stmts Miss Branch BrPart Cover
-------------------------------------------------------------------
pyspark/__init__.py 42 4 8 2 84%
pyspark/_globals.py 16 3 4 2 75%
...
```
Generating HTML files for PySpark coverage under  $/$ .../spark/python/test\_coverage/htmlcov You can check the coverage report visually by HTMLs under /.../spark/python/test\_coverage/htmlcov.

Please check other available options via python/run-tests [-with-coverage] --help.

### **Setup Pycharm with PySpark**

Import a project to PyCharm: File –> Open –> path\_to\_project.

After that, open  $\sim$  /. bash\_profile and add the below lines.

```
# Spark home
export SPARK_HOME=/.../spark-2.4.5-bin-hadoop2.7
export PATH=$PATH:$SPARK_HOME/bin:$SPARK_HOME/sbin
export PYTHONPATH=$SPARK_HOME/python/:$PYTHONPATH
export PYTHONPATH=$SPARK_HOME/python/lib/py4j-0.10.4-src.zip:$PYTHONPATH
```
Source the ~/.bash\_profile to reflect the changes.

```
source ~/.bash_profile
```
Install pyspark and pypandoc: PyCharm –> Preferences –> Project Interpreter

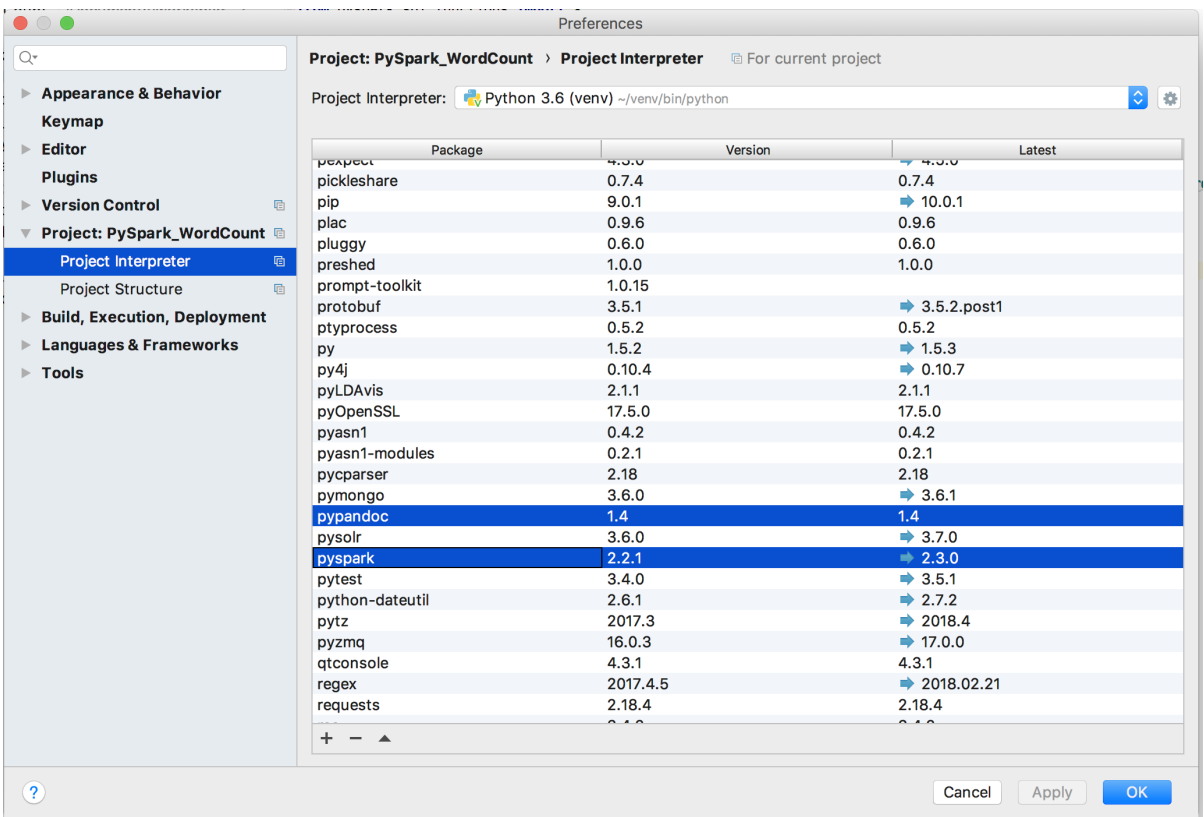

Go to PyCharm –> Preferences –> Project Interpreter. Click on Add Content Root. Here you need to add paths

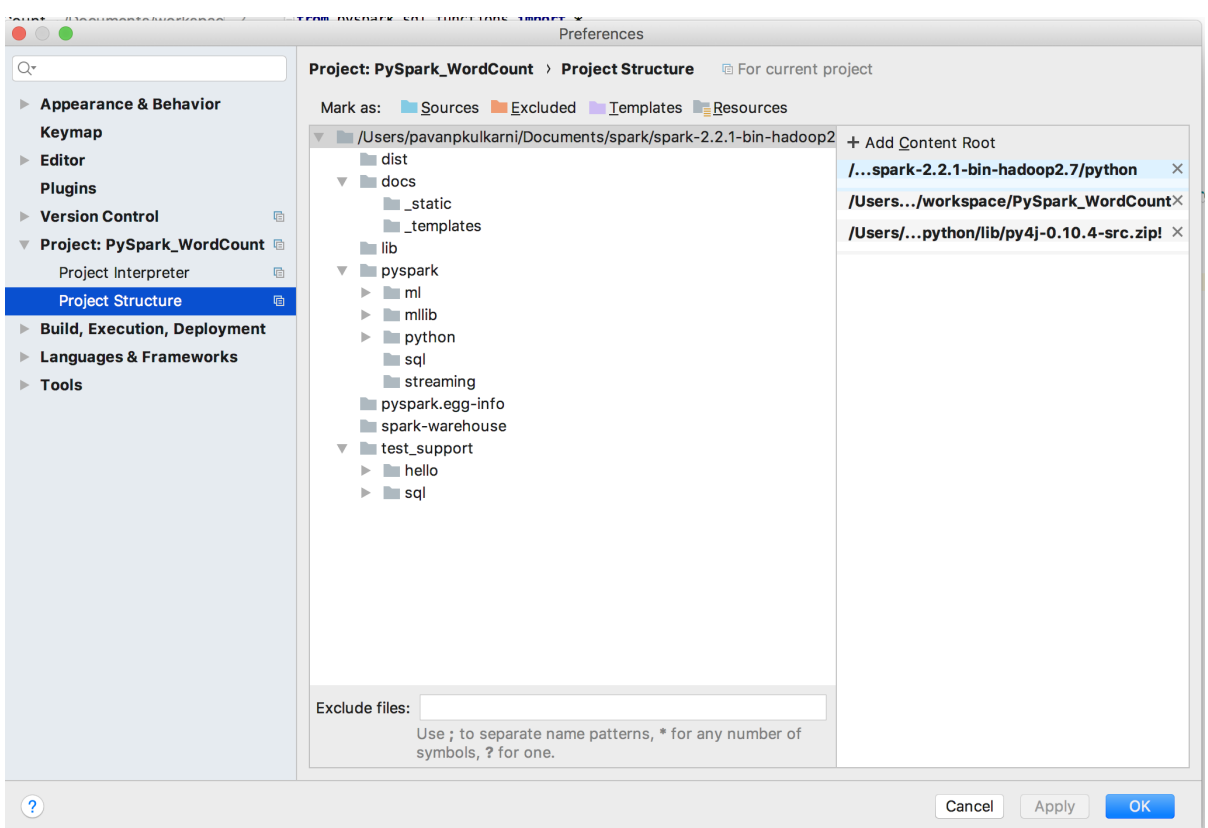

Restart PyCharm, and then run the project. You should be able to see output.

```
+---------+-----+
| word|count|
+---------+-----+
| ... | 5|| July| 2|
| By| 1|<br>| North, | 1|
| North,| 1|
| taking| 1|
| harry| 18|
| #TBT| 1|
| Potter:| 3|
|character| 1|
| 7| 2|
| Phoenix| 1|
| Number| 1|
| day| 1|
| (Video| 1|
| seconds)| 1|
| Hermione| 3|
| Which| 1|
| did| 1|
| Potter| 38|
|Voldemort| 1|
+---------+-----+
only showing top 20 rows
Process finished with exit code 0
```
### **1.4.2 Contribution Guide**

**Style Guide**

**Filing an Issue**

**Review Process**

**1.4.3 Release Process**

**setup.py**

**Official Release Channel**

**PyPi and PIP**

**1.4.4 Roadmaps**

**Apache Spark 3.0**

**Pandas UDF and Pandas Function APIs**

**Extendability**

## **1.5 Release Notes**

**1.5.1 Apache Spark 3.0**

**1.5.2 Apache Spark 2.4.6**

**1.5.3 Apache Spark 2.4.5**

**1.5.4 Spark News**

### **Spark 2.4.5 released**

We are happy to announce the availability of Spark 2.4.5! Visit the release notes to read about the new features, or download the release today.

### **Preview release of Spark 3.0**

To enable wide-scale community testing of the upcoming Spark 3.0 release, the Apache Spark community has posted a Spark 3.0.0 preview2 release. This preview is not a stable release in terms of either API or functionality, but it is meant to give the community early access to try the code that will become Spark 3.0. If you would like to test the release, please download it, and send feedback using either the mailing lists or JIRA. The documentation is available at the link.

# **PYTHON MODULE INDEX**

# p

pyspark.sql.functions.functools, [144](#page-147-0) pyspark.sql.functions.sys, [176](#page-179-0) pyspark.sql.functions.warnings, [186](#page-189-0)

## **INDEX**

# Symbols

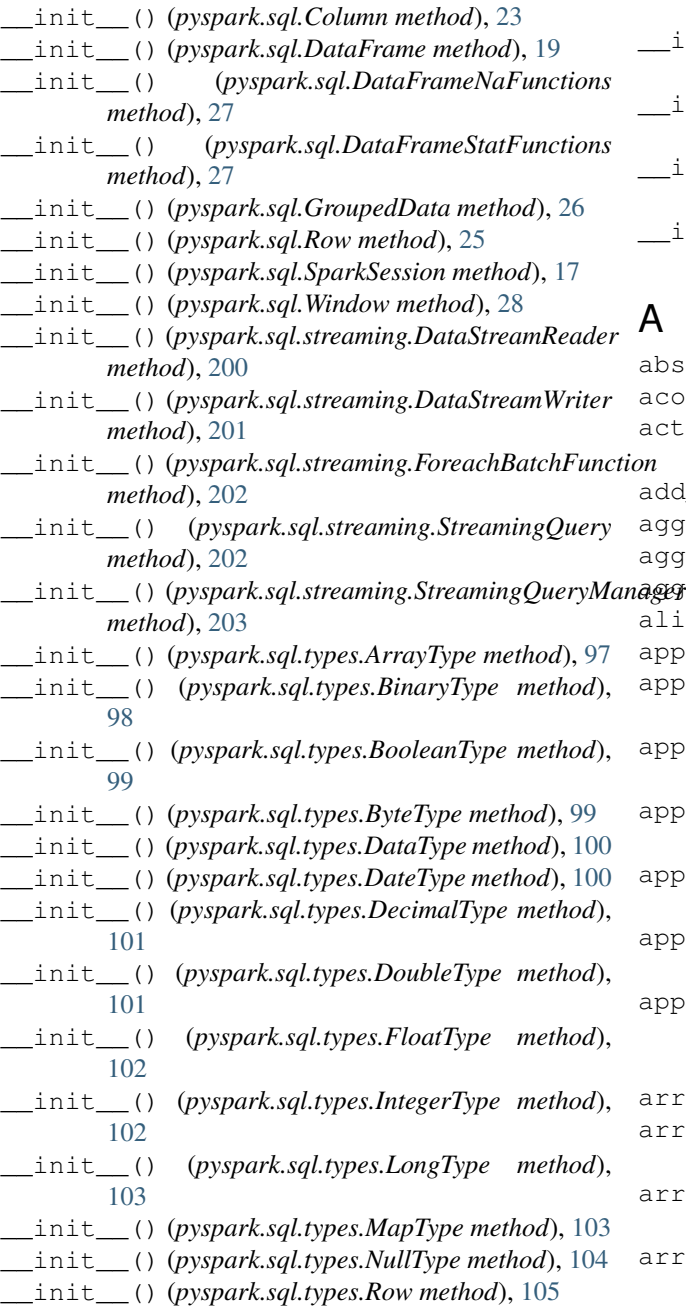

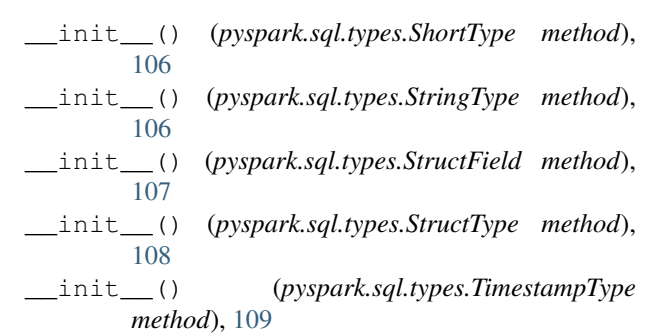

## A

abs() (*in module pyspark.sql.functions*), [118](#page-121-0) acos() (*in module pyspark.sql.functions*), [119](#page-122-0) active() (*pyspark.sql.streaming.StreamingQueryManager property*), [222](#page-225-5) add\_months() (*in module pyspark.sql.functions*), [119](#page-122-0) agg() (*pyspark.sql.DataFrame method*), [57](#page-60-0) agg() (*pyspark.sql.GroupedData method*), [194](#page-197-0) aggregate() (*in module pyspark.sql.functions*), [119](#page-122-0) alias() (*pyspark.sql.DataFrame method*), [57](#page-60-0) apply() (*pyspark.sql.GroupedData method*), [195](#page-198-0) applyInPandas() (*pyspark.sql.GroupedData method*), [195](#page-198-0) appName() (*pyspark.sql.SparkSession.builder method*), [30](#page-33-0) approx\_count\_distinct() (*in module pyspark.sql.functions*), [120](#page-123-0) approxCountDistinct() (*in module pyspark.sql.functions*), [120](#page-123-0) approxQuantile() (*pyspark.sql.DataFrame method*), [58](#page-61-0) approxQuantile() (*pyspark.sql.DataFrameStatFunctions method*), [94](#page-97-0) array() (*in module pyspark.sql.functions*), [120](#page-123-0) array\_contains() (*in module pyspark.sql.functions*), [121](#page-124-0) array\_distinct() (*in module pyspark.sql.functions*), [121](#page-124-0) array\_except() (*in module pyspark.sql.functions*), [121](#page-124-0)

array intersect() (*in module park.sql.functions*), [122](#page-125-0) array\_join() (*in module pyspark.sql.functions*), [122](#page-125-0) array\_max() (*in module pyspark.sql.functions*), [122](#page-125-0) array\_min() (*in module pyspark.sql.functions*), [122](#page-125-0) array\_position() (*in module pyspark.sql.functions*), [123](#page-126-0) array\_remove() (*in module pyspark.sql.functions*), [123](#page-126-0) array\_repeat() (*in module pyspark.sql.functions*), [123](#page-126-0) array\_sort() (*in module pyspark.sql.functions*), [124](#page-127-0) array\_union() (*in module pyspark.sql.functions*), [124](#page-127-0) arrays\_overlap() (*in module pyspark.sql.functions*), [124](#page-127-0) arrays\_zip() (*in module pyspark.sql.functions*), [125](#page-128-0) ArrayType (*class in pyspark.sql.types*), [97](#page-100-0) asc() (*in module pyspark.sql.functions*), [125](#page-128-0) asc\_nulls\_first() (*in module pyspark.sql.functions*), [125](#page-128-0) asc\_nulls\_last() (*in module pyspark.sql.functions*), [125](#page-128-0) ascii() (*in module pyspark.sql.functions*), [125](#page-128-0) asin() (*in module pyspark.sql.functions*), [126](#page-129-0) atan() (*in module pyspark.sql.functions*), [126](#page-129-0) atan2() (*in module pyspark.sql.functions*), [126](#page-129-0) avg() (*in module pyspark.sql.functions*), [126](#page-129-0) avg() (*pyspark.sql.GroupedData method*), [197](#page-200-0) awaitAnyTermination() (*pyspark.sql.streaming.StreamingQueryManager method*), [223](#page-226-3) awaitTermination() (*pyspark.sql.streaming.StreamingQuery method*), [220](#page-223-3)

# B

base64() (*in module pyspark.sql.functions*), [126](#page-129-0) basestring (*in module pyspark.sql.functions*), [127](#page-130-0) bin() (*in module pyspark.sql.functions*), [127](#page-130-0) BinaryType (*class in pyspark.sql.types*), [98](#page-101-0) bitwiseNOT() (*in module pyspark.sql.functions*), [127](#page-130-0) blacklist (*in module pyspark.sql.functions*), [127](#page-130-0) BooleanType (*class in pyspark.sql.types*), [99](#page-102-0) broadcast() (*in module pyspark.sql.functions*), [127](#page-130-0) bround() (*in module pyspark.sql.functions*), [127](#page-130-0) bucketBy() (*pyspark.sql.DataFrameWriter method*), [46](#page-49-0) builder (*pyspark.sql.SparkSession attribute*), [17,](#page-20-0) [30](#page-33-0) ByteType (*class in pyspark.sql.types*), [99](#page-102-0)

# C

cache() (*pyspark.sql.DataFrame method*), [58](#page-61-0) catalog() (*pyspark.sql.SparkSession property*), [31](#page-34-0)

cbrt() (*in module pyspark.sql.functions*), [128](#page-131-0) ceil() (*in module pyspark.sql.functions*), [128](#page-131-0) checkpoint() (*pyspark.sql.DataFrame method*), [59](#page-62-0) coalesce() (*in module pyspark.sql.functions*), [128](#page-131-0) coalesce() (*pyspark.sql.DataFrame method*), [59](#page-62-0) cogroup() (*pyspark.sql.GroupedData method*), [197](#page-200-0) col() (*in module pyspark.sql.functions*), [129](#page-132-0) collect() (*pyspark.sql.DataFrame method*), [60](#page-63-0) collect\_list() (*in module pyspark.sql.functions*), [129](#page-132-0) collect\_set() (*in module pyspark.sql.functions*), [129](#page-132-0) colRegex() (*pyspark.sql.DataFrame method*), [59](#page-62-0) Column (*class in pyspark.sql*), [23](#page-26-0) column() (*in module pyspark.sql.functions*), [129](#page-132-0) columns() (*pyspark.sql.DataFrame property*), [60](#page-63-0) concat() (*in module pyspark.sql.functions*), [130](#page-133-0) concat\_ws() (*in module pyspark.sql.functions*), [130](#page-133-0) conf() (*pyspark.sql.SparkSession property*), [31](#page-34-0) config() (*pyspark.sql.SparkSession.builder method*), [30](#page-33-0) conv() (*in module pyspark.sql.functions*), [130](#page-133-0) corr() (*in module pyspark.sql.functions*), [130](#page-133-0) corr() (*pyspark.sql.DataFrame method*), [60](#page-63-0) corr() (*pyspark.sql.DataFrameStatFunctions method*), [95](#page-98-0) cos() (*in module pyspark.sql.functions*), [131](#page-134-0) cosh() (*in module pyspark.sql.functions*), [131](#page-134-0) count() (*in module pyspark.sql.functions*), [131](#page-134-0) count() (*pyspark.sql.DataFrame method*), [60](#page-63-0) count() (*pyspark.sql.GroupedData method*), [198](#page-201-0) countDistinct() (*in module pyspark.sql.functions*), [131](#page-134-0) cov() (*pyspark.sql.DataFrame method*), [61](#page-64-0) cov() (*pyspark.sql.DataFrameStatFunctions method*), [95](#page-98-0) covar\_pop() (*in module pyspark.sql.functions*), [131](#page-134-0) covar\_samp() (*in module pyspark.sql.functions*), [132](#page-135-0) crc32() (*in module pyspark.sql.functions*), [132](#page-135-0) create\_map() (*in module pyspark.sql.functions*), [132](#page-135-0) createDataFrame() (*pyspark.sql.SparkSession method*), [32](#page-35-0) createGlobalTempView() (*pyspark.sql.DataFrame method*), [61](#page-64-0) createOrReplaceGlobalTempView() (*pyspark.sql.DataFrame method*), [61](#page-64-0) createOrReplaceTempView() (*pyspark.sql.DataFrame method*), [62](#page-65-0) createTempView() (*pyspark.sql.DataFrame method*), [62](#page-65-0) crossJoin() (*pyspark.sql.DataFrame method*), [62](#page-65-0) crosstab() (*pyspark.sql.DataFrame method*), [63](#page-66-0) crosstab() (*pyspark.sql.DataFrameStatFunctions method*), [96](#page-99-0)

csv() (*pyspark.sql.DataFrameReader method*), [37](#page-40-0)

csv() (*pyspark.sql.DataFrameWriter method*), [47](#page-50-0)

csv() (*pyspark.sql.streaming.DataStreamReader method*), [205](#page-208-0)

cube() (*pyspark.sql.DataFrame method*), [63](#page-66-0)

cume\_dist() (*in module pyspark.sql.functions*), [132](#page-135-0)

current\_date() (*in module pyspark.sql.functions*), [133](#page-136-0)

current\_timestamp() (*in module pyspark.sql.functions*), [133](#page-136-0)

currentRow (*pyspark.sql.Window attribute*), [191](#page-194-0)

# D

DataFrame (*class in pyspark.sql*), [19](#page-22-0) DataFrameNaFunctions (*class in pyspark.sql*), [27](#page-30-0) DataFrameStatFunctions (*class in pyspark.sql*), [27](#page-30-0) DataStreamReader (*class in pyspark.sql.streaming*), [200](#page-203-0) DataStreamWriter (*class in pyspark.sql.streaming*), [201](#page-204-0) DataType (*class in pyspark.sql.types*), [100](#page-103-0) date\_add() (*in module pyspark.sql.functions*), [133](#page-136-0) date\_format() (*in module pyspark.sql.functions*), [133](#page-136-0) date\_sub() (*in module pyspark.sql.functions*), [133](#page-136-0) date\_trunc() (*in module pyspark.sql.functions*), [134](#page-137-0) datediff() (*in module pyspark.sql.functions*), [134](#page-137-0) DateType (*class in pyspark.sql.types*), [100](#page-103-0) dayofmonth() (*in module pyspark.sql.functions*), [134](#page-137-0) dayofweek() (*in module pyspark.sql.functions*), [134](#page-137-0) dayofyear() (*in module pyspark.sql.functions*), [135](#page-138-0) DecimalType (*class in pyspark.sql.types*), [101](#page-104-0) decode() (*in module pyspark.sql.functions*), [135](#page-138-0) degrees() (*in module pyspark.sql.functions*), [135](#page-138-0) dense\_rank() (*in module pyspark.sql.functions*), [135](#page-138-0) desc() (*in module pyspark.sql.functions*), [135](#page-138-0) desc\_nulls\_first() (*in module pyspark.sql.functions*), [136](#page-139-0) desc\_nulls\_last() (*in module pyspark.sql.functions*), [136](#page-139-0) describe() (*pyspark.sql.DataFrame method*), [63](#page-66-0) distinct() (*pyspark.sql.DataFrame method*), [64](#page-67-0) DoubleType (*class in pyspark.sql.types*), [101](#page-104-0) drop() (*pyspark.sql.DataFrame method*), [64](#page-67-0) drop() (*pyspark.sql.DataFrameNaFunctions method*), [92](#page-95-0) drop\_duplicates() (*pyspark.sql.DataFrame method*), [65](#page-68-0) dropDuplicates() (*pyspark.sql.DataFrame method*), [65](#page-68-0) dropna() (*pyspark.sql.DataFrame method*), [66](#page-69-0) dtypes() (*pyspark.sql.DataFrame property*), [66](#page-69-0)

# E

element\_at() (*in module pyspark.sql.functions*), [136](#page-139-0) enableHiveSupport() (*pyspark.sql.SparkSession.builder method*), [30](#page-33-0) encode() (*in module pyspark.sql.functions*), [136](#page-139-0) exceptAll() (*pyspark.sql.DataFrame method*), [66](#page-69-0) exception() (*pyspark.sql.streaming.StreamingQuery method*), [220](#page-223-3) exists() (*in module pyspark.sql.functions*), [137](#page-140-0) exp() (*in module pyspark.sql.functions*), [137](#page-140-0) explain() (*pyspark.sql.DataFrame method*), [67](#page-70-0) explain() (*pyspark.sql.streaming.StreamingQuery method*), [220](#page-223-3) explode() (*in module pyspark.sql.functions*), [137](#page-140-0) explode\_outer() (*in module pyspark.sql.functions*), [138](#page-141-0) expm1() (*in module pyspark.sql.functions*), [138](#page-141-0)

expr() (*in module pyspark.sql.functions*), [138](#page-141-0)

# F

factorial() (*in module pyspark.sql.functions*), [139](#page-142-0) fill() (*pyspark.sql.DataFrameNaFunctions method*), [92](#page-95-0) fillna() (*pyspark.sql.DataFrame method*), [68](#page-71-0) filter() (*in module pyspark.sql.functions*), [139](#page-142-0) filter() (*pyspark.sql.DataFrame method*), [69](#page-72-0) first() (*in module pyspark.sql.functions*), [140](#page-143-0) first() (*pyspark.sql.DataFrame method*), [69](#page-72-0) flatten() (*in module pyspark.sql.functions*), [140](#page-143-0) FloatType (*class in pyspark.sql.types*), [102](#page-105-0) floor() (*in module pyspark.sql.functions*), [140](#page-143-0) forall() (*in module pyspark.sql.functions*), [140](#page-143-0) foreach() (*pyspark.sql.DataFrame method*), [69](#page-72-0) foreach() (*pyspark.sql.streaming.DataStreamWriter method*), [213](#page-216-0) foreachBatch() (*pyspark.sql.streaming.DataStreamWriter method*), [215](#page-218-0) ForeachBatchFunction (*class in pyspark.sql.streaming*), [202](#page-205-1) foreachPartition() (*pyspark.sql.DataFrame method*), [69](#page-72-0) format() (*pyspark.sql.DataFrameReader method*), [40](#page-43-0) format() (*pyspark.sql.DataFrameWriter method*), [48](#page-51-0) format() (*pyspark.sql.streaming.DataStreamReader method*), [207](#page-210-0) format() (*pyspark.sql.streaming.DataStreamWriter method*), [215](#page-218-0) format\_number() (*in module pyspark.sql.functions*), [141](#page-144-0) format\_string() (*in module pyspark.sql.functions*), [141](#page-144-0)

freqItems() (*pyspark.sql.DataFrame method*), [70](#page-73-0)

freqItems() (*pyspark.sql.DataFrameStatFunctions* isLocal() (*pyspark.sql.DataFrame method*), [72](#page-75-0) *method*), [96](#page-99-0) from\_avro() (*in module pyspark.sql.avro.functions*), [189](#page-192-0) from\_csv() (*in module pyspark.sql.functions*), [142](#page-145-0) from\_json() (*in module pyspark.sql.functions*), [142](#page-145-0) from\_unixtime() (*in module pyspark.sql.functions*),

[143](#page-146-0) from\_utc\_timestamp() (*in module pys-*

*park.sql.functions*), [143](#page-146-0)

# G

get() (*pyspark.sql.streaming.StreamingQueryManager method*), [223](#page-226-3) get\_json\_object() (*in module pyspark.sql.functions*), [144](#page-147-1) getActiveSession() (*pyspark.sql.SparkSession class method*), [33](#page-36-0) getOrCreate() (*pyspark.sql.SparkSession.builder method*), [31](#page-34-0) greatest() (*in module pyspark.sql.functions*), [145](#page-148-0) groupBy() (*pyspark.sql.DataFrame method*), [70](#page-73-0) groupby() (*pyspark.sql.DataFrame method*), [71](#page-74-0) GroupedData (*class in pyspark.sql*), [26](#page-29-0) grouping() (*in module pyspark.sql.functions*), [145](#page-148-0) grouping\_id() (*in module pyspark.sql.functions*), [145](#page-148-0)

# $H$

hash() (*in module pyspark.sql.functions*), [146](#page-149-0)

- head() (*pyspark.sql.DataFrame method*), [71](#page-74-0)
- hex() (*in module pyspark.sql.functions*), [146](#page-149-0)
- hint() (*pyspark.sql.DataFrame method*), [71](#page-74-0)
- 
- 

# I

[221](#page-224-5) *park.sql.functions*), [146](#page-149-0) initcap() (*in module pyspark.sql.functions*), [147](#page-150-0) *park.sql.functions*), [147](#page-150-0) inputFiles() (*pyspark.sql.DataFrame method*), [72](#page-75-0) *method*), [48](#page-51-0) instr() (*in module pyspark.sql.functions*), [147](#page-150-0) IntegerType (*class in pyspark.sql.types*), [102](#page-105-0) intersect() (*pyspark.sql.DataFrame method*), [72](#page-75-0) intersectAll() (*pyspark.sql.DataFrame method*), [72](#page-75-0)

- hour() (*in module pyspark.sql.functions*), [146](#page-149-0) hypot() (*in module pyspark.sql.functions*), [146](#page-149-0) id() (*pyspark.sql.streaming.StreamingQuery property*),
- ignore\_unicode\_prefix() (*in module pys-*
- 
- input\_file\_name() (*in module pys-*
- 

insertInto() (*pyspark.sql.DataFrameWriter*

- 
- 
- isActive() (*pyspark.sql.streaming.StreamingQuery property*), [221](#page-224-5)

- isnan() (*in module pyspark.sql.functions*), [147](#page-150-0)
- isnull() (*in module pyspark.sql.functions*), [148](#page-151-0)
- isStreaming() (*pyspark.sql.DataFrame property*), [73](#page-76-0)

### J

jdbc() (*pyspark.sql.DataFrameReader method*), [40](#page-43-0)

- jdbc() (*pyspark.sql.DataFrameWriter method*), [48](#page-51-0)
- join() (*pyspark.sql.DataFrame method*), [73](#page-76-0)
- json() (*pyspark.sql.DataFrameReader method*), [41](#page-44-0)
- json() (*pyspark.sql.DataFrameWriter method*), [49](#page-52-0)
- json() (*pyspark.sql.streaming.DataStreamReader method*), [208](#page-211-0)
- json\_tuple() (*in module pyspark.sql.functions*), [148](#page-151-0)

## K

kurtosis() (*in module pyspark.sql.functions*), [148](#page-151-0)

## L

lag() (*in module pyspark.sql.functions*), [148](#page-151-0) last() (*in module pyspark.sql.functions*), [149](#page-152-0) last\_day() (*in module pyspark.sql.functions*), [149](#page-152-0) lastProgress() (*pyspark.sql.streaming.StreamingQuery property*), [221](#page-224-5) lead() (*in module pyspark.sql.functions*), [149](#page-152-0) least() (*in module pyspark.sql.functions*), [149](#page-152-0) length() (*in module pyspark.sql.functions*), [150](#page-153-0) levenshtein() (*in module pyspark.sql.functions*), [150](#page-153-0) limit() (*pyspark.sql.DataFrame method*), [74](#page-77-0) lit() (*in module pyspark.sql.functions*), [150](#page-153-0) load() (*pyspark.sql.DataFrameReader method*), [43](#page-46-0) load() (*pyspark.sql.streaming.DataStreamReader method*), [210](#page-213-0) localCheckpoint() (*pyspark.sql.DataFrame method*), [74](#page-77-0) locate() (*in module pyspark.sql.functions*), [150](#page-153-0) log() (*in module pyspark.sql.functions*), [151](#page-154-0) log10() (*in module pyspark.sql.functions*), [151](#page-154-0) log1p() (*in module pyspark.sql.functions*), [151](#page-154-0) log2() (*in module pyspark.sql.functions*), [151](#page-154-0) LongType (*class in pyspark.sql.types*), [103](#page-106-0) lower() (*in module pyspark.sql.functions*), [151](#page-154-0) lpad() (*in module pyspark.sql.functions*), [152](#page-155-0) ltrim() (*in module pyspark.sql.functions*), [152](#page-155-0)

## M

map\_concat() (*in module pyspark.sql.functions*), [152](#page-155-0) map\_entries() (*in module pyspark.sql.functions*), [152](#page-155-0)

map\_filter() (*in module pyspark.sql.functions*), [153](#page-156-0)

map\_from\_arrays() (*in module pyspark.sql.functions*), [153](#page-156-0) map\_from\_entries() (*in module pyspark.sql.functions*), [154](#page-157-0) map\_keys() (*in module pyspark.sql.functions*), [154](#page-157-0) map\_values() (*in module pyspark.sql.functions*), [154](#page-157-0) map\_zip\_with() (*in module pyspark.sql.functions*), [155](#page-158-0) mapInPandas() (*pyspark.sql.DataFrame method*), [74](#page-77-0) MapType (*class in pyspark.sql.types*), [103](#page-106-0) master() (*pyspark.sql.SparkSession.builder method*), [31](#page-34-0) max() (*in module pyspark.sql.functions*), [155](#page-158-0) max() (*pyspark.sql.GroupedData method*), [198](#page-201-0) md5() (*in module pyspark.sql.functions*), [155](#page-158-0) mean() (*in module pyspark.sql.functions*), [156](#page-159-0) mean() (*pyspark.sql.GroupedData method*), [198](#page-201-0) min() (*in module pyspark.sql.functions*), [156](#page-159-0) min() (*pyspark.sql.GroupedData method*), [198](#page-201-0) minute() (*in module pyspark.sql.functions*), [156](#page-159-0) mode() (*pyspark.sql.DataFrameWriter method*), [50](#page-53-0) module pyspark.sql.functions.functools, [144](#page-147-1) pyspark.sql.functions.sys, [176](#page-179-1) pyspark.sql.functions.warnings, [186](#page-189-1) monotonically\_increasing\_id() (*in module pyspark.sql.functions*), [156](#page-159-0) month() (*in module pyspark.sql.functions*), [157](#page-160-0) months\_between() (*in module pyspark.sql.functions*), [157](#page-160-0)

# N

na() (*pyspark.sql.DataFrame property*), [75](#page-78-0) name() (*pyspark.sql.streaming.StreamingQuery property*), [221](#page-224-5) nanvl() (*in module pyspark.sql.functions*), [157](#page-160-0) newSession() (*pyspark.sql.SparkSession method*), [34](#page-37-0) next\_day() (*in module pyspark.sql.functions*), [157](#page-160-0) ntile() (*in module pyspark.sql.functions*), [158](#page-161-0) NullType (*class in pyspark.sql.types*), [104](#page-107-0)

# O

option() (*pyspark.sql.DataFrameReader method*), [43](#page-46-0)

- option() (*pyspark.sql.DataFrameWriter method*), [50](#page-53-0)
- option() (*pyspark.sql.streaming.DataStreamReader method*), [210](#page-213-0)
- option() (*pyspark.sql.streaming.DataStreamWriter method*), [215](#page-218-0)
- options() (*pyspark.sql.DataFrameReader method*), [44](#page-47-0)
- options() (*pyspark.sql.DataFrameWriter method*), [50](#page-53-0)
- options() (*pyspark.sql.streaming.DataStreamReader method*), [211](#page-214-0)

options() (*pyspark.sql.streaming.DataStreamWriter method*), [216](#page-219-0)

- orc() (*pyspark.sql.DataFrameReader method*), [44](#page-47-0)
- orc() (*pyspark.sql.DataFrameWriter method*), [51](#page-54-0)
- orc() (*pyspark.sql.streaming.DataStreamReader method*), [211](#page-214-0)
- orderBy() (*pyspark.sql.DataFrame method*), [75](#page-78-0)
- orderBy() (*pyspark.sql.Window static method*), [191](#page-194-0)

outputMode() (*pyspark.sql.streaming.DataStreamWriter method*), [216](#page-219-0)

overlay() (*in module pyspark.sql.functions*), [158](#page-161-0)

### P

pandas\_udf() (*in module pyspark.sql.functions*), [158](#page-161-0) parquet() (*pyspark.sql.DataFrameReader method*), [45](#page-48-0) parquet() (*pyspark.sql.DataFrameWriter method*), [51](#page-54-0) parquet() (*pyspark.sql.streaming.DataStreamReader method*), [212](#page-215-0) partitionBy() (*pyspark.sql.DataFrameWriter method*), [52](#page-55-0) partitionBy() (*pyspark.sql.streaming.DataStreamWriter method*), [217](#page-220-1) partitionBy() (*pyspark.sql.Window static method*), [191](#page-194-0) percent\_rank() (*in module pyspark.sql.functions*), [163](#page-166-0) percentile\_approx() (*in module pyspark.sql.functions*), [163](#page-166-0) persist() (*pyspark.sql.DataFrame method*), [76](#page-79-0) pivot() (*pyspark.sql.GroupedData method*), [199](#page-202-0) posexplode() (*in module pyspark.sql.functions*), [164](#page-167-0) posexplode\_outer() (*in module pyspark.sql.functions*), [164](#page-167-0) pow() (*in module pyspark.sql.functions*), [165](#page-168-0) printSchema() (*pyspark.sql.DataFrame method*), [76](#page-79-0) processAllAvailable() (*pyspark.sql.streaming.StreamingQuery method*), [221](#page-224-5) pyspark.sql.functions.functools module, [144](#page-147-1) pyspark.sql.functions.sys module, [176](#page-179-1) pyspark.sql.functions.warnings module, [186](#page-189-1)

## Q

quarter() (*in module pyspark.sql.functions*), [165](#page-168-0) queryName() (*pyspark.sql.streaming.DataStreamWriter method*), [217](#page-220-1)

# R

radians() (*in module pyspark.sql.functions*), [165](#page-168-0) rand() (*in module pyspark.sql.functions*), [165](#page-168-0) randn() (*in module pyspark.sql.functions*), [166](#page-169-0) randomSplit() (*pyspark.sql.DataFrame method*), [76](#page-79-0) range() (*pyspark.sql.SparkSession method*), [34](#page-37-0) rangeBetween() (*pyspark.sql.Window static method*), [191](#page-194-0) rank() (*in module pyspark.sql.functions*), [166](#page-169-0) rdd() (*pyspark.sql.DataFrame property*), [77](#page-80-0) read() (*pyspark.sql.SparkSession property*), [34](#page-37-0) readStream() (*pyspark.sql.SparkSession property*), [34](#page-37-0) recentProgress() (*pyspark.sql.streaming.StreamingQuery property*), [222](#page-225-5) regexp\_extract() (*in module pyspark.sql.functions*), [166](#page-169-0) regexp\_replace() (*in module pyspark.sql.functions*), [167](#page-170-0) registerTempTable() (*pyspark.sql.DataFrame method*), [77](#page-80-0) repartition() (*pyspark.sql.DataFrame method*), [77](#page-80-0) repartitionByRange() (*pyspark.sql.DataFrame method*), [78](#page-81-0) repeat() (*in module pyspark.sql.functions*), [167](#page-170-0) replace() (*pyspark.sql.DataFrame method*), [79](#page-82-0) replace() (*pyspark.sql.DataFrameNaFunctions method*), [93](#page-96-0) resetTerminated() (*pyspark.sql.streaming.StreamingQueryManager method*), [223](#page-226-3) reverse() (*in module pyspark.sql.functions*), [167](#page-170-0) rint() (*in module pyspark.sql.functions*), [167](#page-170-0) rollup() (*pyspark.sql.DataFrame method*), [80](#page-83-0) round() (*in module pyspark.sql.functions*), [168](#page-171-0) Row (*class in pyspark.sql*), [25](#page-28-0) Row (*class in pyspark.sql.types*), [105](#page-108-0) row\_number() (*in module pyspark.sql.functions*), [168](#page-171-0) rowsBetween() (*pyspark.sql.Window static method*), [192](#page-195-0) rpad() (*in module pyspark.sql.functions*), [168](#page-171-0) rtrim() (*in module pyspark.sql.functions*), [168](#page-171-0) runId() (*pyspark.sql.streaming.StreamingQuery property*), [222](#page-225-5) S sameSemantics() (*pyspark.sql.DataFrame method*), [80](#page-83-0)

- sample() (*pyspark.sql.DataFrame method*), [81](#page-84-0)
- sampleBy() (*pyspark.sql.DataFrame method*), [82](#page-85-0) sampleBy() (*pyspark.sql.DataFrameStatFunctions method*), [96](#page-99-0)
- save() (*pyspark.sql.DataFrameWriter method*), [52](#page-55-0)

saveAsTable() (*pyspark.sql.DataFrameWriter method*), [52](#page-55-0) schema() (*pyspark.sql.DataFrame property*), [82](#page-85-0) schema() (*pyspark.sql.DataFrameReader method*), [45](#page-48-0) schema() (*pyspark.sql.streaming.DataStreamReader method*), [212](#page-215-0) schema\_of\_csv() (*in module pyspark.sql.functions*), [168](#page-171-0) schema\_of\_json() (*in module pyspark.sql.functions*), [169](#page-172-0) second() (*in module pyspark.sql.functions*), [169](#page-172-0) select() (*pyspark.sql.DataFrame method*), [82](#page-85-0) selectExpr() (*pyspark.sql.DataFrame method*), [83](#page-86-0) semanticHash() (*pyspark.sql.DataFrame method*), [83](#page-86-0) sequence() (*in module pyspark.sql.functions*), [169](#page-172-0) sha1() (*in module pyspark.sql.functions*), [170](#page-173-0) sha2() (*in module pyspark.sql.functions*), [170](#page-173-0) shiftLeft() (*in module pyspark.sql.functions*), [170](#page-173-0) shiftRight() (*in module pyspark.sql.functions*), [170](#page-173-0) shiftRightUnsigned() (*in module pyspark.sql.functions*), [171](#page-174-0) ShortType (*class in pyspark.sql.types*), [106](#page-109-0) show() (*pyspark.sql.DataFrame method*), [83](#page-86-0) shuffle() (*in module pyspark.sql.functions*), [171](#page-174-0) signum() (*in module pyspark.sql.functions*), [171](#page-174-0) sin() (*in module pyspark.sql.functions*), [171](#page-174-0) since() (*in module pyspark.sql.functions*), [172](#page-175-0) sinh() (*in module pyspark.sql.functions*), [172](#page-175-0) size() (*in module pyspark.sql.functions*), [172](#page-175-0) skewness() (*in module pyspark.sql.functions*), [172](#page-175-0) slice() (*in module pyspark.sql.functions*), [172](#page-175-0) sort() (*pyspark.sql.DataFrame method*), [84](#page-87-0) sort\_array() (*in module pyspark.sql.functions*), [173](#page-176-0) sortBy() (*pyspark.sql.DataFrameWriter method*), [53](#page-56-0) sortWithinPartitions() (pys*park.sql.DataFrame method*), [85](#page-88-0) soundex() (*in module pyspark.sql.functions*), [173](#page-176-0) spark\_partition\_id() (*in module pyspark.sql.functions*), [173](#page-176-0) sparkContext() (*pyspark.sql.SparkSession property*), [35](#page-38-0) SparkSession (*class in pyspark.sql*), [17](#page-20-0) split() (*in module pyspark.sql.functions*), [173](#page-176-0) sql() (*pyspark.sql.SparkSession method*), [35](#page-38-0) sqrt() (*in module pyspark.sql.functions*), [174](#page-177-0) start() (*pyspark.sql.streaming.DataStreamWriter method*), [217](#page-220-1) stat() (*pyspark.sql.DataFrame property*), [85](#page-88-0) status() (*pyspark.sql.streaming.StreamingQuery property*), [222](#page-225-5)

stddev() (*in module pyspark.sql.functions*), [174](#page-177-0)

stddev\_pop() (*in module pyspark.sql.functions*), [174](#page-177-0)

- stddev\_samp() (*in module pyspark.sql.functions*), toRadians() (*in module pyspark.sql.functions*), [179](#page-182-0) [174](#page-177-0)
- stop() (*pyspark.sql.SparkSession method*), [35](#page-38-0)
- stop() (*pyspark.sql.streaming.StreamingQuery method*), [222](#page-225-5)
- storageLevel() (*pyspark.sql.DataFrame property*), [85](#page-88-0)
- StreamingQuery (*class in pyspark.sql.streaming*), [202](#page-205-1)
- StreamingQueryException, [203](#page-206-1)
- StreamingQueryManager (*class in pyspark.sql.streaming*), [203](#page-206-1)
- streams() (*pyspark.sql.SparkSession property*), [35](#page-38-0)
- StringType (*class in pyspark.sql.types*), [106](#page-109-0)
- struct() (*in module pyspark.sql.functions*), [175](#page-178-0)
- StructField (*class in pyspark.sql.types*), [107](#page-110-0)
- StructType (*class in pyspark.sql.types*), [108](#page-111-0)
- substring() (*in module pyspark.sql.functions*), [175](#page-178-0)
- substring\_index() (*in module pys-*
- *park.sql.functions*), [175](#page-178-0) subtract() (*pyspark.sql.DataFrame method*), [85](#page-88-0)
- sum() (*in module pyspark.sql.functions*), [176](#page-179-1)
- sum() (*pyspark.sql.GroupedData method*), [199](#page-202-0)
- sumDistinct() (*in module pyspark.sql.functions*), [176](#page-179-1)
- summary() (*pyspark.sql.DataFrame method*), [86](#page-89-0)

# T

table() (*pyspark.sql.DataFrameReader method*), [45](#page-48-0) table() (*pyspark.sql.SparkSession method*), [35](#page-38-0) tail() (*pyspark.sql.DataFrame method*), [87](#page-90-0) take() (*pyspark.sql.DataFrame method*), [87](#page-90-0) tan() (*in module pyspark.sql.functions*), [178](#page-181-0) tanh() (*in module pyspark.sql.functions*), [178](#page-181-0) text() (*pyspark.sql.DataFrameReader method*), [46](#page-49-0) text() (*pyspark.sql.DataFrameWriter method*), [53](#page-56-0) text() (*pyspark.sql.streaming.DataStreamReader method*), [213](#page-216-0) TimestampType (*class in pyspark.sql.types*), [109](#page-112-0) to\_avro() (*in module pyspark.sql.avro.functions*), [190](#page-193-0) to\_csv() (*in module pyspark.sql.functions*), [179](#page-182-0) to\_date() (*in module pyspark.sql.functions*), [179](#page-182-0) to\_json() (*in module pyspark.sql.functions*), [180](#page-183-0) to\_str() (*in module pyspark.sql.functions*), [180](#page-183-0) to\_timestamp() (*in module pyspark.sql.functions*), [181](#page-184-0) to\_utc\_timestamp() (*in module pyspark.sql.functions*), [181](#page-184-0) toDegrees() (*in module pyspark.sql.functions*), [179](#page-182-0) toDF() (*pyspark.sql.DataFrame method*), [87](#page-90-0) toJSON() (*pyspark.sql.DataFrame method*), [87](#page-90-0) toLocalIterator() (*pyspark.sql.DataFrame method*), [88](#page-91-0) toPandas() (*pyspark.sql.DataFrame method*), [88](#page-91-0)

transform() (*in module pyspark.sql.functions*), [182](#page-185-0) transform() (*pyspark.sql.DataFrame method*), [88](#page-91-0) transform\_keys() (*in module pyspark.sql.functions*), [182](#page-185-0) transform\_values() (*in module pyspark.sql.functions*), [183](#page-186-0) translate() (*in module pyspark.sql.functions*), [183](#page-186-0) trigger() (*pyspark.sql.streaming.DataStreamWriter method*), [218](#page-221-0) trim() (*in module pyspark.sql.functions*), [184](#page-187-0) trunc() (*in module pyspark.sql.functions*), [184](#page-187-0)

## U

```
udf() (in module pyspark.sql.functions), 184
udf() (pyspark.sql.SparkSession property), 36
unbase64() (in module pyspark.sql.functions), 185
unboundedFollowing (pyspark.sql.Window at-
        tribute), 193
unboundedPreceding (pyspark.sql.Window at-
        tribute), 193
unhex() (in module pyspark.sql.functions), 185
union() (pyspark.sql.DataFrame method), 89
unionAll() (pyspark.sql.DataFrame method), 89
unionByName() (pyspark.sql.DataFrame method), 89
unix_timestamp() (in module pys-
        park.sql.functions), 185
unpersist() (pyspark.sql.DataFrame method), 90
```

```
upper() (in module pyspark.sql.functions), 186
```
# V

var\_pop() (*in module pyspark.sql.functions*), [186](#page-189-1) var\_samp() (*in module pyspark.sql.functions*), [186](#page-189-1) variance() (*in module pyspark.sql.functions*), [186](#page-189-1) version() (*pyspark.sql.SparkSession property*), [36](#page-39-0)

## W

```
weekofyear() (in module pyspark.sql.functions), 187
when() (in module pyspark.sql.functions), 187
where() (pyspark.sql.DataFrame method), 90
Window (class in pyspark.sql), 28
window() (in module pyspark.sql.functions), 187
withColumn() (pyspark.sql.DataFrame method), 90
withColumnRenamed() (pyspark.sql.DataFrame
        method), 90
withWatermark() (pyspark.sql.DataFrame method),
        91
write() (pyspark.sql.DataFrame property), 91
writeStream() (pyspark.sql.DataFrame property),
        92
```
## X

xxhash64() (*in module pyspark.sql.functions*), [188](#page-191-0)

# Y

year() (*in module pyspark.sql.functions*), [188](#page-191-0)

# Z

zip\_with() (*in module pyspark.sql.functions*), [188](#page-191-0)